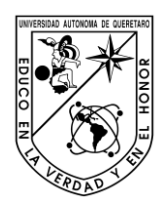

Universidad Autónoma de Querétaro Facultad de Informática Doctorado En Innovación en Tecnología Educativa

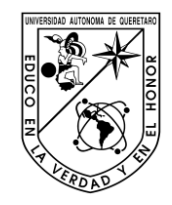

Metodología apoyada en Technology Enhanced Learning para la exteriorización del conocimiento con el fin de lograr la efectividad de la enseñanza.

> Opción de titulación **Tesis** Que como parte de los requisitos para obtener el Grado de Doctora en Innovación en Tecnología Educativa

> > **Presenta:** Sofía Amadis Rivera López

> > > Dirigido por:

Dra. Sandra Luz Canchola Magdaleno Presidente e a contra la contra de la contra de la contra de la contra la contra de la contra de la contra de<br>Firma

Dra. Ma. Teresa García Ramírez Secretario **Firma** 

Dra. Gabriela Xicoténcatl Ramírez Vocal **Firma** 

Dr. Alexandro Escudero Nahón Suplente Firma

Dra. Ana Marcela Herrera Navarro Suplente Firma

Dra. Gabriela Xicoténcatl Ramírez Directora de la Facultad de Informática Dra. Ma. Guadalupe Flavia Loarca Piña Directora de Investigación y Posgrado

Centro Universitario Querétaro, Qro. Fecha (Junio, 2023)

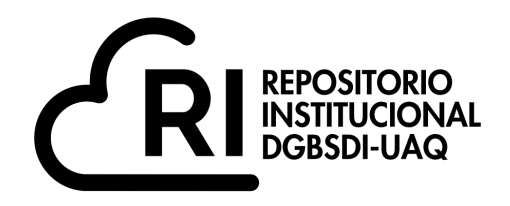

# Dirección General de Bibliotecas y Servicios Digitales de Información

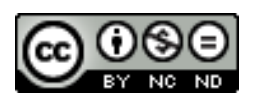

Metodología apoyada en Technology Enhanced Learning para la exteriorización del conocimiento con el fin de lograr la efectividad de la enseñanza.

**por**

Sofía Amadis Rivera López

se distribuye bajo una Licencia Creative Commons Atribución-NoComercial-SinDerivadas 4.0 Internacional.

**Clave RI:** IFDCC-231090

#### **RESUMEN**

La presente tesis es el resultado de un trabajo de investigación el cual dio inicio en la identificación de una problemática en específico, que tienen los profesores recién ingresados al campo laboral para identificar estrategias, técnicas y herramientas de aprendizaje efectivas dentro de su proceso de enseñanza-aprendizaje, esto debido a la falta de experiencia, formación, práctica, etc. Esta problemática se analizó dentro la planta docente que imparte el curso propedéutico que oferta la Facultad de Informática de la Universidad Autónoma de Querétaro. Se generó e implemento un instrumento para identificar la forma en la planeaban, creaban y llevaban a cabo la labor docente dentro de los cursos. El identificar esta problemática nos da la oportunidad de establecer los objetivos que den respuesta a estas necesidades, los cuales consisten e desarrollar una metodología que mediante el Technology Enchaced Learning para la exteriorización del conocimiento enfocada en impulsar la efectividad de la enseñanza. Este objetivo principal se vio plenamente atendido gracias a la implementación de la metodología, la cual, mediante sus métodos cuantitativos y cualitativos, nos permitieron realizar una fase empírica analítica para llegar a la propuesta. Con esto último se propone como resultado principal una metodología apoyada en Technology Enhanced Learning para la exteriorización del conocimiento tácito, la cual consiste en exteriorizar el conocimiento de los expertos en el área de programación de la Facultad de Informática en un repositorio de fichas técnicas de estrategias de aprendizaje y otro de herramientas basadas en TIC, a su vez se generó un Modelo de Diseño instruccional A.F.S.R.R.R, todo esto mediante la plataforma del VirtualFIF. Con esta propuesta se asegura que los profesores se vean beneficiados en la brecha de conocimiento que deja la experiencia y que logren potencializar la planeación, desarrollo e implementación de sus cursos. Se espera que esta propuesta brinde conocimiento y áreas de aplicación de acuerdo a las necesidades actuales de las y los profesores y esto en consecuencia logra la efectividad de la enseñanza.

**Palabras clave:** conocimiento tácito, exteriorización, estrategias de aprendizaje, technology enhansed learning.

i

#### **SUMMARY**

This thesis is the result of a research work which began with the identification of a specific problem that teachers recently entered the labor field have to identify strategies, techniques and effective learning tools within their teaching process- learning, this due to lack of experience, training, practice, etc. This problem was analyzed within the faculty that teaches the propaedeutic course offered by the Facultad de Informática of the Universidad Autónoma de Querétaro. An instrument was generated and implemented to identify the way in which they planned, created and carried out the teaching work within the courses. Identifying this problem gives us the opportunity to establish the objectives that respond to these needs, which consist of developing a methodology that through Technology Enchaced Learning for the externalization of knowledge focused on promoting the effectiveness of teaching. This main objective was fully met thanks to the implementation of the methodology, which, through its quantitative and qualitative methods, allowed us to carry out an analytical empirical phase to arrive at the proposal. With the latter, a methodology supported by Technology Enhanced Learning for the externalization of tacit knowledge is proposed as the main result, which consists of externalizing the knowledge of experts in the programming area of the Faculty of Informatics in a repository of strategy data sheets. of learning and another of ICT-based tools, in turn an A.F.S.R.R.R Instructional Design Model was generated, all this through the VirtualFIF platform. This proposal ensures that teachers benefit from the knowledge gap left by experience and that they are able to potentiate the planning, development and implementation of their courses. It is expected that this proposal provides knowledge and areas of application according to the current needs of the teachers and this consequently achieves the effectiveness of teaching.

**Key words**: tacit knowledge, externalization, learning strategies, technology enhanced learning.

## **AGRADECIMIENTOS**

Agradezco profundamente a la Universidad Autónoma de Querétaro y a la Facultad de Informática por ser el espacio para que esta investigación rindiera frutos.

Agradezco a la Directora de la Facultad de Informática, la Dra. Gabriela Xicoténcatl por su invaluable apoyo y compañía a lo largo del desarrollo de la investigación y por siempre brindar un espacio seguro de trabajo.

Mis más sinceros agradecimientos a mi directora de tesis la Dra. Sandra Luz Canchola Magdaleno por su guía, acompañamiento y constante consejería para que este trabajo fuera posible.

# **TABLA DE CONTENIDOS**

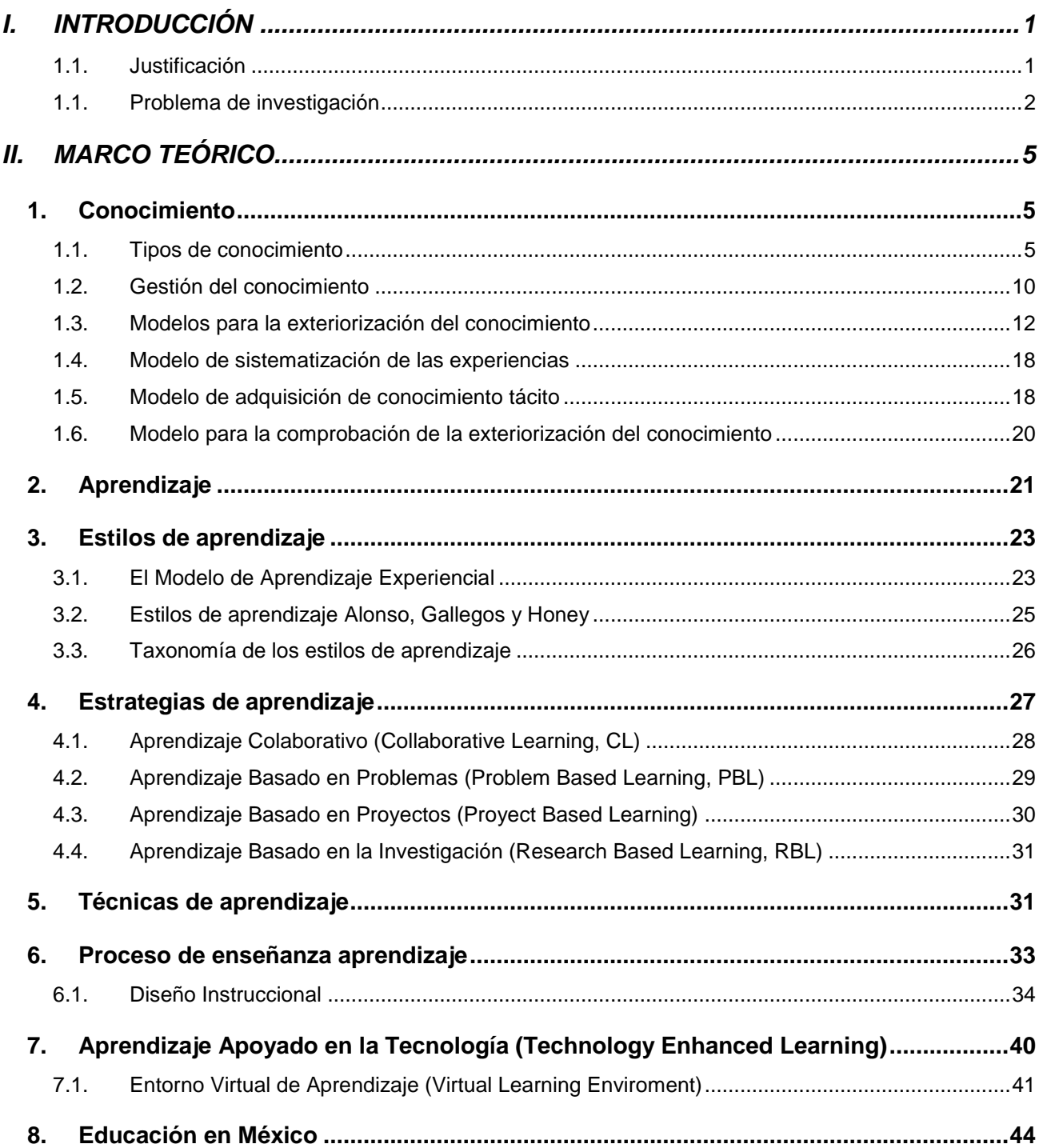

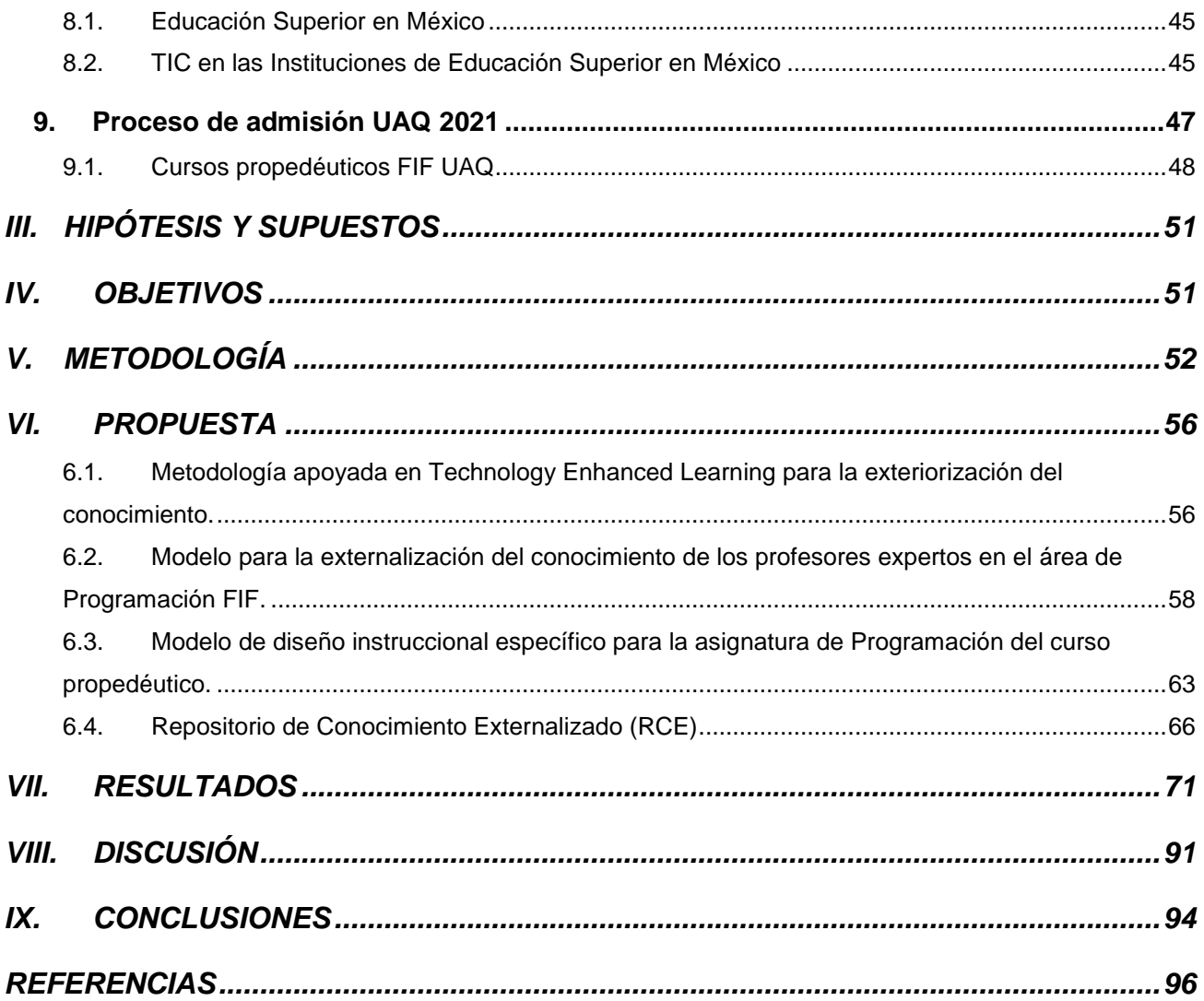

# **ÍNDICE DE TABLAS**

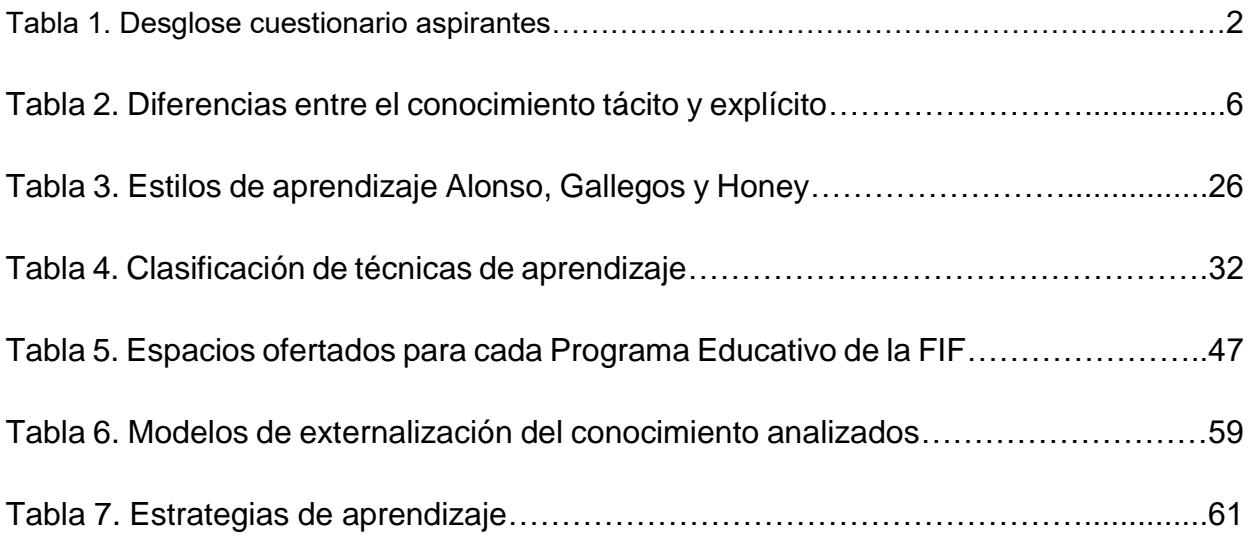

# **ÍNDICE DE FIGURAS**

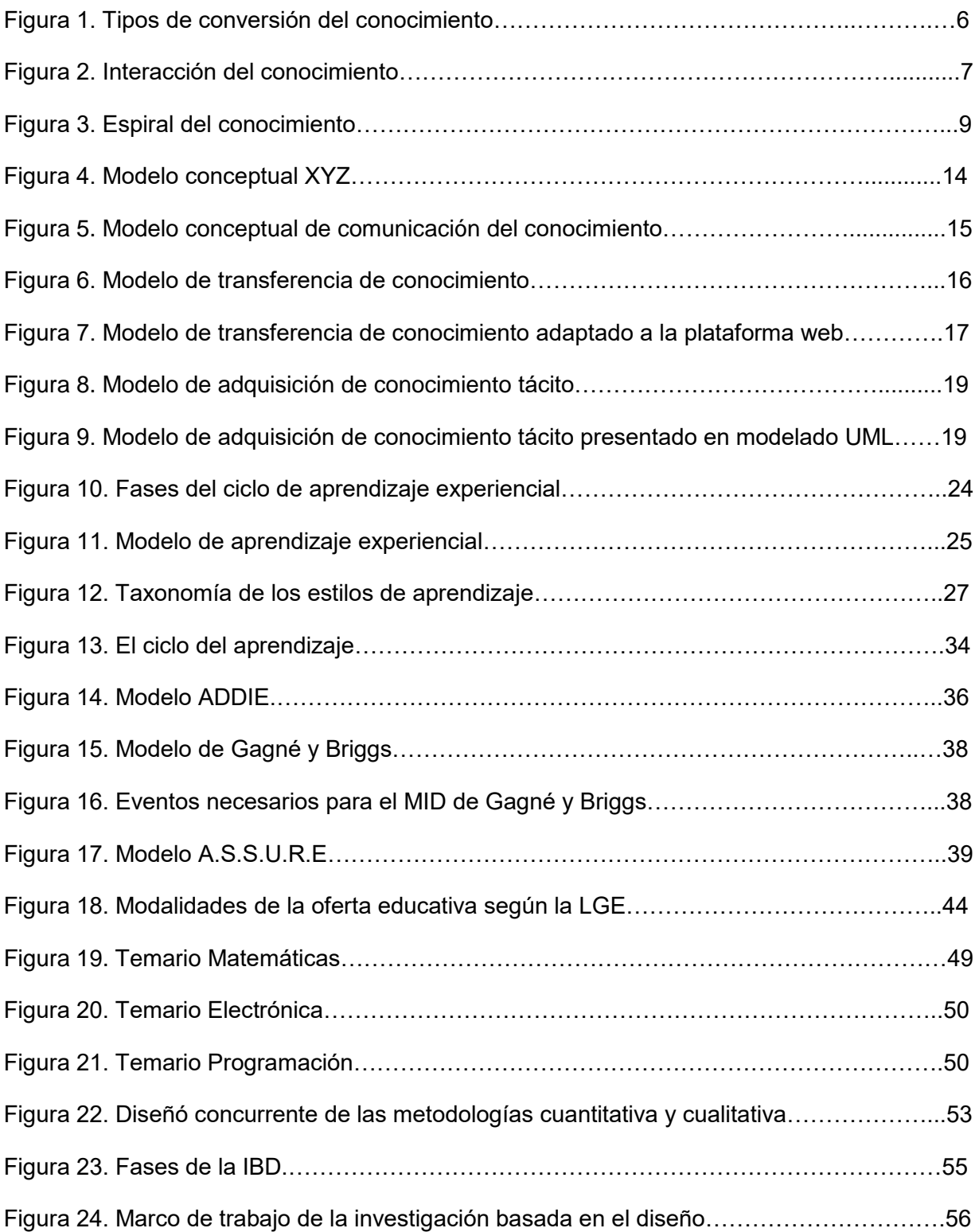

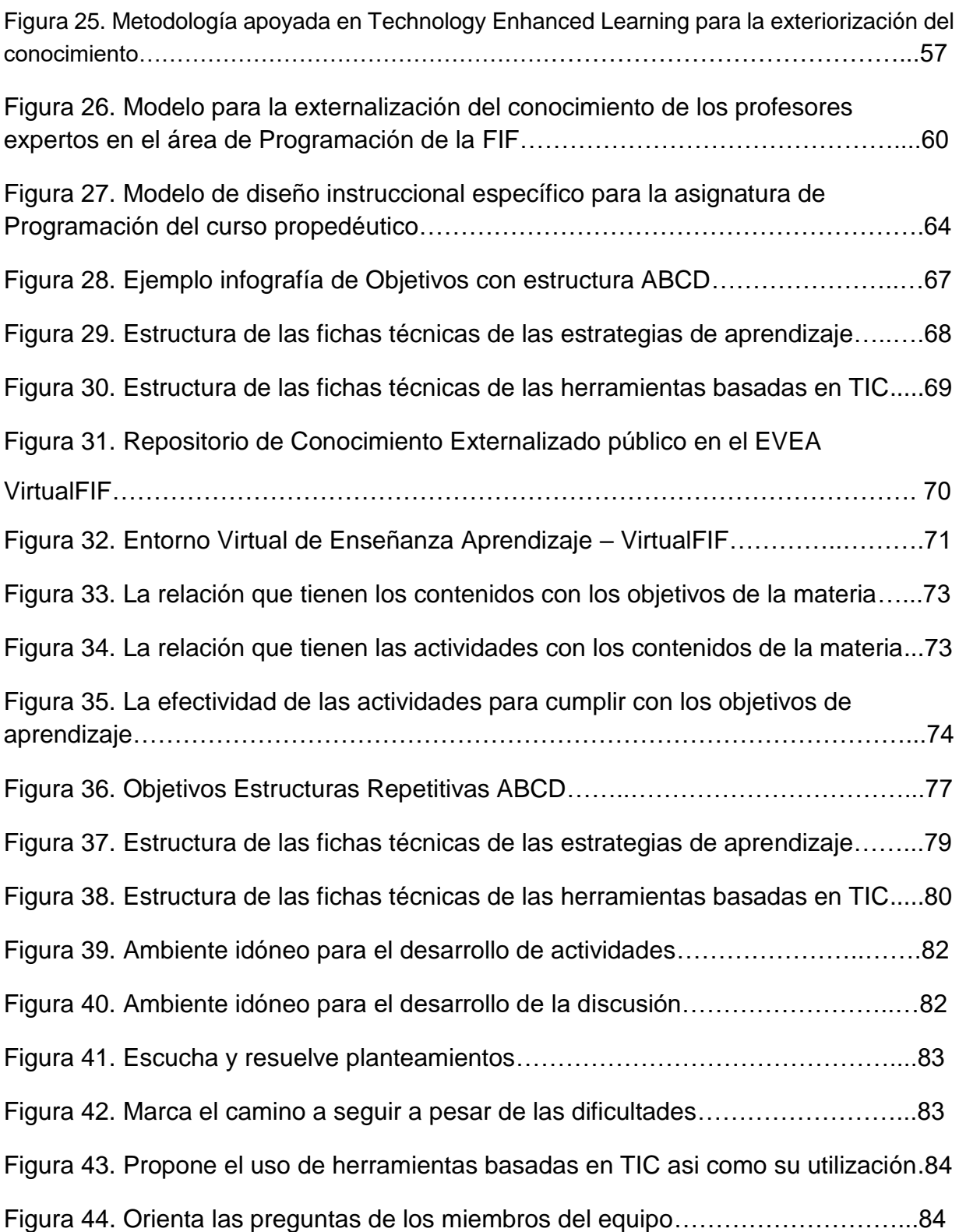

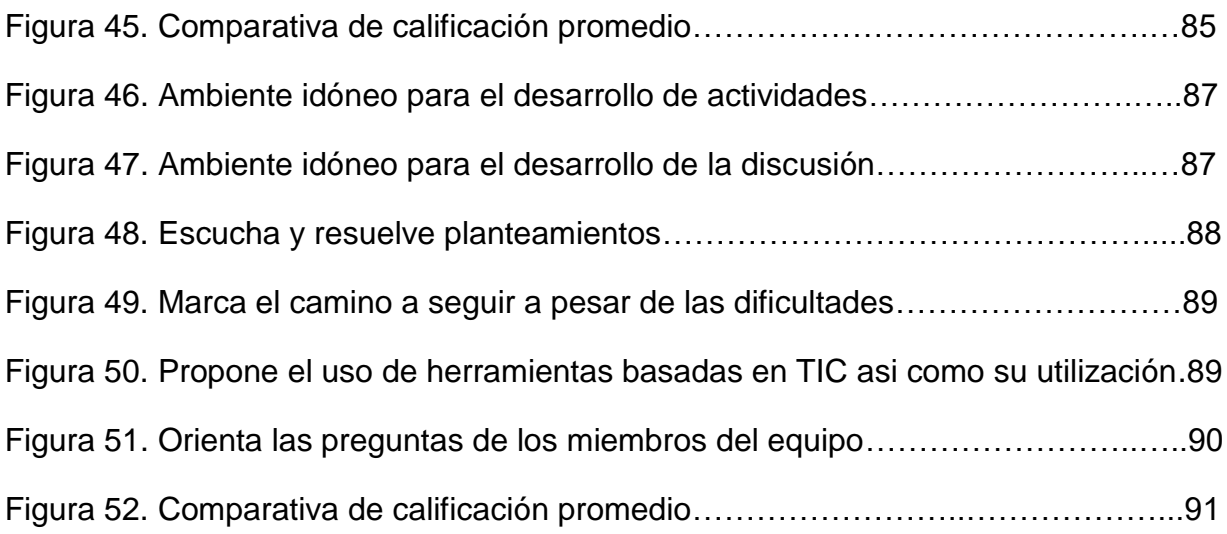

## **I. INTRODUCCIÓN**

<span id="page-11-0"></span>En la actualidad la educación ha presenciado una gran cantidad de innovaciones tecnológicas, pero antes de que esto sucediera existió gran renuencia a introducir las tecnologías en el aula, desde los profesores al implementarlas como los mismos padres al permitir que los estudiantes las empleen en sus procesos de aprendizaje, a pesar de esto hay quienes desde el siglo XX han tratado de introducir el mundo y las experiencias de este al salón de clases mediante el uso de la tecnología como fue Edison (1995), para poder así revolucionar la forma de enseñanza – aprendizaje (del Águila Ríos et al., 2019), a su vez existe suficiente evidencia de que la calidad del aprendizaje y la enseñanza están altamente relacionados en la participación activa del estudiante en su proceso de formación. Este es el mensaje esencial ya ampliamente aceptado del constructivismo (Papert, 1980, Vargas y Acuña, 2020).

## 1.1. Justificación

<span id="page-11-1"></span>El uso de las herramientas tecnológicas en el mundo globalizado en el que vivimos se ha hecho cada vez más necesario, dando como consecuencia oportunidades de crecimiento y alcance a las instituciones de educación superior, generando que las tecnologías sean vistas más allá de simples herramientas y/o aplicaciones, sino como agentes potencializadores del aprendizaje (Gros, 2012, Garcia y Garcia Cabeza, 2020).

La identificación de las herramientas y recursos tecnológicos efectivos para un adecuado diseño instruccional, diseño del aprendizaje y evaluación para los cursos propedéuticos permitirá generar el escenario óptimo a implementar la metodología. Posterior a la externalización de la epistemología de los expertos en el área del conocimiento de las materias impartidas en el curso propedéutico, se sistematizara y plasmara en un repositorio que será empleada por los docentes que impartan dicho curso haciendo que la labor de enseñanza sea mejor, la inexperiencia del profesor no sea factor de impacto en el diseño del aprendizaje, evaluación y la pericia de los expertos sea empleada, con el fin de que el estudiante durante los cursos propedéuticos adquiera más habilidades.

#### <span id="page-12-0"></span>1.1. Problema de investigación

El problema de investigación se identificó en la Facultad de Informática (FIF) de la Universidad Autónoma de Querétaro (UAQ) específicamente en el curso propedéutico que se imparte a aquellos aspirantes por ingresar al grado de licenciatura en dicha institución. La problemática presentada consiste en la inexperiencia de los profesores que imparten dicho curso, esto debido a que en su mayoría son instructores jóvenes los cuales están iniciando su labor docente, esto ocasiona que el proceso de enseñanza-aprendizaje que viven los aspirantes sea difícil, poco guiado y con ritmos variados.

La fundamentación del problema de investigación se logró mediante la aplicación de un cuestionario a los estudiantes del curso propedéutico de la FIF en el periodo febrero – abril 2019, este instrumento fue aplicado a 135 estudiantes y sometido a análisis de confiabilidad y con un coeficiente Alfa de Cronbach, siendo de 0.893. Haciendo la observación de los resultados, se obtuvo que un 88% fueron hombres y el 13% mujeres. La aplicación de este instrumento se realizó en función de definir la experiencia global del aspirante, el desglose del cuestionario se puede apreciar en la Tabla 1.

#### Tabla 1

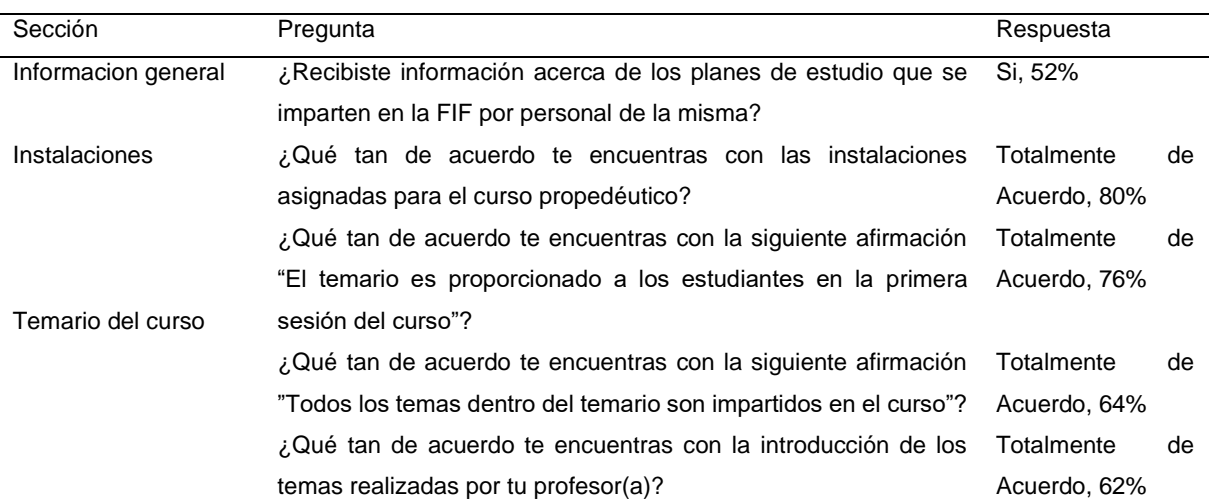

#### *Desglose cuestionario aspirantes*

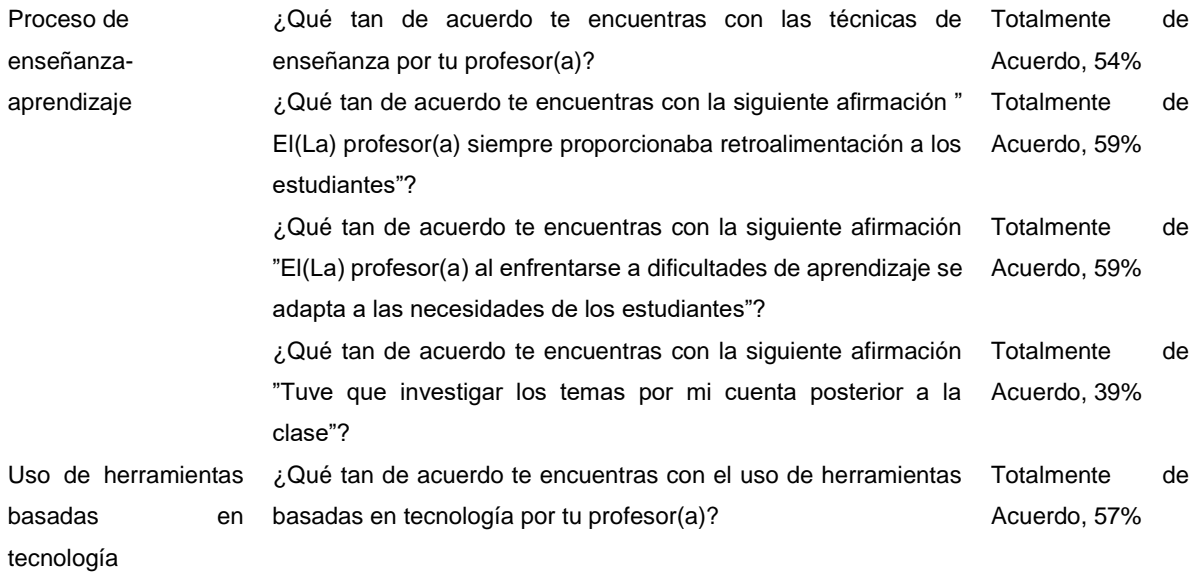

Fuente: Elaboración propia.

Posteriormente se realizaron una serie de entrevistas semi estructuradas a profesores que imparten o impartieron cursos propedéuticos a lo largo de su carrera docente, esta entrevista se seccionó en tres partes, la primera acerca de la experiencia en la labor docente previa a la inmersión en la institución, como resultado una fracción de los entrevistados comentó haberse desempeñado particularmente por un corto periodo de tiempo, la segunda sección abordo temas orientados a las primeras experiencias instruyendo el curso propedéutico y cuestionando la edad que tenían al dar su primer curso, estas oscilaban entre los 21 y 23 años, después se continuo preguntado cuales de las tres materias (Matemáticas, Programación y Electrónica) que se consideran en el curso propedéutico impartieron esas primeras veces, posteriormente se les cuestiono acerca de si se había realizado el diseño instruccional y el diseño del aprendizaje previo al inicio del curso, los resultados fueron en su mayoría negativos ya que comentaron que la planeación realizada al menos para la primera sesión del curso fue mínima y que se basó en la presentación del profesor, los estudiantes, el temario de la materia y la forma de trabajo a llevar a cabo durante el curso.

Después se cuestionó si antes de dar inicio al curso tuvieron orientación por parte de profesores expertos en el área del conocimiento, la mayoría contesto que no y aquellos que la tuvieron, fue mínima y que una gran parte fue con aporte de bibliografía, en lugar de orientación, experiencias y/o diseños instruccionales, el cuestionamiento posterior fue acerca de cómo se sintieron el primer día del curso propedéutico, se concluye que estaban nerviosos porque no se sentían preparados para enfrentarse a los estudiantes, inseguros del cómo debían de actuar frente a ellos, preocupados ya que no sabían si el material sería suficiente o no para el tiempo de la clase, cuestiones que comentaron que eran consecuencia de la inexperiencia que presentaban en el momento.

Seguido de preguntas referentes a la dificultad que fue realizar la externalización del conocimiento para poder enseñar a los estudiantes los temas de cada materia, se determina que fue complicado ya que no tenían una forma específica para materializar un recurso tangible al conocimiento que cada uno tenía y que el adaptarlo a la forma de aprendizaje de los estudiantes, se pretendía que atender la forma de aprendizaje de cada uno era lo más complicado y se sentían un poco a la deriva ya que manifestaron no haber tenido una orientación o ayuda para esta labor, también había veces en la que les era complicado resolver dudas muy puntuales de algunos estudiantes ya sea porque la materia no era totalmente de su área o porque la pregunta estaba orientada a la especifica aplicación en el ámbito laboral, para concluir con la sección se les pregunto si había sido posible concluir con el temario de la materia y de manera parcial comentaron que sí y no, ya que algunos de ellos comentaron que impartieron una o más materias, que los temarios en extensión eran diferentes y que para algunas materias alcanzaba el tiempo y para otras no, que desconocían la razón ya que comentaron que empleaban el mismo tipo de ejecución de la práctica docente.

En la cuarta sección se les hizo la sugerencia de una metodología que les permitiera implementar el conocimiento y experiencia de los expertos de cada materia, que su vez les sugiriera técnicas didácticas y una estructura para el diseño instruccional, diseño del aprendizaje y evaluación, la respuesta fue positiva ya que comentaron que esto les permitiría basarse en una estructura del proceso de enseñanza-aprendizaje que fuera realizada de acuerdo a las necesidades y si después de eso existe un abanico de técnicas didácticas que les permita personalizar el proceso de enseñanza-aprendizaje, sería muy útil y enriquecedor en la labor docente.

# **II. MARCO TEÓRICO**

### <span id="page-15-1"></span><span id="page-15-0"></span>*1. Conocimiento*

Este se ha definido a lo largo del tiempo por diversos autores, la palabra se deriva del latín, colligere y gnosis. Colligere (coger, agarrar o tomar algo) y Gnosis (las propiedades y relaciones de las cosas), se puede decir que el conocimiento es el acto de la apropiación con veracidad del saber lo que es o no es un objeto tangible o intangible; un concepto destacado es el del autor Grant (1996), quien lo define como "lo que ya se sabe o se conoce" (p. 117 ), o "lo que es objetivamente acreditado" (Carretero et al., 2013), estas no muestran la simplicidad de la definición pero a la vez la complejidad del mismo, por su parte Nonaka y Takeuchi (1999), consideran que este es una creencia y verdad justificada, focalizándose en la naturaleza activa y subjetiva del conocimiento, representada en términos de compromiso y creencias que son profundamente basados en los valores individuales, otra definición es la de Davenport y Prusak (2001), quienes aseguran que "El discernimiento es una mezcla fluida de experiencia estructurada, valores, información contextual e internalización experta que proporciona un marco para la evaluación e incorporación de nuevas experiencias e información" (p. 93), en esta se aprecian ya el planteamiento de las mismas, lo que hace que se vaya enriqueciendo la definición y se abra a la claridad de este.

## 1.1. Tipos de conocimiento

<span id="page-15-2"></span>Para Nonaka y Takeuchi (1999), la interacción entre el conocimiento tácito y explícito constituye la clave de su Teoría de Creación de este y el intercambio de sus dos tipos se derivan en las cuatro clasificaciones de conversión de este. Conocimiento tácito: lo definen los autores como "Lo aprendido gracias a le experiencia personal e involucra diferentes puntos de vista, creencias y valores" (p. 56). Conocimiento explícito: es "Aquel que se puede expresar con un lenguaje y enunciados gramaticales, expresiones matemáticas, etc., este es fácil de transmitir" (p. 58).

Basados y definidos los principales tipos de conocimiento, hay que integrar al tácito y al explícito con la organización, mediante la dimensión epistemológica y la ontológica, la epistemológica: estudia al objeto y al sujeto que acceden al conocimiento, lo que varía de manera clara al conocimiento tácito y al explícito (Echeverri, 2003, Mohajan, 2017), mientras que la ontológica: trabaja en el análisis a nivel individual, grupal y organizacional, las diferencias entre ambos tipos se aprecian en la siguiente Tabla 2.

Tabla 2

*Diferencias entre el conocimiento tácito y explícito*

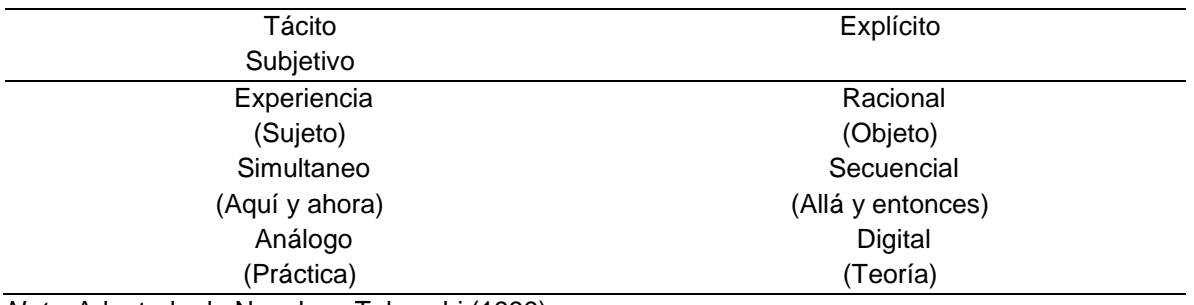

*Nota.* Adaptado de Nonaka y Takeuchi (1999).

La interacción entre ambos arroja los cuatro tipos de conversión del conocimiento que son socialización (tácito a tácito), exteriorización (tácito a explícito), interiorización (explícito a tácito) y combinación (explícito a explícito) estos se muestran en la Figura 1.

Figura 1

*Tipos de conversión del conocimiento*

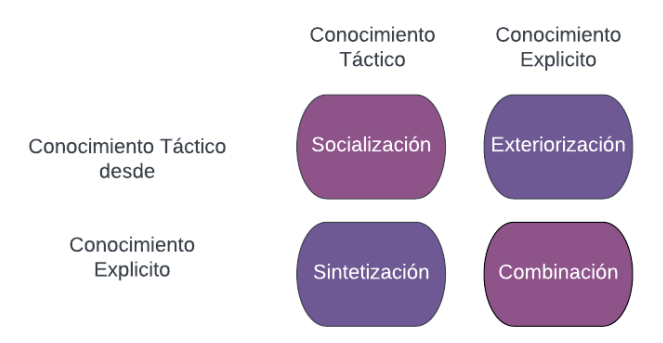

*Nota.* Adaptado de *Tipos de conversión del conocimiento,* de Nonaka y Takeuchi (1999).

La socialización se define como la fusión entre conocimiento tácito de los participantes en un modelo mental compartido (Nonaka y Takeuchi 1999), un individuo puede adquirir el tácito sin la necesidad de emplear el lenguaje, simplemente haciendo uso del análisis, la observación y la imitación. La exteriorización se define como un proceso esencial de la creación de este y se convierte en explícito por medio de metáforas, analogías, modelos o metodologías (Nonaka y Takeuchi 1999). Pero las expresiones del lenguaje o de la escritura son frecuentemente inadecuadas, insuficientes e incompetentes.

La exteriorización se observa habitualmente en la creación de conceptos y es generada por el dialogo o la reflexión colectiva. La internalización se define como el proceso de convertir el conocimiento explícito a tácito, esto se logra a través de la asimilación, complementación y reorganización que adquiere el individuo al estar en contacto con el conocimiento explícito que se encuentra en otros (Nonaka y Takeuchi 1999). La combinación se define como la conversión de explícito a explícito, es decir que se trata de crear nuevos conocimientos a través de la combinación de otros ya existentes, esto no significa que el conocimiento total aumente, ya que sólo es expresado de otra manera. Un ejemplo de esto es la construcción de un psotipo.

Estos tipos de conversión del conocimiento no son independientes si no que interactúan el uno con el otro generando lo que Nonaka y Takeuchi (1999) llamaron el espiral del conocimiento esto se puede apreciar en la Figura 2.

Figura 2

*Interacción del conocimiento*

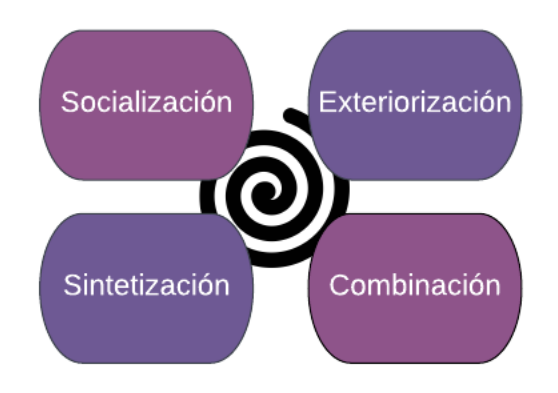

*Nota.* Adaptado de *Iteración del conocimiento,* de Nonaka y Takeuchi (1999).

La interacción entre estos tipos de conocimientos crea uno específico, es decir la relación entre el conocimiento tácito con tácito crea conocimiento armonizado, el tácito con explícito crea conceptual, el explícito con tácito crea operacional y por último explícito con explícito crea el sistémico (Nonaka y Takeuchi 1999), estableciendo lo que cada conocimiento genera.

La Figura 2 destaca el punto en el que se genera la dimensión ontológica, el eje horizontal interactúa a nivel individual y sirve para migrar al grupo posterior de la organización y por ultimo de manera inter organizacional, la espiral del conocimiento se da gracias a la interacción entre los mismos tipos, esta tiene cinco etapas: compartir el conocimiento tácito, creación de conceptos, justificación de conceptos, construcción de arquetipos y transferencia de conocimientos entre niveles (Nonaka y Takeuchi 1999, Reyes Meleán, 2005).

Nonaka y Takeuchi (1999) propusieron la espiral del conocimiento, en esta se encuentra la dimensión epistemológica, esta asciende al mismo tiempo que otra emerge desde la dimensión ontológica, se desplaza de izquierda a derecha desde el nivel individual hacia el grupal, organizativo e inter organizativo, para posteriormente repetir el proceso de forma cíclica, esta espiral se muestra en la Figura 3.

#### Figura 3

#### *Espiral del conocimiento*

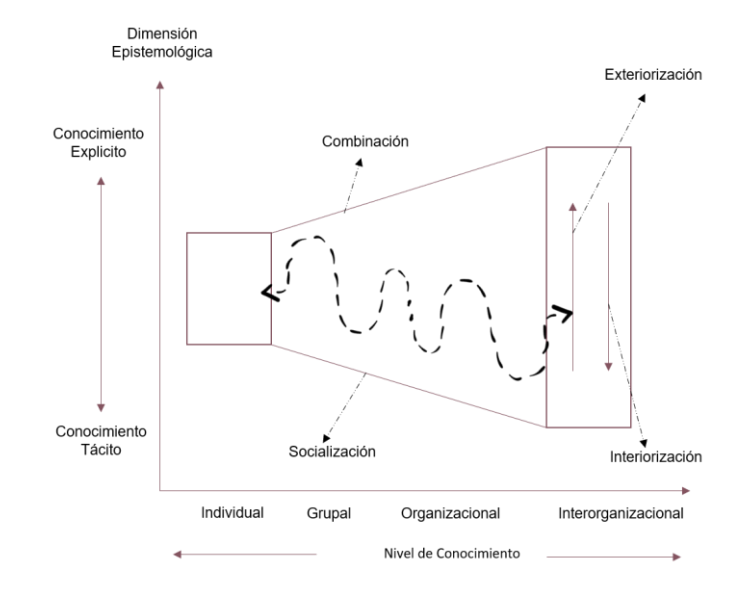

*Nota.* Adaptado de *Espiral del conocimiento,* de Nonaka y Takeuchi (1999).

La espiral del conocimiento es un proceso dinámico exponencial que va desde la adquisición del conocimiento tácito del individuo adquirido a través de las experiencias para posteriormente convertirlo en explícito, en el momento en el que el individuo lo comparte con los miembros de la organización a través del diálogo continuo este se convierte en explícito social, posteriormente se da pie a internalizar las experiencias comunes transformando el conocimiento en tácito individual, lo que lleva a un enriquecimiento significativo entre los miembros de la organización dando pie al crecimiento e innovación.

El impacto que tiene el conocimiento tácito a explícito en las organizaciones (Rotsios et al., 2014) y el grado de impacto entre las diferentes edades de madurez de la organización, para esto los autores Park & Becerra (2015) encontraron que entender las formas en las que el conocimiento tácito y explícito son adquiridas por las organizaciones es fundamental para comprender sus implicaciones para el rendimiento de estas. Los autores Arias Pérez y Aristizábal Botero (2011) mencionan que la transferencia de este se produce en diversos niveles: entre los individuos, de individuos a fuentes explícitas, de personas a grupos, entre los grupos y del grupo de la organización, así mismo la transferencia de conocimiento se

establece en los términos: (1) de valor percibido de la fuente de la unidad conocimiento, (2) motivacional para compartir el conocimiento), (3) la existencia y la riqueza de los canales de transmisión, (4) motivacional para recibir y (5) la capacidad de absorción de la unidad receptora (Lee & Choi, 2003). A su vez Marulanda et al., (2019) aseguran que la transferencia de conocimiento se da en dos vías, cuando se busca y cuando este es transmitido, entonces se entiende que los grupos de trabajo también aprenden cuando comparten el conocimiento (Lai et al., 2016).

Por lo que se pude decir que la transmisión de conocimiento tácito en las jóvenes organizaciones aumenta la probabilidad de un mayor nivel de participación activa de los empleados, mientras que en las organizaciones maduras se puede involucrar a los empleados de una manera más pasiva por su mayor capacidad de absorción. Las transferencias activas de este requieren que tanto los remitentes como los destinatarios se comprometan y provean de sus recursos para este proceso (Mengmeng et al., 2017, Abubakar et al., 2019), pero se compensan con importantes mejoras de rendimiento. Entonces el aprendizaje organizacional se puede ver como un proceso dinámico, que se da a lo largo del tiempo y que cruzar los ámbitos organizacionales también crea una tensión entre la asimilación del nuevo aprendizaje (feedforward) y la explotación o el uso de lo aprendido (feedback) (Pérez López y Montes Peón, 2005).

### <span id="page-20-0"></span>1.2. Gestión del conocimiento

Snowden et al., (1999) La definen como la identificación, optimización y gestión dinámica de los activos intelectuales en forma de conocimiento explícito o tácito poseído por personas o comunidades, a su vez, Vacas et al., (2005), la describe como el proceso de identificar, agrupar, ordenar y compartir continuamente conocimiento, para satisfacer necesidades presentes y futuras, identificar y explotar recursos de este ya existentes como adquiridos y desarrollar nuevas oportunidades y Arambarri-Basañez (2014) la cataloga como como una manera útil para la recopilación, organización, refinamiento, análisis y diseminación del conocimiento de cualquier tipo.

En las tres definiciones se aprecian las bases fundamentales que son: la identificación, ordenamiento, cooperación del conocimiento dinámico de los individuos con el fin de alcanzar nuevas metas, que son o no del interés de uno o varios individuos, esta se debe encargar de proporcionar lo apropiado a las personas en el momento oportuno para que puedan tomar las mejores decisiones de forma efectiva y evitando repetir errores o duplicaciones del trabajo, por lo que la estrategia de gestión del conocimiento debe incluir acciones que permitan la creación de uno nuevo, su difusión y su rápida incorporación en los productos, servicios y sistemas, con el fin de que la organización pueda innovar y ser competitiva, (Miguel et al., 2019; Nonaka y Takeuchi, 1999); en este caso estará orientada a la empresa que dé pie al desarrollo intelectual de los humanos, que es la de educar.

1.2.1. Objetivos de la gestión del conocimiento

Este permite afianzar el ya existente, y da pie al flujo de esta, entre la organización ya que este como muchos activos son los que ayudan a producir el capital intelectual que a su vez le dé a la organización el valor agregado que necesita para cumplir con los objetivos estratégicos, pero para llegar a estos hay que entender cuáles son los objetivos de la gestión del conocimiento mismos que plantea el autor Arambarri - Basañez (2014) como:

- Aplicarlo en la toma de decisiones para justificar, formular e implementar estrategias de alcance organizacional.
- Estudiar la gestión del conocimiento a la mejora continua de los procesos del negocio
- Crear un acervo del conocimiento generado en la organización para poder adaptarlo a las necesidades temporales, estratégicas, actuales y futuras.
- Transformarlo en aquellos empleados cuyo capital intelectual pueda ser explotado.
- Divulgarlo previamente organizado y filtrado con el fin de reducir errores
- Facilitar e incentivar la generación de nuevo conocimiento
- Renovarlo en los empleados como en la organización

También, se puede decir que la gestión del conocimiento impacta en todas las áreas de una organización, ya que este es el motor que da pie al aprendizaje, la innovación y si la gestión del conocimiento es entendida como un factor para obtener el valor agregado, entonces esta debe de dar prioridad al valor intelectual de su personal.

### <span id="page-22-0"></span>1.3. Modelos para la exteriorización del conocimiento

Para poder ser alcanzada de manera adecuada, es necesario saber cómo el conocimiento es transformado, el modelo SECI fue el primero que fue lo generó, pero estaba orientado a las bases teóricas del conocimiento global, por lo que los autores Nonaka & Von Krogh (2009), generaron una serie de preguntas de las cuales obtendrían la Teoría de Creación del Conocimiento Organizacional, las preguntas eran sobre el estatus de la verdad en la definición del conocimiento, la relación entre el tácito y explícito, el valor de ambos tipos en las empresas, etc.

Los autores llegaron a la conclusión de que el estatus de la verdad del conocimiento no radica en el énfasis que le da la epistemología a este, diciendo que es absoluto, estático y de naturaleza no humana y que típicamente es expresado en proposiciones formales de lógica, sino que es un proceso dinámico de justificación de la creencia personal hacia la verdad, por consiguiente, mencionaron que el conocimiento tácito es necesario para comprender el explícito, por lo que Polanyi (1964) mencionó que el conocimiento previo juega un papel esencial en la concepción de la naturaleza de las cosas, que es necesaria para el descubrimiento científico y la investigación, gracias a ambos, Day (2005) asevera que el conocimiento tácito es la base del explícito ya que existe una extensión lógica en la forma en la que las personas expresan sus pensamientos, puntos de vista e intereses. Pothos (2007) concluye que el conocimiento tácito debe de ser entendido como el que no es conscientemente activado en el momento de una operación cognitiva, mientras que el explícito empieza a ser lento y modificable, pero con la ayuda de la repetición se convierte en automático. Entonces las investigaciones que han realizado a lo largo del tiempo coinciden con Jha, quien asevera que el tácito y explícito no están compitiendo, si no que están sumidos en el oscilamiento continuo de potenciarse uno a otro (De Freitas y Yáber, 2014).

#### *Modelo conceptual XYZ*

El conocimiento tácito está constituido de la practica social y la teoría creacional del organizacional, es aquella que explica como las nuevas ideas se convierten en innovaciones (Nonaka & Von Krogh, 2009), por lo que los autores Jin-Feng etal., (2017), generaron a través del modelo SECI de Nonaka & Takeuchi (1999) una propuesta adaptado a la transferencia del tácito en las organizaciones, el cual evolucionó en la creación de un marco de trabajo de exteriorización del conocimiento de los empleados y la forma de gestionarlo, el cual integro este, las tecnologías de información y comunicación (Cerdas, 2017), el conocimiento de la comunidad, el repositorio de información de la organización, ellos concluyeron que efectivamente el tácito es un elemento altamente valorable para que las organizaciones obtengan una ventaja competitiva (Marulanda et al., 2019) y que las dificultades de transferirlo entre los miembros de la organización estará presente siempre, a menos de que se genere una manera de identificar el nivel del valor entre el tácito de cada empleado para saber que conocimiento exteriorizar y cual no.

Una investigación similar fue la de los autores Pasaribu et al., (2017) los cuales emplearon el modelo de transferencia de conocimiento de Liyanage (el cual también tiene base empírica en el modelo SECI) para generar el modelo conceptual XYZ para la transferencia del mismo, el cual contempla seis fases que son: conciencia, adquisición, transformación, asociación y la exteriorización, este modelo se muestra en la Figura 4.

#### Figura 4

#### *Modelo conceptual XYZ*

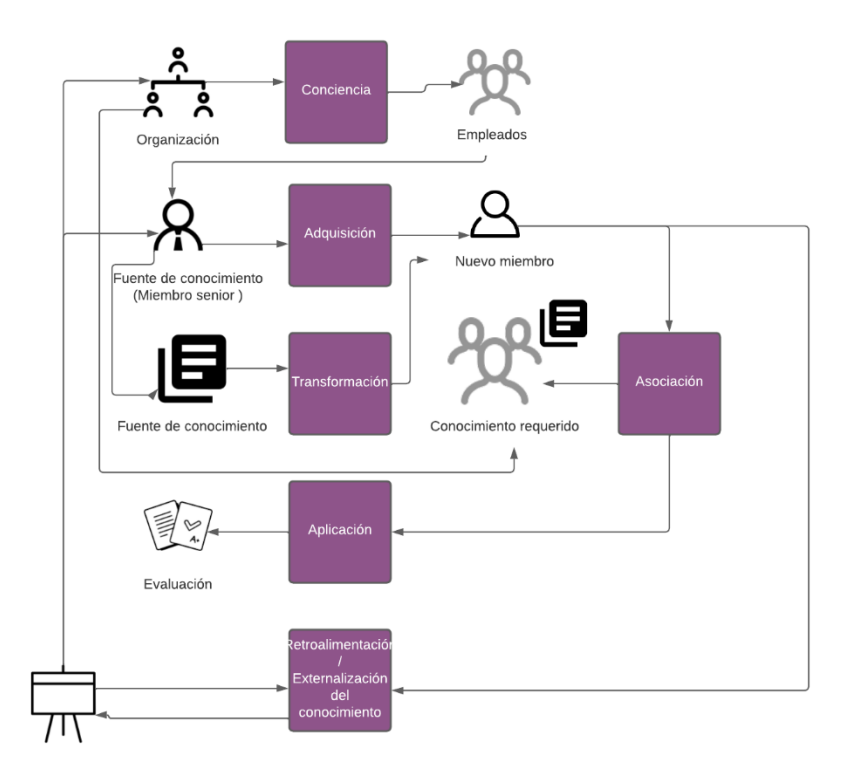

*Nota.* Adaptado de *Modelo conceptual XYZ*, de Pasaribu et al., (2017).

La conclusión fue que el modelo no ayudaría a realizar la transformación del conocimiento más allá de ayudar a la capacitación de nuevos empleados teniendo como apoyo el conocimiento exteriorizado de las tareas básicas dentro de la organización.

## *Modelo conceptual de comunicación del conocimiento*

Los autores Amidi et al., (2017), generaron un modelo basado similar al SECI para la transferencia del conocimiento tácito entre los empleados, mediante el uso de redes sociales validando a través de la revisión de la literatura pertinente la postura de las organizaciones, ante el uso de estas y la idea de compartirlo generando así el modelo conceptual de comunicación del conocimiento, que está compuesto por tres fases que son: la percepción de facilidad de uso, de utilidad y de complacencia, estas están unidas con el fin de obtener la actitud ante la socialización (Bandera et al., 2017), y con esta la comunicación del conocimiento tácito, el modelo se puede apreciar en la Figura 5.

## Figura 5 *Modelo conceptual de comunicación del conocimiento*

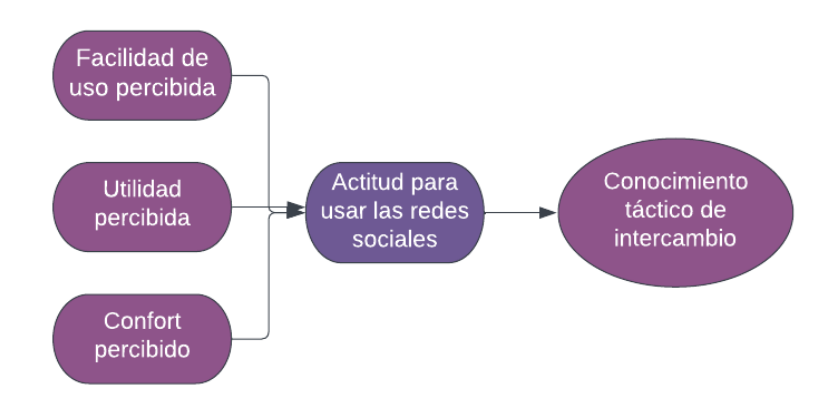

*Nota:* Adaptado de *Modelo conceptual de comunicación del conocimiento,* de Amidi et al., (2017).

De este modelo los autores concluyeron que el uso de la tecnología dentro de las organizaciones es hasta el momento invaluable y que, si bien el modelo es perfeccionable y no contiene los pasos para exteriorizar el conocimiento tácito, si se propone el uso de la tecnología y las redes sociales para compartirlo dentro de las organizaciones.

## *Modelo de transferencia de conocimiento*

Si bien la investigación mencionada anteriormente no desarrolló el proceso por el cual se tiene que pasar para que el conocimiento sea exteriorizado (este no es el caso de la investigación realizada por los autores Schmidt et al., (2016), quienes plantearon la logística de la transferencia del conocimiento en tres etapas, la primera es la de iniciación en la que la persona que posee el conocimiento debe seleccionar aquel que quiera ser transformado y transferido, en el canal que desea hacer la exteriorización, la segunda etapa corresponde al flujo de conocimiento que corresponde a la acción de hacer fluirlo a través del canal seleccionado y la tercera etapa es la integración en la que la persona tiene que aprender del conocimiento impartido e integrarlo a la base de su conocimiento personal; posterior a

generar esta logística los autores crearon el modelo de transferencia de conocimiento que integraba las etapas que establecieron en conjunto con el modelo SECI, este se puede apreciar en la Figura 6.

## Figura 6

*Modelo de transferencia de conocimiento*

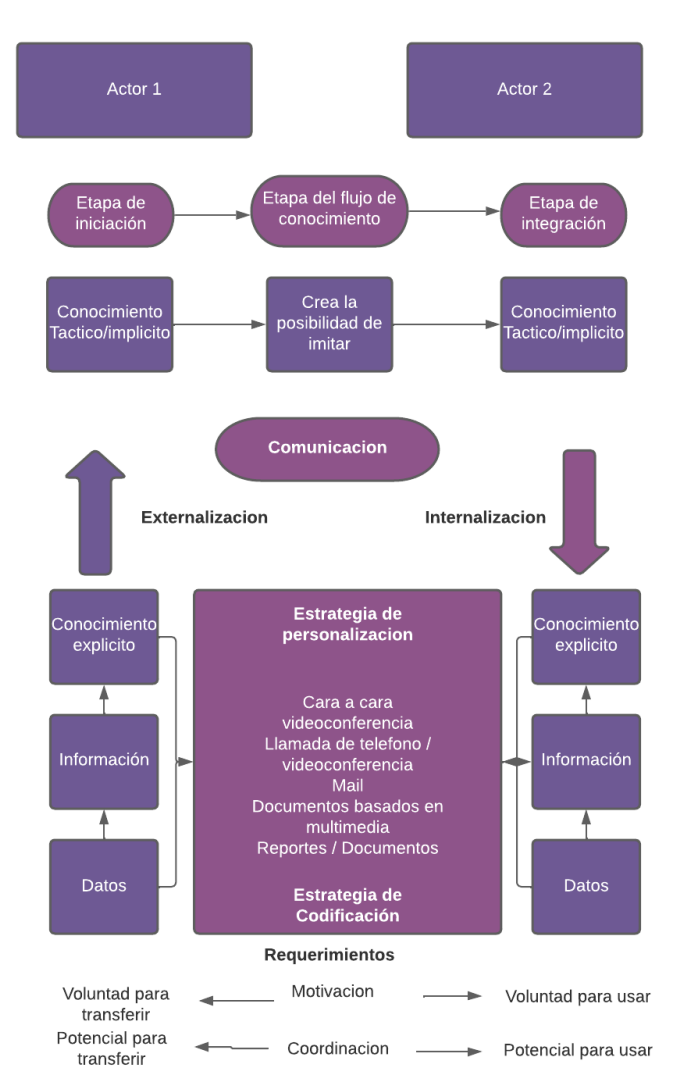

*Nota*: Adaptado de *Modelo de transferencia de conocimiento,* de Schmidt et al. (2016)

Este fue adaptado por los autores para lograr que pueda estar en una plataforma web y hacer uso de el por más personas, por lo que antes de que se lleven a cabo las fases propuestas sugieren que exista un proceso de registro, conexión con usuarios antes

registrados, generación de confianza en la plataforma y que los usuarios registrados traten que con la implementación del modelo en la web se cree un área de conocimiento, el modelo adaptado a la plataforma web se muestra en la Figura 7.

#### Figura 7

*Modelo de transferencia de conocimiento adaptado a la plataforma web*

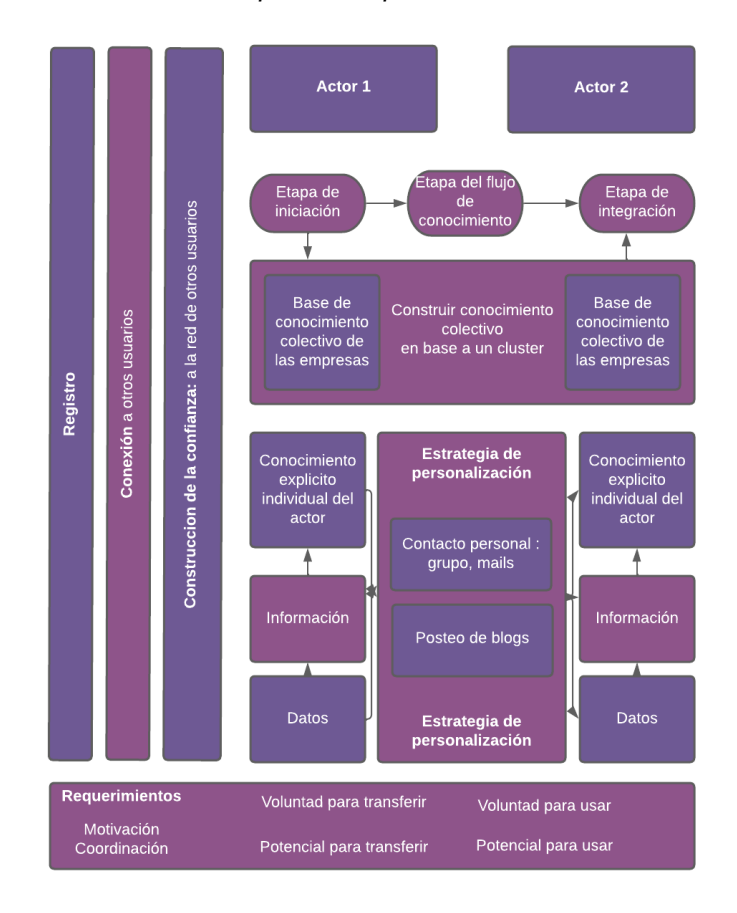

*Nota:* Adaptado de *Modelo de transferencia de conocimiento adaptado a la plataforma web*, de Schmidt et al. (2016)

Los autores concluyeron que la complejidad del proceso y las variables que se encontraron en este fueron de gran impacto para la prueba de la propuesta, pero que, dada la complejidad del proceso de la exteriorización, hacía que dependiese mucho del escenario en el cual se aplique.

#### <span id="page-28-0"></span>1.4. Modelo de sistematización de las experiencias

Los autores Saldaña-Contreras et al., (2017), propusieron el modelo de sistematización de las experiencias se divida en tres fases: Identificación de la experiencia innovadora, selección, análisis e interpretación de la innovación efectuada, y socialización del conocimiento y aprendizaje obtenido, cuyos autores concluyen que la sistematización de experiencias no busca lo contrario a la evaluación, si no medir el cumplimiento de los objetivos establecidos; que tiene como finalidad orientar a los empleados de una organización sobre el cómo razonar y verbalizar los pensamientos que los guiaron a innovar gracias a los problemas presentados con soluciones originales y eficaces, así como rescatar, ordenar y difundir el conocimiento tácito que estos poseen.

#### <span id="page-28-1"></span>1.5. Modelo de adquisición de conocimiento tácito

Para dejar el punto claro, el conocimiento tácito y explícito son la base conceptual de la conversión de este y la adquisición del mismo se logra a través del uso de ambos y no uno compitiendo con el otro, la transformación del tácito y explícito, se han podido comprobar a lo largo de años de investigación de los autores en la rama, la comprobación real de la exteriorización del conocimiento, los autores Chergui et al., (2020) empleando las aseveraciones de Polany (1964) y el SECI generaron primero el modelo de adquisición de conocimiento tácito, este propone cuatro fases, la primera es la filtración y exteriorización que mediante la filmación de la actividad que se pretende exteriorizar, entrevistas y auto confrontación, la segunda estructuración mediante el análisis de la fase anterior, obteniendo el saber que, saber cómo y la situación que acontece a la actividad, la tercera es la reconstrucción de los hechos acontecidos sobre la actividad en relación con lo obtenido en la fase anterior, para culminar la cuarta fase es la propagación en la que ya se puede comunicar el conocimiento, el modelo se puede apreciar en la Figura 8.

#### Figura 8

#### *Modelo de adquisición de conocimiento tácito*

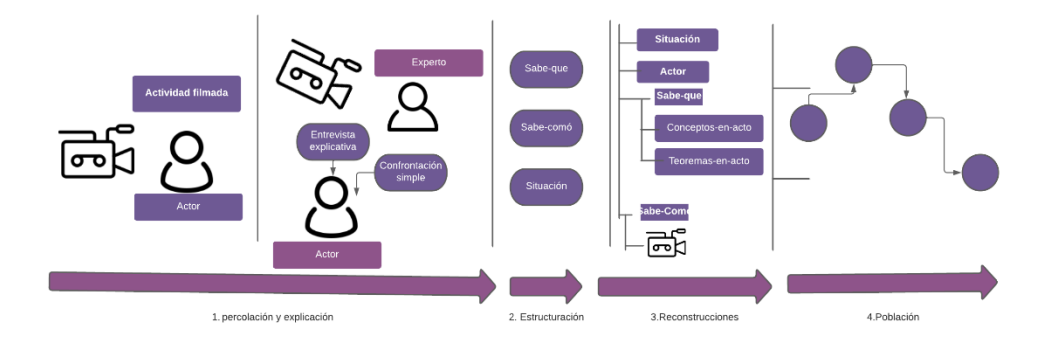

*Nota:* Adaptado de *Modelo de adquisición de conocimiento tácito*, de Chergui et al. (2018).

Para exteriorizar el conocimiento los autores proponen que sea generado un modelado UML en el que se coloquen las entidades, acciones y relaciones que se identificaron empleando el modelo propuesto para su posterior implementación, el propuesto se muestra en la Figura 9.

## Figura 9 *Modelo de adquisición de conocimiento tácito presentado en modelado UML*

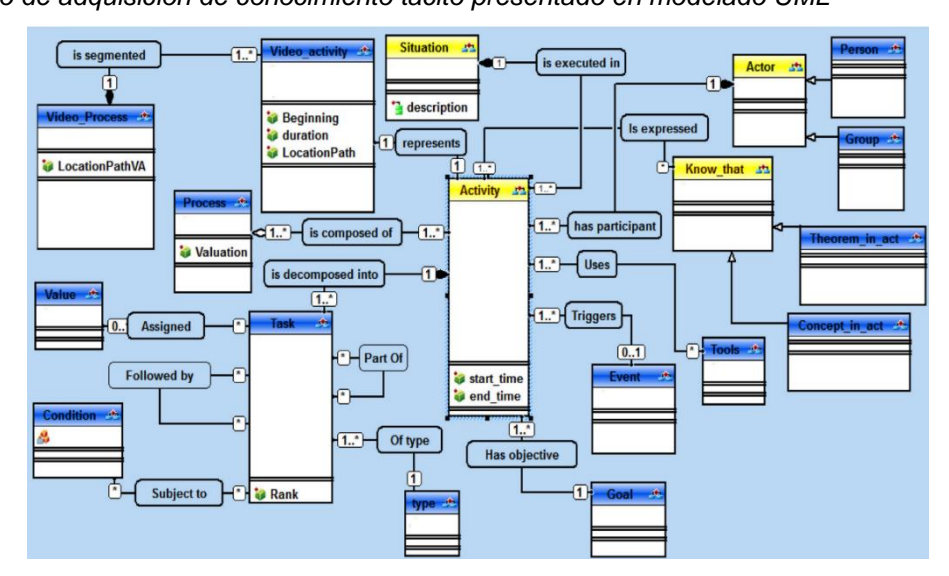

*Nota:* Adaptado de *Modelo de adquisición de conocimiento tácito presentado en modelado UML, de* Chergui et al. (2018).

Al emplear este modelado UML podrá ser implementado y posteriormente validado mediante el planteamiento de diversos escenarios y la validación de resultados, para concluir que el conocimiento exteriorizado puede ser reusado y compartido para la reducción de las pérdidas organizacionales, siendo proveedora de información a los empleados en el futuro, así como medio de innovación, el aumento de la competitividad en el mercado y la ventaja más grande de esta propuesta es que ofrece la posibilidad de agregar valor al conocimiento tácito obtenido a partir de la identificación de este del cual los empleados no estaban enterados.

<span id="page-30-0"></span>1.6. Modelo para la comprobación de la exteriorización del conocimiento Asimismo en la investigación de Astorga-Vargas et al., (2017), trataron de comprobar que la exteriorización del conocimiento era posible y verificable, ellos analizaron a una serie de estudiantes no graduados de la carrera de ciencias computacionales que fueron insertados en organizaciones que contrataban empleados egresados y los colocaron en proyectos que empleaban competencias adquiridas durante su estancia en la universidad, en dichos proyectos tenían que desempeñar papeles como analistas, arquitectos de diseño, programadores y evaluadores, posterior a un año los autores realizaron una serie de entrevistas y cuestionarios a los estudiantes, para su posterior análisis y validación, con lo que concluyeron que el uso del modelo SECI dio resultados efectivos que les permitieron desarrollar buenas prácticas en la socialización y entendimiento de las necesidades reales, realizando la exteriorización del conocimiento tácito de estos, para posteriormente tener comunicación con los miembros del equipo para continuar con la internalización.

Analizado el trabajo de los autores Astorga-Vargas et al., (2017) y Chergui et al., (2018) y el de otros más se pude decir que existe evidencia suficiente para afirmar la comprobación del éxito de la exteriorización de este en diversos escenarios y después de que se conocen los orígenes del conocimiento tácito y explícito, su relación y la forma en la que interactúan, la importancia de estos para las organizaciones y la real existencia de la exteriorización, esto se ve reflejado día a día en las organizaciones.

¿Qué ocurre con el conocimiento fuera de los libros? Para esto se tiene la investigación realizada por los autores Mtsweni & Maveterra (2018) los cuales identificaron los siguientes problemas en el uso del conocimiento tácito y en el desarrollo de proyectos de software:

- Tiempo
- Confiabilidad
- Madurez
- Entendimiento
- Complicación
- Articulación
- Fuente
- Contexto
- Inutilidad

Cada uno de estos problemas representaban un reto al hacer uso del conocimiento tácito en los proyectos de desarrollo de software, ya que cada uno afecta implícitamente al siguiente y de la relación de estos depende el grado efectivo para que el conocimiento pueda ser empleado en un proyecto de desarrollo de software.

## <span id="page-31-0"></span>*2. Aprendizaje*

Hergenhahn & Olson (1999) define el aprendizaje como "Un cambio relativamente permanente en la conducta o en su potencialidad que se produce a partir de la experiencia y que no puede ser atribuido a un estado temporal somático inducido por la enfermedad, la fatiga o las drogas" (p.122), a su vez las autoras Escorza y Aradillas (2020), lo define como un cambio semi permanente en el comportamiento de una persona basado en sus experiencias o descubrimientos, con base en las definiciones se puede decir estas guían a una nueva forma de entender el mundo por lo que nos permite aplicar el conocimiento adquirido en situaciones nuevas. Las definiciones contemplan la experiencia y las acciones como condiciones esenciales para el aprendizaje e incluye los cambios en las posibilidades de la conducta.

Así, desde el punto de vista del desarrollo del estudiante, éste irá integrando sus conocimientos y destrezas a lo largo de la vida, en un proceso en el que intervienen las capacidades naturales, el nivel de madurez y el nivel de interacción con el medio. El aprendizaje accionable es la forma en la que el conocimiento tácito creado por los investigadores es aplicado por los practicantes, debe ser creado de tal manera que el uso de este pueda probar la producción del conocimiento, este tipo de aprendizaje está basado en las proposiciones si - entonces ya que da una serie de pasos a seguir dependiendo de la acción que ocurra.

El aprendizaje está íntimamente ligado con las acciones por las siguientes razones:

- Ante la situación la búsqueda del conocimiento ya adquirido y el necesario para resolverla frente al contexto presentado.
- Aun después de cerrar la brecha entre el conocimiento adquirido y en el que se debe de alcanzar no siempre se tendrá la respuesta más adecuada.
- El aprendizaje no es necesario solo para actuar si no que se emplea para codificar acciones y después tomarlo como base para la toma de acciones similares.

Si bien el aprendizaje se logra mediante la aplicación repetitiva del conocimiento en las situaciones en específico de los individuos, también existen factores que afectan el grado en el aprendizaje es adquirido, Schunk (2012) menciona que existen dos variables principales que llegan a afectar el grado de aprendizaje en los estudiantes, una variable es el grado de refuerzo que el individuo ha invertido en la repetividad de una acción y la segunda es el desarrollo físico y mental al momento de este, acompañado de los factores que proponen los autores Ertmer & Newby (2013) que son los pensamientos, creencias, actitudes y valores de los individuos, se puede decir que el aprendizaje de los estudiantes depende de diferentes factores y que estos afectan al estudiante en distintas maneras.

## <span id="page-33-0"></span>*3. Estilos de aprendizaje*

El concepto de estilo de aprendizaje lo define Grasha (1998) como las preferencias que tienen los estudiantes para pensar, relacionarse con su medio y con otros individuos, mientras que Diaz (2012), menciona que es la forma en que los diferentes estímulos del medio afectan la habilidad de retener información y la forma en la que confronta cada uno la tarea del aprendizaje, estos estilos guían la forma de interacción de un individuo con la realidad y por su parte los autores Pantoja Ospina et al., (2013), comentan que los estilos de aprendizaje se basan en características biológicas, emocionales, sociológicas, fisiológicas y psicológicas que controlan la manera en la que un individuo recibe, comprende, internaliza, almacena e incorpora la información para posteriormente lograr el aprendizaje.

# <span id="page-33-1"></span>3.1. El Modelo de Aprendizaje Experiencial

Kolb (1984) propuso un modelo que basa el aprendizaje en la experiencia, este subraya que un ciclo con cuatro fases principales que son: la Experiencia Concreta de una situación de aprendizaje (EC), la Observación Reflexiva de un fenómeno relevante (OR), la Conceptualización Abstracta (CA) del significado de lo observado y la Experimentación Activa (EA) de las hipótesis planteadas, (Rodríguez Arias, 2020), en la Figura 10 se pueden apreciar dichas fases.

#### Figura 10

*Fases del ciclo de aprendizaje experiencial*

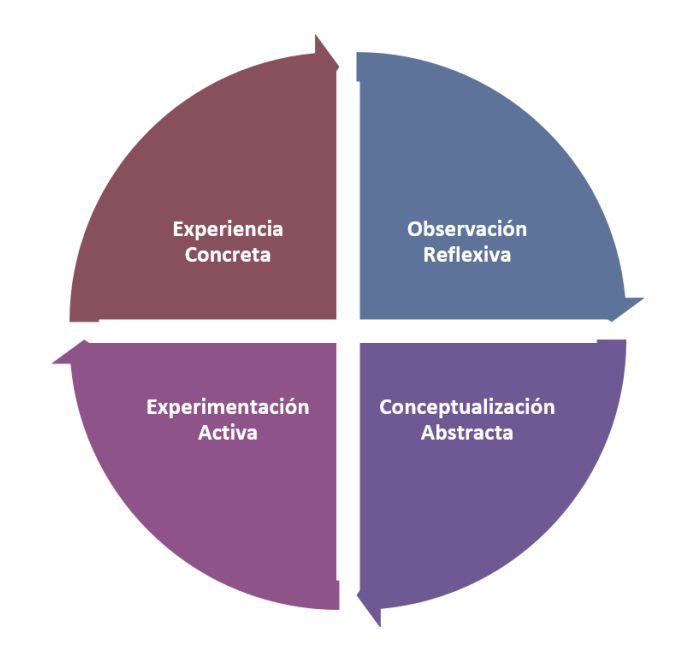

*Nota:* Adaptado de *Fases del ciclo de aprendizaje experiencial*, de Kolb (1984).

A su vez el autor Kolb (1984) en su modelo de aprendizaje experiencial definió los siguientes tipos:

- Convergente: los individuos enfatizan el aprendizaje en la CA y la EA, sugiere que estos son capaces de resolver problemas aplicando sus ideas por lo que sus intereses oscilan entre el campo de estas, por lo que ellos tienden a especializarse en el área de las ciencias y la tecnología.
- Divergente: los individuos enfatizan el aprendizaje en la EC y OR, insinúa que tienen una gran imaginación, analizan las experiencias de diferentes perspectivas y tienden a especializarse en el campo de las ciencias sociales.
- Asimilador: ellos apuntan el aprendizaje en la CA y OR, recomienda que emplean el razonamiento inductivo, construyen teorías que permitan trabajar íntegramente con lo observado, tienden a destacar en las matemáticas y las ciencias básicas.

 Acomodador: las personas resaltan el aprendizaje en la EC y EA, aconsejan que estos son capaces de resolver los problemas aplicando sus propias experiencias y tienden a dedicarse en el área de los negocios.

Estos tipos de aprendizaje experiencial y las fases del ciclo se ven fusionados en el mismo modelo del autor, (Yalta Campos, Fernández Moreno, Huamancayo López y Muñoz Dávila, 2022), este se muestra en la Figura 11 a continuación.

Figura 11

*Modelo de aprendizaje experiencial*

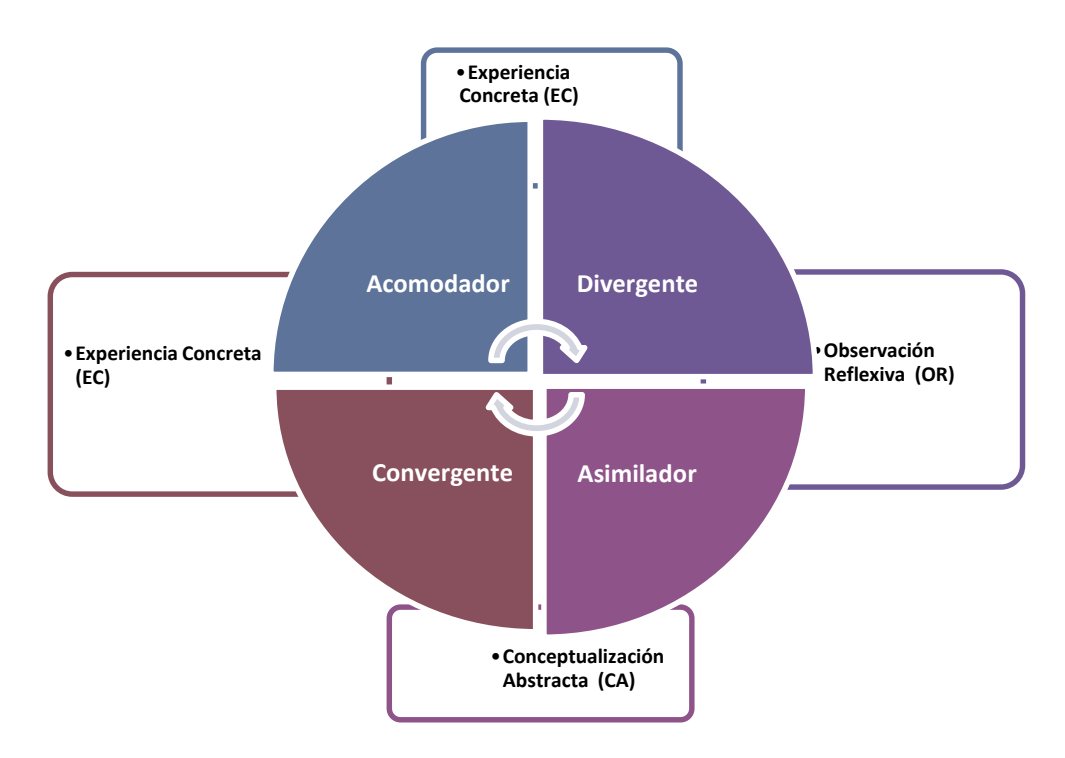

*Nota:* Adaptado de *Modelo de aprendizaje experiencial,* de Kolb (1984).

<span id="page-35-0"></span>3.2. Estilos de aprendizaje Alonso, Gallegos y Honey

Los autores Alonso et al., (1997) asumen la teoría del autor Kolb como la base fundamental para la definición de sus estilos, solo que ellos realizaron una descripción más profunda, en
esta se especifican las destrezas de cada uno, estas se muestran a continuación en la Tabla 3.

Tabla 3

*Estilos de aprendizaje Alonso, Gallegos y Honey*

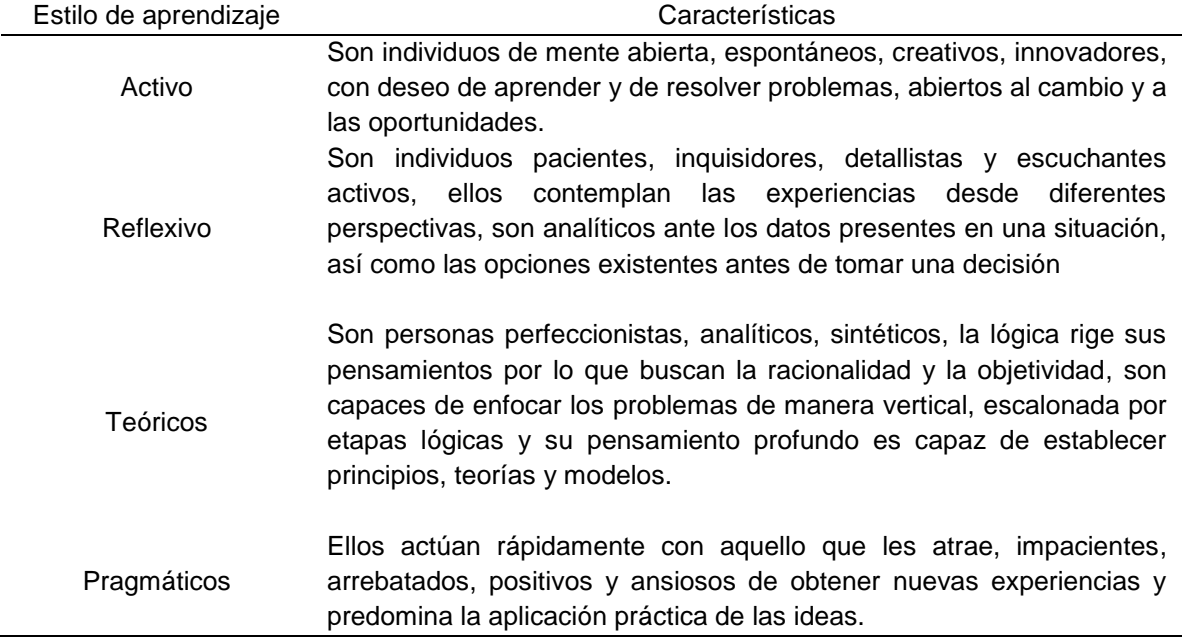

Nota: Adaptado de *Estilos de aprendizaje,* de Alonso et al., (1997).

## 3.3. Taxonomía de los estilos de aprendizaje

Si se retoma el concepto de estilos de aprendizaje como las formas de comprender, a través de las cuales se expresa el carácter único e irrepetible de la personalidad, lo cognitivo y afectivo, la forma en la que recibe y procesa la información, la manera en la que se interrelaciona con sus iguales en el proceso de aprendizaje basado en las experiencias, se pueden definir las dimensiones y la taxonomía de los estilos de aprendizaje (Martínez Geijo, 2009, Cabrera-Albert, y Fariñas-León, 2019):

 Estilos de aprendizaje relacionados con canales de aprendizaje: estilo visual, verbalauditivo.

- Estilos de aprendizaje relacionados con las formas de procesar la información: estilo global, analítico.
- Estilos de aprendizaje relacionados con las formas preferidas de planificar el tiempo en el cumplimiento de los objetivos: estilo planificado y espontáneo
- Estilos de aprendizaje relacionados de orientarse hacia la comunicación y las relaciones interpersonales en el aprendizaje: estilo cooperativo, independiente o individual.

Esta taxonomía que proponen los autores Cabrera-Albert y Fariñas-León (2019) se aprecia de mejor manera en la Figura 12.

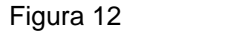

*Taxonomía de los estilos de aprendizaje*

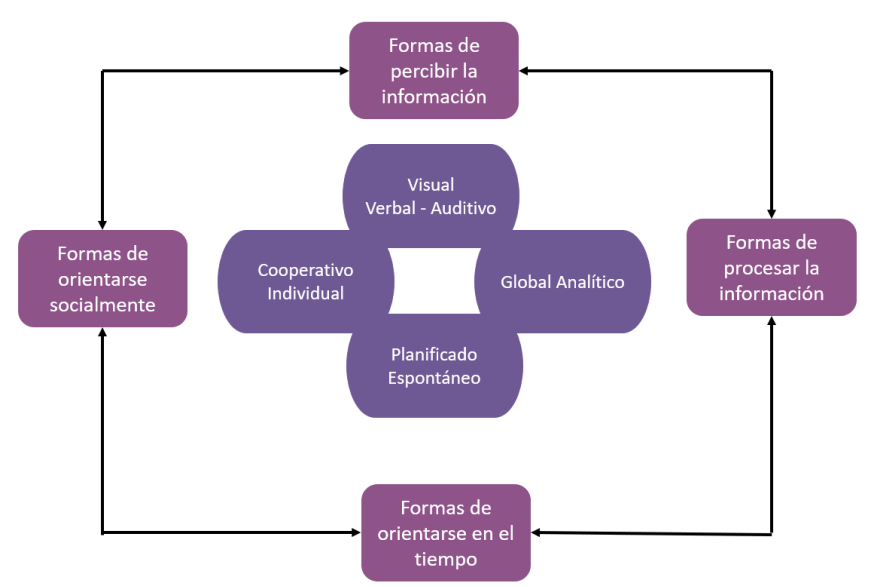

*Nota:* Adaptado de *Taxonomía de los estilos de aprendizaje*, de Albert y Fariñas-León (2019)

# *4. Estrategias de aprendizaje*

Para definirlo se pueden establecer tomando los conceptos de diferentes autores como Esteban y Ruiz (1996) quienes las describen como el diferente despliegue de medios para

la obtención de un fin, mientras que los autores Valle Arias et al., (1998), las limitan como secuencias integradas de actividades que se eligen con el objetivo de facilitar la adquisición, almacenamiento y utilización de la información, por su parte Pozo et al., (2001) las determinan como el proceso de toma de decisiones acerca de que conocimientos procedimentales y actitudinales emplear para lograr un objetivo de aprendizaje dentro una ambiente y condiciones específicas.

Los autores Herrera-Torres & Lorenzo-Quiles (2009), mencionan que son aquellas que integran comportamientos que facilitan la adquisición de la información y la integración de estos con los previamente adquiridos, en síntesis, se puede decir que las estrategias de aprendizaje son un conjunto de pasos integrados marcados por la toma de decisiones para la generación de actividades enfocadas al cumplimiento de objetivos de aprendizaje establecidos, es decir que una estrategia de aprendizaje se compone de una serie de actividades organizadas acompañados de elementos simples que ayudan a alcanzar dichos objetivos.

Las estrategias de aprendizaje más empleadas por los profesores son el Collaborative Learning (CL), Problem Based Learning (PBL), Proyect Based Learning (PROYBL) y el Research Based Learning (RBL) estas se definen a continuación.

### 4.1. Aprendizaje Colaborativo (Collaborative Learning, CL)

Una de las estrategias de aprendizaje es el CL, para entender que hay que mencionar lo que es la colaboración, está la definen Roschelle & Teasley (1995) como "La actividad coordinada y asíncrona que resulta del continuo intento de construir y mantener la concepción compartida de un problema" (p. 70), partiendo de esta definición se encuentra que el aprendizaje colaborativo de acuerdo con los autores Harasim et al., (1995) es "El proceso mediante el cual dos o más individuos trabajan juntos para crear algo, explorar un tema y probar habilidades" (p. 71), a su vez que López-Yáñez et al., (2015), lo describen de manera global como "Una situación en la cual dos o más personas intentan aprender algo" (p. 941).

Tu & Corry (2003) aseguran que los humanos aprenden a través de la interacción social, cuando los miembros de una comunidad trabajan por un mismo propósito, en este caso el aprendizaje es considerado colaboración (Vesely et al., 2007), dándole un poco más de contexto el principal objetivo del CL es asistir a la enseñanza en un objetivo educacional especifico a través de actividades coordinadas y compartidas lo que significa la interacción de las personas dentro del grupo.

4.2. Aprendizaje Basado en Problemas (Problem Based Learning, PBL) Esta estrategia se centra en problemas complejos el cual emplea un enfoque inductivo y contextual para la construcción y testeo de la hipótesis para desarrollar un profundo entendimiento de este (Hmelo-Silver, 2004). Barrows & Tamblyn (1980) y Allen et al., (2011), definen que está enfocado en el aprendizaje experimental organizado alrededor de la investigación, explicación y resolución de problemas significativos. Este tipo de aprendizaje se e identificado en grupos con un menor número de integrantes, estos aprenden a realizar sus trabajos, acciones, tareas y resolución de problemas de forma colaborativa, apoyándose de la escucha activa, la explicación clara, la resolución de dudas y el debate. Gracias a esto se lleva a cabo el desarrollo de la colaboración mediante grupos.

Es un modelo instruccional en el que los estudiantes aprenden a partir de la solución de problemas, en este modelo no se tiene un resultado correcto si no varios; estos trabajan en grupos colaborativos para identificar lo que necesitan aprender en orden para resolverlo, el profesor actúa como facilitador para guiar al estudiante en su proceso. (Hmelo-Silver, 2004).

Este último modelo de intervención didáctica, tiene como objetivo desarrollar las siguientes habilidades en las y los estudiantes.

Conocimiento flexible

- Motivación intrínseca
- Habilidades de Aprendizaje Auto-dirigido (Self Direct Learning SDL)
- Habilidades de colaboración efectivas
- Habilidades para la resolución de problemas

Los problemas como un potenciador del aprendizaje, la formación de los tutores y el trabajo colaborativo son algunas de las características principales del Aprendizaje Basado en Proyectos (Proyecto Based Learning) PBL. Estas características nos dicen como el estudiante necesita que los modelos describan de forma específica el fenómeno a resolver, primero queda en los identificar el problema y las preguntas que necesitan ser contestadas y cuáles de ellas requieren un estudio.

# 4.3. Aprendizaje Basado en Proyectos (Proyect Based Learning)

La estrategia de aprendizaje PROYBL se puede definir como el enfoque constructivista que asiste a los estudiantes a ganar un entendimiento más profundo de los materiales a través del compromiso con el proceso orientado de la investigación de problemas significativos reales, donde los estudiantes busquen resolver una pregunta, exploren donde está situada la cuestión, investigación autentica, resolución colaborativa del problema, basándose siempre en la extensión de la habilidad del aprendizaje y crear un producto que dé respuesta a la pregunta planteada (Krajcik & Blumenfeld, 2006).

Empleando como base a la taxonomía de Bloom los profesores deben de cambiar el enfoque centrado en ellos y en los estudiantes (Sambeka et al., 2017). Esta se focaliza en el desarrollo de una solución, previamente entendiendo el problema específico. (Wiek et al., 2014).

La PROYBL, es considerado por las instituciones una de las mejores practicas dentro del procso de instrucción en el salón de clases, ya que trae beneficios como:

- Compromiso: Aquí por medio del compromiso se le permite a los estudiantes moldear a sus formas de aprendizaje la curricula de sus cursos y les permite también tomar decisiones del enfoque de su proyecto y como solucionarlo.
- Autenticidad del proyecto: Permite a las y los estudiantes la oportunidad de crear productos que puedan presentar dentro del salón de clases, para tomar la perspectiva de todos los demás compañeros.
- Aprendizaje activo: motiva a los alumnos a comunicar lo que entienden del problema y como resolverlo mediante el uso de herramientas tecnológicas.
- Habilidades de comunicación rigurosas: Estas se desarrollan a partir de la escritura, escucha, y lectura mediante el apoyo de las Tecnologías de información.

 Habilidades para el día a día: Estas son actividades que mediante la constante colaboración y la toma de decisiones se va formando en los participantes el pensamiento crítico.

4.4. Aprendizaje Basado en la Investigación (Research Based Learning, RBL) RBL se define Hodson (1992), en tres vertientes en el aprendizaje de la investigación, a través de esta y el aprendizaje de hacerla. Savery (2015) establece que el RBL está dirigido al empoderamiento de los estudiantes en la investigación, a teoría, la práctica y en el desarrollo de una solución a un problema existentes.

Van der Rijst, (2017), define que es de suma importancia plantear de forma especifica tres habilidades que son clave dentro del proceso de investigación, ya que son las primeras fases para determinar cual es la necesidad del aprendizaje o bien, la forma en la que el estudiante entiende, esto quiere decir que las y los estudiantes pueden tener la oportunidad de definir sus propias preguntas de investigación basándose en un interés propio. La segunda consiste en sintetizar, aplicar y analizar el conocimiento con la intención de integrar los hallazgos con un conocimiento que ya exista con el objetivo de generar las respuestas a las preguntas propuestas.

#### *5. Técnicas de aprendizaje*

En el capítulo anterior se mencionó que las estrategias de aprendizaje son actividades organizadas que acompañados de elementos simples ayudan a alcanzar los objetivos de aprendizaje, ahora bien, cuáles son esos elementos simples entonces, las técnicas de aprendizaje son los procedimientos o elementos utilizados por las estrategias para alcanzar un objetivo de aprendizaje y estas técnicas pueden ser empleadas en diferentes estrategias, en palabras coloquiales estas son actividades específicas que llevan a cabo los estudiantes cuando aprenden como por ejemplo: repetir, subrayar, esquematizar, deducir, estructurar etc. (León del Barco y Pérez, 2007). Entonces se puede decir que las estrategias se refieren al uso de los procedimientos y las técnicas a la ejecución y aplicación de los procedimientos, bien para que una técnica sea parte de una estrategia se debe de generar una planeación estructurada del uso de las técnicas y los objetivos que cumplen estas para que en su conjunto se logren los objetivos específicos de aprendizaje (Bertel Pestana & Torres Soto, 2012), las estrategias están al servicio de los procesos y objetivos de aprendizaje mientras que las técnicas están al servicio de las estrategias.

Partiendo del trabajo de Bertel & Torres, (2012) y Prieto (2012) se generó la clasificación de técnicas de aprendizaje, esta clasificación se muestra en la Tabla 4 que se encuentra a continuación.

| Tipo de técnica                   | Nombre de técnica                                                                                                    |
|-----------------------------------|----------------------------------------------------------------------------------------------------|
| <b>Conocimientos Previos</b>      | Lluvia de ideas                                                                                                    |
|                                   | Preguntas guía                                                                                                    |
|                                   | Preguntas exploratorias                                                                                                    |
|                                   | SQA (que se, que quiero saber, que aprendí)                                                                                         |
| Organización de la<br>información | Linea del tiempo                                                                                                    |
|                                   | Cuadro sinóptico y comparativo<br>Matriz de clasificación e inducción<br>Técnica heurística uve de Gowin<br>Correlación<br>Analogía |
|                                   | Diagrama radial, de árbol, de causa efecto, de flujo                                                                                |
|                                   | Mapa mental, conceptual, semántico, cognitivo tipo sol,                                                                             |
|                                   | telaraña, aspectos comunes, ciclos, secuencia, calamara y                                                                           |
|                                   | algoritmo                                                                                                    |
| Comprensión de conceptos          | Ficha de estudio                                                                                                    |
|                                   | QQQ (qué veo, qué no veo, qué infiero)                                                                                              |
|                                   | Resumen                                                                                                    |
|                                   | <b>Síntesis</b>                                                                                                    |
| Grupal                            | Debate                                                                                                    |
|                                   | Simposio                                                                                                    |
|                                   | Mesa redonda                                                                                                    |
|                                   | Foro                                                                                                    |
|                                   | Seminario                                                                                                    |

Tabla 4 *Clasificación de técnicas de aprendizaje* 

Nota: Adaptado de *Clasificación de técnicas de aprendizaje*, de Bertel & Torres, (2012) y Prieto (2012).

#### *6. Proceso de enseñanza aprendizaje*

Tomando como punto de referencia la afirmación de las autoras Bravo López y Cáceres Mesa (2006), definen que el aprendizaje no simplemente es una forma en la que se pueden presentar o representar los datos, sino que, estos datos pueden represar el estado del mundo, es decir; la información se acumula en datos, estos se transfieren y se analizan para después ser incorporados en un acervo de conocimiento. Después, ya que son creados estos conocimientos se realiza una síntesis analizada de la información y todo esto mediante la reflexión activa. Así se establecen las bases no solo de un acto de conocimiento, sino un proceso de comprensión, en el que intervienen una serie de acciones o desempeños que ponen en evidencia el desarrollo de un cúmulo de conocimientos del que se logran procesos de incorporación personal como el apropiamiento. (Olivé, 2007)

La sabiduría es conocida actualmente como una competencia, esto debido a que ayuda a definir la compleja realidad, es decir como un parámetro del tiempo, logrando que el ser humano logre desarrollarse. La sabiduría Sternberg (1994), la define como una competencia general, un conocimiento pragmático basada en la experiencia, pero sobre todo como el desarrollo de destrezas meta - analíticas, evaluativas o reflexivas que llevan un estado o condición deseable, pues ayuda a decidir el curso de acción óptimo.

Los autores López et al., (2013), definen como punto importante que el aprendizaje tiene y debe de ser visto como un proceso sistemático, es decir que lleve a la recursividad de manera que se pueda generar la apropiación de diversas ideas, como se muestra en la Figura 13.

#### Figura 13

*El ciclo del aprendizaje*

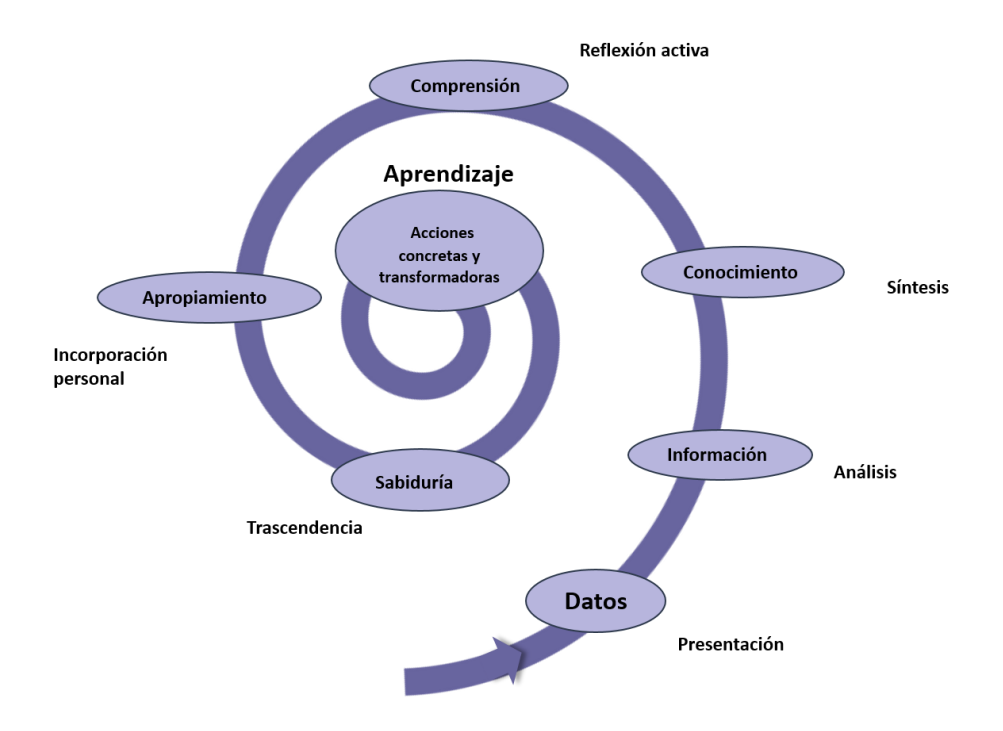

*Nota:* Adaptado de *El ciclo del aprendizaje,* de López, et. al., (2013, p. 3).

Se puede decir entonces que el proceso de enseñanza aprendizaje es la apropiación que tiene un individuo de cierto conocimiento que gracias a la reflexión activa se puede logar la incorporación personal del individuo y en la medida en que este trascienda y la aplique en la vida diaria mediante acciones concretas se podrá decir que se logró el aprendizaje.

#### 6.1. Diseño Instruccional

El Diseño Instruccional (DI) los autores Berger & Kam (1996) lo definen como la ciencia de creación de especificaciones detalladas para el desarrollo, implementación, evaluación, y mantenimiento de situaciones que facilitan el aprendizaje en diferentes niveles de complejidad, mientras que Reigeluth (2013) lo define como una disciplina que se enfoca en la producción de conocimiento acerca de la selección adecuada de los modelos instruccionales la óptima combinación de métodos y situaciones para los cuales el método funciona.

Por su parte el Barriga (2005) considera que DI requiere de una planificación instruccional paso a paso debe de incluir la valoración de necesidades, el desarrollo, la evaluación, la implementación y el mantenimiento de los contenidos y recursos didácticos que emplean los profesores. Agudelo (2009) lo define como el proceso sistémico, planificado y estructurado que se debe llevar a cabo para producir cursos ya sea a nivel formativo o de entrenamiento.

### *Modelos de Diseño Instruccional (MID)*

Un modelo de diseño instruccional (MDI) representa un proceso sistemático para desarrollar instrucción de manera directa o mediada. Esto incluye una planificación del curso en cuanto a su fundamentación, competencias a lograr, objetivos de aprendizaje; selección de estrategias de enseñanza - aprendizaje; así como, técnicas e instrumentos de evaluación. Incluyendo además la capacidad de identifica el grado en el que los objetivos de aprendizaje fueron alcanzados y si el MID funciono y de ser asi en qué grado (Dávila y Pérez, 2007).

Los autores Andrews & Goodson (1980) mencionan que hay cuatro propósitos principales que cumplen los MID:

- Mejorar la enseñanza y la instrucción mediante la resolución de problemas y la retroalimentación características de un acercamiento sistemático.
- Mejorar el DI a través del monitoreo y control que da el acercamiento sistemático.
- Mejorar el proceso de evaluación mediante la secuencia de componentes designados de los eventos a llevar a cabo incluyendo la retroalimentación.
- Probar o construir teorías de DI mediante la secuencia de eventos.

Por su parte los autores Dávila & Pérez (2007) establecieron una serie de ventajas en la creación de los MID, la primera ventaja que identificaron es que estos centran la instrucción en los estudiantes, la segunda ventaja es que al estar centrados en el estudiante hacen que la instrucción y las estrategias que emplean sean evolutivas e innovadoras, como tercera ventaja establecieron que favorecen la coordinación entre diseñadores, desarrolladores y aquellos que implementan la instrucción, la cuarta ventaja fue facilitan la difusión, diseminación y adopción de productos, la quinta ventaja establece que soportan el desarrollo de sistemas o medios alternativos para la entrega de instrucción, la sexta ventaja es que facilitan la congruencia entre los objetivos, las actividades y la evaluación y la última ventaja es que representan un marco apropiado para resolver problemas de aprendizaje.

### *Modelo ADDIE*

El modelo de diseño instruccional ADDIE, considerado un modelo genérico porque sus fases son esenciales en un diseño instruccional; estas se interrelacionan y permiten su adecuación para el logro de la instrucción y en consecuencia con su adecuada implementación fomentar el aprendizaje en los estudiantes (Agudelo, 2009). Las fases del modelo ADDIE son las que se muestra en la Figura 14.

Figura 14

*Modelo ADDIE*

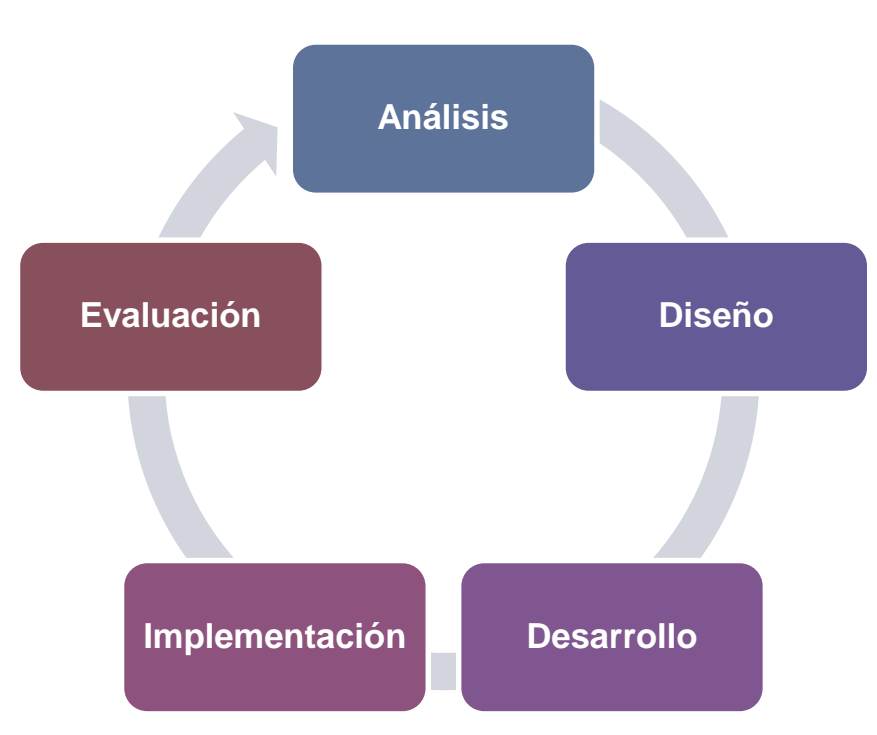

*Nota:* Adaptado de *Modelo ADDIE*, de Agudelo (2009).

Cada una de estas fases tiene un objetivo, en la fase de análisis se debe de identificar las necesidades y establecer los objetivos, en la fase de diseño se debe de plantear la estrategia de desarrollo de instrucción, el orden de los contenidos, planificar actividades, los recursos tecnológicos a emplear y la forma de evaluación que se empleara, en la fase de desarrollo se generan los materiales, recursos, actividades, contenidos y los instrumentos de evaluación etc., en la fase de implementación se presenta a los estudiantes los materiales y recursos generados acompañados de los recursos a emplear y por último se desarrolla la fase de evaluación que es en la que se determina el avance y los conocimientos adquiridos Agudelo (2009). Pero como lo menciona los autores Esteller et al., (2009) el modelo ADDIE no es como tal un modelo instruccional sino más bien representan las fases genéricas de lo que debe de realizarse para generar el diseño instruccional mas no un modelo por sí mismo.

#### *Modelo Gagné y Briggs*

Los autores Sierra, Hossian, & García-Martínez (2002) lograron llegar a la conclusión de que Gagné y Briggs consideraban que el acercamiento sistemático anima a establecer el diseño de los objetivos de aprendizaje que ayude a apreciar su correcto cumplimiento, este modelo que desarrollaron los autores contempla desde el análisis del contexto de los estudiantes, estableciendo los requerimientos de estos y la materia hasta es desarrollo y puesta en marcha, la definición de estrategias de evaluación y preparación de los profesores para su correcta aplicación, Giraldo (2011) a su vez menciona que el modelo contempla estas acciones con el objetivo de lograr la atención de los estudiantes; es en este punto se puede apreciar la connotación pedagógica del modelo, este consta de cuatro fases que se desglosan en catorce pasos este modelo se puede apreciar en la Figura 15.

#### Figura 15

#### *Modelo de Gagné y Briggs*

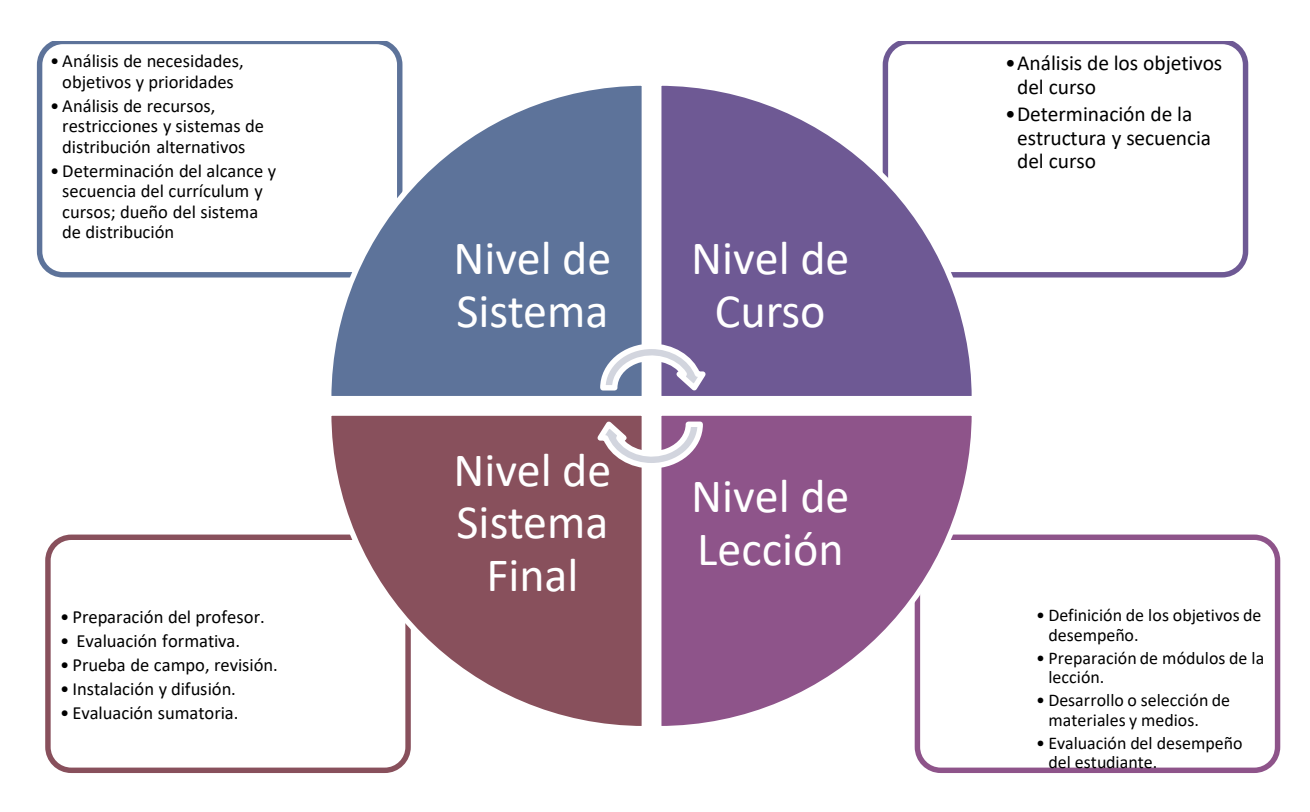

*Nota:* Adaptado de *Modelo de Gagné y Briggs,* de Esteller et al.,(2009).

Para que estas fases se lleven a cabo es necesario que se den ciertos eventos estos son los que se muestran en la Figura 16 a continuación.

Figura 16

*Eventos necesarios para el MID de Gagné y Briggs*

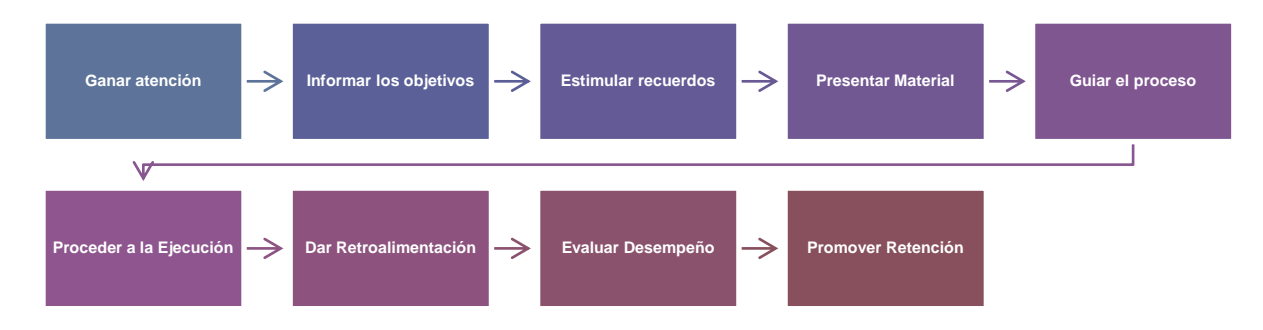

*Nota:* Adaptado de *Eventos necesarios para el MID de Gagné y Briggs,* de Esteller et al., (2009).

#### *Modelo A.S.S.U.R.E*

Este modelo fue desarrollado por los autores Heinich et al., (1993), para lograrlo incorporaron los eventos mencionados en el MID de Gagné y Briggs, a su vez tiene como raíz el constructivismo y parte de características del estudiante como lo es el estilo de aprendizaje de estos y fomenta el sentido de responsabilidad del aprendizaje en los estudiantes y esto hace que su participación se más activa (Dávila & Pérez, 2007, Lima, 2010).

Del acrónimo A.S.S.U.R.E para cada una de las letras de se deriva una fase teniendo en total seis fases las cuales se muestran en la Figura 17 a continuación.

Figura 17

*Modelo A.S.S.U.R.E*.

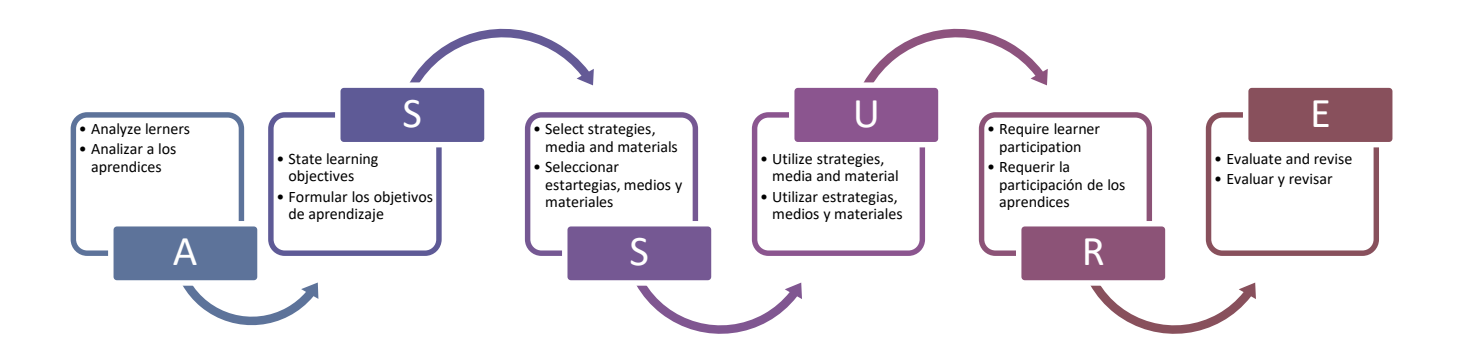

*Nota:* Adaptado de *Modelo A.S.S.U.R.E*., de Dávila & Pérez (2007).

La fase de Análisis de los estudiantes, consiste en obtener información relevante de los estudiantes como lo es características generales, capacidades específicas de entrada y estilos de aprendizaje. La fase de Establecimiento de objetivos de aprendizaje como su nombre lo dice es en la que se determina que resultados deben de obtener los estudiantes al finalizar el curso. La fase de Selección de estrategias, medios y materiales establece que se deberá de identificar las estrategias de aprendizaje adecuadas a los estudiantes, las técnicas y los medios para estas. Para la fase de Utilizar estrategias, medios y materiales se bebe de generar un escenario de aprendizaje el cual propicie el aprendizaje empleando las estrategias, medios y materiales establecidos en la fase anterior. En la fase de Requerir la participación de los aprendices se deben de emplear técnicas que apoyen a las estrategias que ayuden a que los estudiantes siempre sean activos y participativos, por último, la fase de Evaluación dicta que se evalúen los objetivos del estudiante alcanzados y se establezca una reflexión entre las estrategias, medios y materiales empleados en el curso para asegurar la calidad de la enseñanza para futuros estudiantes (Dávila & Pérez, 2007, Lima, 2010).

La autora Garcia (2012) asevera que el modelo A.S.S.U.R.E. cuenta con característica sutiles para la implementación en modalidad de educación semi - escolarizada y virtual y cuenta con característica que permite que la institución introduzca las TIC en el proceso de enseñanza aprendizaje de manera efectiva y con resultados significativo.

#### *7. Aprendizaje Apoyado en la Tecnología (Technology Enhanced Learning)*

Partiendo de que el proceso de aprendizaje se encuentra en constante evolución y con la implementación de las Tecnologías de la Información y de la Comunicación en la vida diaria han surgido múltiples formas para adquirir, generar, almacenar, transmitir y distribuir información haciendo así cambios estructurales en la que la sociedad lleva las relaciones sociales, en el trabajo, la economía, la política la cultura (Olivé, 2007).

Toda carrera y programa educativo plantea su curricula de acuerdo a la necesidades de pertinencia, social, laboral y personal, para brindar una formación integran en las y los estudiantes, en el contexto actual los PE se caracterizan actualmente por su dinamismo y pluralidad. Uno de los grandes pilares de la educación hoy en día es el *Technology Enhanced Learning* (TEL) que Chan et al., (2006) definen como "La tecnología digital que apoya al aprendizaje de humanos" (p. 5), esto último quiere decir que se deben de tomar en cuenta el uso de las Tecnologías de la información como una estructura fuerte y básica para implementar una herramienta de apoyo para los profesores dentro del proceso de enseñanza-aprendizaje.

A su vez el TEL implementa las estrategias de aprendizaje como el aprendizaje como el CL, PBL, PROYBL y RBL ya que en el mundo globalizado en el que vivimos en necesaria la intervención de las Tecnologías de Información y Comunicación (TIC) dentro de los modelos, técnicas y herramientas de aprendizaje para de esta manera potencializar el aprendizaje de los estudiantes.

### 7.1. Entorno Virtual de Aprendizaje (Virtual Learning Enviroment)

Establece mediante su estudio de investigación que es de suma importancia para identificar herramientas o plataformas tecnológicas efectivas, identificar primeramente el proceso del diseño Instruccional de la mano con el diseño del aprendizaje y junto al diseño de la evaluación mediante el Learning Tools Interoperability (LTI), este describe la habilidad que el usuario tiene para acceder a las diferentes herramientas tecnológicas del aprendizaje, todo esto estando dentro de un Virtual Learning Enviroment (VLE), que se definen como los sistemas abiertos que permiten una interacción y encuentros entre los participantes involucrados (Borba et al., 2018)

El usuario pasa del VLE al otro sistema según los siguientes datos:

- Detalles sobre la institución
- El rol que desempeña en el contexto, es decir, si es estudiante o profesor.
- Datos de identificación de usuario
- Datos acerca del contexto de procedencia del usuario.

Este proceso ocurre de manera segura usando el protocolo OAuth uno de muchos disponibles a la actualidad; que provee las credenciales de autorización para el acceso a diferentes aplicaciones web, aplicaciones de escritorio, aplicaciones para móviles por medio del navegador del usuario (Leiba, 2012).

Para implementar este protocolo es prudente indicar los beneficios del uso del estándar LTI en los VLE; en el estándar se especifican las ventajas para los desarrolladores de las herramientas y son los siguientes en primera instancia no es necesaria la experiencia calificada en cada plataforma VLE o del sistema basado en web, existe la flexibilidad en el lenguaje y plataforma para el desarrollo de las herramientas y por ultimo existe solo un código debe de ser desarrollado y mantenido, a su vez se especifican los beneficios para los administradores de los VLE o del sistema basado en web en primer lugar no se necesita una integración separada para cada herramienta o aplicación ya que se le puede dar los permisos a los profesores para agregar una conexión LTI de la misma manera se puede asegurar que otras aplicaciones no comprometan el desempeño ni la seguridad del VLE o del sistema basado en web y por último se pueden hacer actualizaciones al VLE o en el sistema basado en web sin comprometer las conexiones. De la misma manera existen beneficios para los profesores y los estudiantes que implementen un VLE; este permite que se le ofrezca al usuario la oportunidad de seleccionar y a la vez conectar a herramientas y recursos que se adecuen más al curso impartido y también se le puede compartir una instancia de una herramienta con usuarios de diferentes VLE y o instituciones (Consortium, 2010).

## *Implementación de un Virtual Learning Enviroment dentro de la institución.*

Introducir los VLE dentro de las instituciones educativas implica un reto ya que estas dependen de la estructura que manejen; existen tres tipos de estructuras:

- El calendario escolar: describe la duración de las clases durante el año desglosando meses, semanas y días
- Asistencia de los Estudiantes: Describe grado en el que los estudiantes asisten o no a clases.
- La organización de las escuelas por día: Describe las clases, la hora de descanso, periodos de estudio, etc.

En un VLE es difícil respetar estructuras horarias, delimitar los tiempos de las tareas, determinar cuándo las tareas fueron culminadas, tiempo en computadora versus tiempo en

el salón de clases, roles y responsabilidades de estudiantes y profesores, comunicación en un ambiente virtual (Weiss & Brown, 2013); si bien la aceptación de la las TIC en la sociedad ha aumentado considerablemente en la sociedad actual esto no implica que sea igual de simple implementarlas TIC y los VLE ya que como lo mencione existe una gran cantidad de problemas que necesitan ser solucionados desde antes de que estos inicien y esto es posible a través de una adecuada planeación y generación de recursos que este adaptados a las necesidades específicas de cada institución. Dentro de un VLE existen dos tipos de formas de impartir clases la primara es de forma asíncrona es decir que los estudiantes pueden tomar las clases en cualquier momento y la segunda de manera síncrona es decir que tanto los estudiantes como los profesores tienen que estar en el mismo momento conectados (Mueller & Strohmeier, 2011),estructura las clases síncronas con el calendario escolares muy fácil ya que se calendarizan de la misma manera pero de igual manera se pierde toda la flexibilidad que debería de ser una de las ventajas clave en los cursos implementados en los VLE's.

Para la implementación de estas clases dentro de los VLE cabe destacar una de las mayores características de estos la adaptabilidad, la presentación de contenido adaptable va enfocado a el aprendizaje ya que al estar dirigido a los estudiantes los VLE deberán de estar adaptados a sus competencias, necesidades, preferencias y objetivos (Bri et al.,(2009), la adaptabilidad del contenido depende del contenido del aprendizaje que es presentado al estudiante, de acuerdo con los requerimientos y dominio que tenga de este. Como menciona Kinshuk, et al., (2006), existe considerable evidencia de que diferentes personas aprenden de mejor manera en diferentes maneras. Esto puntúa el hecho de que una misma forma de presentar el contenido no va a ajustarse a todos los estudiantes. Para emplear al máximo las ventajas de la adaptabilidad el sistema implementado en la institución deberá de proveer los siguientes materiales y herramienta, deberá de proveer de material suplementario para apoyo en todas las áreas del conocimiento que el profesor este haciendo uso en el curso para que estudiantes que no cuenten con el conocimiento base para el curso a su vez proveer de diferentes estilos de documentación de las definiciones de conceptos empleado en el curso y por ultimo utilizar material suplementario para la clara resolución de los ejercicios para que los estudiantes rápidamente puedan disipar las dudas.

El aprendizaje exploratorio involucra la búsqueda de información, dominio del aprendizaje conceptual y la adquisición de habilidades generalmente demanda un gran esfuerzo cognitivo de parte del estudiante (Kinshuk, Lin, & Patel, 2006), esto quiere decir que se pretende que los VLE contengan la menor cantidad de restricciones y la mayor cantidad de contenido educativo.

### *8. Educación en México*

La Ley General de Educación (LGE) reconoce tres modalidades de oferta de educación, la escolarizada que es la educación tradicional en la que el estudiante contempla más de un 80% de supervisión de parte del profesor en las actividades de aprendizaje, la no escolarizada que contempla un mínimo de 20% de supervisión de parte del profesor en las actividades de aprendizaje y está dividida entre la abierta y a distancia, por último la mixta, que es aquella, donde se integra la escolarizada y la no escolarizada, esta integración se muestran en la Figura 18, que se muestra a continuación.

Figura 18

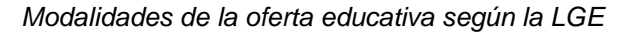

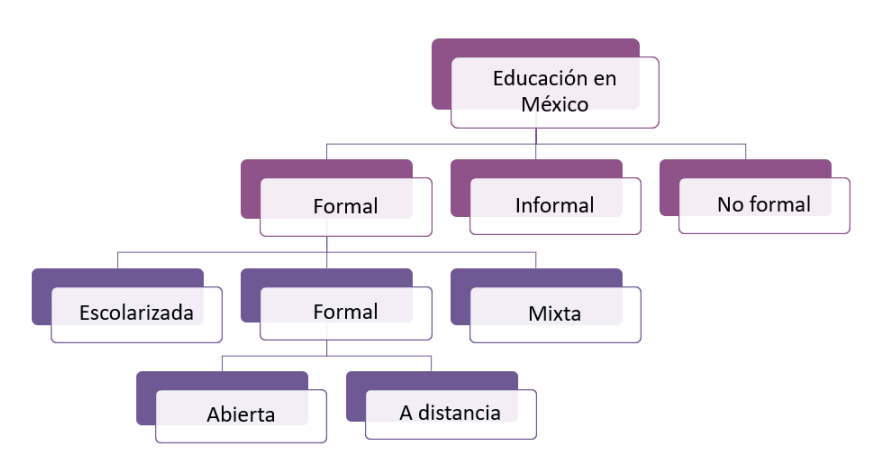

*Nota:* Adaptado de *Modalidades de la oferta educativa según la LGE*, de Secretaría de Educación Pública, Acuerdo 442 (2008).

#### 8.1. Educación Superior en México

Una de las características principales del hombre es la necesidad de comprender su entorno, así como de generar conocimiento que explique el desarrollo y fenómenos que ocurren en él. Por estas razones la información y el conocimiento se encuentran de la mano, la primera generando la sociedad de la información cuya revolución se sitúa en los medios que son las Tecnologías de Información y Comunicación (TIC) mientras que la sociedad del conocimiento se basa en la transmisión y estimulo de los recursos a través de las TIC. Entonces se puede decir que un factor indispensable para la transformación de las sociedades es la información y el conocimiento (Jaimes Rodriguez et al., 2015).

La matriculación en la educación superior en México ha aumentado drásticamente teniendo en cuenta que en el año académico 2017 - 2018, 4.5 millones de estudiantes estaban matriculados en educación superior en México: 2.4 millones más que en el año 2000. Entre 2007 y 2017, el porcentaje de los jóvenes de 25 a 34 años con educación superior aumentó de 16% a 23%. Alrededor del 40% del total de estudiantes están matriculados en universidades públicas federales y estatales, 20% en diversos tipos de instituciones tecnológicas y otro 35% en Instituciones de Educación Superior (IES) privadas. Alrededor del 15% de estudiantes están matriculados en educación a distancia (Acosta, 2014). Esto quiere decir que la demanda de educación superior ah crecido exponencialmente y que los espacios que ofrecen algunas instituciones son insuficientes, esto se ratifica con el Anuario de Educación Superior de la Asociación Nacional de Universidades e Instituciones de Educación Superior (ANUIES) en el cual se observa que las instituciones de educación superior públicas y privadas que pertenecen a la asociación ofertan de manera nacional 681,399 lugares y la demanda de parte de los aspirantes es de 1,103,106 lugares, estos son datos solo del 2017 – 2018.

### 8.2. TIC en las Instituciones de Educación Superior en México

Al ser la tecnología y la información el factor transformador de las sociedades y la educación al ser el medio en el que se forma a la sociedad desde sus años más tempranos la incorporación de las TIC ha sido inminente y motor de oportunidades para la innovación en la educación. La principal asociación representante de la educación superior en México es la ANUIES, la conforman 191 instituciones asociadas públicas y privadas que son las más representativas en México.

El autor Zambrano-Elizondo (2017), utilizando las IES públicas de México identificó cinco factores de Tecnologías de Información (TI) que pueden impactar al desempeño de la gestión de dichas instituciones: Aplicaciones, Hardware y Software, Telecomunicaciones, Calidad en TI y Capital Humano (encargado del área de TI), sin embargo, solo solamente tres de ellos tienen un efecto estadísticamente significativo directo sobre la Gestión de las IES:

- Hardware y Software
- Telecomunicaciones
- Calidad en TI (de forma indirecta)

Es decir que las aplicaciones y capital humano no son factores significativos para la gestión de las IES ya que no impacta en procesos financieros, internos, aprendizaje, crecimiento y ni en la satisfacción de sus usuarios. Para poder hablar de las TIC en las IES es necesario conocer el presupuesto que le asignan a las instituciones (publicas), una de cada cuatro IES cuentan con un presupuesto anual entre 1,000 y 1,999 millones de pesos, sólo un 21% de las instituciones cuenta con un presupuesto mayor a los 5,000 millones, un 24% reporta entre 2,000 y 4,999 millones, un 15% entre 700 y 999 millones y otro 15% de las instituciones cuentan menos de 700 millones de pesos como presupuesto anual, ahora que ya se tiene un panorama del presupuesto anual por institución se debe de destacar el presupuesto que se le asigna por institucion al área de TI, el 29% presupuestan de 10 a 29 millones de pesos al año, un 24% presupuestan menos de 10 millones en ti, el 18% presupuestan de 30 a 60 millones, un 15% presupuestan más de 60 millones. En total, anualmente presupuestan por las Instituciones un acumulado de 1,090 millones de pesos para TI, un 1.3% del presupuesto anual, se puede apreciar que hasta presupuestalmente hablando para IES las TI no son uno de los factores más relevantes a pesar de que desde el área administrativa, financiera, educativa, administrativa estas son de gran importancia para la adecuada labor de las instituciones.

# *9. Proceso de admisión UAQ 2021*

En México existen 1,094 instituciones de educación superior (IES) públicas (26%) y 3,143 privadas (74%). Sin embargo, 3.147 millones de estudiantes se forman en las IES públicas (64%). En el último ciclo escolar, el aumento en el número de las IES públicas en el país ha sido de 1.8% y del 5.9% para el caso de las IES privadas. Las 35 Universidades públicas estatales (UPEs) atienden al 27% de los estudiantes de licenciatura en el país y al 14% de los de posgrado (García, 2021). La Universidad Autonoma de Queretaro (UAQ) para el año 2021 el total de aspirantes para ingresar a esta máxima casa de estudios a nivel Técnico Superior Universitario (TSU) y licenciatura, fue de 14,085 de los cuales acepto a 4,389 (García, 2020) esta selección se da a nivel institucional gracias a el proceso de selección implementado en ejercicio de su autonomía y en búsqueda de la eficacia, y dado que las decisiones adoptadas por la institución son crear polos educativos de desarrollo en los distintos Municipios del Estado de Querétaro, y con la intención de incrementar el nivel académico en donde tenga presencia nuestra universidad; la institución para el periodo julio diciembre 2021 para la Facultad de Informática (FIF) para cada uno de los Programas Educativos (PE) que oferta se establecen un cierto número de espacios (Ávila J., 2020a), en la Tabla 5 se puede apreciar dicha información.

Tabla 5

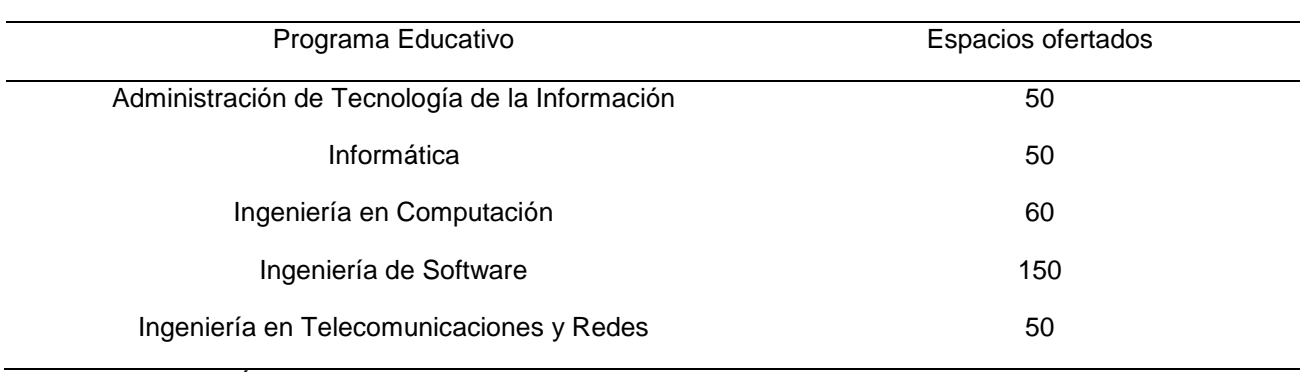

*Espacios ofertados para cada Programa Educativo de la FIF*

*Nota:* Adaptado de Ávila J. (2020a).

Para que los aspirantes a ingreso a la UAQ en cualquier PE de la FIF deben de cumplir con el pre-requisito mencionado en Ávila J. (2021a), haber realizado el curso propedéutico de la FIF, posterior a obtener dicho pre-requisito el aspirante podrá continuar con el proceso de admisión marcado en Ávila J. (2020a), al seleccionar un PE que tiene como pre-requisito el curso propedéutico, éste tendrá una ponderación final del 30% y el 70% restante será la calificación del examen EXCOBA. El examen de admisión que se aplica es el convenido entre la Universidad Autónoma de Querétaro y Métrica Educativa A.C, conocido como EXCOBA (Examen de Competencias Básicas), el EXCOBA consta de 180 reactivos, clasificados en tres secciones:

- 40 ítems de competencias básicas estructurales para educación primaria (español y matemáticas).
- 80 ítems de competencias básicas estructurales para educación secundaria (español, matemáticas, ciencias naturales y ciencias sociales).
- 60 ítems de competencias básicas de especialidad (por áreas de conocimiento).

La anterior establece la necesidad de que el aspirante lleve a cabo obligatoriamente el curso propedéutico dentro de la FIF.

## 9.1. Cursos propedéuticos FIF UAQ

La FIF a través de la Secretaria Académica de la UAQ lanza semestralmente una convocatoria para la oferta del curso propedéutico este como se mencionó anteriormente es un pre - requisito para el proceso de admisión establecido en Ávila J. (2020a). El curso propedéutico tiene como objetivo preparar a los aspirantes en las materias básicas para el estudio de las carreras del área de la informática, así como introducirlos en el campo y desempeño del profesionista de las TIC Ávila J. (2020b).

El curso consta de tres materias y se realizaran 7 sesiones con un total de 42 horas, el curso propedéutico es de carácter virtual dadas las circunstancias que acontecen a consecuencia de la pandemia por el virus COVID-19, antes de que surgiera la pandemia este curso se impartía de manera presencial. Todas las sesiones virtuales serán sabatinas en un horario de 08:00 a14:00 horas, es decir que cada sesión consistirá de 6 horas.

La forma de evaluación para el curso propedéutico que se establece en Avila J.(2020b) es la siguiente:

- Cursar y aprobar el curso propedéutico de la Facultad de Informática con una calificación mínima de 6 (seis), la cual tendrá una ponderación del 30% de la calificación final.
- Presentar el examen EXCOBA que tendrá una ponderación del 70% de la calificación final.
- Tener el 100% de asistencias al curso propedéutico, de no cumplir no tendrá derecho a presentar el EXCOBA.

El curso propedéutico de la FIF está conformado de tres materias, matemáticas, Programación y electrónica, esta son materias son básicas en el área de la informática y por lo tanto es necesario que los estudiantes evalúen las habilidades que presentan para cada una de ellas y que adquieran los conocimientos básicos en el are en caso de no haber tenido acercamiento anterior.

Cada una de estas materias esta cuenta con un temario y en este se encuentran los temas a abordar por los profesores que imparten las materias dentro del curso propedéutico, el temario de la materia de matemáticas se puede apreciar en la Figura 19.

Figura 19

*Temario Matemáticas*

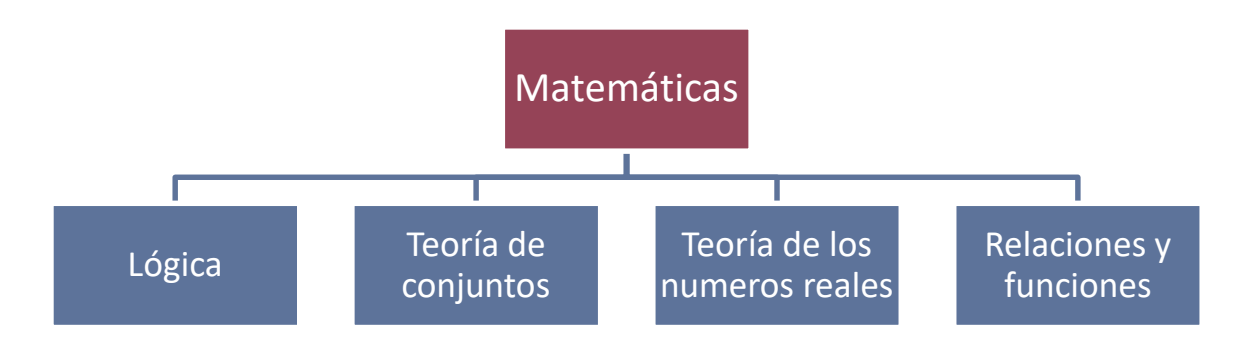

El temario de la materia de electrónica se muestra en la Figura 20 a continuación.

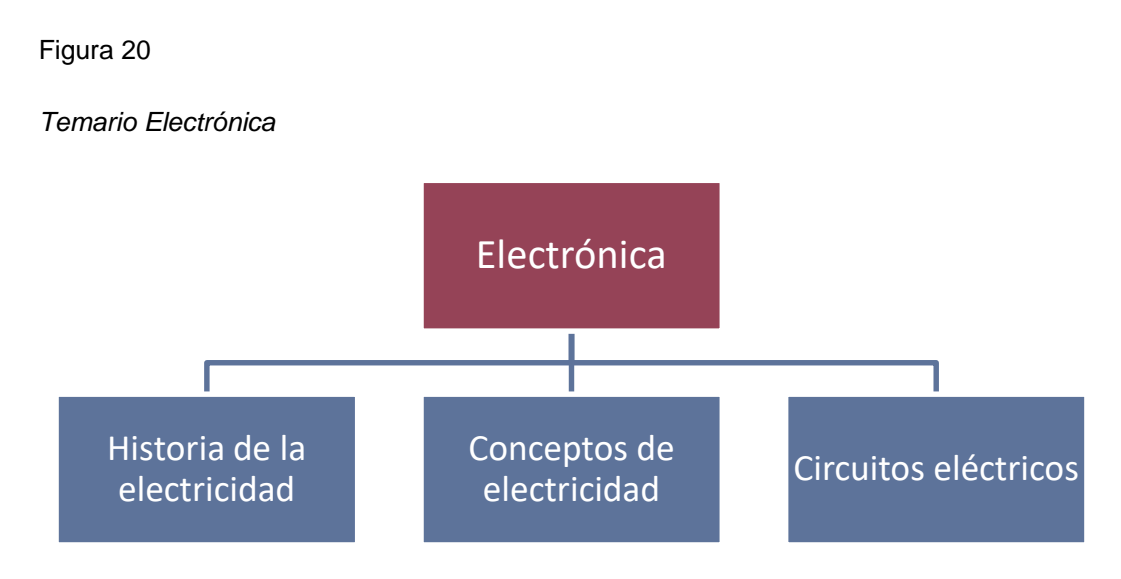

Por ultimo en la Figura 21 se puede apreciar el temario de la materia de Programación del curso propedéutico de la FIF.

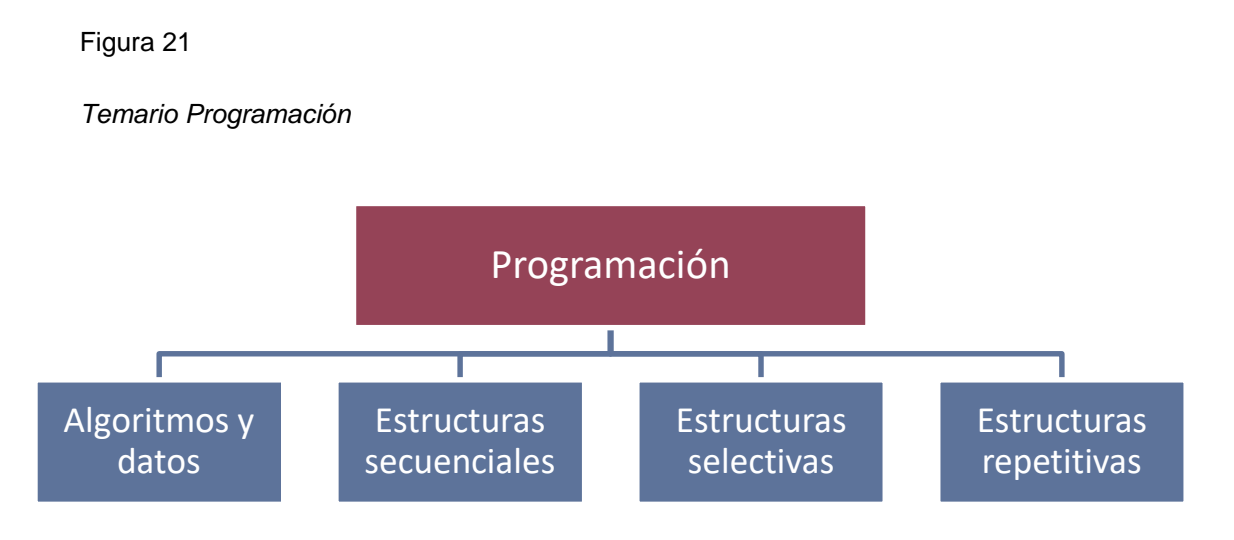

Los temas a abordar dentro de cada una de las materias del curso propedéutico se deben de estructurar e impartir a los aspirantes y en este caso estudiantes del curso propedéutico de la FIF a lo largo de 7 sesiones teniendo para cada materia un lapso de tiempo de clase de dos horas, es decir que el profesor de cada materia tendrá 14 horas para impartir los temas anteriormente mencionados.

# **III. HIPÓTESIS Y SUPUESTOS**

La hipótesis enunciada a continuación tiene como fin establecer la conjetura científica metodológica del orden cuantitativo de la investigación.

## *Hipótesis*

La adopción de la metodología apoyada en Technology Enhanced Learning para la exteriorización del conocimiento enfocada a los profesores mejorará la efectividad de la enseñanza.

El supuesto enunciado a continuación tiene como fin establecer la conjetura científica metodológica del orden cualitativo de la investigación.

## *Supuesto*

Logrando exteriorización el conocimiento de los profesores expertos hacia una metodología apoyada en Technology Enhanced Learning para el uso de los profesores, impulsará la efectividad de la enseñanza*.*

# **IV. OBJETIVOS**

## **Objetivo General**

Desarrollar una metodología apoyada en Technology Enhanced Learning para la exteriorización del conocimiento enfocada en los profesores que imparten los cursos propedéuticos, basando la metodología en la teoría de creación del conocimiento, impulsando con esta la efectividad de la enseñanza.

# **Objetivos Específicos**

 Generar un modelo para la externalización del conocimiento de los profesores expertos en el área del conocimiento de la materia de Programación del curso propedéutico.

- Generar un repositorio del conocimiento externalizado de los profesores expertos en el área del conocimiento de la materia de Programación del curso propedéutico.
- Desarrollar un modelo de diseño instruccional específico para la materia de Programación del curso propedéutico empleando estrategias y herramientas apoyadas en Technology Enhanced Learning.
- Integrar mediante una plataforma virtual el repositorio de conocimiento externalizado de los profesores expertos en el área del conocimiento de la materia de Programación y el modelo de diseño instruccional específico para la materia de Programación del curso propedéutico empleando estrategias y herramientas apoyadas en Technology Enhanced Learning.

### **V. METODOLOGÍA**

La metodología que se empleó para esta investigación fue la metodología mixta es decir que se implementó la combinación de la metodología cuantitativa y cualitativa estas en conjunto representan un conjunto de procesos sistemáticos, empíricos y críticos de investigación e implican la recolección y el análisis de datos cuantitativos y cualitativos, así como su integración y discusión conjunta, para realizar inferencias producto de toda la información recabada y lograr un mayor entendimiento del fenómeno bajo estudio (Hernández-Sampieri y Mendoza, 2008). Cabe destacar que a razón de que trabajo con conocimiento explícito es necesaria una recopilación y análisis cualitativa de los sujetos, así como la metodología cuantitativa para el análisis estadístico de resultados de la implementación de la propuesta.

Las metodologías cuantitativa y cualitativa serán implementadas de manera concurrente esto se muestra en la Figura 22, en la que se parecían los pasas a seguir y la forma en la que interactúan los métodos, los diseños concurrentes implican cuatro condiciones (Onwuegbuzie et al., 2008):

- 1. Se recaban en paralelo y de forma separada datos cuantitativos y cualitativos.
- 2. Los datos cuantitativos se construyen independientemente de los datos cualitativos, y viceversa.
- 3. Los resultados de ambos tipos de análisis no son consolidados en la fase de interpretación de cada método, sino hasta que ambos conjuntos de datos han sido recolectados y analizados de manera separada.
- 4. Después de la recolección de los datos e interpretación de resultados de los componentes cuantitativos y cualitativos, se establecen una o varias "metainferencias" que integran los hallazgos, inferencias y conclusiones de ambos métodos y su conexión o mezcla.

Figura 22

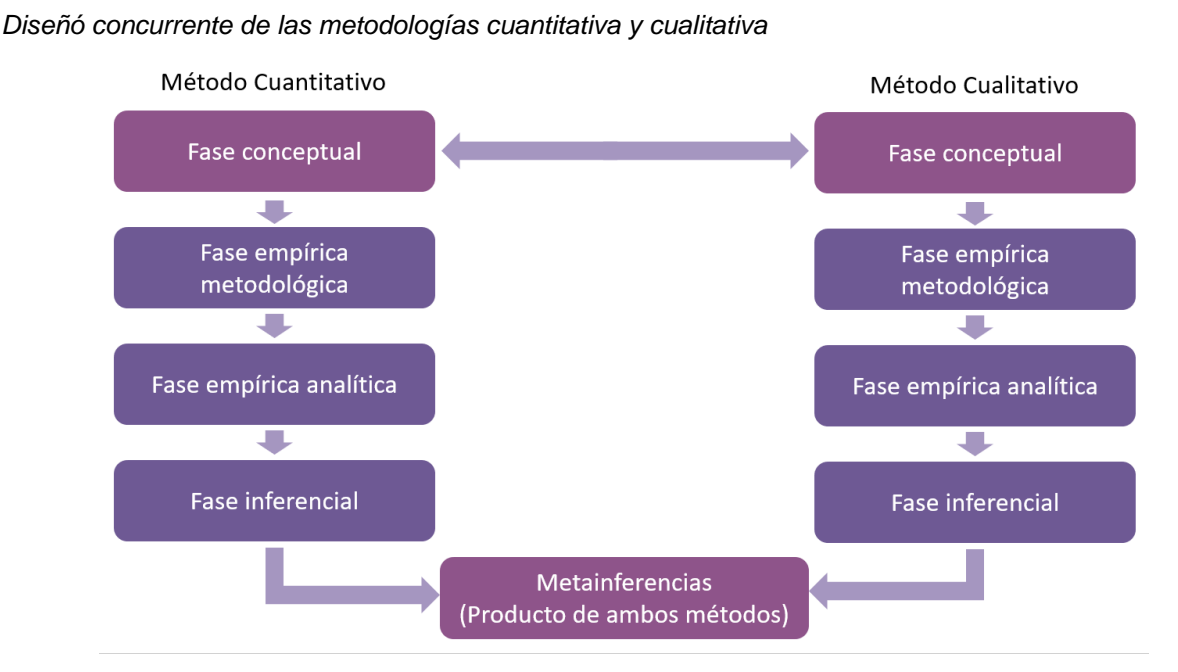

*Nota:* Adaptado de *Diseñó concurrente de las metodologías cuantitativa y cualitativo,* de Tashakkori, Johnson, & Teddlie, (2020).

A su vez se empleó la metodología de Investigación Basada en el Diseño (IBD), según argumentó Van den Akker (1999), la investigación tradicional provee enfoques a la experimentación, análisis de la información con énfasis a la descripción y pocos aportes

utilizables en el diseño y desarrollo de soluciones a las problemáticas existentes, en cambio, con la metodología IBD los resultados son productos utilizables y tangibles por lo que esta se ajusta a los objetivos de la investigación. (de Benito Crosetti y Salinas Ibáñez, 2016)

Para esto Guisasola y Oliva (2020), plantea que el proceso de la metodología IBD se concreta mediante ciclos continuos de diseño, validación, análisis y rediseño, conduciendo las diferentes iteraciones a la mejora del cuerpo teórico y el perfeccionamiento de la intervención.

La IBD que consta de las siguientes fases las cuales serán desarrolladas a lo largo del proceso de creación de la metodología (Reeves et al., 2005), esta también se puede apreciar en la Figura 23:

- 1. Análisis de la situación y contexto en donde se presenta la problemática, realización de la investigación pertinente para una adecuada fundamentación teórica, para esta etapa se realizará un análisis del contenido temático de las materias del curso propedéutico y se realizó un estudio minucioso de la rotación del personal docente a lo largo de 3 años dentro del curso propedéutico esto para establecer edades, experiencia docente, experiencia en general y se adaptarán los fundamentos teóricos para la gestión del conocimiento pertinentes a los sujetos y las necesidades de la institución.
- 2. Fase de desarrollo de la metodología basándose en la fundamentación teórica que se obtuvo de la investigación realizada, con los resultados obtenidos de la fase anterior se realizaron una serie de entrevistas profundas y una recolección del conocimiento de los expertos en el área del conocimiento de la materia Programación que son abordadas en el curso propedéutico, esto formo parte del modelo propuesto para la externalización del conocimiento de los profesores expertos en el área del conocimiento posteriormente se generó un repositorio del conocimiento externalizado de los profesores expertos en el área del conocimiento de Programación, conformado de un conjunto de fichas técnicas de las estrategias didácticas y de las herramientas basadas en TIC, su vez se desarrolló un modelo

de diseño instruccional específico para la materia de Programación del curso propedéutico y a por último se integraran estos tres productos en una plataforma virtual.

- 3. Fase de implementación de la metodología desarrollada, para esta fase se les proporcionara acceso a la plataforma virtual a los profesores que vayan a encargarse de impartir los cursos propedéuticos próximos con el fin de que empleen como la forma de implementar estas estará guiada por ese conocimiento externalizado de los expertos en el área del conocimiento teniendo como fin, facilitar la labor docente al profesor poco experimentado y ofreciéndole una guía de los expertos de cómo llevar a cabo la labor docente.
- 4. Fase de validación o evaluación en la cual se valida y evalúa si la metodología cumplió con los objetivos planteados, para esta fase se aplicará un cuestionario a los profesores que emplearon la metodología su opinión en el uso, ejecución y funcionalidad, teniendo una sección para la realimentación y perfeccionamiento de la metodología, de la misma manera se realizara un cuestionara a los estudiantes que tomaron el curso con los profesores que emplearon la metodología para obtener información acerca del proceso de aprendizaje vivido.
- 5. Fase de producción de la documentación y principios de diseño los cuales serán generados a partir de los resultados de las validaciones y evaluaciones. Se realizará el análisis y documentación de los resultados obtenidos de los cuestionarios aplicados.

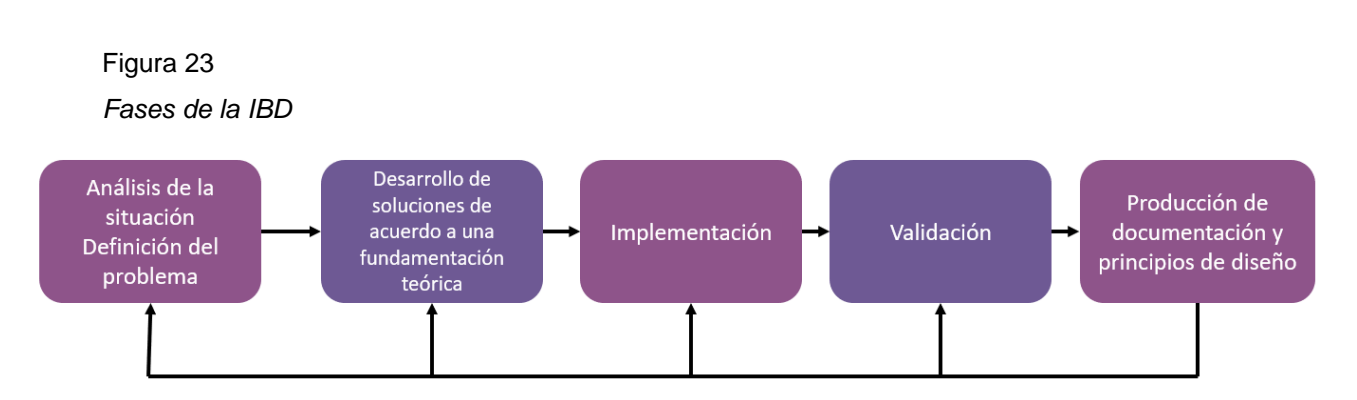

*Nota:* Adaptado de *Fases de la IBD,* de Reeves et al., (2005).

Partiendo de estas características y pretendiendo integrar la IBD en el proyecto a desarrollar, se tomó como referencia el marco de trabajo que se muestra en la Figura 24, generado por (Von Alan et al., 2004).

Figura 24

*Marco de trabajo de la investigación basada en el diseño*

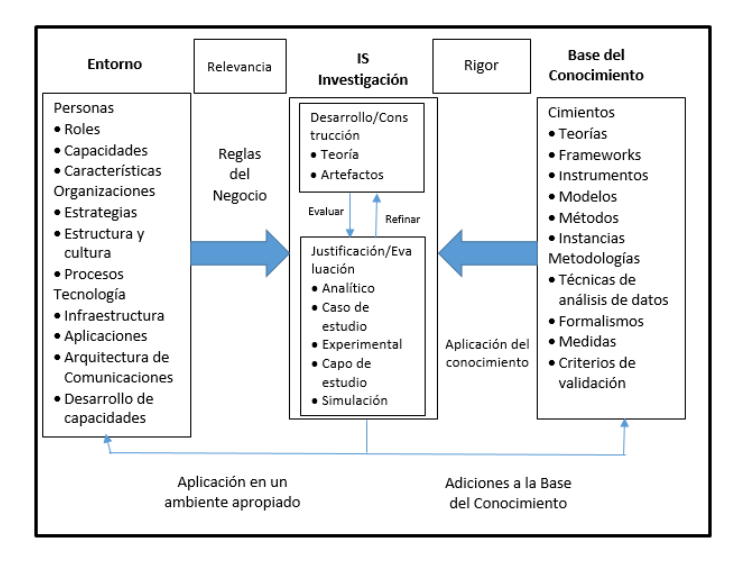

*Nota:* Adaptado de *Marco de trabajo de la investigación basada en el diseño*, de Von Alan et al. (2004).

# **VI. PROPUESTA**

6.1. Metodología apoyada en Technology Enhanced Learning para la exteriorización del conocimiento.

Esta investigación pretende generar una Metodología apoyada en Technology Enhanced Learning para la exteriorización del conocimiento, paro poder lograr esto es importante destacar que es lo que integrara dicha metodología, ya que el conocimiento tácito externalizado por sí mismo no tiene un fin en concreto al transformarlo en conocimiento explícito la gestión del mismo es más fácil y permite que este sea utilizado por otros Nonaka y Takeuchi (1999), la metodología se muestra en la Figura 25 a continuación.

Figura 25

*Metodología apoyada en Technology Enhanced Learning para la exteriorización del conocimiento*

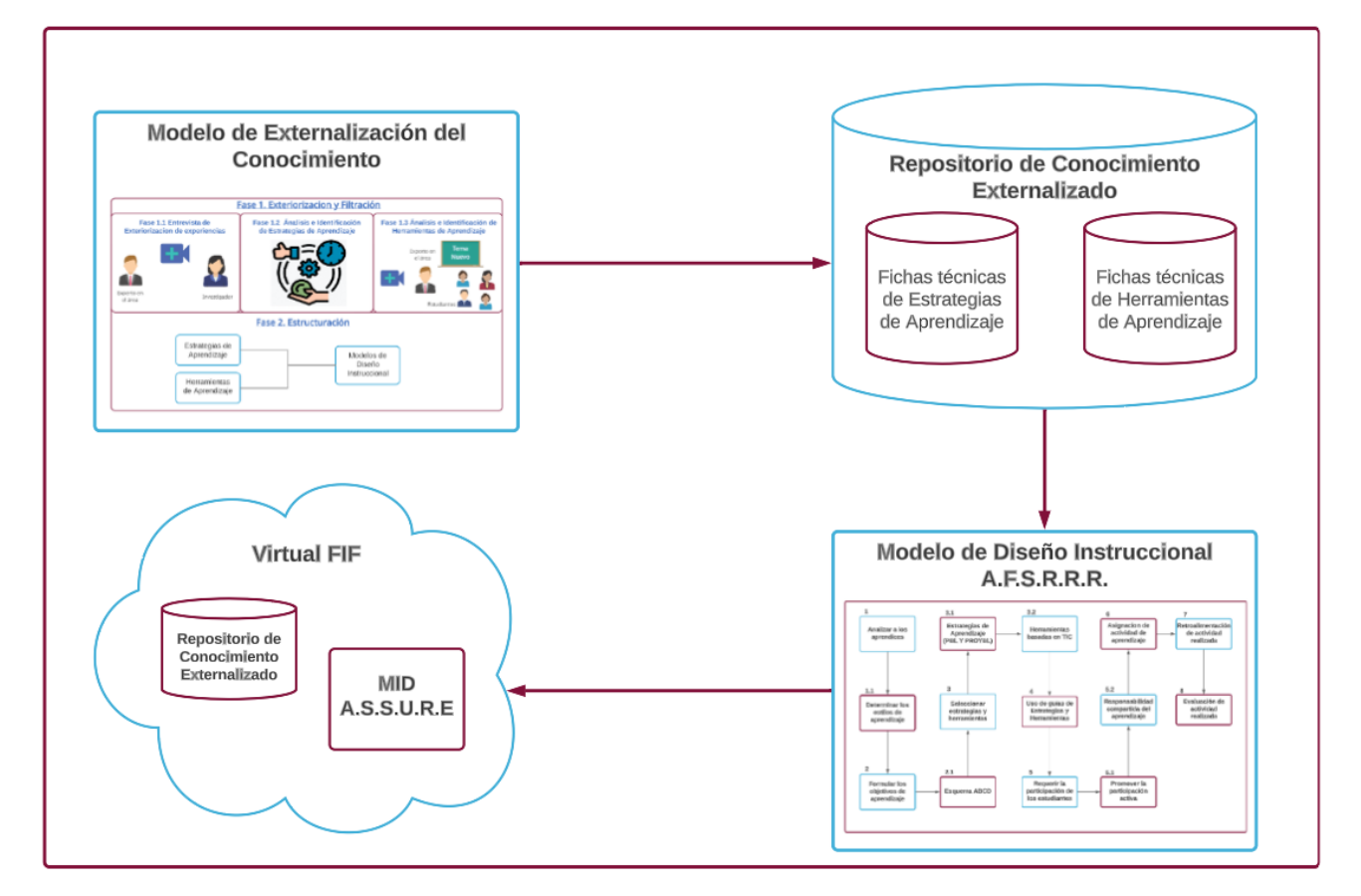

*Nota:* Elaboración propia.

El Modelo de Externalización del Conocimiento tiene como objetivo externalizar el conocimiento tácito de los profesores expertos del área de Programación de la FIF para realizar un proceso de filtración y exteriorización en el cual se obtendrá el conocimiento tácito que posteriormente pasa por un proceso de estructuración y se materialización en conocimiento explícito. El Repositorio de Conocimiento Externalizado se compone del conjunto de estrategias y herramientas basadas en TIC identificadas en el Modelo de Externalización del Conocimiento, pero transformadas en conocimiento explícito, este es un conocimiento de fácil gestión por lo que se generaron una serie de fichas técnicas de uso de estas estrategias y de uso de herramientas basadas en TIC, con el objetivo de tener un repositorio consultable de las estrategias y herramientas empleadas por los profesores expertos en el área de Programación y pueda ser una base fundamentada de lo que los profesores del curso propedéutico empleen para impartir sus clases.

El MID generado se basó en el modelo A.S.S.U.R.E y se adaptó a las necesidades de los profesores y estudiantes del curso propedéutico del área de Programación de la FIF, esto quiere decir que los profesores del curso propedéutico tendrán un MID adecuado a las necesidades del curso, de los estudiantes y de ellos mismos que les permitirá estructurara de manera correcta el curso de Programación.

La FIF cuenta con VLE que es la plataforma Virtual FIF en esta se encuentran actualmente operando los PE Virtuales que oferta la facultad y dentro de esta se encuentran alojados todas las materias pertenecientes al PE de la Maestría en Innovación de Entornos Virtuales de Enseñanza Aprendizaje y del Doctorado en Innovación en Tecnología Educativa, se empleara este VLE para poder hacer uso de la Metodología apoyada en Technology Enhanced Learning para la exteriorización del conocimiento que se compone de la integración de los resultados obtenidos del Modelo de Externalización del Conocimiento, el Repositorio de Conocimiento Externalizado y el Modelo de Diseño Instruccional A.S.S.U.R.E con el objetivo de ayudar a los profesores del curso propedéutico en la construcción de su labor docente con el fin de lograr la efectividad de la enseñanza.

# 6.2. Modelo para la externalización del conocimiento de los profesores expertos en el área de Programación FIF.

Para poder generar el Modelo para la externalización del conocimiento de los profesores expertos en el área de Programación FIF se realizó una revisión sistemática acerca de las investigaciones relacionadas con la externalización del conocimiento tácito y después se continuo a analizar de manera extensa aquellas investigaciones cuyos resultados fueran la generación de modelos de externalización del conocimiento tácito los modelos analizados se pueden apreciar en la Tabla 6 a continuación.

#### Tabla 6

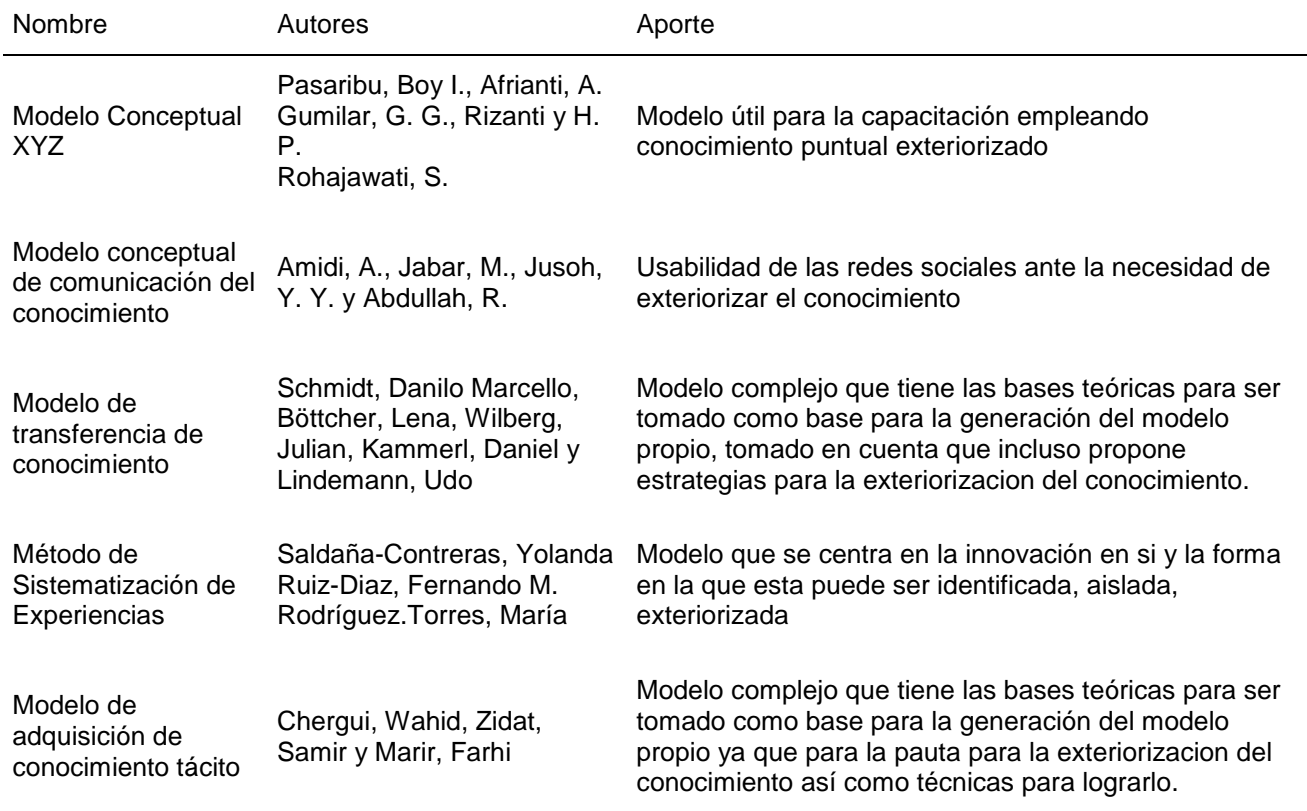

*Modelos de externalización del conocimiento analizados*

*Nota:* Elaboración propia.

Posterior al análisis detallado de dichos modelos y resultados de la aplicación de cada uno de ellos se selecciona el Modelo de adquisición de conocimiento tácito de los autores Chergui, Wahid, Zidat, Samir y Marir, Farhi y el Modelo de transferencia de conocimiento de los autores Schmidt, Danilo Marcello, Böttcher, Lena, Wilberg, Julian, Kammerl, Daniel y Lindemann, Udo para la generación de un modelo propio que se muestra en la Figura 26 a continuación.

Figura 26

*Modelo para la externalización del conocimiento de los profesores expertos en el área de Programación de la FIF.*

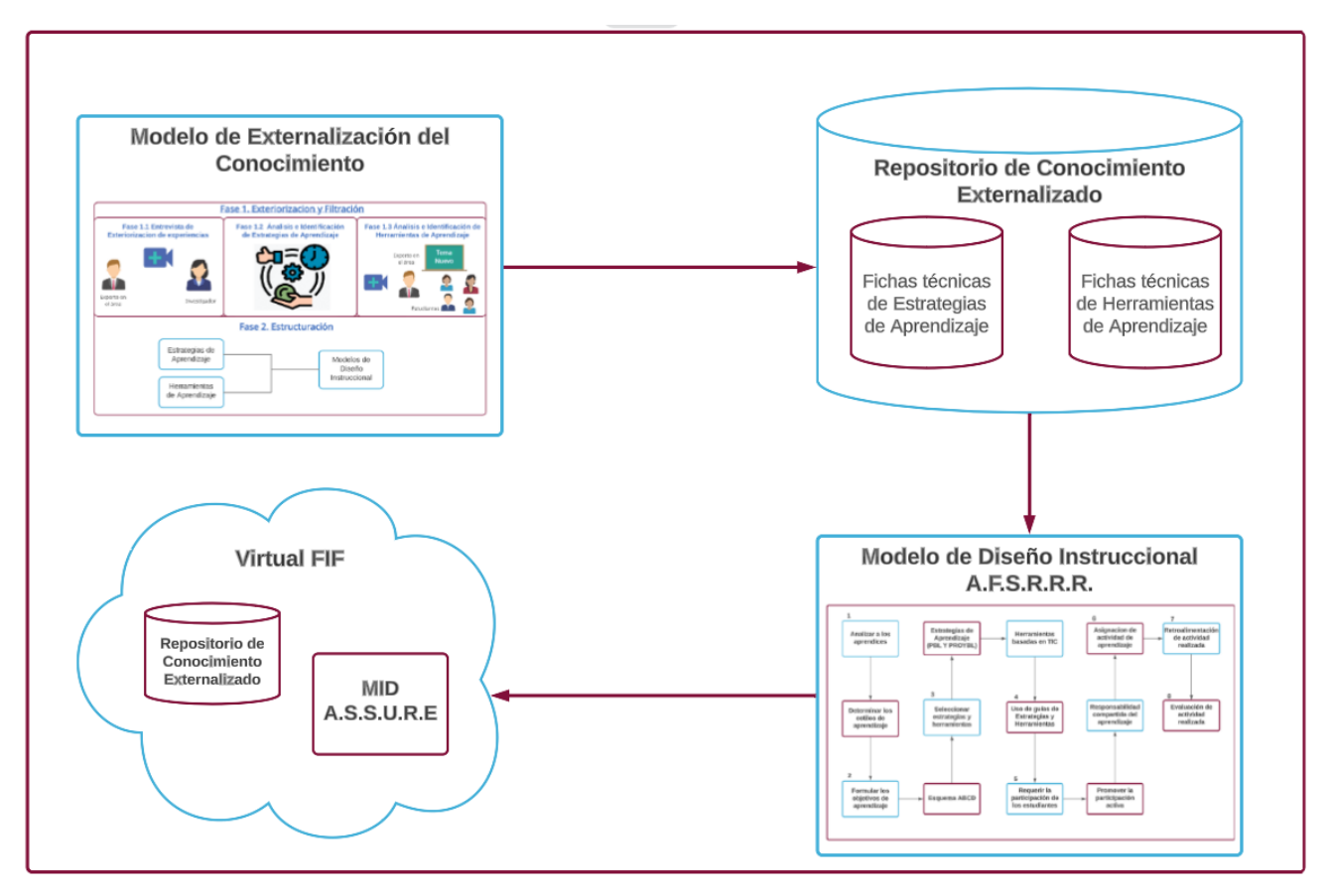

*Nota:* Elaboración propia.

La Fase 1 del modelo se compone de la Filtración y la Exteriorizacion del conocimiento, esta fase a su vez tiene tres sub fases (F1.1, F1.2, F1.3), para la primera de estas sub fases la F1.1 se empleó una técnica conversacional para la recogida de datos en esta investigación mixta, la entrevista semiestructurada esta se compone de una conversación cara a cara entre entrevistador/entrevistado, donde el investigador plantea una serie de preguntas, que parten de los interrogantes aparecidos en el transcurso del proceso de investigación. El conocimiento previo de la investigación, como la problemática, objetivos, hipótesis le permite al entrevistador orientar la entrevista. La guía de la entrevista que utiliza el investigador sirve para tener en cuenta todos los temas que son relevantes y, por tanto,

sobre los que tiene que indagar (Hernández-Sampieri & Trindade, 2016), ahora bien, las entrevistas se realizaron a los profesores expertos en el área del conocimiento de Programación de la FIF y fueron grabadas esto con la previa autorización de los entrevistados, ellos conociendo el objetivo para el cual se requerían las grabaciones.

El análisis de las entrevistas se realizó en primera instancia haciendo la transcripción de cada una de ellas para posteriormente introducir cada una de las transcripciones en el software Atlas.ti este es un software de apoyo a la comprensión e interpretación de los datos cualitativos, con los primeros datos obtenidos del análisis en el Atlas.ti se pudo continuar con la segunda sub fase de la fase 1 del Modelo para la externalización del conocimiento de los profesores expertos en el área de Programación, la fase F1.2 que fue la identificación de estrategias de aprendizaje que empleaban los profesores expertos en el área de Programación de la FIF, los resultados obtenidos se muestran en la Tabla 7 a continuación.

Tabla 7

*Estrategias de aprendizaje* 

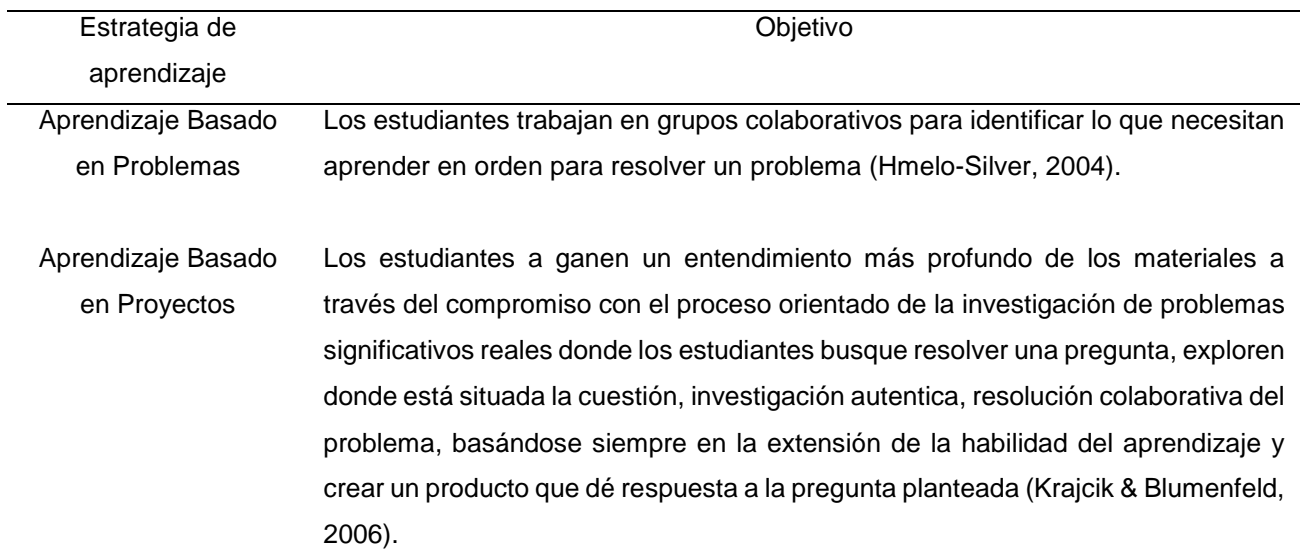

*Nota:* Elaboración propia.

Posteriormente se continuo con la tercera y última sub fase de la fase 1 del modelo la fase 1.3, para esta fase se le solicito a los profesores expertos en el área de Programación
se permitiera aplicar una técnica de para la recogida de datos de la metodología cualitativa, la técnica de observación, el termino observación es definido por la Real Academia de la Lengua como la acción de examinar atentamente algo que nos rodea. Abrir los ojos para contemplar, buscar, explorar, admirar, comparar, etc. La observación es considerada la médula espinal del conocimiento científico y se convierte también en el eje que articula la metodología de la investigación cualitativa. Esta técnica permite obtener información sobre un fenómeno o acontecimiento tal y como se produce (Bejarano, 2016, Piza Burgos, et al., 2019), esta se empleó a través de la autorización de los profesores expertos en el área de Programación a acceder a una serie de sus clases, para asi analizar e identificar las herramientas de aprendizaje que ellos emplean en sus clase sin impactar en los estudiantes ni el flujo de la clases, si bien la observación es un proceso complicado y que al hacerlo no siempre es posible captar cada detalle del fenómeno ocurrido se recurrió a solicitar la autorización de grabar lo sucedido en la clase mencionada y los profesores y estudiantes accedieron a la petición habiendo conocido el objetivo para el cual se requerían las grabaciones, posterior a al análisis de estas grabaciones se pudieron obtener los diferentes diseños instruccionales que aplicaban los profesores y las técnicas de aprendizaje que atendían a las estrategias de aprendizaje previamente identificadas.

La fase 2 del modelo es la fase de Estructuración en esta fase se recopilaron los resultados obtenidos en cuanto a las estrategias empleadas por los profesores, las herramientas de aprendizaje que emplean y los tipos de diseño instruccional que empleaban. Se identificó que los MDI que los profesores empleaban era el Modelo ADDIE y el modelo Gagné y Briggs.

Este modelo forma parte fundamental de la Metodología apoyada en Technology Enhanced Learning para la exteriorización del conocimiento enfocada en los profesores que imparten los cursos propedéuticos ya que al llevar a cabo esta serie de fases se puede exteriorizar el conocimiento tácito y posteriormente sintetizarlo en conocimiento explícito para su posterior uso.

6.3. Modelo de diseño instruccional específico para la asignatura de Programación del curso propedéutico.

Posterior al análisis de los resultados obtenidos del modelo para la externalización del conocimiento de los profesores expertos en el área de Programación de la FIF se identificó que estos expertos emplean diferentes MID como el Modelo ADDIE y el modelo Gagné y Briggs, cada uno adaptado a su estilo de enseñanza y las experiencias obtenidas a lo largo del tiempo que tienen impartiendo clases, si bien cada uno de estos MID tienen estructuras secuenciales similares mas no idénticas ambas centran su atención en el análisis, diseño, desarrollo, implementación y evaluación, cada uno con enfoques diferentes pero con el mismo objetivo lograr una estructura secuencial capaz de hacer que los estudiantes obtengan la mayor cantidad de aprendizaje posible, pero de acuerdo con la información recabada uno de los MID que más se adaptan a las necesidades de los estudiantes de la FIF es el Modelo A.S.S.U.R.E ya que cuenta con característica útiles para la implementación en modalidad de educación escolarizada y virtual y cuenta con característica que permite que la institución introduzca las TIC en el proceso de enseñanza aprendizaje de manera efectiva y con resultados significativos (Dávila & Pérez, 2007 & Garcia, 2012), el modelo propuesto fue generado utilizando las fases del modelo A.S.S.U.R.E. pero fueron adaptadas para las necesidades puntuales de los profesores y estudiantes del curso propedéutico de la FIF, gracias a esto se generó el MID A.F.S.R.R.R. este se muestra en la Figura 27.

*Modelo de diseño instruccional específico para la asignatura de Programación del curso propedéutico*

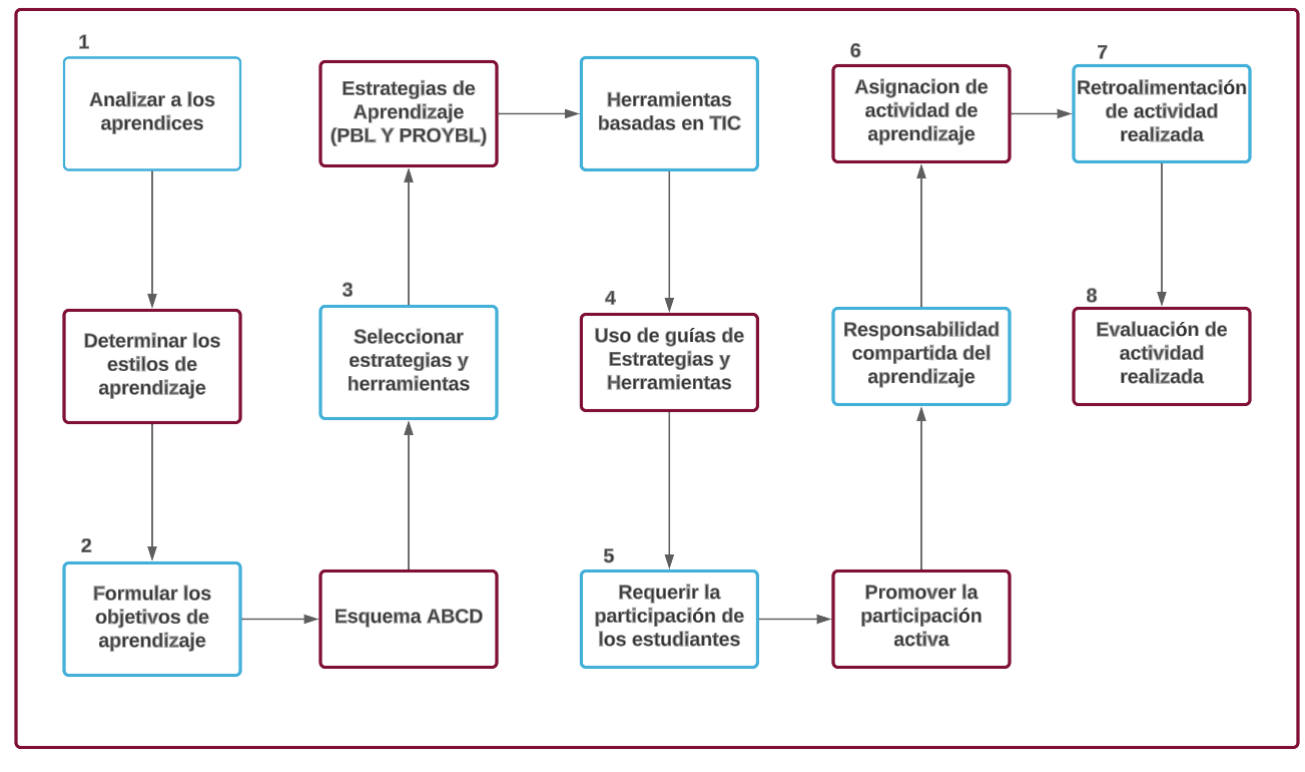

*Nota:* Elaboración propia.

El modelo de diseño instruccional específico para la asignatura de Programación del curso propedéutico propuesto es el A.F.S.R.R.R. y está conformado por ocho fases, cada fase se desglosa a continuación:

- Fase 1. Analizar a los aprendices: Determinar el estilo de aprendizaje de los estudiantes.
- Fase 2. Formular los objetivos de aprendizaje: Se establecieron los objetivos de aprendizaje mediante competencias ya que la institución se rige bajo este concepto y se establecieron los objetivos a través del formato ABCD (Audiencia, Conducta, Condiciones y Comportamiento) (Djur et al., 2013).
- Fase 3. Seleccionar estrategias y herramientas: Las estrategias y herramientas basadas en TIC serán seleccionadas del Repositorio Externalizado del Conocimiento de acuerdo al criterio del profesor.
- Fase 4. Utilizar estrategias y herramientas: como su nombre lo dice se emplearán las estrategias y herramientas basadas en TIC propuestas de acuerdo al criterio del profesor.
- Fase 5. Requerir la participación de los estudiantes: al ser los estudiantes los principales actores del aprendizaje se promoverá la participación activa de estos en su proceso de aprendizaje y como tal una característica del modelo es que se les planteará a los estudiantes el grado de responsabilidad que tienen en su aprendizaje.
- Fase 6. Asignación de actividad de aprendizaje: dependiendo de la estrategia seleccionada se podra determinar la duracion de la actividad y los productos de la misma.
- Fase 7. Retroalimentación de la actividad: el profeso al llevar a cabo la función de tutor, la guía es indispensable que después de cada iteración o estrategia dependiendo del caso haya retroalimentación de parte del profesor a fin de ayudar a los estudiantes a identificar sus aciertos y errores.
- Fase 8. Evaluación de la actividad asignada: se evaluará el grado de cumplimiento de los objetivos planteados para el tema de los productos que generen las actividades.

Este modelo forma parte fundamental de la Metodología apoyada en Technology Enhanced Learning para la exteriorización del conocimiento enfocada en los profesores que imparten el curso propedéutico en específico la metería de Programación ya que es la estructura de la instrucción que siguieron los profesores.

# 6.4. Repositorio de Conocimiento Externalizado (RCE)

El repositorio se compone de las fichas técnicas de las estrategias de aprendizaje, fichas técnicas de herramientas basadas en TIC e infografías donde se establecen objetivos de aprendizaje determinados mediante la estructura ABCD para cada tema de la materia de Programación del curso propedéutico de la FIF.

# *Infografías de objetivos de aprendizaje*

Se establecieron los de objetivos de aprendizaje utilizando el modelo de estructura de competencias ABCD para cada tema de la materia de Programación del curso propedéutico de la FIF, estas fueron generadas para uso del profesor, con el fin de explicar el modelo ABCD y cuáles son los objetivos a alcanzar por los estudiantes de cada uno de los temas abordados en el curso propedéutico, todas las infografías generadas se encuentran en el ANEXO I, un ejemplo de esta ficha se muestra en la figura 28 a continuación.

*Ejemplo infografía de Objetivos con estructura ABCD*

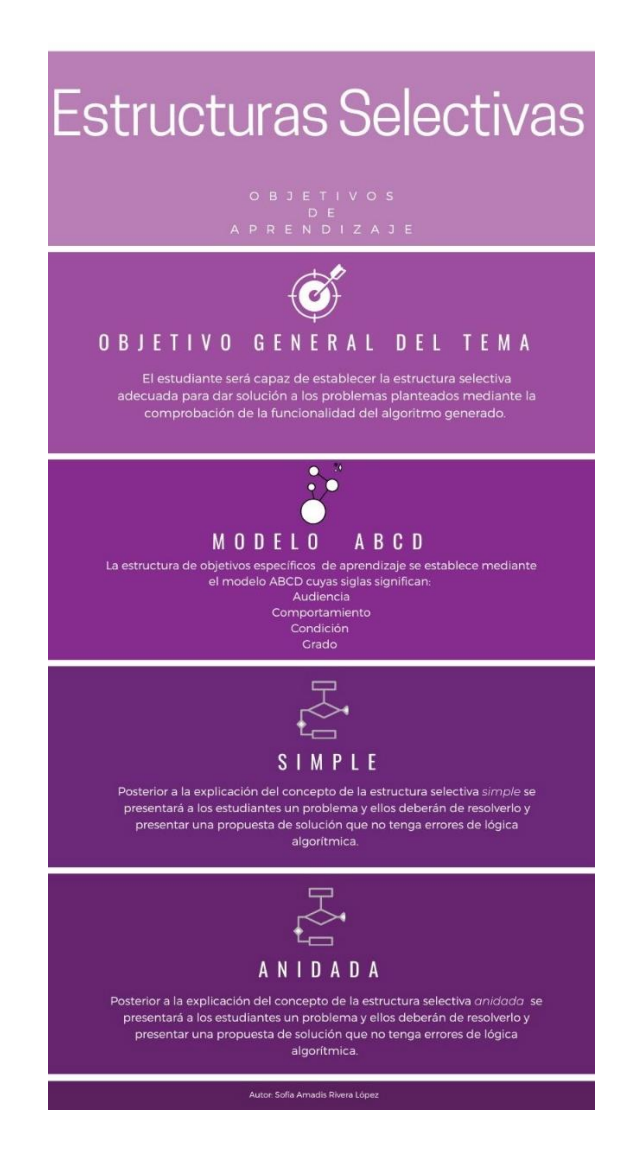

*Nota:* Elaboración propia.

*Fichas técnicas de estrategias de aprendizaje y de herramientas basadas en TIC* 

Para cada estrategia de aprendizaje seleccionada a partir del análisis del conocimiento externalizado de los expertos en el área de Programación de la FIF, se generó una ficha técnica con el objetivo de que el profesor de los cursos propedéuticos la conociera, entendiera y aplicara la estrategia y estas se componen de:

- La definición de la técnica
- Los objetivos que cumple
- Las etapas a desarrollar para poder implementar la estrategia
- Las características
- Los roles de los estudiantes y el profesor
- Recomendación de la herramienta basada en TIC a emplear

Todas las fechas generadas se pueden apreciar en el ANEXO II, un ejemplo de estructural de estas fichas técnicas de las estrategias de aprendizaje se puede apreciar en la Figura 29 a continuación.

Figura 29

*Estructura de las fichas técnicas de las estrategias de aprendizaje*

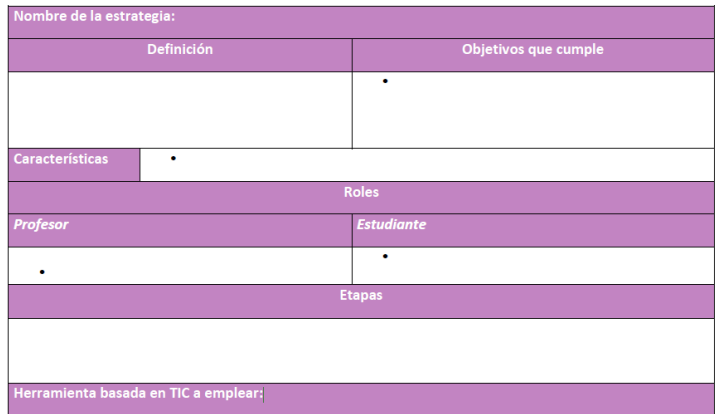

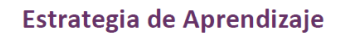

*Nota:*Elaboración propia.

Como se puede apreciar en la estructura de las fichas técnicas de estrategias de aprendizaje en la parte inferior se hace la sugerencia de uso de una herramienta basada en TIC como apoyo al aprendizaje y estas se generaron con el fin de que el profesor tuviera un abanico de opciones a implementar, cada herramienta basada en TIC fue cuidadosamente seleccionada de acuerdo al grado de estudios de quienes la emplearían, la accesibilidad (herramientas gratuitas online) y las acciones a desarrollar dentro de estas, las herramientas se puede emplear para diferentes estrategias de aprendizaje por lo que se hace la sugerencia dentro de la ficha técnica de la estrategia del uso de alguna o algunas herramientas basadas en TIC, todas estas fichas se pueden apreciar en el ANEXO III.

Para cada herramienta basadas en TIC se generó una ficha técnica con el objetivo de que el profesor la conociera, entendiera y aplicara, estas se componen de:

- Nombre
- Descripción
- URL de acceso
- Registro / Ingreso
- Guía de uso

La estructura de las fichas técnicas de las herramientas basadas en TIC se puede apreciar en la Figura 30 a continuación.

Figura 30

*Estructura de las fichas técnicas de las herramientas basadas en TIC*

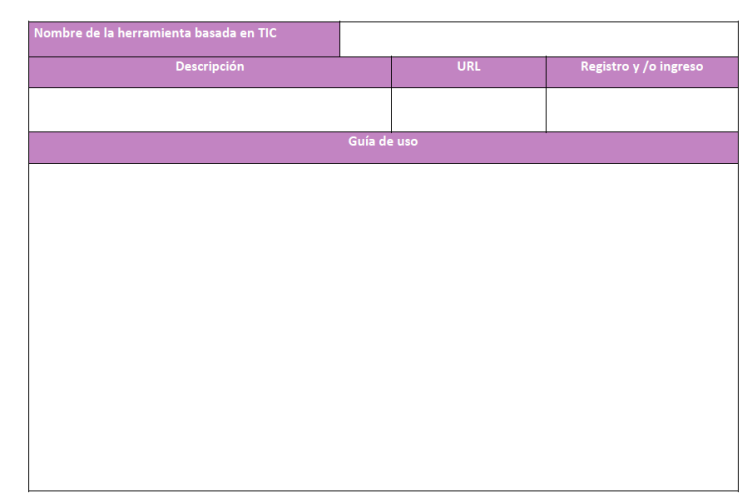

Herramienta basada en TIC

*Nota:* Elaboración propia.

Posterior a generar el RCE surgió la necesidad de hacer público dicho repositorio para los profesores que imparten el curso propedéutico de la FIF, accedieran de manera asíncrona, desde cualquier lugar y en cualquier momento a las fichas técnicas, las infografías y el modelo de diseño instruccional, para esto se empleó el VirtualFIF este es un Entorno Virtual de Enseñanza Aprendizaje (EVEA) el cual fue el ambiente idóneo para que los profesores dispusieran de los recursos de manera ilimitada. Se creó un espacio en el que los profesores encontraron la explicación a groso modo de lo que es la Metodología apoyada en Technology Enhanced Learning para la exteriorizacion del conocimiento, cuál era su objetivo, como se concertaba, se definieron también conceptos como modelo instruccional, estrategias de aprendizaje, tipos de conocimiento, gestión del conocimiento y la importancia en la que estos conjugan en el proceso de enseñanza y aprendizaje, con énfasis en la necesidad de utilizarlos y aplicarlos en la labor docente, este RCE público se muestra en su totalidad en el anexo IV, un ejemplo de este RCE se puede apreciar en la figura 31.

Figura 31

#### *Repositorio de Conocimiento Externalizado público en el EVEA VirtualFIF*

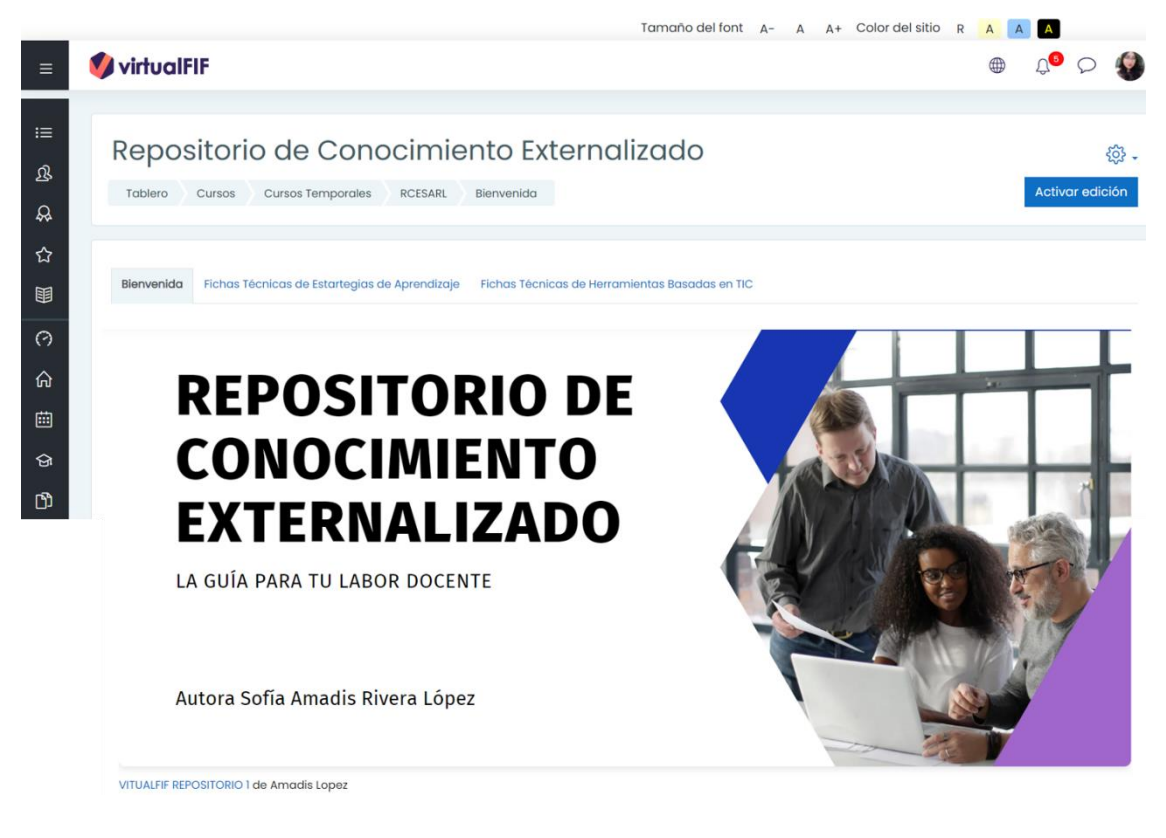

*Nota:* Elaboración propia.

Para poder acceder al RCE es necesario solicitar el registro en el EVEA y de manera automática por medio de correo electrónico se da acceso para posteriormente solicitar el alta del usuario en el repositorio y obtener el acceso, esto de solicita por medio de la URL siguiente: <https://virtualfif.uaq.mx/portal/> como se muestra en la figura 32.

Figura 32

*Entorno Virtual de Enseñanza Aprendizaje - VirtualFIF*

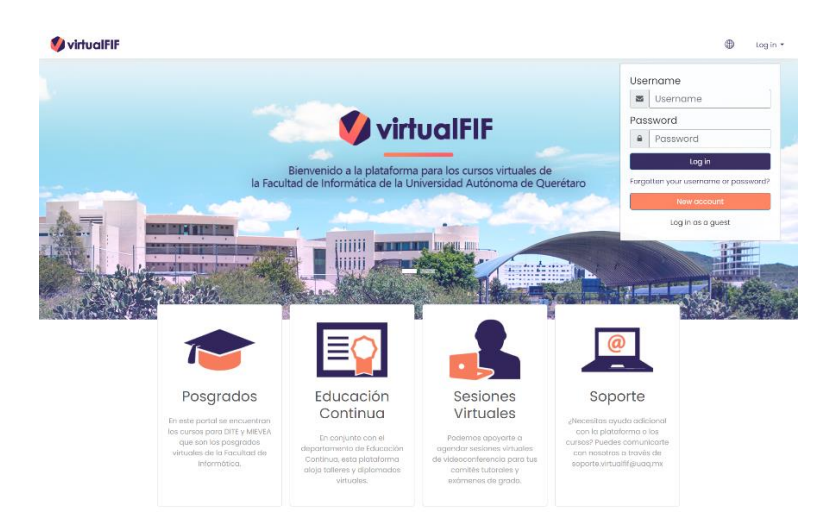

*Nota:* Elaboración propia.

## **VII. RESULTADOS**

Para poder validar la hipótesis y el supuesto establecido se sometió a la Metodología apoyada en Technology Enhanced Learning para la exteriorización del conocimiento enfocada en los profesores que imparten los cursos propedéuticos a diversos procesos de validación, para esto se estableció un grupo focal que lo conformaron los profesores y estudiantes del curso propedéutico 2021-2 impartido en la FIF, con un total de 39 estudiantes y 2 profesores que impartieron la materia de Programación, cabe destacar que dada la contingencia sanitaria global por la que se atravesaba, la modalidad en la que se impartió el curso fue virtual.

Se llevó a cabo una plática con los profesores y presento la propuesta de intervención, las edades de ellos oscilaban entre los 20 y 24 años, no contaban experiencia alguna como docentes y se les solicitó que planearan e impartieran las primeras tres sesiones de la materia de Programación del curso propedéutico con sus propios recursos y conocimientos, esto con el objetivo de darles una perspectiva entre el antes y el después de la implementación del Modelo de Diseño Instruccional y el uso del Repositorio de Conocimiento Externalizado, en la sesión cuatro del curso propedéutico se aplicó un instrumento de evaluación para conocer la perspectiva que tenían los estudiantes del curso en general, el uso de modelos instruccionales, estrategias de aprendizaje y herramientas basadas en TIC empleados por sus profesores, el instrumento consistió en 20 ítems, 5 ítems demográficos y 15 ítems en escala de Likert. El análisis de confiabilidad del instrumento se validó por medio de coeficiente un Alfa de Cronbach de 0.854, el cual se considera dentro del rango de bueno, las variables a analizar con el instrumento fueron las siguientes:

- Uso de Modelos de Diseño Instruccional (MDI)
- Uso de Modelos de Diseño de Aprendizaje (MDA)
- Congruencia entre los objetivos de aprendizaje, los contenidos y actividades que se impartían
- Percepción de las capacidades de enseñanza, retroalimentación y resolución de dudas del profesor

Posterior a la aplicación de este instrumento se logró concluir que los profesores no empleaban ningún tipo de MDI, a su vez se identificó que tampoco empleaban algun MDA, al evaluar la congruencia entre los objetivos de aprendizaje, los contenidos y actividades que se impartían los estudiantes respondieron a 3 ítems en específico, respecto a la primera pregunta La relación que tienen los contenidos con los objetivos de la materia, se observó que el 51.02% de los estudiantes respondieron que estaban Totalmente de acuerdo, un 38.78% estaba De acuerdo, un 4.16% estaba Ni de acuerdo ni en desacuerdo, 0% En desacuerdo y un 2.04% Totalmente en desacuerdo esto se puede apreciar en la Figura 33 que se muestra a continuación.

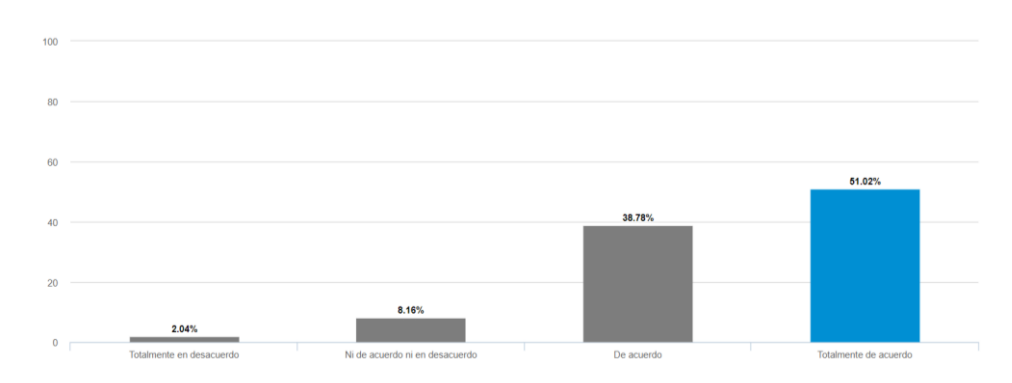

*La relación que tienen los contenidos con los objetivos de la materia*

*Nota:* Elaboración propia.

Respecto a la segunda pregunta La relación que tienen las actividades con los contenidos de la materia, se observó que el 53.06% de los estudiantes respondieron que estaban Totalmente de acuerdo, un 38.78% estaba De acuerdo, un 6.12% estaba Ni de acuerdo ni en desacuerdo, el 0% En desacuerdo y un 2.04% Totalmente en desacuerdo esto se puede apreciar en la Figura 34 que se muestra a continuación.

### Figura 34

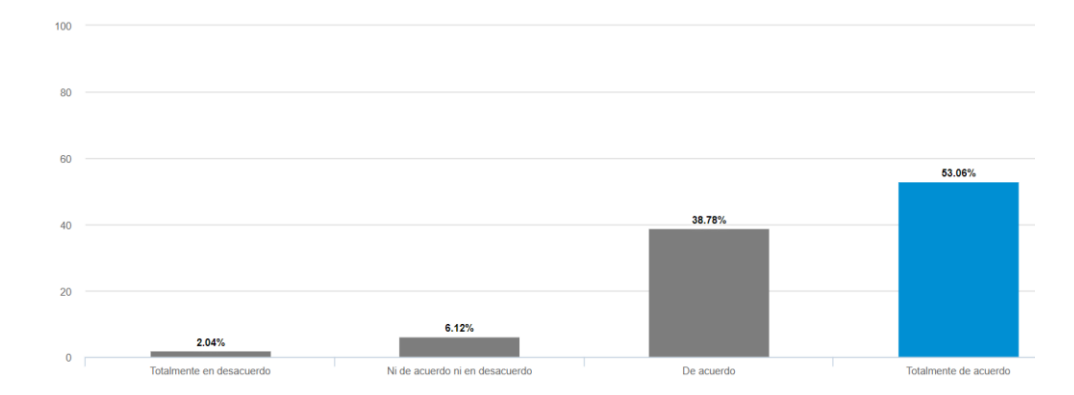

*La relación que tienen las actividades con los contenidos de la materia*

Respecto a la tercera pregunta La efectividad de las actividades para cumplir con los objetivos de aprendizaje, se observó que el 32.65% de los estudiantes respondieron que

*Nota:* Elaboración propia.

estaban Totalmente de acuerdo, un 46.94% estaba De acuerdo, un 14.29% estaba Ni de acuerdo ni en desacuerdo, el 4.08% En desacuerdo y un 2.04% Totalmente en desacuerdo esto se puede apreciar en la Figura 35 que se muestra a continuación.

#### Figura 35

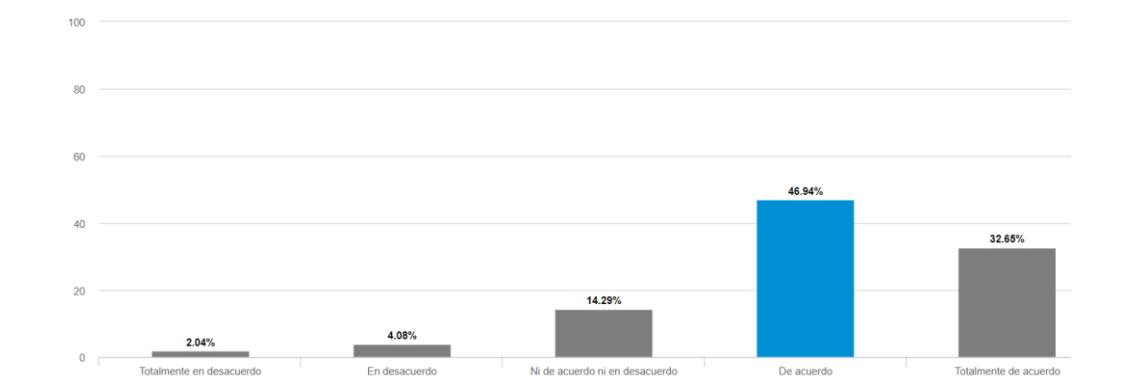

*La efectividad de las actividades para cumplir con los objetivos de aprendizaje*

De las respuestas de los estudiantes se puede concluir que a pesar de no existir un MDI y un MDA para el proceso de enseñanza – aprendizaje los profesores lograron en cierta medida que los estudiantes conocieran los objetivos de aprendizaje, explicar los contenidos de cada tema a abordar y a generar actividades que apoyaran al aprendizaje de dichos temas, ahora bien los resultados dejaban ver la inexperiencia de los docentes y a su vez el esfuerzo que estos depositaban en la labor docente para poder transmitir el conocimiento tácito que poseen, por lo que estos dieron una perspectiva general de lo ocurrido en estas primeras cuatro sesiones del curso.

De esta misma manera en la cuarta sesión se inició con la implementación del Modelo de Diseño Instruccional específico para la asignatura de Programación del Curso Propedéutico (MDI-PCP), este modelo se ve representado en la Figura 27, las 8 fases del modelo fueron implementadas de la siguiente manera, para la Fase 1 el Análisis de los aprendices se determinó el estilo de aprendizaje de los estudiantes y esto se logró mediante la aplicación del cuestionario Honey-Alonso de estilos de aprendizaje, posterior al análisis

*Nota:* Elaboración propia.

de resultados se establecieron los resultados identificando que la mayoría de los estudiantes poseían un estilo de aprendizaje Reflexivo y Teórico esto quiere decir que las características de los estudiantes fueron las siguientes:

- Los estudiantes reflexivos tienden a adoptar la postura de un observador que analiza sus experiencias desde muchas perspectivas distinta
- Recogen datos y los analizan detalladamente antes de llegar a una conclusión
- Son precavidos y analizan todas las implicaciones de cualquier acción antes de ponerse en movimiento
- En las reuniones observan y escuchan antes de hablar, procurando pasar desapercibidos
- Los estudiantes teóricos adaptan e integran las observaciones que realizan en teorías complejas y bien fundamentadas lógicamente
- Piensan de forma secuencial y paso a paso, integrando hechos dispares en teoría coherentes
- Les gusta analizar y sintetizar la información y su sistema de valores premia la lógica y la racionalidad
- Se sienten incómodos con los juicios subjetivos y las técnicas de pensamiento lateral y las actividades fuera de lógica clara.

Para que los estudiantes con dichos estilos puedan aprender mejor se recomienda que se propicie un ambiente en el que puedan adoptar lo postura de observadores, postulen dichas observaciones, analicen las situaciones y se les de espacio para que puedan pensar antes de actuar, esto para aquellos que son de estilo de aprendizaje reflexivo, para aquellos que son de estilo de aprendizaje teórico se recomienda que a partir de modelos, teorías, sistemas con ideas y conceptos se le presenten desafíos y se les dé la oportunidad de preguntar e indagar (Alonso et al., 1997, Fong-Silva et al., 2021).

En el momento en el que fue aplicado el cuestionario Honey-Alonso de estilos de aprendizaje los estudiantes se encontraban por iniciar con el tema Estructuras Repetitivas – Ciclos que es el último tema a ver dentro del curso propedéutico dentro de la materia de Programación de la FIF, por lo que se procedió a llevar a cabo la Fase 2 del MDI-PCP mediante el estableciente de objetivos utilizando el modelo de estructura de competencias ABCD para esto se seleccionó del Repositorio de Conocimiento Externalizado (RCE) una infografía de los objetivos de aprendizaje, esta fue generada para el profesor con el fin de que pudiese entender el modelo ABCD y cuáles eran los objetivos a alcanzar por los estudiantes del tema de estructuras repetitivas la infografía se puede apreciar en la figura 36 a continuación.

## *Objetivos Estructuras Repetitivas ABCD*

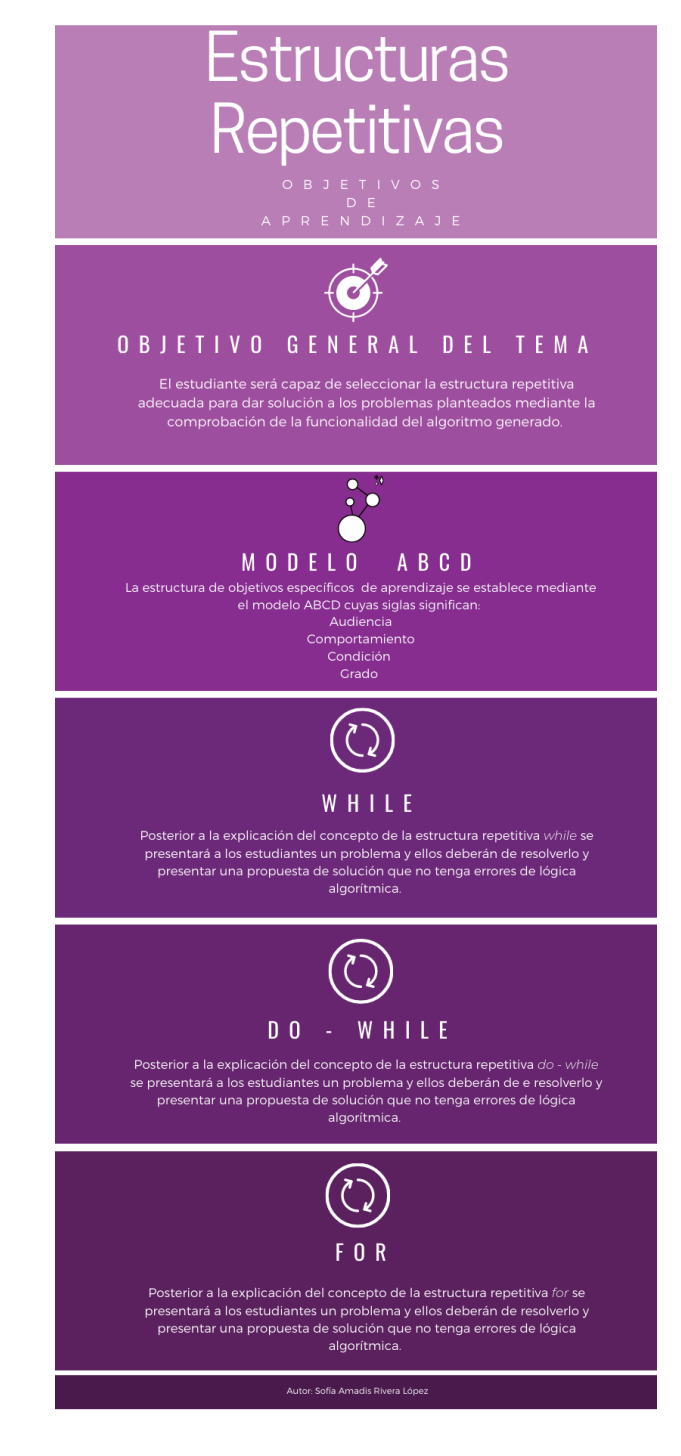

*Nota:* Elaboración propia.

Posteriormente tomando en cuenta los estilos de aprendizaje de la mayoría de los estudiantes, que eran estilos de aprendizaje Reflexivo y Teórico se procedió a llevar a cabo la Fase 3 del MDI-PCP seleccionando del RCE la estrategia de aprendizaje y la herramienta basada en TIC más adecuada para el tema Estructuras Repetitivas y los estilos de aprendizaje de los estudiantes esto para poder iniciar a abordar el tema a plantear en la sesión cinco del curso propedéutico para esto se seleccionó la estrategia de Aprendizaje Basado en Problemas (ABP).

Para cada estrategia de aprendizaje seleccionada se generó una ficha técnica con el objetivo de que el profesor la conociera, entendiera y aplicara la estrategia, estas fichas técnicas se encuentran en el RCE y se componen de:

- La definición de la técnica
- Los objetivos que cumple
- Las etapas a desarrollar para poder implementar la estrategia
- Las características
- Los roles de los estudiantes y el profesor
- Recomendación de la herramienta basada en TIC a emplear

La estructura de las fichas técnicas de las estrategias de aprendizaje se puede apreciar en la Figura 37 a continuación.

*Estructura de las fichas técnicas de las estrategias de aprendizaje*

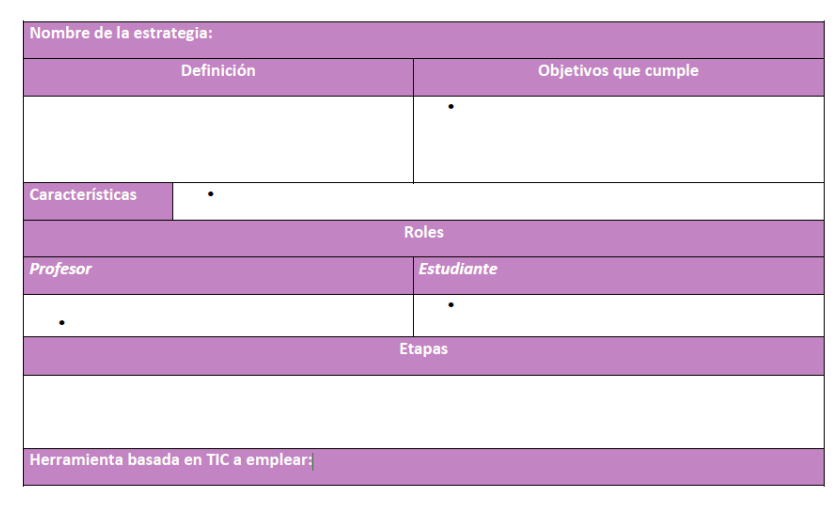

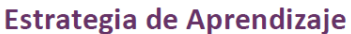

*Nota:* Elaboración propia.

Como se puede apreciar en la estructura de las fichas técnicas de estrategias de aprendizaje en la parte inferior se hace la sugerencia de uso de una herramienta basada en TIC como apoyo al aprendizaje, las fichas técnicas de las herramientas se encuentran también dentro del RCE y estas se generaron con el fin de que el profesor tuviera un abanico de opciones a implementar, cada herramienta basada en TIC fue cuidadosamente seleccionada de acuerdo al grado de estudios de quienes la emplearían, la accesibilidad (herramientas gratuitas online) y las acciones a desarrollar dentro de estas, las herramientas se puede emplear para diferentes estrategias de aprendizaje por lo que se hace la sugerencia dentro de la ficha técnica de la estrategia del uso de alguna o algunas herramientas basadas en TIC.

Para cada herramienta basadas en TIC se generó una ficha técnica con el objetivo de que el profesor la conociera, entendiera y aplicara, estas se encuentran en el RCE y se componen de:

- Nombre
- Descripción
- URL de acceso
- Registro / Ingreso
- Guía de uso

La estructura de las fichas técnicas de las herramientas basadas en TIC se puede apreciar en la Figura 38 a continuación.

Figura 38

*Estructura de las fichas técnicas de las herramientas basadas en TIC*

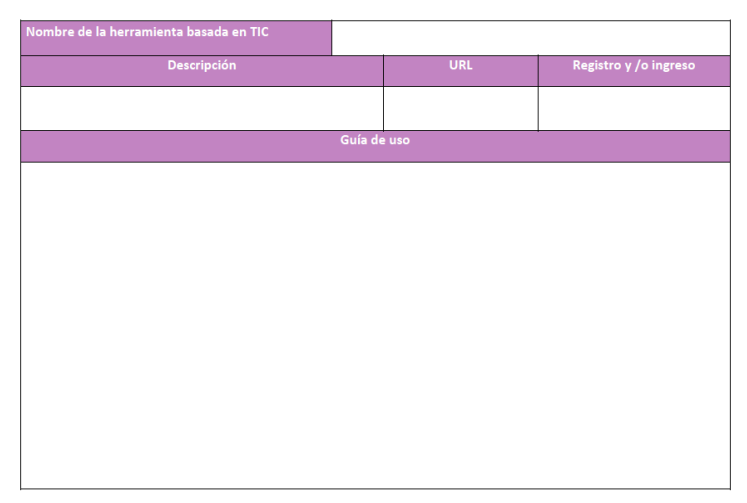

Herramienta basada en TIC

*Nota:* Elaboración propia.

Ahora bien habiendo seleccionado las estrategias y herramientas adecuadas a los estilos de aprendizaje de los estudiantes se procedió a iniciar con la Fase 4 del MDI-PCP la utilización de las mismas, para esto el profesor desarrollo la estrategia siguiendo la ficha técnica proporcionada y al llevarla a la práctica se efectuó la Fase 5 del MDI-PCP promoviendo la participación activa de los estudiantes en su proceso de aprendizaje y como tal una característica fundamental del modelo es advertir a los estudiantes el grado de responsabilidad que tienen en su aprendizaje.

Posteriormente se asignó una actividad de aprendizaje que corresponde a la Fase 6 del MDI-PCP y el diseño de esta dependió de la estrategia de aprendizaje seleccionada que fue el APB, en la ficha técnica de la estrategia viene especificado la forma de estructurar las actividades de aprendizaje y en el momento en el que la actividad des desarrollada por los estudiantes se llevó a cabo la Fase 7 del MDI-PCP que es la retroalimentación de parte del profesor a los estudiantes de la actividad realizada en este momento se dan criticas contractivas, identifican errores, corrigen errores, dan sugerencias y aclaran dudas con el objetivo de que el tema explicado y reforzado con la actividad sea aprendido.

Para finalizar se llevó a cabo la Fase 8 del MDI-PCP y el profesor evaluó el grado de cumplimiento de los objetivos planteados para el tema mediante la generación instrumentos de evaluación sumativa. Posterior a la implementación del MDI-PCP por los profesores del curso propedéutico en la materia de Programación se generaron dos instrumentos de evaluación esto con la finalidad de dar validez a la Metodología apoyada en Technology Enhanced Learning para la exteriorizacion del conocimiento con el fin de lograr la efectividad de la enseñanza y asi comprobar la hipótesis y el supuesto establecido, se generó un instrumento para evaluar el desempeño de los profesores de parte de los estudiantes en la implementación de la estrategia de aprendizaje y el uso de la herramienta basada en TIC seleccionada, este instrumento fue aplicado a 58 estudiantes de este curso, el instrumento consto de 12 ítems todos en escala de Likert, el análisis de confiabilidad del instrumento fue realizado por medio del Alfa de Cronbach con un coeficiente de 0.816, lo cual se considera dentro del rango de bueno, las variables que se evaluaron con el instrumento fueron referentes al comportamiento del profesor tomando el rol del tutor como lo especifica la estrategia ABP.

Para la sección de Guía Activo se generaron 6 preguntas respecto a la primera pregunta Ambiente idóneo para el desarrollo de actividades se observó que el 50.00% de los estudiantes respondieron que estaban Totalmente de acuerdo, un 42.86% estaba De acuerdo, un 0% estaba Ni de acuerdo ni en desacuerdo, el 3.57% En desacuerdo y un 3.57% Totalmente en desacuerdo esto se puede apreciar en la Figura 39 que se muestra a continuación.

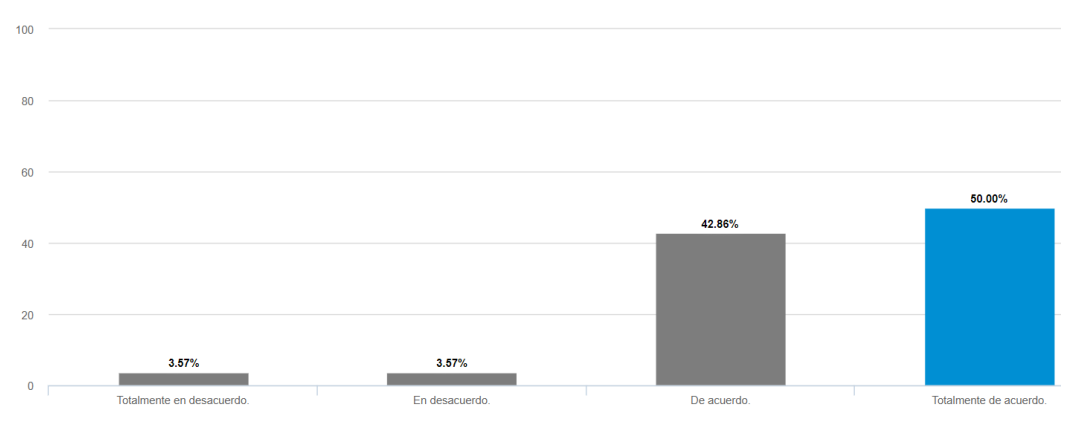

*Ambiente idóneo para el desarrollo de actividades*

Continuando con la segunda pregunta Ambiente idóneo para el desarrollo de la discusión se observó que el 64.29% de los estudiantes respondieron que estaban Totalmente de acuerdo, un 35.71% estaba De acuerdo y las demas escalas con un 0% esto se puede apreciar en la Figura 40 que se muestra a continuación.

Figura 40

*Ambiente idóneo para el desarrollo de la discusión* 

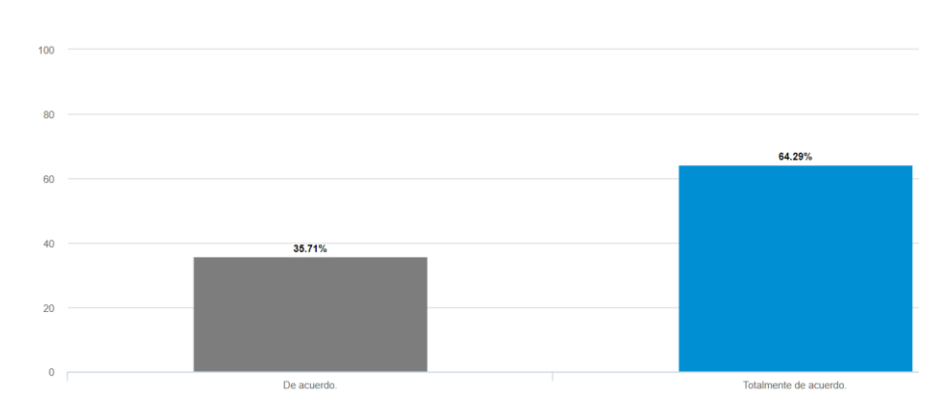

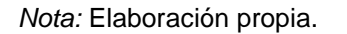

*Nota:* Elaboración propia.

La tercera pregunta corresponde a Escucha y resuelve planteamientos se observó que el 57.86% de los estudiantes respondieron que estaban Totalmente de acuerdo, un 28.57% estaba De acuerdo, un 3.57% En descuerdo y las demás escalas con un 0% esto se puede apreciar en la Figura 41 que se muestra a continuación.

Figura 41

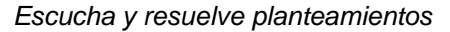

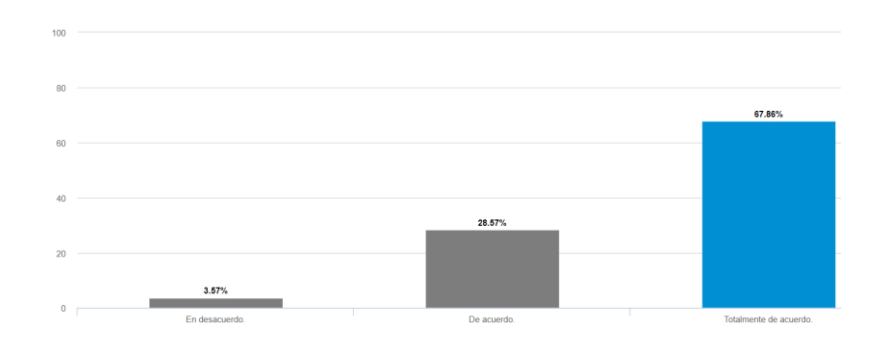

*Nota:* Elaboración propia.

Ahora bien, la cuarta pregunta corresponde a Marca el camino a seguir a pesar de las dificultades se observó que el 60.71% de los estudiantes respondieron que estaban Totalmente de acuerdo, un 28.57% estaba De acuerdo, un 10.71% En descuerdo y las demas escalas con un 0% esto se puede apreciar en la Figura 42 que se muestra a continuación.

### Figura 42

*Marca el camino a seguir a pesar de las dificultades*

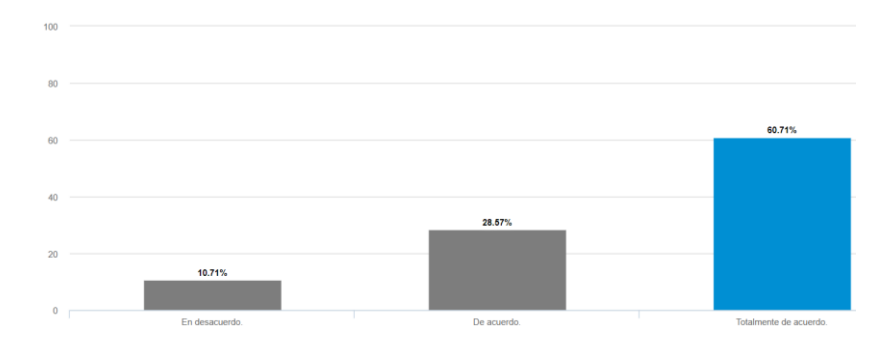

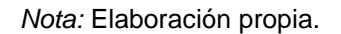

Continuando con la quinta pregunta corresponde a Proponer el uso de herramientas basadas en TIC asi como su utilización se observó que el 50.00% de los estudiantes respondieron que estaban Totalmente de acuerdo, un 42.86% estaba De acuerdo, un 7.14% En descuerdo y las demas escalas con un 0% esto se puede apreciar en la Figura 43 que se muestra a continuación.

### Figura 43

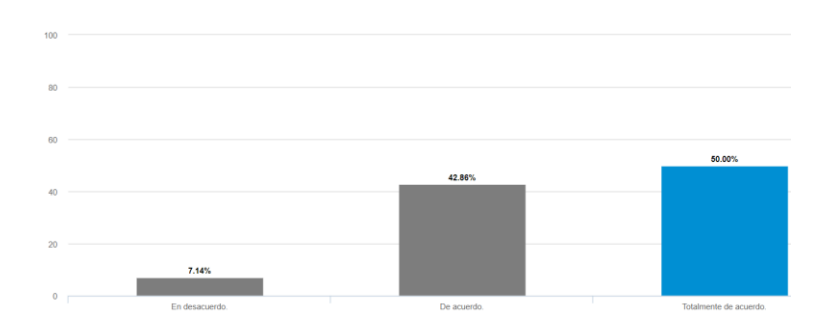

*Propone el uso de herramientas basadas en TIC asi como su utilización*

*Nota:* Elaboración propia.

La última pregunta de esta sección corresponde a la pregunta Orienta las preguntas de los miembros del equipo se observó que el 60.71% de los estudiantes respondieron que estaban Totalmente de acuerdo, un 35.71% estaba De acuerdo, un 3.57% En descuerdo y las demas escalas con un 0% esto se puede apreciar en la Figura 44 que se muestra a continuación.

#### Figura 44

*Orienta las preguntas de los miembros del equipo*

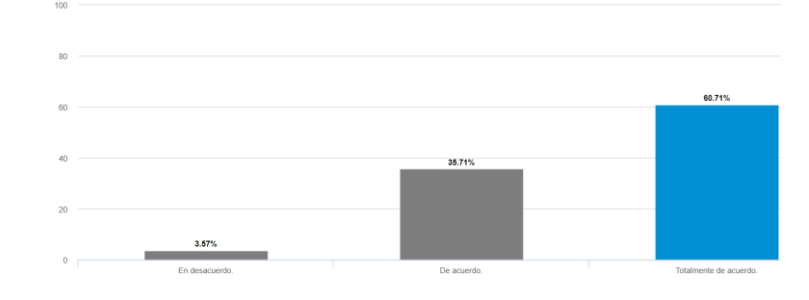

*Nota:* Elaboración propia

Para finalizar se les solicito a los profesores que participaron en la intervención que nos dieran una comparativa del cumplimiento de objetivos de aprendizaje haciendo uso del modelo y sin este, para esto se solicitaron las calificaciones de los instrumentos de evaluación aplicados a los estudiantes antes de la aplicación del modelo y las calificaciones obtenidas posterior a la aplicación del modelo, para plasmar los resultados se generó una comparativa de las calificaciones promedio de las evaluaciones formativas aplicadas a los estudiantes en los temas que fueron abordados por los profesores sin el modelo y posteriormente empleado el modelo.

Esta comparativa se muestra en la Figura 45, en la que se aprecia el aumento de las calificaciones promedio de las evaluaciones formativas que se les aplico a los estudiantes que fueron participes del empleo del modelo propuesto asi como de las herramientas propuestas.

Figura 45

#### *Comparativa de calificación promedio*

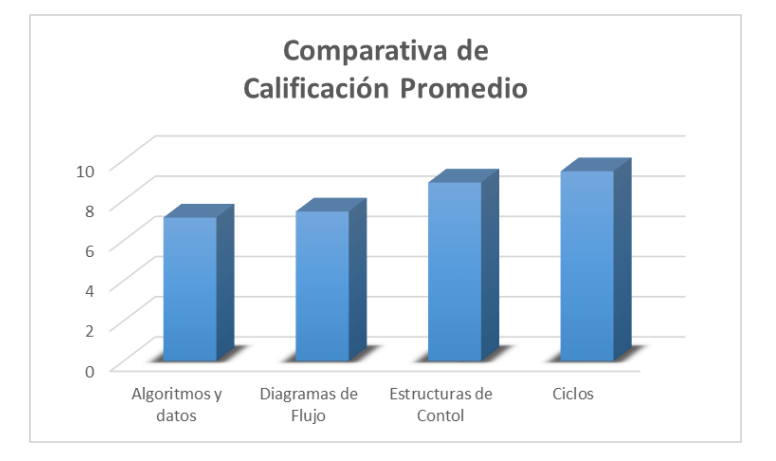

#### *Nota:* Elaboración propia

La metodología de investigación desarrollada fue la investigación basada en el diseño y esta es una metodología que dada su estructura requiere que se lleva a cabo más de una iteración ya que es necesario el proceso de reflexión, modificación y perfeccionamiento, para esto posterior al primer proceso de validación de Metodología apoyada en Technology Enhanced Learning para la exteriorización del conocimiento enfocada en los profesores que imparten los cursos propedéuticos se analizaron los datos obtenidos y se perfeccionaron varios de los productos que componen la metodología como el Modelo de Diseño

Instruccional, las fichas técnicas de estrategia de aprendizaje, las fichas técnicas de herramientas basadas en TIC y las infografías de objetivos específicos, para esto se estableció un grupo focal que lo conformaron los profesores y estudiantes del curso propedéutico 2022-1 impartido en la FIF, con un total de 208 y 8 profesores que impartieron la materia de Programación, cabe destacar que dada la contingencia sanitaria global por la que se atravesaba, la modalidad en la que se impartió el curso fue virtual.

La intervención se realizó desde antes que iniciara el curso propedéutico, ya que se llevó a cabo una plática con los profesores y presento la propuesta de intervención, las edades de ellos oscilaban entre los 20 y 27 años, solo dos de ellos contaban con experiencia como docentes los demás no, primero se les explico el modelo de externalización del conocimiento posteriormente se les dieron conceptos generales de la importancia de la gestión del conocimiento, el proceso de enseñanza – aprendizaje sus fases y el impacto de cada una de ellas en la adquisición del conocimiento de los estudiantes.

Gracias a explicación anterior, se desgloso el del Modelo de Diseño Instruccional y sus fases, de la misma manera se explicó el funcionamiento del Repositorio de Conocimiento Externalizado, y se solicitó a los profesores generar su planeación y llevar a cabo curso propedéutico en su totalidad con el MID propuesto mediante el uso del RCE, al finalizar el curso se aplicó nuevamente el instrumento para evaluar el desempeño de los profesores de parte de los estudiantes en la implementación de las estrategias de aprendizaje y el uso de la herramientas basadas en TIC seleccionadas, este consto de 12 ítems todos en escala de Likert, el análisis de confiabilidad del instrumento se realizó mediante el Alfa de Cronbach siendo este de 0.816, lo cual se considera dentro del rango de bueno, las variables que se evaluaron con el instrumento fueron referentes al comportamiento del profesor tomando el rol del tutor como lo especifica las estrategias de aprendizaje que se encuentran en el RCE.

Para la sección de Guía Activo se generaron 6 preguntas respecto a la primera pregunta Ambiente idóneo para el desarrollo de actividades se observó que el 74% de los estudiantes respondieron que estaban Totalmente de acuerdo, un 20% estaba De acuerdo, un 3% estaba Ni de acuerdo ni en desacuerdo, el 2% En desacuerdo y un 1% Totalmente en desacuerdo esto se puede apreciar en la Figura 46 que se muestra a continuación.

#### Figura 46

*Ambiente idóneo para el desarrollo de actividades*

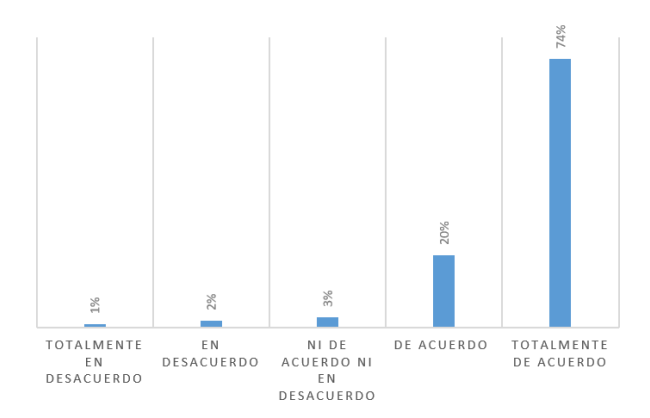

*Nota:* Elaboración propia.

Continuando con la segunda pregunta Ambiente idóneo para el desarrollo de la discusión se observó que el 74% de los estudiantes respondieron que estaban Totalmente de acuerdo, un 17% estaba De acuerdo, un 4% estaba Ni de acuerdo ni en desacuerdo, el 5% En desacuerdo y un 0% Totalmente en desacuerdo esto se puede apreciar en la Figura 47 que se muestra a continuación.

Figura 47

*Ambiente idóneo para el desarrollo de la discusión*

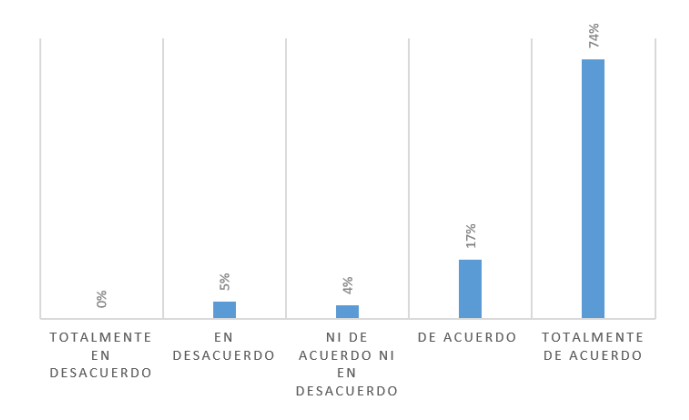

*Nota:* Elaboración propia.

La tercera pregunta corresponde a Escucha y resuelve planteamientos se observó que 71% de los estudiantes respondieron que estaban Totalmente de acuerdo, un 24% estaba De acuerdo, un 0% estaba Ni de acuerdo ni en desacuerdo, el 1% En desacuerdo y un 4% Totalmente en desacuerdo esto se puede apreciar en la Figura 48 que se muestra a continuación.

Figura 48

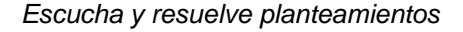

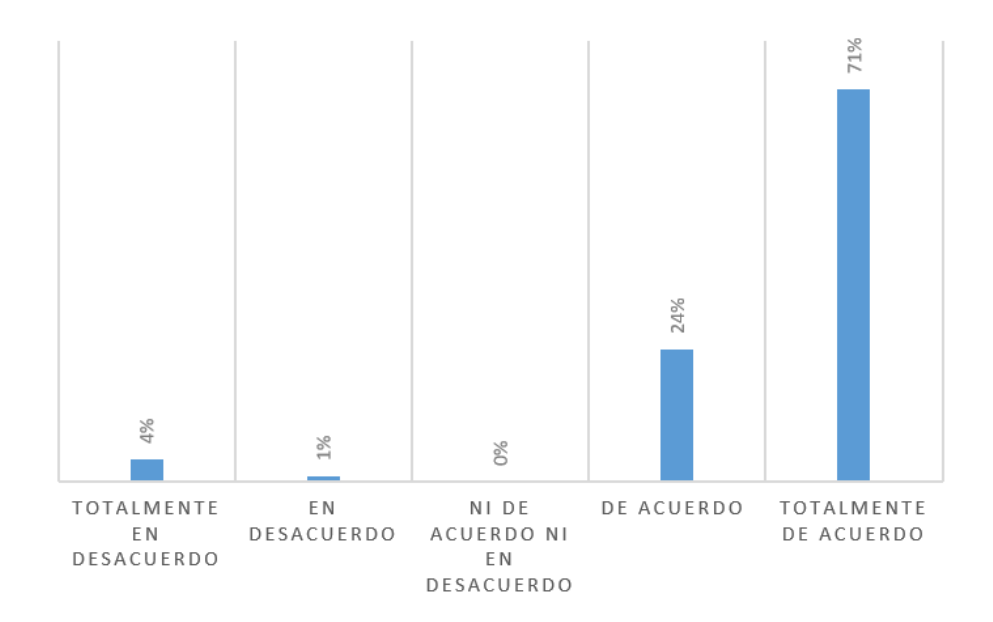

*Nota:* Elaboración propia.

Ahora bien, la cuarta pregunta corresponde a Marca el camino a seguir a pesar de las dificultades se observó que el 81% de los estudiantes respondieron que estaban Totalmente de acuerdo, un 15% estaba De acuerdo, un 0% estaba Ni de acuerdo ni en desacuerdo, el 3% En desacuerdo y un 1% Totalmente en desacuerdo esto se puede apreciar en la Figura 49 que se muestra a continuación.

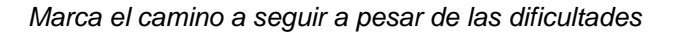

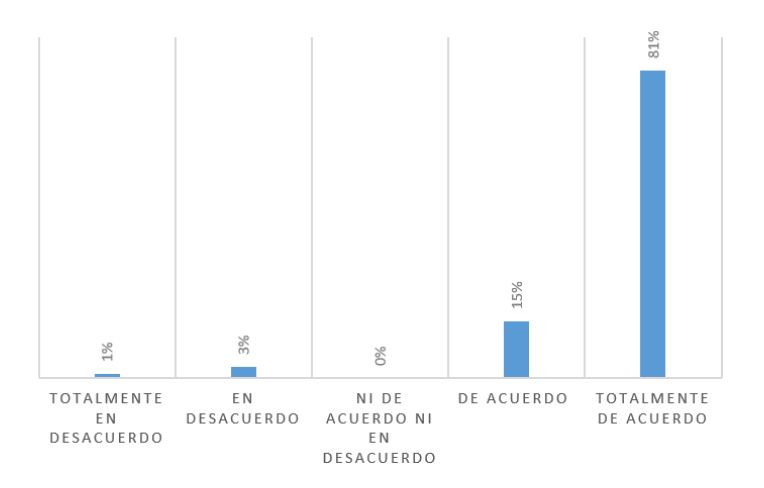

*Nota:* Elaboración propia.

Continuando con la quinta pregunta corresponde a Proponer el uso de herramientas basadas en TIC asi como su utilización se observó que el 68% de los estudiantes respondieron que estaban Totalmente de acuerdo, un 20% estaba De acuerdo, un 3% estaba Ni de acuerdo ni en desacuerdo, el 5% En desacuerdo y un 4% Totalmente en desacuerdo esto se puede apreciar en la Figura 50 que se muestra a continuación.

Figura 50

*Propone el uso de herramientas basadas en TIC asi como su utilización*

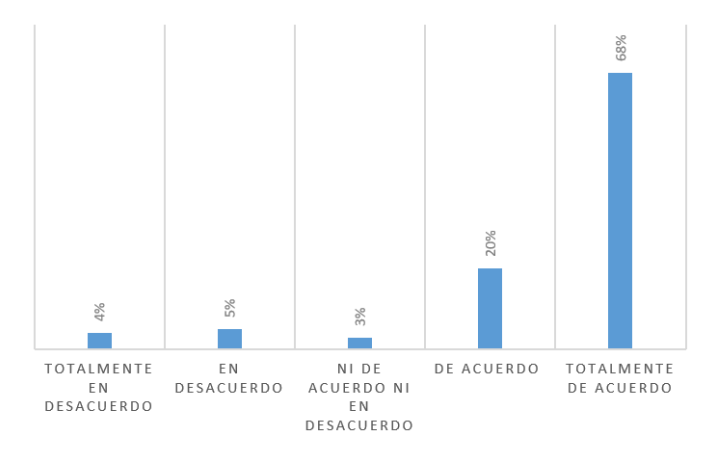

*Nota:* Elaboración propia.

La última pregunta de esta sección corresponde a la pregunta Orienta las preguntas de los miembros del equipo se observó que el 73% de los estudiantes respondieron que estaban Totalmente de acuerdo, un 15% estaba De acuerdo, un 2% estaba Ni de acuerdo ni en desacuerdo, el 5% En desacuerdo y un 5% Totalmente en desacuerdo esto se puede apreciar en la Figura 51 que se muestra a continuación.

Figura 51

*Orienta las preguntas de los miembros del equipo*

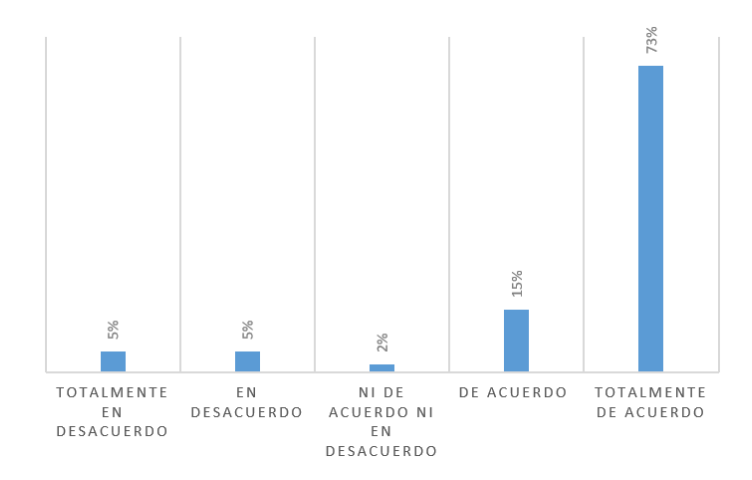

#### *Nota:* Elaboración propia

Para finalizar se les solicito a los profesores que participaron en la intervención que nos proporcionaran las calificaciones de los instrumentos de evaluación aplicados a los estudiantes a lo largo del curso, a su vez se le solicito esta misma información a 3 profesores que no fueron participes de la intervención, para plasmar los resultados se generó una comparativa de las calificaciones promedio de las evaluaciones formativas aplicadas a los estudiantes en los temas que fueron abordados por los profesores dentro y fuera de la intervención.

Esta comparativa se muestra en la Figura 52, en la que se aprecian las calificaciones promedio de las evaluaciones formativas que se les aplico a los estudiantes que fueron participes de la intervención y de aquellos que no participaron.

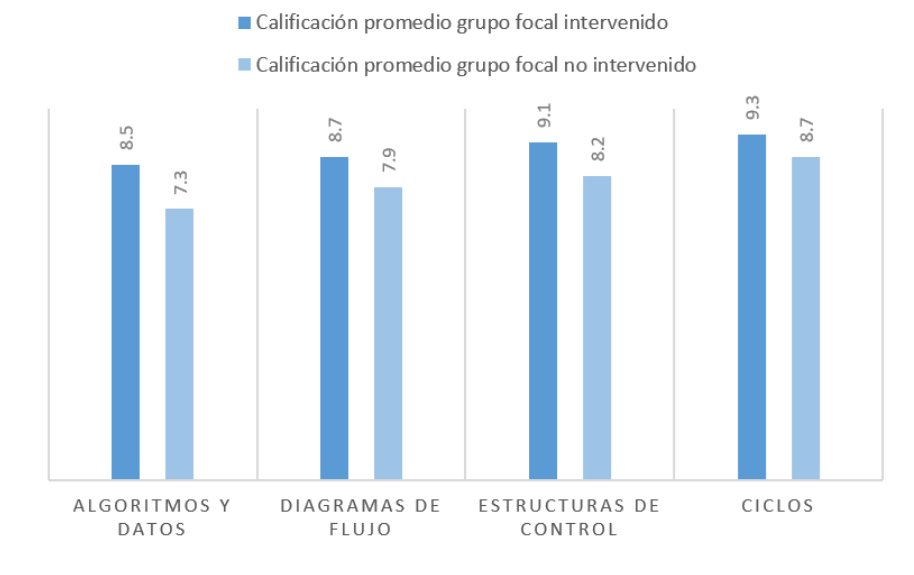

#### *Comparativa de calificación promedio*

*Nota:* Elaboración propia

# **VIII. DISCUSIÓN**

Esta investigación hizo uso de la perspectiva descriptiva, que apoyo a la fundamentación de los temas pertinentes para el marco teórico y el desarrollo de la metodología propuesta ya que el buscar cumplir el objetivo general de la investigación de desarrollar una metodología apoyada en Technology Enhanced Learning para la exteriorización del conocimiento enfocada en los profesores que imparten los cursos propedéuticos, basando la metodología en la teoría de creación del conocimiento, impulsando con esta la efectividad de la enseñanza, no solo se puede investigar los conceptos y temas fundamentales también es muy importante conocer los datos que se deben de adaptar e interpretar, por ello, el enfoque

de la metodología fue de calidad y efectividad para cumplir con el objetivo de la metodología propuesta.

Los resultados de la presente investigación, fueron obtenidos a través de entrevistas, cuestionarios y el método de la observación quedando registro de todas las actividades mencionadas por medio de registros de transcripciones de entrevistas, cuestionarios llenados, grabaciones, análisis de resultados cuantitativos.

En el caso de los instrumentos de evaluación empleados, fuero dos sistemas de validación que fue el sistema SPSS para los datos cuantitativos obtenidos y el sistema Atlas.ti para los datos cualitativos además de esta validación se le fueron entregados a dos investigadores expertos de la FIF los cuales aportaron comentarios y modificaciones para el perfeccionamiento de los instrumentos previos a su aplicación. Las estrategias empleadas permitieron realizar el análisis de fiabilidad correspondiente, certificando la validez de los resultados que se consiguieron.

Los resultados corresponden a la implementación de la metodología propuesta para el curso propedéuticos de la FIF para la materia de Programación dados los tiempos establecidos para la culminación del proyecto, pero la metodología bien podria aplicarse para las materias de matemáticas y electrónica ya que las estructura del curso son las mismas y con esto se podría englobar la implementación de la metodología para la todas homogeneizando el diseño instruccional, las estrategias de aprendizaje, modelo de generación de objetivos y las herramientas basadas en TIC garantizando así la efectividad de la enseñanza, en el caso de querer implementar esta metodología a nivel licenciatura dentro de las carreras que oferta la FIF sería posible en primera instancia en aquellas materias relacionadas al área de Programación, matemáticas y electrónica haciendo que los alumnos continuaran con la misma dinámica que desde el curso propedéutico estuvieran trabajando, solo que al tener un temario más extenso a enseñar en las materias a nivel licenciatura se deberá de realizar un análisis más profundo de cada tema y verificar si las estrategias y herramientas basadas en TIC son suficientes para cubrir las necesidades del temario de las materias.

Dentro de las limitaciones que existieron en el desarrollo de esta investigación, se puede citar a las dos consideradas las más importantes: horarios y la disponibilidad de tiempo para poder implementar la primera fase del modelo de externalización del conocimiento, esta dependió en gran medida de los profesores expertos en el área de Programación, ellos marcaban la pauta para poder realizar las entrevistas en las cuales se inició con el proceso de externalización del conocimiento, las experiencias en la labor docente, la forma de trabajo, la forma de retroalimentación a los estudiantes, los modelos de diseño instruccional empleados, las estrategias preferidas de acuerdo al tema, etc.

La segunda limitación más grande fue la disposición y apertura de los profesores inexpertos que impartían el curso propedéutico ya que no fue fácil puntuar que existía una problemática que los involucraba en gran medida, para esto se explotaron al máximo el manejo de habilidades blandas de la investigadora con el objetivo de no ofender o menospreciar el trabajo de los profesores, al contrario aplaudir el esfuerzo realizado para poder llevar a cabo la labor docente sin poseer el conocimiento del proceso enseñanzaaprendizaje, sus fases la forma de desarrollarlas teniendo una fundamentación teórica suficiente de los componentes, modelos, estrategias que son ampliamente aceptados para posteriormente llevarlo a la práctica, posteriormente a esto se dio a conocer la metodología sus modelos, fases y la forma en la que ellos podrian emplear las propuestas.

Dentro de los resultados es importante resaltar las similitudes de la investigación presente con otras como lo fue la de los autores Jin-Feng et al., (2017) y Pasaribu et al., (2017), ellos propusieron diferentes modelos para la transformación y transferencia del conocimiento, en el caso de los autores Schmidt et al., (2016) propusieron un modelo para la sistematización del conocimiento externalizado, la gran diferencia entre la investigación realizada y las investigaciones de los autores radica en la integración de un modelo de externalización del conocimiento acompañada de la sistematización y posterior gestión del conocimiento para un fin es especifico como la fue lograr la efectividad de la enseñanza, a través de la mejora del proceso de enseñanza- aprendizaje de los estudiantes del curso propedéutico por medio de los profesores que lo imparten.

## **IX. CONCLUSIONES**

El objetivo de la investigación consistió en desarrollar e implementar una metodología apoyada en Technology Enhanced Learning para la exteriorización del conocimiento enfocada en los profesores que imparten los cursos propedéuticos, basando la metodología en la teoría de creación del conocimiento, impulsando con esta la efectividad de la enseñanza. Para lograr este objetivo en primera instancia se generó un modelo para la exteriorizacion del conocimiento el cual arrojo como resultado las principales estrategias de aprendizaje empleadas por los profesores expertos del área del conocimiento y las herramientas basadas en TIC más empleadas en específico para los temas que se imparten en el curso propedéutico de la FIF en la materia de Programación.

En segunda instancia a partir de este conocimiento externalizado se generó un repositorio de conocimiento externalizado el cual se compone del desglose de las estrategias identificadas, paso a paso, sus roles, objetivos, características y forma de desarrollo, estas las acompaña una serie de infografías las cuales establecen los objetivos a cumplir en cada tema del curso a su vez estas se acompañan de fichas técnicas de las herramientas identificadas con el modelo anterior y en estas se muestra la forma de acceder a ellas, su forma de registro y funcionamiento.

En tercera instancia se desarrolló y aplico el Modelo de Diseño Instruccional A.F.S.R.R.R. adaptado a las necesidades de la institución, sus estudiantes del curso propedéutico y sus profesores proporcionándoles a estos accesos al repositorio de conocimiento externalizado.

De acuerdo con la información obtenida a partir del desarrollo y aplicación de la metodología desarrollada se puede concluir que los profesores que imparten los cursos propedéuticos de la FIF:

- En su mayoría no conocían en que consiste el proceso de enseñanza-aprendizaje asi como sus fases.
- Desconocen el concepto, impacto e importancia de del Diseño Instruccional en el proceso de enseñanza-aprendizaje.
- Desconocen el concepto, impacto, importancia, utilidad de emplear estrategias de aprendizaje que apoyen el proceso de enseñanza-aprendizaje de los estudiantes.
- Conocen de manera muy superficial los objetivos establecidos a cumplir en los temas establecidos para los cursos propedéuticos.
- Existe un uso escaso e inadecuado uso de las herramientas basadas en TIC.
- Falta de experiencia en la labor docente.

Tomando en cuenta los resultados obtenidos como el aumento proporcional en las calificaciones de los estudiantes, la labor docente realizada a partir del uso de los productos propuestos y la adquisición de conocimiento de parte de los profesores, se puede decir que la metodología y sus componentes en conjunto cumplen con la propuesta hipótesis y el supuesto de la investigación que en un inicio se plantearon ya que se logró mejorar la efectividad en la enseñanza, haciendo uso de cada una de las propuestas que componen la metodología desarrollada.

Trabajo futuro, se pretende que la metodología no solo contemple la materia de Programación del curso propedéutico, se pretende realizar nuevamente la implementación de esta con el objetivo de externalizar el conocimiento de los expertos en el área de las matemáticas y la electronica de la FIF, logrando asi ampliar el repositorio de externalización del conocimiento y el impacto que este puede tener en los profesores que imparten los cursos ya que se presentaría un modelo global de diseño instruccional y una gama más amplia de estrategias de aprendizaje y de herramientas basadas en TIC, para el mejoramiento de la labor docente y este potenciaría la efectividad de la enseñanza.

## *REFERENCIAS*

- Abubakar, A. M., Elrehail, H., Alatailat, M. A., & Elçi, A. (2019). Knowledge management, decision-making style and organizational performance. *Journal of Innovation & Knowledge, 4(2),* 104-114. <https://doi.org/10.1016/j.jik.2017.07.003>
- Agudelo, M. (2009). Importancia del diseño instruccional en ambientes virtuales de aprendizaje. *Nuevas ideas en informática educativa, 5(2),* 118-127. <http://www.tise.cl/volumen5/TISE2009/Documento15.pdf>
- Allen, D. E., Donham, R. S., & Bernhardt, S. A. (2011). Problem‐based learning. *New Directions for Teaching and Learning. 2011. 21 - 29*. [https://10.1002/tl.465.](https://10.0.3.234/tl.465)
- Alonso, C. M., Gallego, D. J., & Honey, P. (1997*). Los estilos de aprendizaje: procedimientos de diagnóstico y mejora*. Bilbao, España: Mensajero.
- Amidi, A., Jabar, M., Jusoh, Y. Y., & Abdullah, R. (2017). Appropriation of social media for fostering effective tacit knowledge sharing: Developing conceptual model*. In Journal of Physics: Conference Series* (892,1,012012). IOP Publishing. <https://iopscience.iop.org/article/10.1088/1742-6596/892/1/012012/meta>*.*
- Andrews, D. H., & Goodson, L. A. (1980). A comparative analysis of models of instructional design. *Journal of instructional development,* 3(4), 2-16. [https://doi.org/10.1007/BF02904348.](https://doi.org/10.1007/BF02904348)
- Arambarri-Basañez, J. (2014). Metodología de Evaluación y Gestión del Conocimiento dinámico por procesos utilizando como soporte TIC el Entorno Colaborativo de Trabajo basado en el modelo de creación de Conocimiento de Nonaka-Takeuchi. Caso de estudio en el área de Gestión de proyectos de I+ D+ i en institución avanzada en Conocimiento. [http://hdl.handle.net/10396/12114.](http://hdl.handle.net/10396/12114)
- Arias Pérez, José Enrique, y Aristizábal Botero, Carlos Andrés. (2011). Transferencia de conocimiento orientada a la innovación social en la relación ciencia-tecnología y sociedad. *Pensamiento & Gestión*, (31), 137-166. [http://www.scielo.org.co/scielo.php?script=sci\\_arttext&pid=S165762762011000200008](http://www.scielo.org.co/scielo.php?script=sci_arttext&pid=S165762762011000200008&lng=en&tlng=es) [&lng=en&tlng=es.](http://www.scielo.org.co/scielo.php?script=sci_arttext&pid=S165762762011000200008&lng=en&tlng=es)
- Astorga-Vargas, M. A., Flores-Rios, B. L., Licea-Sandoval, G., y Gonzalez-Navarro, F. F. (2017). Explicit and tacit knowledge conversion effects, in software engineering undergraduate students. *Knowledge Management Research & Practice*, 15(3), 336-345. [https://doi.org/10.1057/s41275-017-0065-7.](https://doi.org/10.1057/s41275-017-0065-7)
- Ávila J. (2020a) Convocatoria Proceso de Selección y Admisión del ciclo escolar julio diciembre 2020. DSA UAQ. [https://dsa.uaq.mx/convocatorias/ConvocatoriaLic201-](https://dsa.uaq.mx/convocatorias/ConvocatoriaLic201-PUBLICADA-I.pdf) [PUBLICADA-I.pdf.](https://dsa.uaq.mx/convocatorias/ConvocatoriaLic201-PUBLICADA-I.pdf)
- [Ávila J. \(2020b\) Convocatoria curso propedéutico julio –](https://www.uaq.mx/informatica/descargas/Convocatoria_propedeutico_FIF_2020-1.pdf) diciembre 2020. DSA UAQ. [https://www.uaq.mx/informatica/descargas/Convocatoria\\_propedeutico\\_FIF\\_2020-](https://www.uaq.mx/informatica/descargas/Convocatoria_propedeutico_FIF_2020-1.pdf) [1.pdf.](https://www.uaq.mx/informatica/descargas/Convocatoria_propedeutico_FIF_2020-1.pdf)
- Bandera, C., Keshtkar, F., Bartolacci, M. R., Neerudu, S., & Passerini, K. (2017). Knowledge management and the entrepreneur: Insights from Ikujiro Nonaka's Dynamic Knowledge Creation model (SECI). *International Journal of Innovation Studies*, 1(3), 163-174. [https://doi.org/10.1016/j.ijis.2017.10.005.](https://doi.org/10.1016/j.ijis.2017.10.005)
- Barriga, F. D. (2005). Principios de diseño instruccional de entornos de aprendizaje apoyados con TIC: un marco de referencia sociocultural y situado*. Revista Tecnología y comunicación educativa*, 41, 5-16. [http://investigacion.ilce.edu.mx/tyce/41/art1.pdf.](http://investigacion.ilce.edu.mx/tyce/41/art1.pdf)
- Barrows, H. S., & Tamblyn, R. M. (1980). *Problem-based learning: An approach to medical education* (Vol. 1). Springer Publishing Company.
- Berger, C. & Kam, R. (1996). Definitions of Instructional Design. Adapted from "Training and Instructional Design". Applied Research Laboratory, Penn State University. [http://www.umich.edu/~ed626/define.html.](http://www.umich.edu/~ed626/define.html)
- Bertel Pestana, P., y Torres Soto, P. (2012). *Los estilos y estrategias de aprendizaje en los estudiantes de fonoaudiología de una universidad oficial* (Master's thesis, Maestría en Educación). [http://hdl.handle.net/10584/697.](http://hdl.handle.net/10584/697)
- Borba, M.C., Chiari, A.S. & de Almeida, H.R.F.L. Interactions in virtual learning environments: new roles for digital technology. *Educational Studies in Mathematics 98*, 269–286 (2018). [https://doi.org/10.1007/s10649-018-9812-9.](https://doi.org/10.1007/s10649-018-9812-9)
- Bravo López, G., & Cáceres Mesa, M. (2006). El proceso de enseñanza-aprendizaje desde una perspectiva comunicativa. *Revista Iberoamericana De Educación*, 38(7), 1-7. [https://doi.org/10.35362/rie3872607.](https://doi.org/10.35362/rie3872607)
- Bri, D., García, M., Coll, H., & Lloret, J. (2009). A study of virtual learning environments. Wseas transactions on advances in engineering education, 6(1), 33-43.
- Cabrera Albert, J. S., & Fariñas León, G. (2005). El estudio de los estilos de aprendizaje desde una perspectiva vigostkiana: una aproximación conceptual. *Revista Iberoamericana De Educación*, *37*(1), 1-10. [https://doi.org/10.35362/rie3712731.](https://doi.org/10.35362/rie3712731)
- Carretero, Mario, Castorina, José Antonio, Sarti, María, an Alphen, Floor, y Barreiro, Alicia. (2013). La Construcción del conocimiento histórico. *Propuesta educativa,* (39). [http://www.scielo.org.ar/scielo.php?script=sci\\_arttext&pid=S1995-](http://www.scielo.org.ar/scielo.php?script=sci_arttext&pid=S1995-77852013000100003&lng=es&tlng=es) [77852013000100003&lng=es&tlng=es.](http://www.scielo.org.ar/scielo.php?script=sci_arttext&pid=S1995-77852013000100003&lng=es&tlng=es)
- Cerdas, Ariel. (2017). Gestión del conocimiento en el proceso de docencia para instituciones de educación superior. *SIGNOS - Investigación en sistemas de gestión.* 7. 31. [https://doi.org/10/10.15332/s2145-1389.2015.0002.02.](https://doi.org/10/10.15332/s2145-1389.2015.0002.02)
- Chan, T. W., Roschelle, J., Hsi, S., Kinshuk, Sharples, M., Brown, T., ... & Hoppe, U. (2006). One-to-one technology-enhanced learning: An opportunity for global research collaboration. *Research and Practice in Technology Enhanced Learning*, 1(01), 3-29. [https://doi.org/10.1142/S1793206806000032.](https://doi.org/10.1142/S1793206806000032)
- Chergui, W., Zidat, S., & Marir, F. (2020). An approach to the acquisition of tacit knowledge based on an ontological model. *Journal of King Saud University-computer and information sciences,* 32(7), 818-828. [https://doi.org/10.1016/j.jksuci.2018.09.012.](https://doi.org/10.1016/j.jksuci.2018.09.012)
- Consortium, I. G. L. (2016). Learning tools interoperability background. 1EdTech. Consultado el 17 de mayo de 2018 [https://www.imsglobal.org/activity/learning-tools-interoperability.](https://www.imsglobal.org/activity/learning-tools-interoperability)
- Davenport, T. H., & Prusak, L. (2001). *Conocimiento en acción: Cómo las organizaciones manejan lo que saben.* Pearson Educación.
- Dávila, A. A., y Pérez, J. F. (2007). Diseño instruccional de la educación en línea usando el modelo ASSURE. *Revista EDUCARE-UPEL-IPB-Segunda Nueva Etapa* 2.0, 11(3). [https://www.revistas-historico.upel.edu.ve/index.php/educare/article/view/22.](https://www.revistas-historico.upel.edu.ve/index.php/educare/article/view/22)
- Day, R. E. (2005). Clearing up "implicit knowledge": implications for knowledge management, information science, psychology, and social epistemology. *Journal of the American Society for Information Science and Technology*, 56(6), 630-635. [https://doi.org/10.1002/asi.20153.](https://doi.org/10.1002/asi.20153)
- De Freitas, V., & Yáber, G. (2014). Modelo holístico de sistema de gestión del conocimiento para las instituciones de educación superior*. Enl@ce: Revista Venezolana de Información, Tecnología y Conocimiento,* 11(3), 123-154.
- del Águila Ríos, Y., Teixeira Ferreira Capelo, M. R., Costa Varela, J. M., Guerra Antequera, J., y Antequera Barroso, J. A. (2019). Creatividad y tecnologías emergentes en educación. Revista INFAD De Psicología. *International Journal of Developmental and Educational Psychology*., 3(1), 527–534. <https://doi.org/10.17060/ijodaep.2019.n1.v3.1529>
- Diaz, Elena. (2012). Estilos de Aprendizaje. Eidos. 5. [https://www.researchgate.net/publication/320967309\\_Estilos\\_de\\_Aprendizaje](https://www.researchgate.net/publication/320967309_Estilos_de_Aprendizaje)
- Djur, P., Kelly, P., Norman, D., Y, L. and Pedersen, R. (2013). Course Design Workshop. Calgary: University of Calgary
- Echeverri, L. G. J. (2003). ¿ Qué es epistemología?. Cinta de Moebio: *Revista Electrónica de Epistemología de Ciencias Sociales*, (18). [https://www.redalyc.org/articulo.oa?id=10101802.](https://www.redalyc.org/articulo.oa?id=10101802)
- Edison, B. N. (1995). *Inventing the century*. New York. Hyperion.
- Ertmer, P. A., & Newby, T. J. (2013). Behaviorism, cognitivism, constructivism: Comparing critical features from an instructional design perspective. *Performance improvement quarterly*, 26, 43-71. [https://doi.org/10.1002/piq.21143.](https://doi.org/10.1002/piq.21143)
- Escorza, Y. H., y Aradillas, A. L. S. (2020). Teorías del aprendizaje en el contexto educativo. *Editorial Digital del Tecnológico de Monterrey.*
- Esteban Albert, M., y Ruiz Esteban, C. M. (1996). Estilos y estrategias de aprendizaje. *Anales de psicología.* 12 (2), 121-122.<https://www.redalyc.org/pdf/167/16712201.pdf>
- Esteller, V. A., & Medina, E. (2009). Evaluación de cuatro modelos instruccionales para la aplicación de una estrategia didáctica en el contexto de la tecnología. *Revista Eduweb*, 3(1), 57-70. [https://revistaeduweb.org/index.php/eduweb/article/view/304.](https://revistaeduweb.org/index.php/eduweb/article/view/304)
- Garcia J.M. y Garcia Cabeza S. (comp.) (2020) Las tecnologías en (y para) la educación. *FLACSO Uruguay*, Montevideo. ISBN 978-9915-9329-0-3.
- García M.T.J. (2020) 2do Informe. Rectoría UAQ. [https://rectoria.uaq.mx/index.php/informes/2doinforme.](https://rectoria.uaq.mx/index.php/informes/2doinforme)
- García M.T.J. (2021) 3er Informe. Rectoría UAQ. [https://rectoria.uaq.mx/index.php/informes/3erinforme.](https://rectoria.uaq.mx/index.php/informes/3erinforme)
- Grant, R. M. (1996). Toward a knowledge‐based theory of the firm. Strategic management journal, 17(S2), 109-122.<https://doi.org/10.1002/smj.4250171110>
- Grasha, A. F. (1998). " Giving psychology away": Some experiences teaching undergraduates practical psychology. *Teaching of Psychology*, 25(2), 85-88. [https://doi.org/10.1207/s15328023top2502\\_1.](https://doi.org/10.1207/s15328023top2502_1)
- Gros, B. (2012). Retos y tendencias sobre el futuro de la investigación acerca del aprendizaje con tecnologías digitales. *Revista de Educación a Distancia (RED)*, (32). <https://revistas.um.es/red/article/view/233061>
- Harasim, L. M., Hiltz, S. R., Teles, L., & Turoff, M. (1995). *Learning networks: A field guide to teaching and learning online*. MIT press.
- Hergenhahn, B. R., & Olson, M. H. (1999). *An introduction to theories of personality*. Prentice-Hall, Inc.
- Hernández-Sampieri, R., & Mendoza, P. (2008). *Fundamentos de metodología de la investigación*, McGraw-Hill.
- Herrera-Torres, L., & Lorenzo-Quiles, O. (2009). Estrategias de aprendizaje en estudiantes universitarios. Un aporte a la construcción del Espacio Europeo de Educación Superior. *Educación y educadores.* 12(3), 75-98. [https://www.redalyc.org/articulo.oa?id=83412235005.](http://www.scielo.org.co/scielo.php?script=sci_arttext&pid=S0123-12942009000300005)
- Hmelo-Silver, C. E. (2004). Problem-based learning: What and how do students learn?. *Educational psychology review*, 16(3), 235-266. [https://doi.org/10.1023/B:EDPR.0000034022.16470.f3.](https://doi.org/10.1023/B:EDPR.0000034022.16470.f3)
- Hodson, D. (1992). In search of a meaningful relationship: an exploration of some issues relating to integration in science and science education. *International Journal of science education*, 14(5), 541-562. [https://doi.org/10.1080/0950069920140506.](https://doi.org/10.1080/0950069920140506)
- Jin-Feng, W., Ming-Yan, C., Li-Jie, F., & Jun-Ju, Y. (2017). The construction of enterprise tacit knowledge sharing stimulation system oriented to employee individual*. Procedia engineering*. 174, 289-300. [https://doi.org/10.1016/j.proeng.2017.01.139.](https://doi.org/10.1016/j.proeng.2017.01.139)
- Kinshuk, Lin, T., Patel, A. (2006). User Adaptation in Supporting Exploration Tasks in Virtual Learning Environments. In: Weiss, J., Nolan, J., Hunsinger, J., Trifonas, P. (eds) The International Handbook of Virtual Learning Environments. Springer, Dordrecht. [https://doi.org/10.1007/978-1-4020-3803-7\\_16](https://doi.org/10.1007/978-1-4020-3803-7_16)
- Kolb, D. A. (1984). *Experience as the source of learning and development*. Upper Saddle River: Prentice Hall.
- Krajcik, J. S., & Blumenfeld, P. C. (2005). Project-based learning. 317-333. Cambridge University Press. [https://knilt.arcc.albany.edu/images/4/4d/PBL\\_Article.pdf](https://knilt.arcc.albany.edu/images/4/4d/PBL_Article.pdf)
- Lai, J., Lui, S.S. and Tsang, E.W.K. (2016), Intrafirm Knowledge Transfer. J Prod Innov Manag, 33: 90-103. [https://doi.org/10.1111/jpim.12262.](https://doi.org/10.1111/jpim.12262)
- Lee, H., & Choi, B. (2003). Knowledge management enablers, processes, and organizational performance: An integrative view and empirical examination. *Journal of management information systems*, 20(1), 179-228. [https://doi.org/10.1080/07421222.2003.11045756.](https://doi.org/10.1080/07421222.2003.11045756)
- Leiba, Barry. (2012). OAuth Web Authorization Protocol. *IEEE Internet Computing*. 16. 74-77. [https://10.1109/MIC.2012.11.](https://10.0.4.85/MIC.2012.11)
- León del Barco, B., y Pérez, C. L. (2007). La formación en técnicas de aprendizaje cooperativo del profesor universitario en el contexto de la convergencia europea. *Revista de psicodidáctica*, 12(2), 269-277.
- Lima, M. G. B. (2010). El modelo de diseño instruccional ASSURE aplicado a la educación a distancia. *Tlatemoani: revista académica de investigación*, (1), 9.
- López, M. Á. C., Rodríguez, D. M., & Rodríguez, A. S. (2013). *Aprendizaje, Competencias y Tic: Aprendizaje basado en competencias.* Pearson Educación de México, SA.
- López-Yáñez, I., Yáñez-Márquez, C., Camacho-Nieto, O., Aldape-Pérez, M., & Argüelles-Cruz, A. J. (2015). Collaborative learning in postgraduate level courses. *Computers in Human Behavior*, 51, 938-944. [https://doi.org/10.1016/j.chb.2014.11.055.](https://doi.org/10.1016/j.chb.2014.11.055)
- Martínez Geijo, P. (2009). Estilos de enseñanza: conceptualización e investigación (en función de los estilos de aprendizaje de Alonso, Gallego y Honey). *Revista de Estilos de Aprendizaje.*
- Marulanda, Carlos E., Valencia, Francisco J., y Marín, Pablo F.. (2019). Principales Obstáculos para la Transferencia de Conocimiento en los Centros e Institutos de Investigación del Triángulo del Café en Colombia. *Información tecnológica*, 30(3), 39- 46. [https://dx.doi.org/10.4067/S0718-07642019000300039.](https://dx.doi.org/10.4067/S0718-07642019000300039)
- Mengmeng, Z., Yamin, Z., Zhiwei, Z., & Xiaomin, G. (2017). Research on Intensive Facts about Explicit Case of Tacit Knowledge. *Procedia engineering*, 174, 317-323.
- Mengmeng, Z., Yamin, Z., Zhiwei, Z., & Xiaomin, G. (2017). Research on Intensive Facts about Explicit Case of Tacit Knowledge. *Procedia engineering*, 174, 317-323. [https://doi.org/10.1016/j.proeng.2017.01.145.](https://doi.org/10.1016/j.proeng.2017.01.145)
- Mohajan, H. K. . (2017). Tacit Knowledge for the Development of Organizations. *ABC Journal of Advanced Research*, 6(1), 17–24.<https://doi.org/10.18034/abcjar.v6i1.66>
- Mtsweni, E. S., & Maveterra, N. (2018). Issues Affecting Application of Tacit Knowledge within Software Development Project. *Procedia computer science*. 138, 843-850. [https://doi.org/10.1016/j.procs.2018.10.110.](https://doi.org/10.1016/j.procs.2018.10.110)
- Mueller, D., & Strohmeier, S. (2011). Design characteristics of virtual learning environments: state of research. *Computers & Education*, 57(4), 2505-2516. [https://doi.org/10.1016/j.compedu.2011.06.017.](https://doi.org/10.1016/j.compedu.2011.06.017)
- Nonaka, I., & Takeuchi, H. (1999). *La organización creadora de conocimiento: cómo las compañías japonesas crean la dinámica de la innovación*. Oxford University Press. 61- 103.<https://cir.nii.ac.jp/crid/1130282269045286016>
- Nonaka, I., & Von Krogh, G. (2009). Perspective—Tacit knowledge and knowledge conversion: Controversy and advancement in organizational knowledge creation theory. *Organization science,* 20(3), 635-652.
- Olivé, L. (2007). La ciencia y la tecnología en la sociedad del conocimiento: Ética, política y epistemología. Fondo de cultura económica.
- Onwuegbuzie, A. J., Frels, R. K., Leech, N. L., & Collins, K. M. (2011). A mixed research study of pedagogical approaches and student learning in doctoral-level mixed research courses. *International Journal of Multiple Research Approaches*, 5(2), 169- 199.https://doi.org/10.1007/s11135-009-9289-9.
- Ospina, M. A. P., Salazar, L. I. D., y Meneses, J. S. C. (2013). Modelos de estilos de aprendizaje: una actualización para su revisión y análisis//Learning Styles Models: An upgrade for

their revision and analysis//Modelos de estilos de aprendizagem. *Revista Colombiana de Educación*, (64), 79-105.

- Papert, S. (1980*). Mindstorms: children, computers, and powerful ideas*. Basic Books Inc. <https://dl.acm.org/doi/pdf/10.5555/1095592>
- Park, C., Vertinsky, I., & Becerra, M. (2015). Transfers of tacit vs. explicit knowledge and performance in international joint ventures: The role of age. *International Business Review*, 24(1), 89-101. [https://doi.org/10.1016/j.ibusrev.2014.06.004.](https://doi.org/10.1016/j.ibusrev.2014.06.004)
- Pasaribu, B. I., Afrianti, A., Gumilar, G. G., Rizanti, H. P., & Rohajawati, S. (2017). Knowledge Transfer: A Conceptual Model and Facilitating Feature in Start-up Business. *Procedia computer science*, 116, 259-266. [https://doi.org/10.1016/j.procs.2017.10.052.](https://doi.org/10.1016/j.procs.2017.10.052)
- Pérez López, S., y Montes Peón, J. M. (2005). Prácticas de recursos humanos de alto rendimiento y aprendizaje organizativo. Efectos sobre los resultados empresariales. Icade. *Revista De La Facultad De Derecho*, (65). [https://revistas.comillas.edu/index.php/revistaicade/article/view/6516.](https://revistas.comillas.edu/index.php/revistaicade/article/view/6516)
- Pothos, E. M. (2007). Theories of artificial grammar learning. *Psychological Bulletin, 133***(**2), 227–244. [https://doi.org/10.1037/0033-2909.133.2.227.](https://psycnet.apa.org/doi/10.1037/0033-2909.133.2.227)
- Pozo, J. I., Monereo, C., & Castelló, M. (2001). El uso estratégico del conocimiento. *Psicología de la educación escolar*. Madrid: Alianza, 15-16.
- Prieto, J. H. P. (2012). *Estrategias de enseñanza-aprendizaje: Docencia universitaria basada en competencias. México*. Pearson educación.
- Reeves, T. C., Herrington, J., & Oliver, R. (2005). Design research: A socially responsible approach to instructional technology research in higher education*. Journal of computing in higher education*. 16, 96-115. [https://doi.org/10.1007/BF02961476.](https://doi.org/10.1007/BF02961476)
- Reigeluth, C. M. (Ed.) (2013). I*nstructional design theories and models: An overview of their current status*. Lawrence Erlbaum Associates.
- Reyes Meleán, C. F. (2005). Análisis de la relación entre la ingeniería del conocimiento y la gestión del conocimiento en base al modelo de Nonaka y Takeuchi*. Intangible Capital*. [http://hdl.handle.net/2099/2915.](http://hdl.handle.net/2099/2915)
- Jaimes Rodríguez , N., Cardoso Jiménez, D., & Bobadilla Beltrán, S. (2015). La educación superior en México, una demanda con compromiso social. RIDE Revista Iberoamericana para la Investigación y el Desarrollo Educativo, 5(10),
- Rodríguez Arias, L. G. (2020). Estilos de aprendizaje basados en la teoría de Kolb predominantes en los universitarios. *Revista Científica Internacional*, 3(1), 81–88. [https://doi.org/10.46734/revcientifica.v3i1.22.](https://doi.org/10.46734/revcientifica.v3i1.22)
- Roschelle, J., & Teasley, S. D. (1995). The construction of shared knowledge in collaborative problem solving. In Computer supported collaborative learning (pp. 69-97). Springer Berlin Heidelberg. [https://doi.org/10.1007/978-3-642-85098-1\\_5.](https://doi.org/10.1007/978-3-642-85098-1_5)
- Rotsios, Konstantinos & Sklavounos, Nikolaos & Hajidimitriou, Yannis. (2014). Trust, Knowledge Transfer and Control in IJVs: The Case of Four Greek Firms. *Procedia Economics and Finance.* 9. 231–241. [https://doi.org/10.1016/S2212-5671\(14\)00024-0.](https://doi.org/10.1016/S2212-5671(14)00024-0)
- Saldaña-Contreras, Y., Ruiz-Diaz, F. M., y Rodríguez-Torres, M. (2017). Metodología para la transferencia del conocimiento tácito a explícito en la Gestión del Conocimiento. *Red Internacional de Investigadores en Competitividad,* 4(1), 2100–2119. <http://riico.net/index.php/riico/article/view/815/741>*.*
- Sambeka, Y., Nahadi, & Sriyati, S. (2017, May). Implementation of authentic assessment in the project based learning to improve student's concept mastering. *In AIP Conference Proceedings* 1848(1), 060012. [https://doi.org/10.1063/1.4983980.](https://doi.org/10.1063/1.4983980)
- Savery, J. R. (2015). Overview of problem-based learning: Definitions and distinctions. *Essential readings in problem-based learning: Exploring and extending the legacy of Howard S. Barrows*, 9(2), 5-15.
- Schunk, D. H. (2012). *Teorías del aprendizaje. Pearson educación*. 6. [https://buo.mx/assets/shunk-teorias\\_del\\_aprendizaje---dale-h-schunk.pdf](https://buo.mx/assets/shunk-teorias_del_aprendizaje---dale-h-schunk.pdf)
- Secretaría de Educación Pública. Acuerdo 442. (2008, 21 de octubre). Diario Oficial de la Federación. [http://www.sems.gob.mx/work/models/sems/Resource/10905/1/images/Acuerdo\\_numer](http://www.sems.gob.mx/work/models/sems/Resource/10905/1/images/Acuerdo_numero_442_establece_SNB.pdf) [o\\_442\\_establece\\_SNB.pdf.](http://www.sems.gob.mx/work/models/sems/Resource/10905/1/images/Acuerdo_numero_442_establece_SNB.pdf)
- Tashakkori, A., Johnson, R. B., & Teddlie, C. (2020). *Foundations of mixed methods research: Integrating quantitative and qualitative approaches in the social and behavioral sciences*. Sage publications.
- Tu, C. H., & Corry, M. (2003). Building active online interaction via a collaborative learning community. *Computers in the Schools*. 20(3), 51-59. [https://doi.org/10.1300/J025v20n03\\_07.](https://doi.org/10.1300/J025v20n03_07)
- Vacas, F. S., García, O., Palao, J., y Rojo, P. (2003). Temas básicos de innovación tecnológica en las empresas. Nueva Sociedad. [http://ipsp.edomex.gob.mx/pga/rer/3\\_diplomados/d8\\_degd/documentos/modulo2/innova](http://ipsp.edomex.gob.mx/pga/rer/3_diplomados/d8_degd/documentos/modulo2/innovacion-tecnologica-empresas.pdf) [cion-tecnologica-empresas.pdf.](http://ipsp.edomex.gob.mx/pga/rer/3_diplomados/d8_degd/documentos/modulo2/innovacion-tecnologica-empresas.pdf)
- Valle Arias, A., González Cabanach, R., Cuevas González, L. M., & Fernández Suárez, A. P. (1998). Las estrategias de aprendizaje: características básicas y su relevancia en el contexto escolar. *Revista de psicodidáctica.*
- Van der Rijst, R. (2017). The transformative nature of research-based education: A thematic overview of the literature. *Research-based learning: Case studies from Maastricht University*, 3-22.
- Vargas, K., & Acuña, J. (2020). El constructivismo en las concepciones pedagógicas y epistemológicas de los profesores. *Revista Innova Educación*, 2(4), 555–575. <https://doi.org/10.35622/j.rie.2020.04.004>
- Vesely, P., Bloom, L., & Sherlock, J. (2007). Key elements of building online community: Comparing faculty and student perceptions. *MERLOT Journal of Online Learning and Teaching*, 3(3), 234-246. [https://jolt.merlot.org/vol3no3/vesely.pdf.](https://jolt.merlot.org/vol3no3/vesely.pdf)
- Von Alan, R. H., March, S. T., Park, J., & Ram, S. (2004). *Design science in information systems research*. MIS quarterly, 28(1), 75-105.
- Weiss, J., & Brown, R. S. (2013). The role of virtual learning environments in time and spatial structuring. *In Telling Tales Over Time: Calendars, Clocks, and School Effectiveness*, Rotterdam. 1, 145-167. [https://doi.org/10.1007/978-94-6209-263-1\\_8.](https://doi.org/10.1007/978-94-6209-263-1_8)
- Wiek, A., Xiong, A., Brundiers, K., & Van Der Leeuw, S. (2014). Integrating problem-and projectbased learning into sustainability programs: A case study on the School of Sustainability at Arizona State University. *International Journal of Sustainability in Higher Education*. 15(4), 431-449. [https://doi.org/10.1108/IJSHE-02-2013-0013.](https://doi.org/10.1108/IJSHE-02-2013-0013)
- Yalta Campos, M., Fernández Moreno, B. D., Huamancayo López, F. J., & Muñoz Dávila, L. N. (2022). Estilos de aprendizaje de Kolb: su importancia para los docentes y el proceso enseñanza-aprendizaje. *Paidagogo,* 4(1), 74–84. [https://doi.org/10.52936/p.v4i1.104.](https://doi.org/10.52936/p.v4i1.104)
- Zambrano-Elizondo, A. (2017). *Factores de impacto de las tecnologías de información en la gestión de las instituciones de educación superior públicas de México* (Doctoral dissertation, Universidad Autónoma de Nuevo León). Repositorio Académico Digital. [http://eprints.uanl.mx/id/eprint/15356.](http://eprints.uanl.mx/id/eprint/15356)

#### **ANEXO I**

**Infografías de Objetivos de Aprendizaje con estructura ABCD para materia Programación del curso propedéutico de la FIF.**

# Estructuras Secuenciales

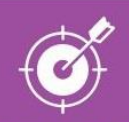

## OBJETIVO GENERAL DEL TEMA

El estudiante será capaz de generar una estructura secuencial adecuada para dar solución a los problemas planteados mediante la comprobación de la funcionalidad del algoritmo generado.

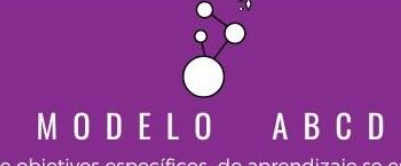

La estructura de objetivos específicos de aprendizaje se establece mediante el modelo ABCD cuyas siglas significan: Audiencia Comportamiento

Condición

Grado

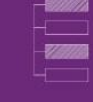

## **SECUENCIALES**

Posterior a la explicación del concepto de la estructura secuencial se presentará a los estudiantes un problema y ellos deberán de resolverlo y presentar una propuesta de solución que no tenga errores de lógica algorítmica.

Autor: Sofía Amadis Rivera López

# Estructuras Selectivas

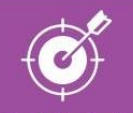

## OBJETIVO GENERAL DEL TEMA

El estudiante será capaz de establecer la estructura selectiva adecuada para dar solución a los problemas planteados mediante la comprobación de la funcionalidad del algoritmo generado.

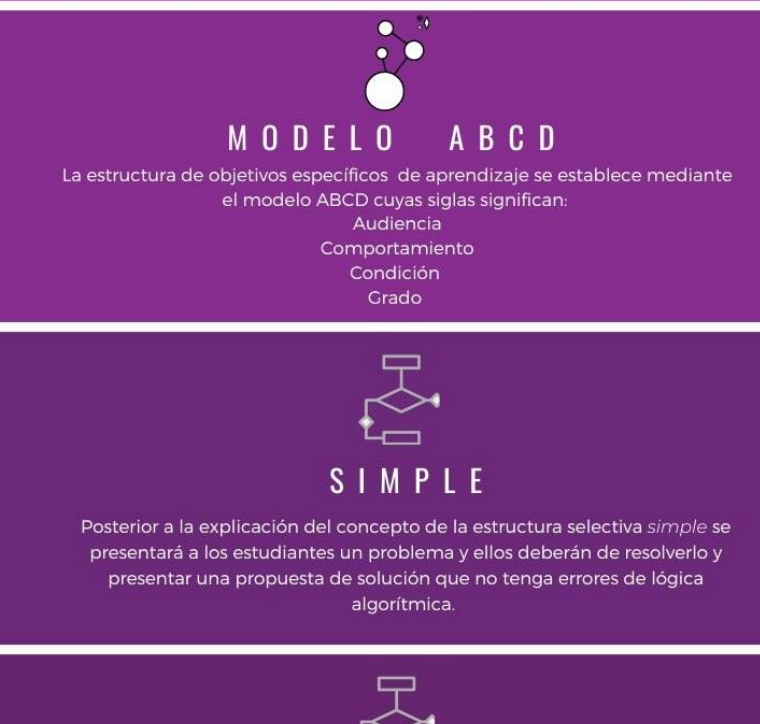

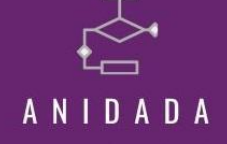

Posterior a la explicación del concepto de la estructura selectiva anidada se presentará a los estudiantes un problema y ellos deberán de resolverlo y presentar una propuesta de solución que no tenga errores de lógica algorítmica.

Autor: Sofía Amadis Rivera López

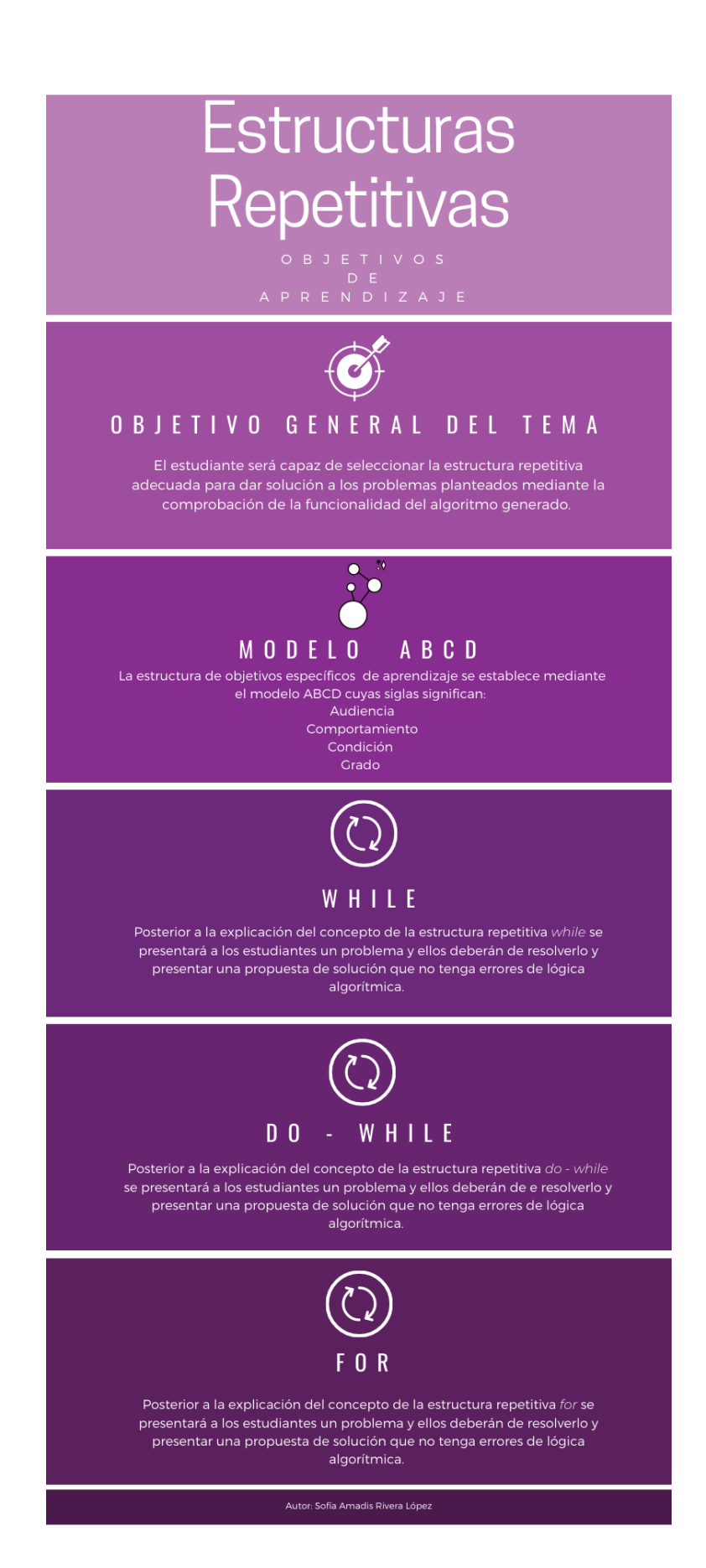

## **ANEXO II**

## **Fichas técnicas de estrategias de aprendizaje**

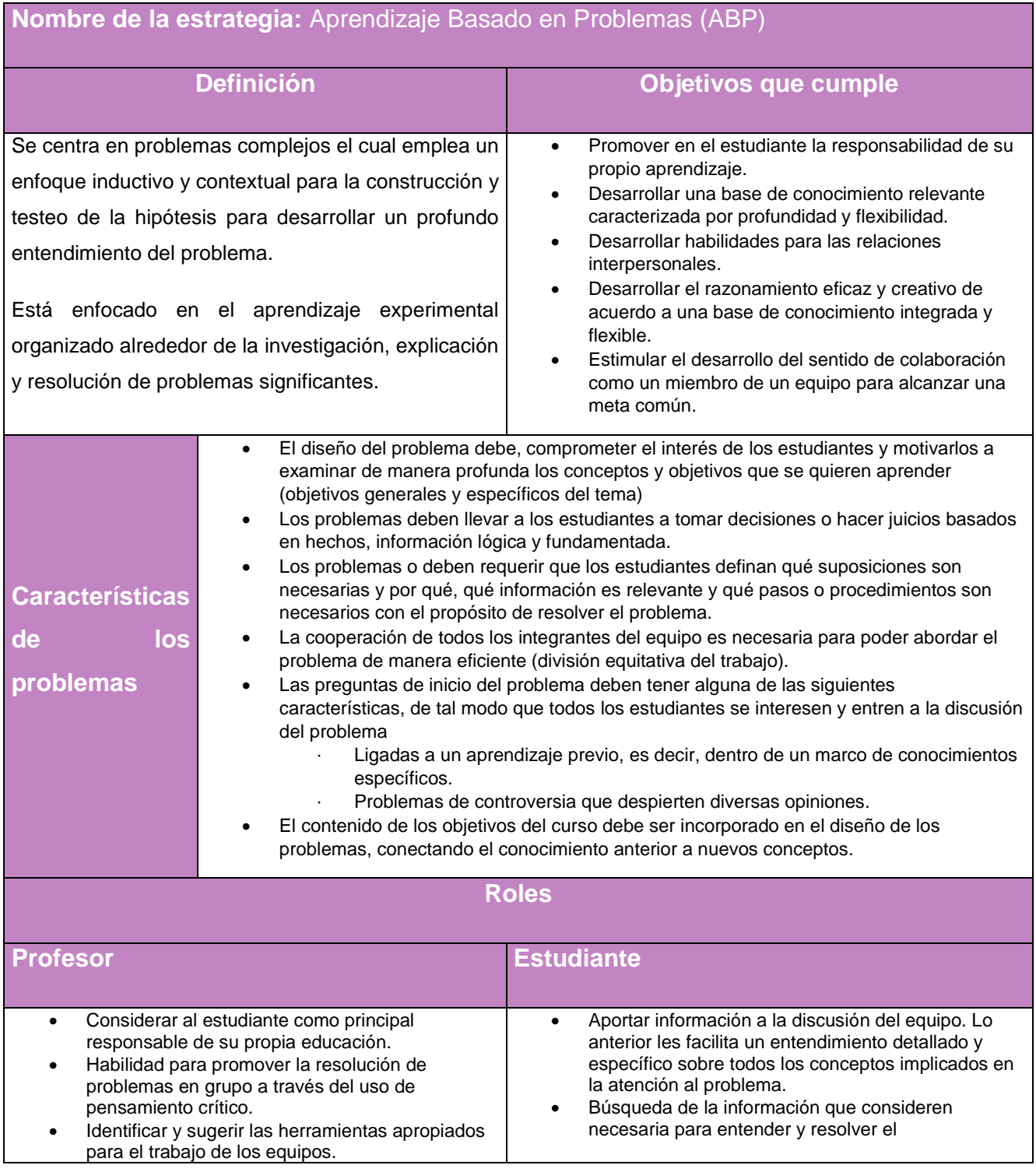

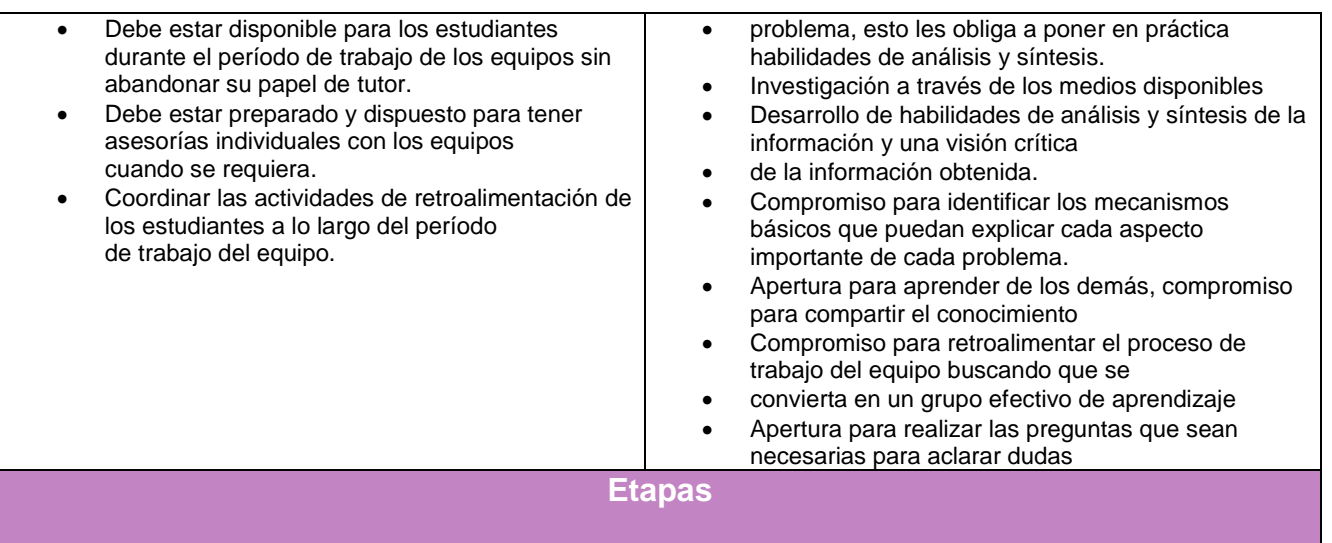

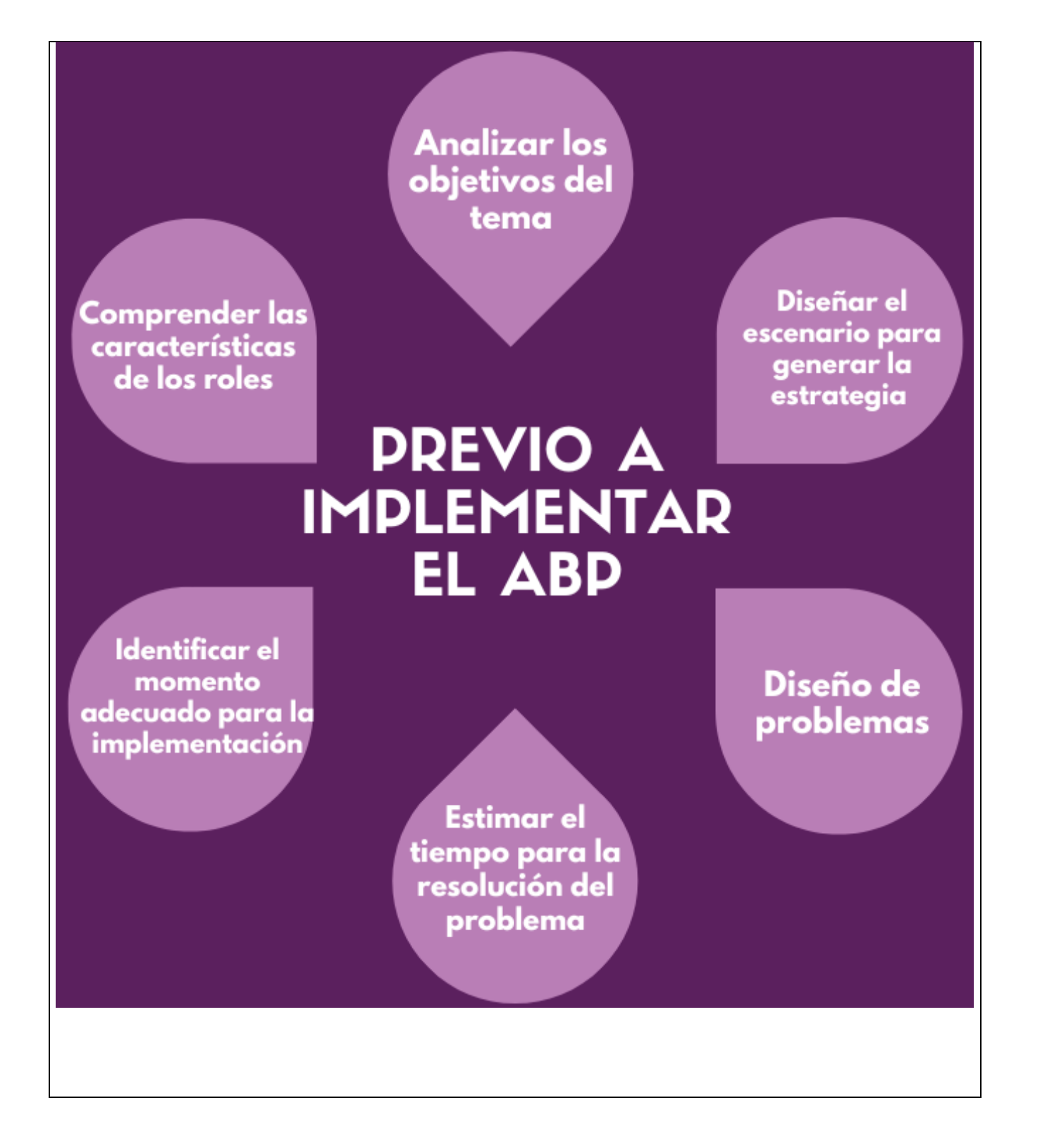

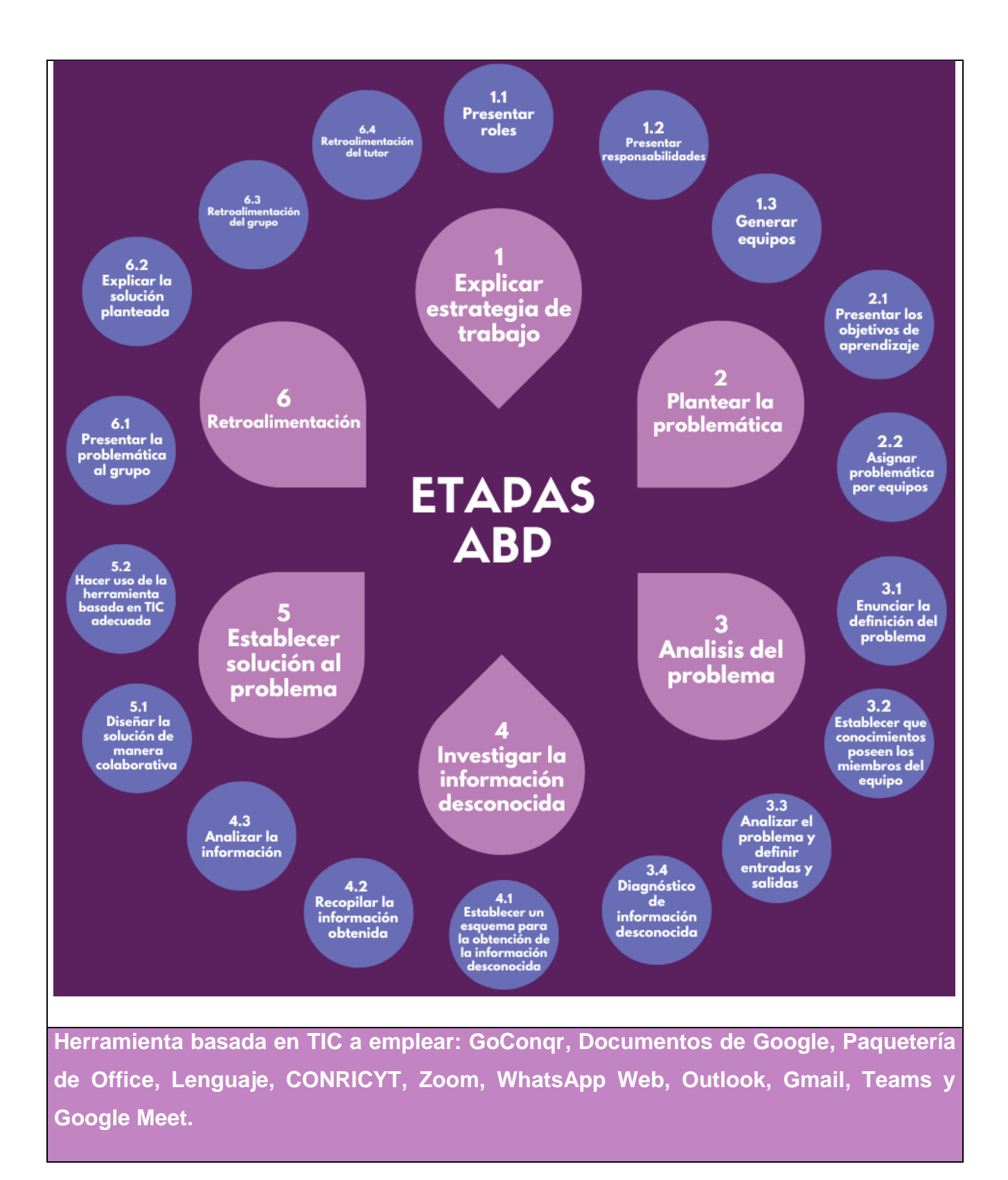

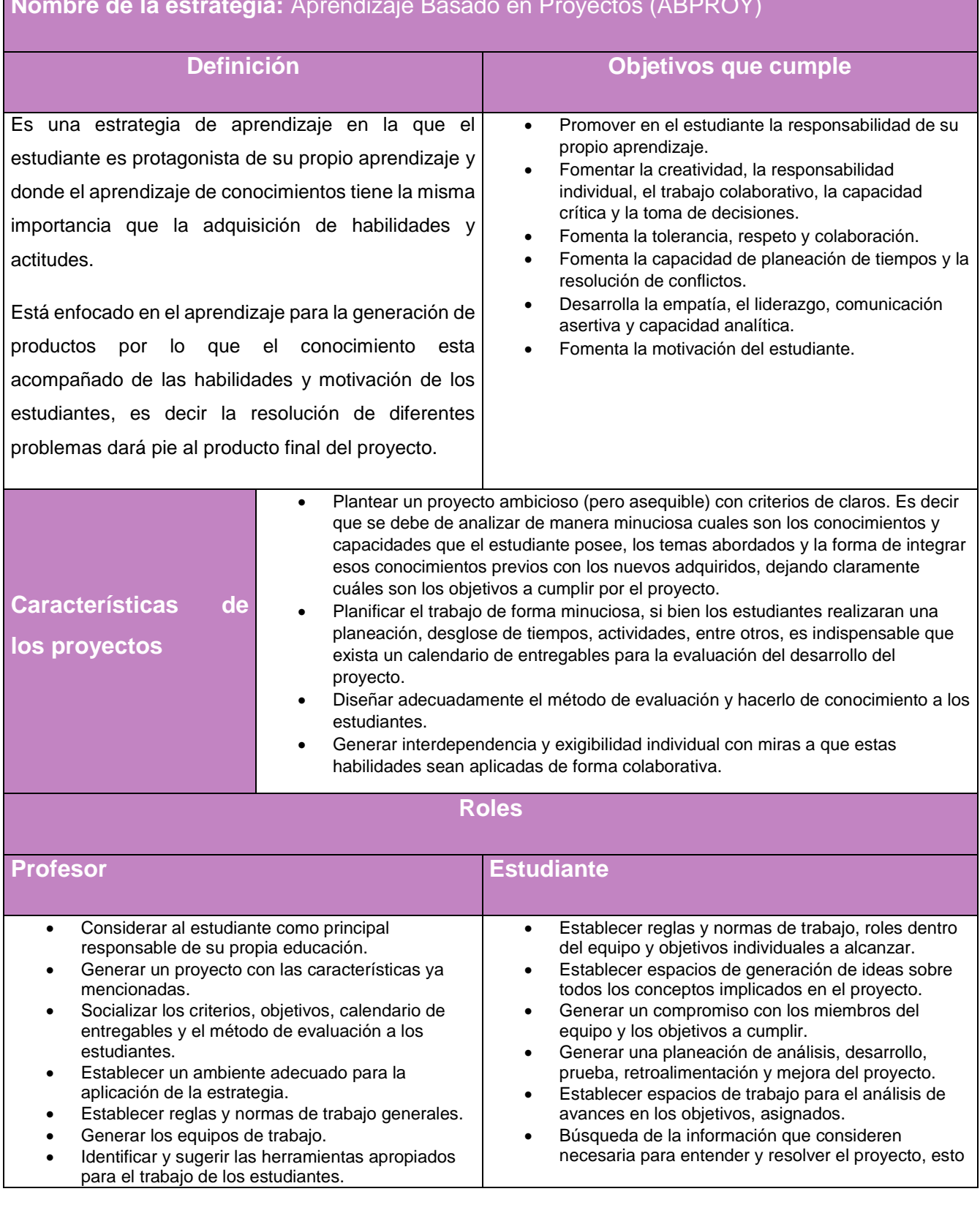

## **Nombre de la estrategia:** Aprendizaje Basado en Proyectos (ABPROY)

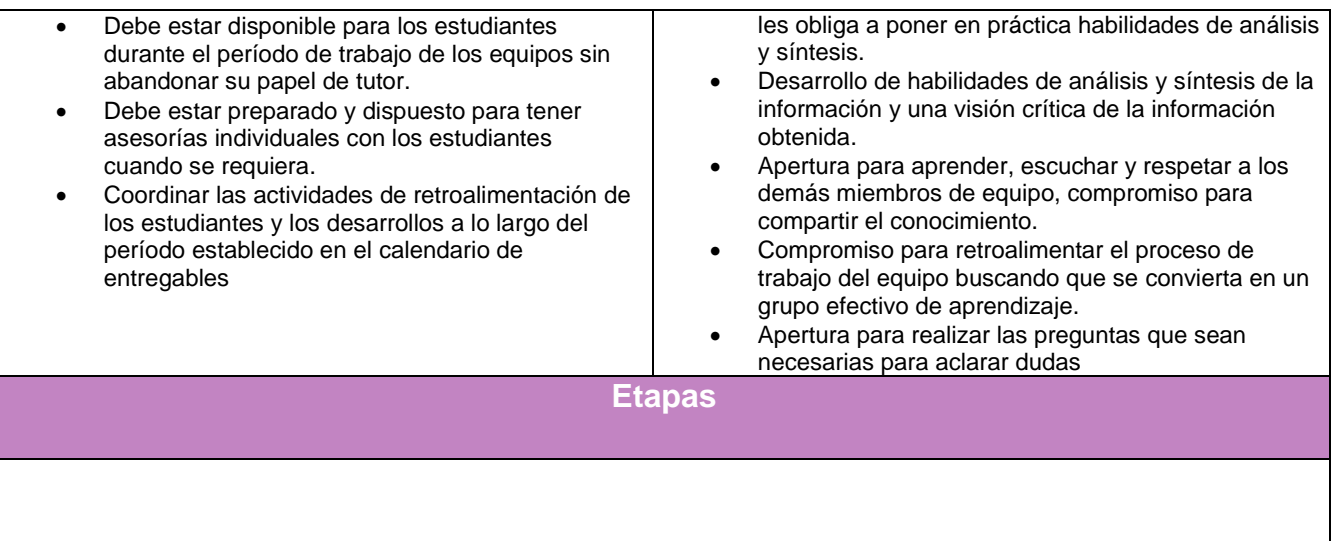

**Analizar los** objetivos de los temas a conglomerar

Comprender las características de los roles

Diseñar el escenario para generar la estrategia

## **PREVIO A IMPLEMENTAR EL ABPROY**

Generar el método de evaluación

> **Generar los** criterios, objetivos y calendario de entregables

Diseño de proyecto

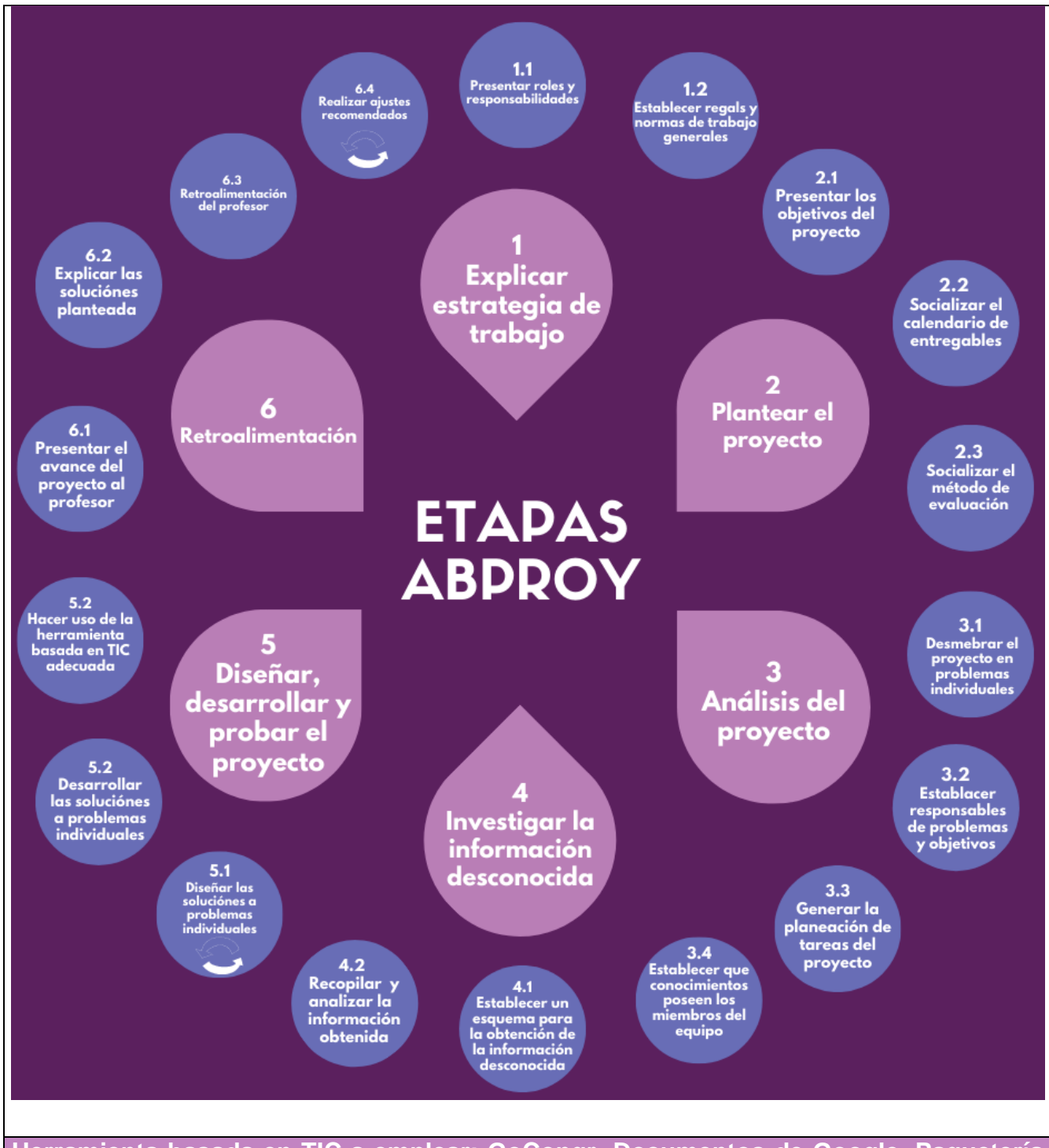

**Herramienta basada en TIC a emplear: GoConqr, Documentos de Google, Paquetería de Office, Lenguaje, CONRICYT, Zoom, WhatsApp Web, Outlook, Gmail, Teams y Google Meet.**

#### **ANEXO III**

#### **Fichas técnicas de herramientas basadas en TIC**

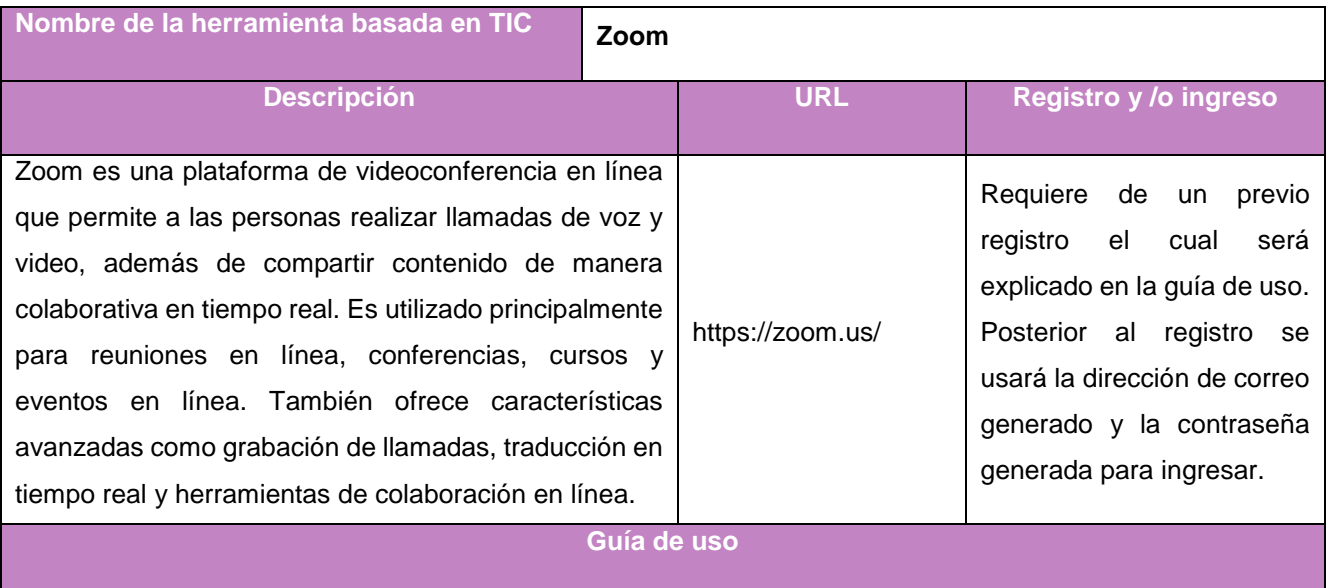

Para emplear Zoom se deberá de introducir la URL dentro de algún motor de búsqueda como Google. Posteriormente aparecerá la página web, una vez ahí se debe hacer clic en el botón "Regístrese aquí". Esto nos llevará a la página de registro donde hay que ingresar nuestros datos personales.

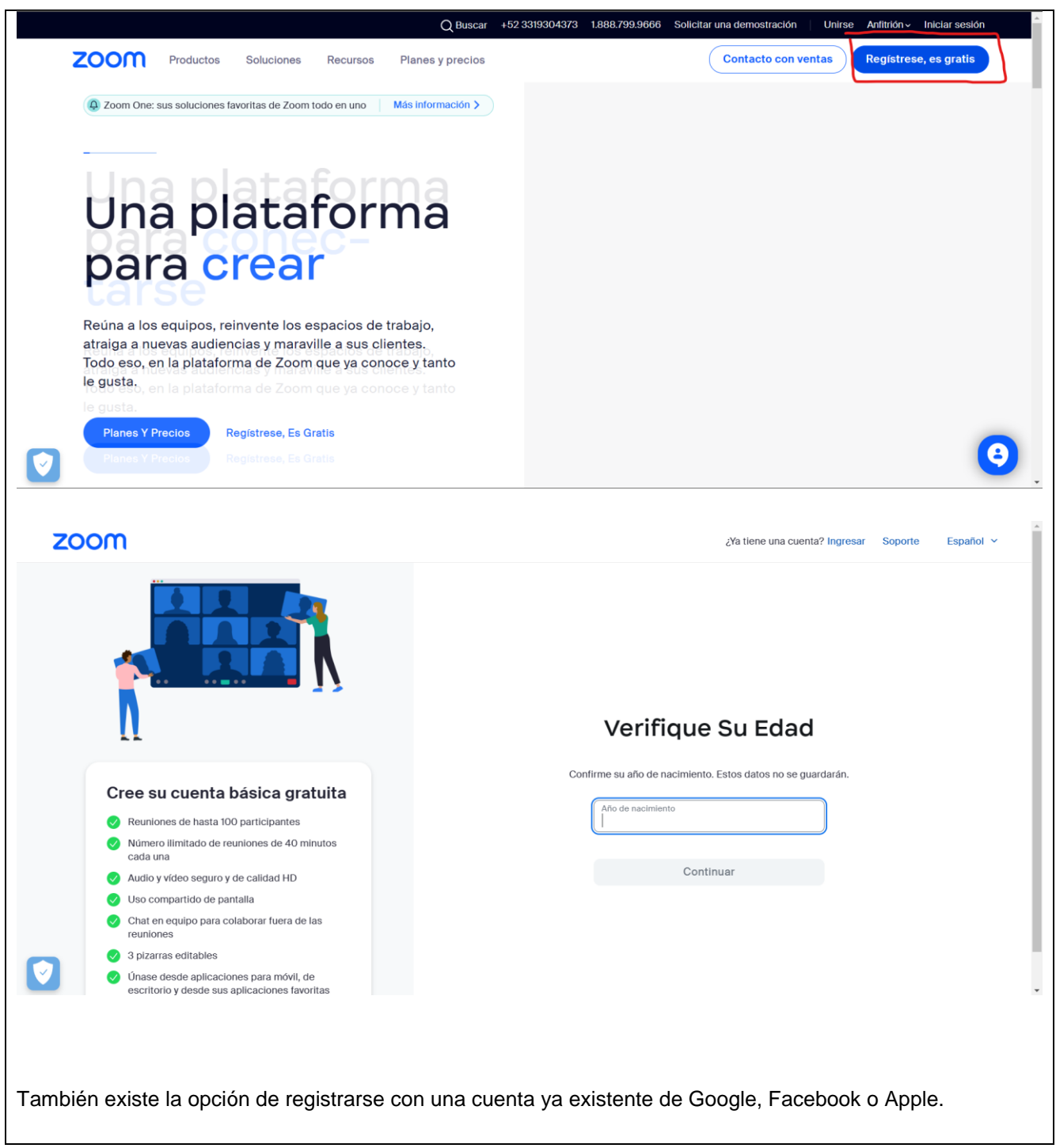

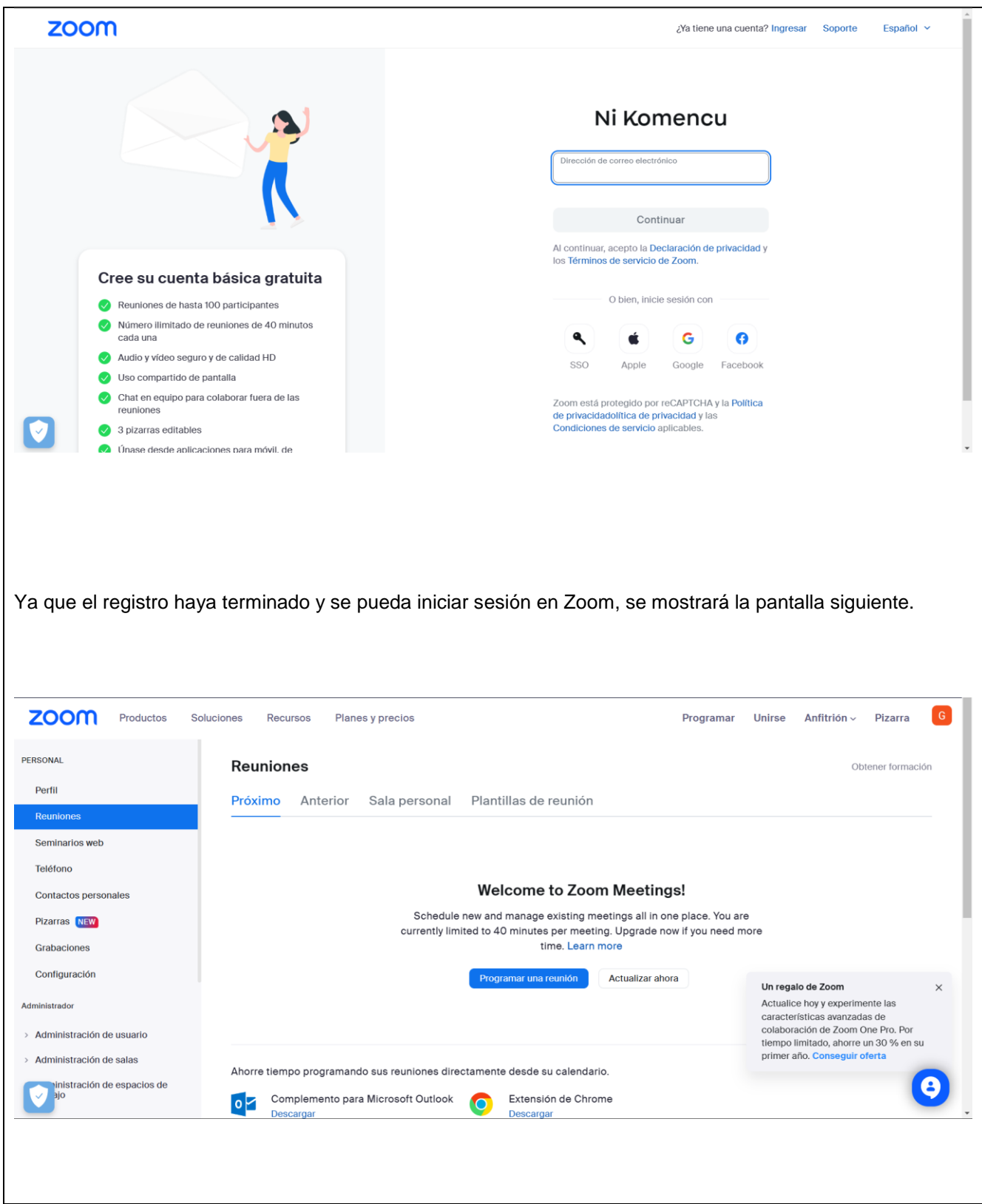

Para iniciar una reunión de zoom hacemos clic en el botón de sala personal, posteriormente bajamos un poco por la página hasta ver el botón de iniciar.

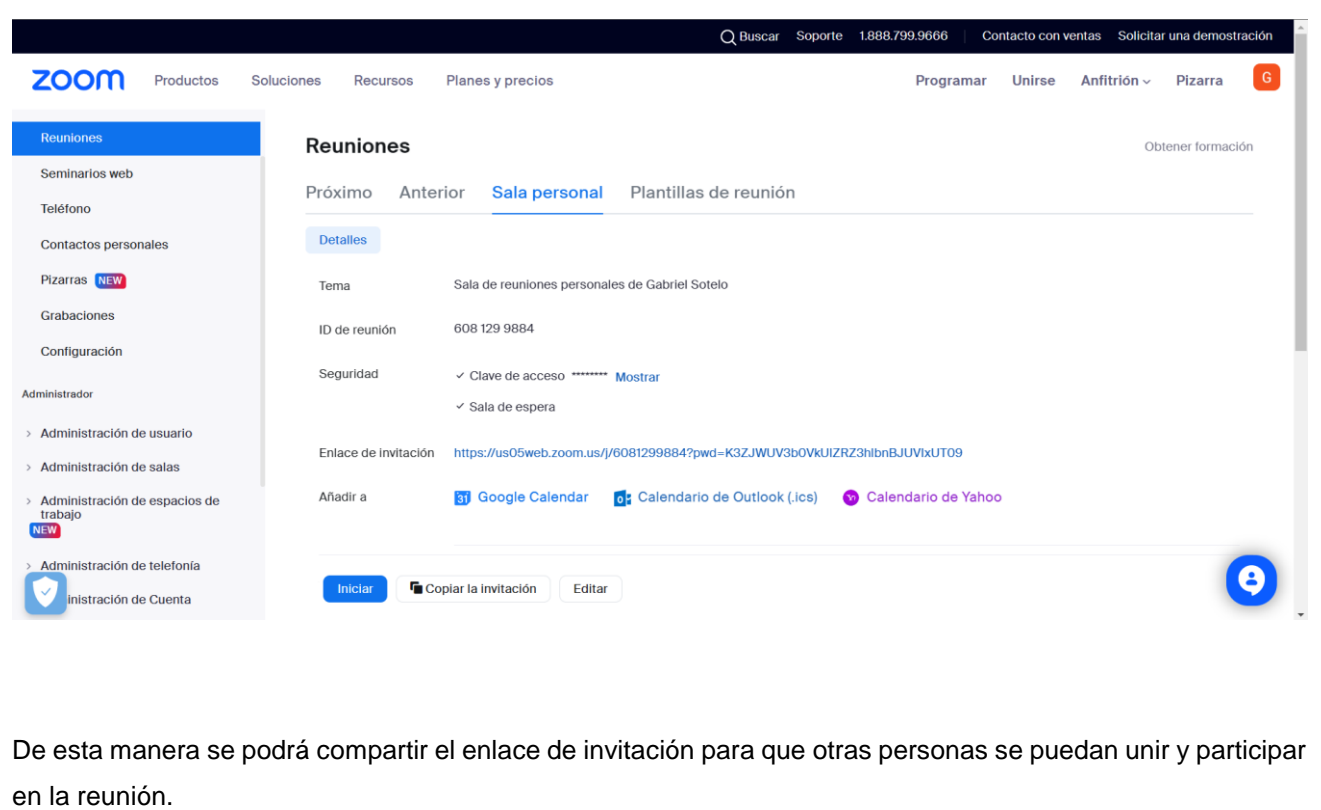

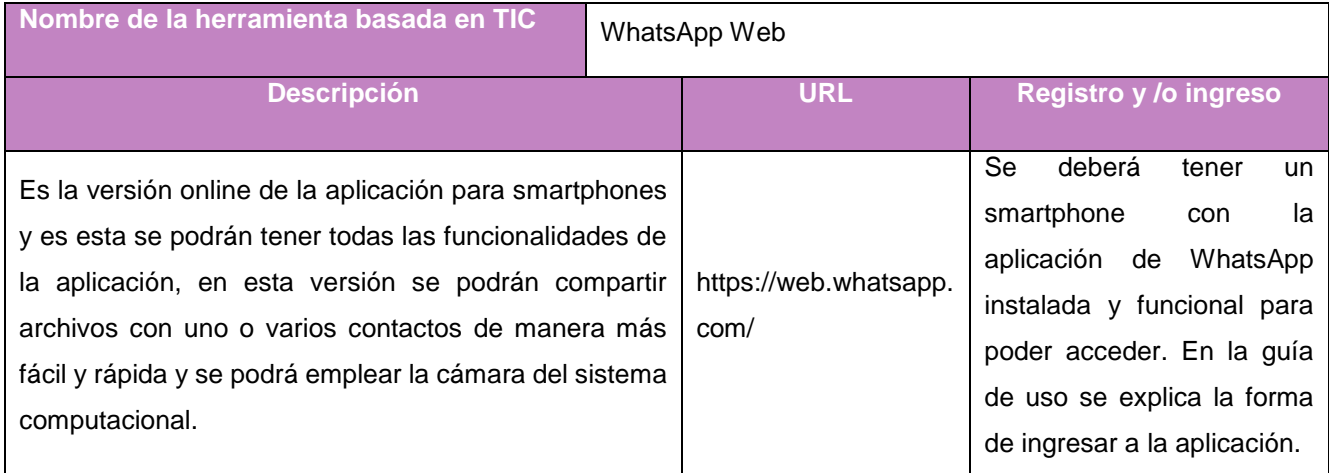

### **Guía de uso**

Para emplear Whatsapp Web se deberá de introducir la URL dentro de algún motor de búsqueda como Google posteriormente aparecerá la página web de la aplicación esta se muestra en la siguiente imagen.

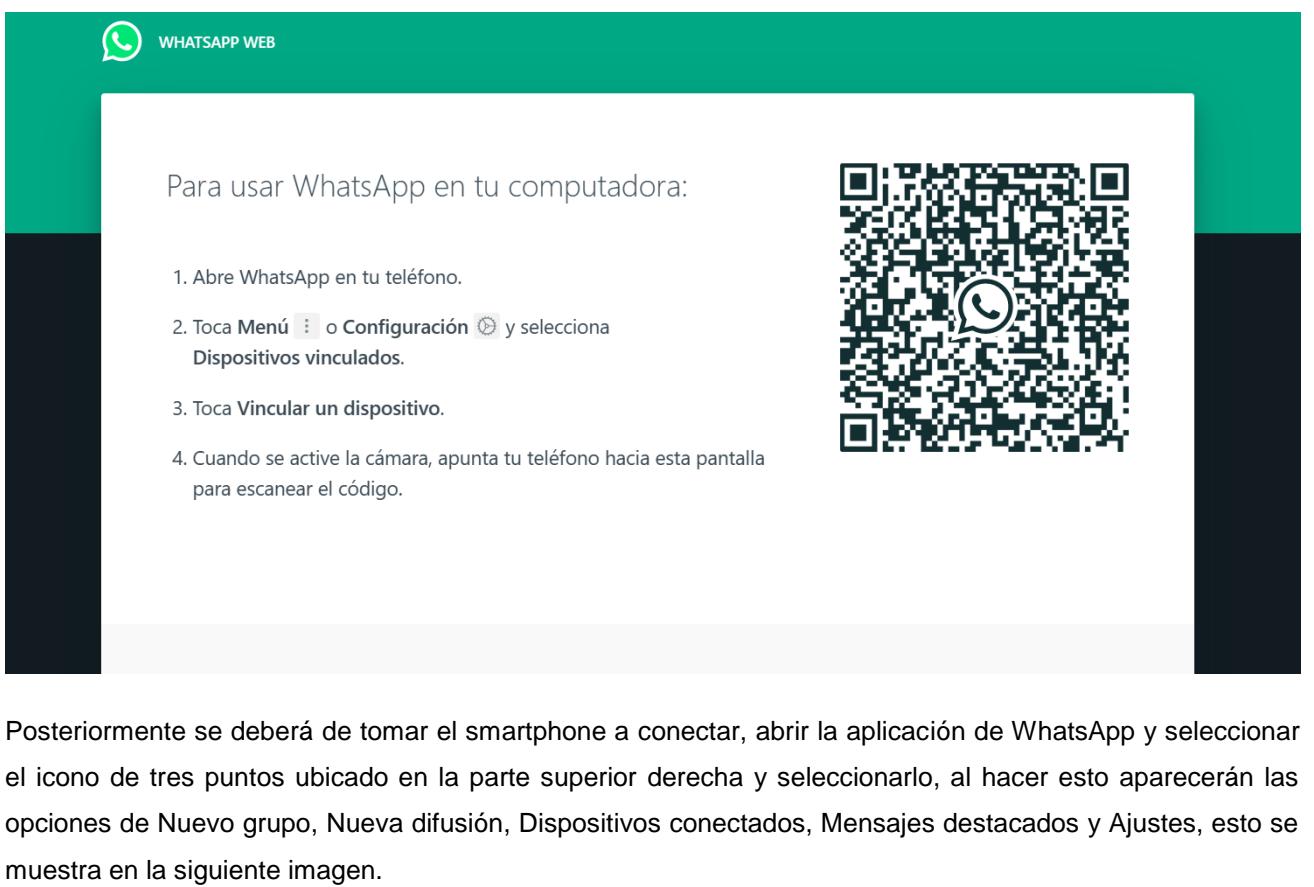

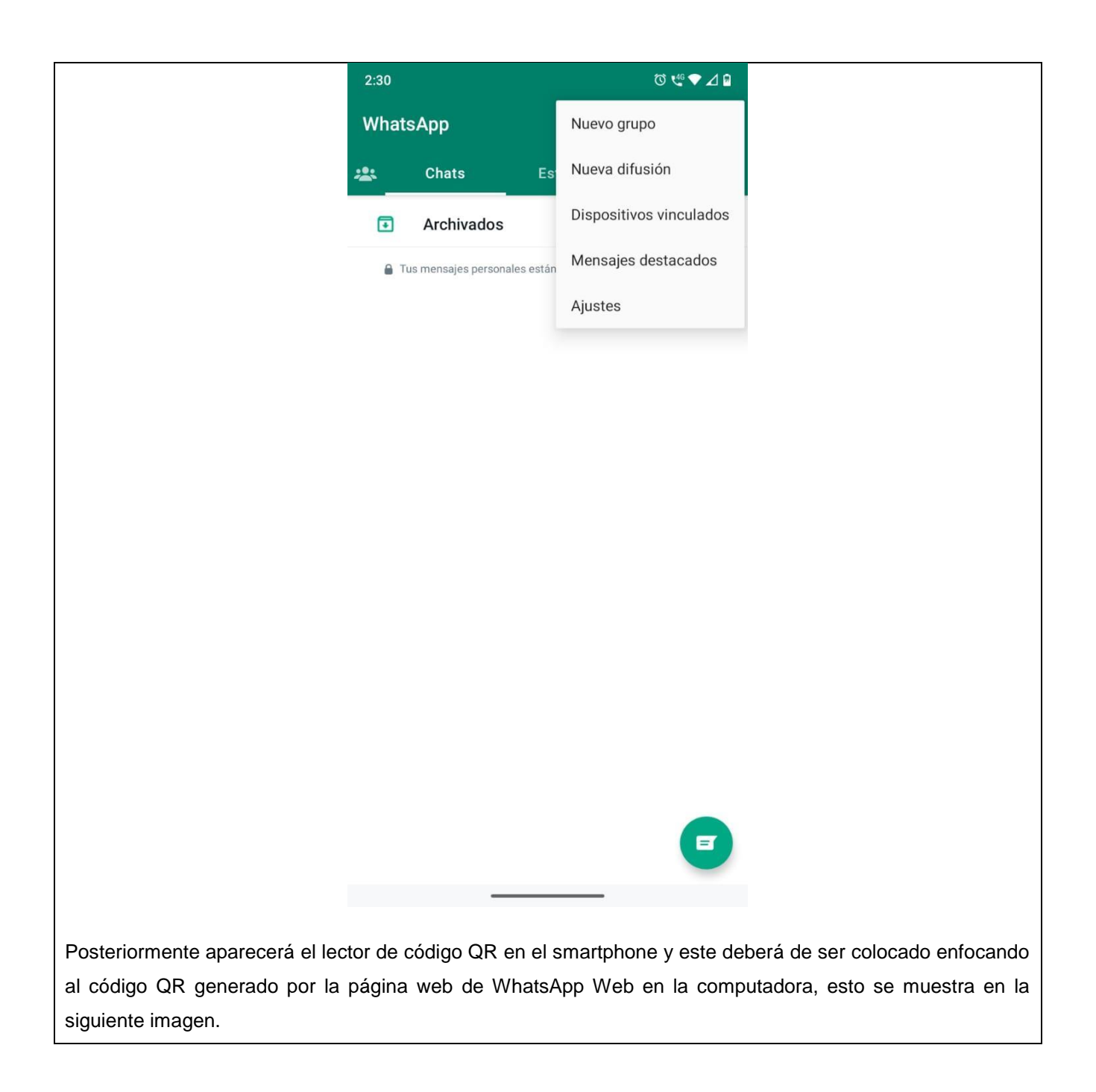

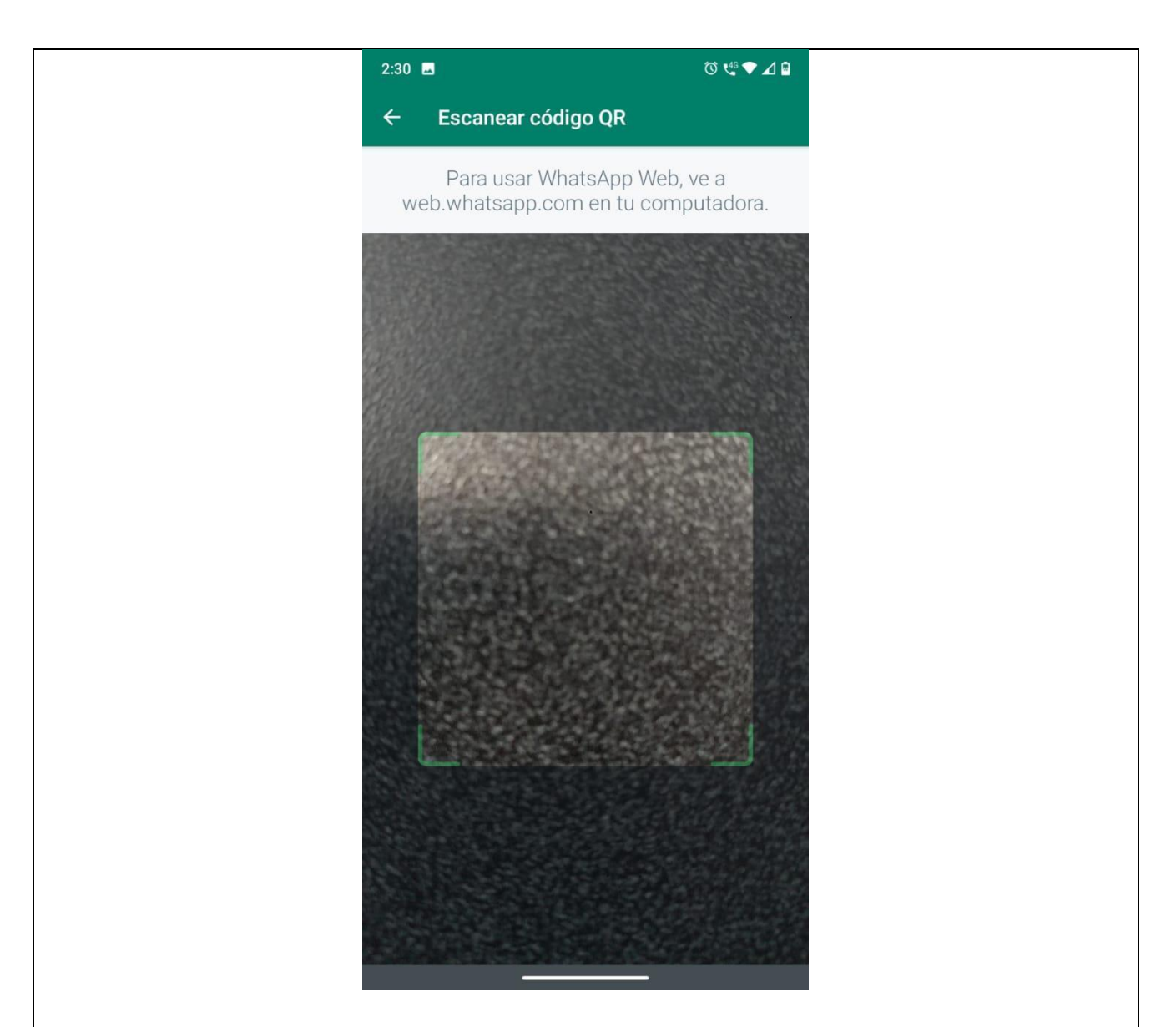

Al momento en el que lector QR identifique el código QR de la computadora desplegará la interfaz, funciones, conversaciones y grupos de WhatsApp, pero ahora en la computadora por medio de la aplicación WhatsApp Web, esto se muestra en la siguiente imagen.

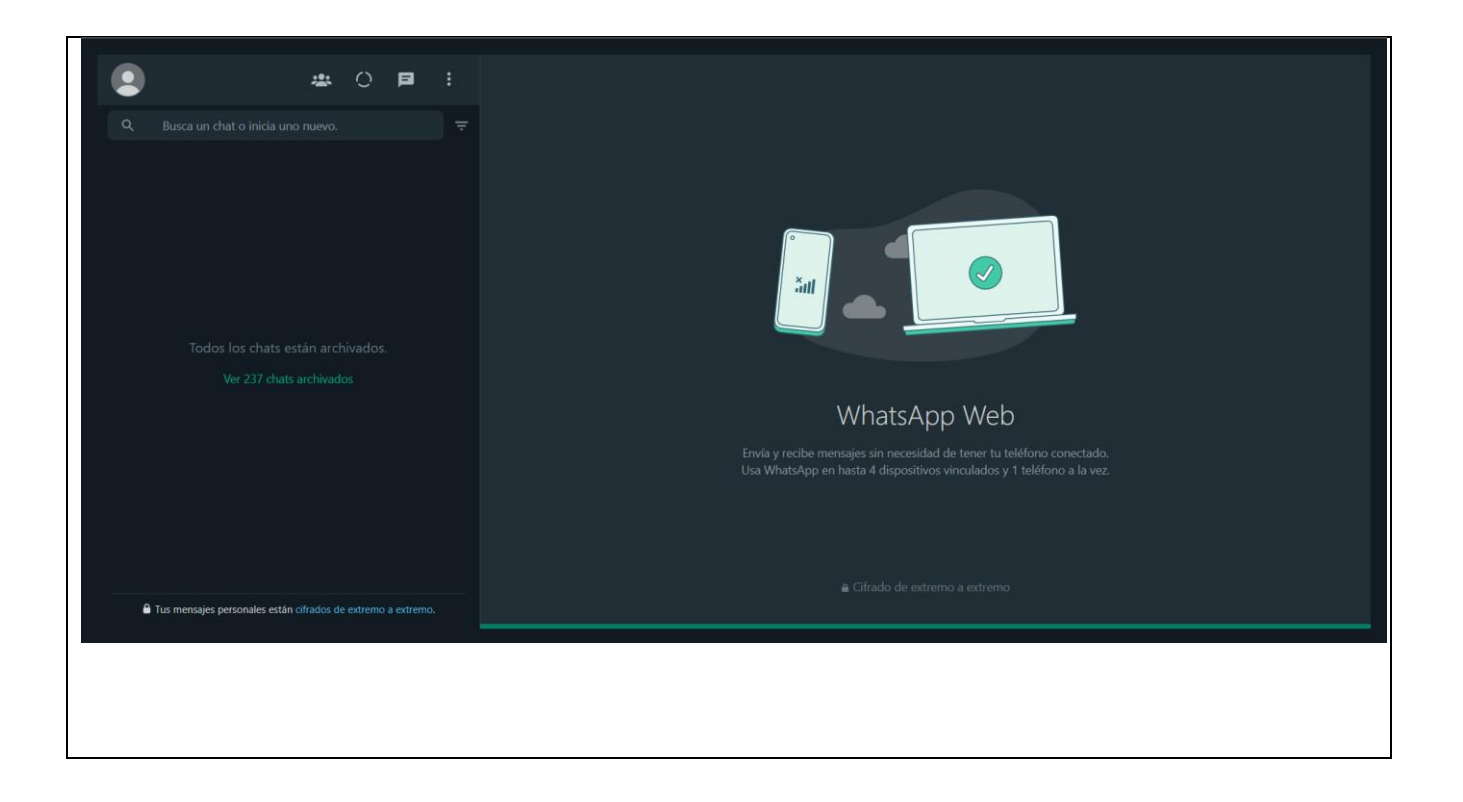

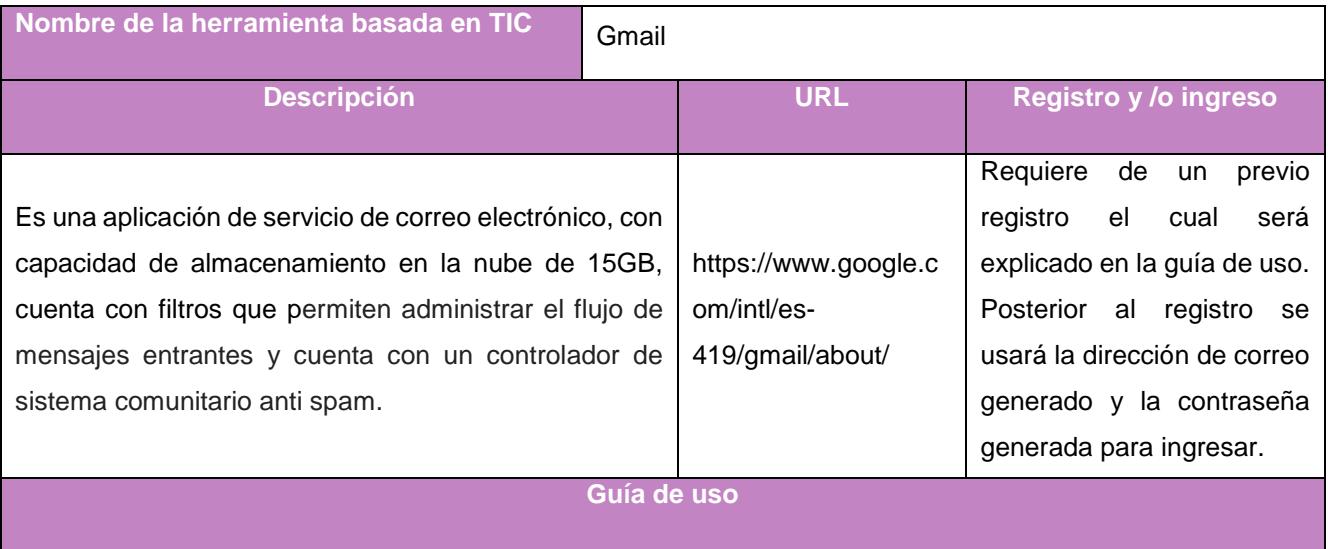

**Contract** 

Para emplear Gmail se deberá de introducir la URL dentro de algún motor de búsqueda como Google. Posteriormente aparecerá la página web de registro del correo electrónico, se deberá de llenar el formulario y presionar el botón Siguiente, el cual se muestra en la siguiente imagen. Google Crear tu cuenta de Google Nombre Apellido @gmail.com Nombre de usuario Puedes usar letras, números y signos de puntuación Usar mi dirección de correo electrónico actual en su lugar Contraseña Confirmar contraseña Ø Una cuenta. Todos los servicios de Usa 8 o más caracteres con una combinación de letras, Google a tu disposición. números y símbolos **SIGUIENTE** Acceder a tu cuenta en su lugar Después de presionar el botón Siguiente se solicitará un número telefónico, al hacerlo deberá de seleccionarse el botón Siguiente y posteriormente se le enviará al número introducido un SMS con el código de confirmación el cual habrá de introducirse en la página emergente, esto se muestra en la siguiente imagen.

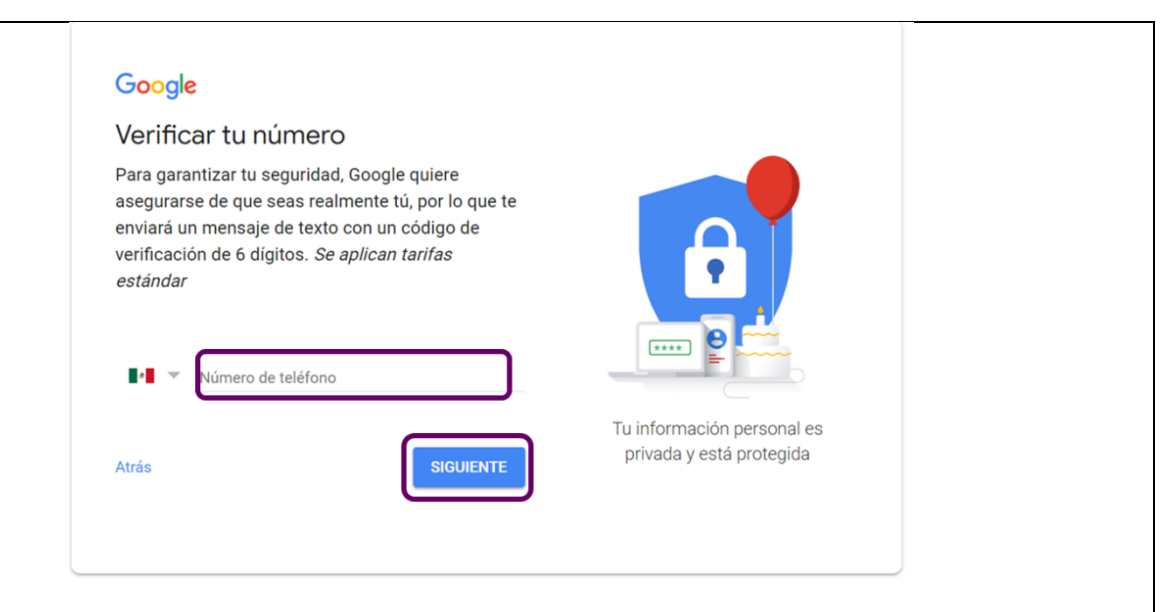

Posterior a esto se mostrará un formulario en el cual solicitará información personal como la dirección de recuperación en caso de olvido de contraseña, fecha de nacimiento y género. Al llenar el formulario de igual manera se deberá de seleccionar el botón Siguiente, esto se muestra en la siguiente imagen.

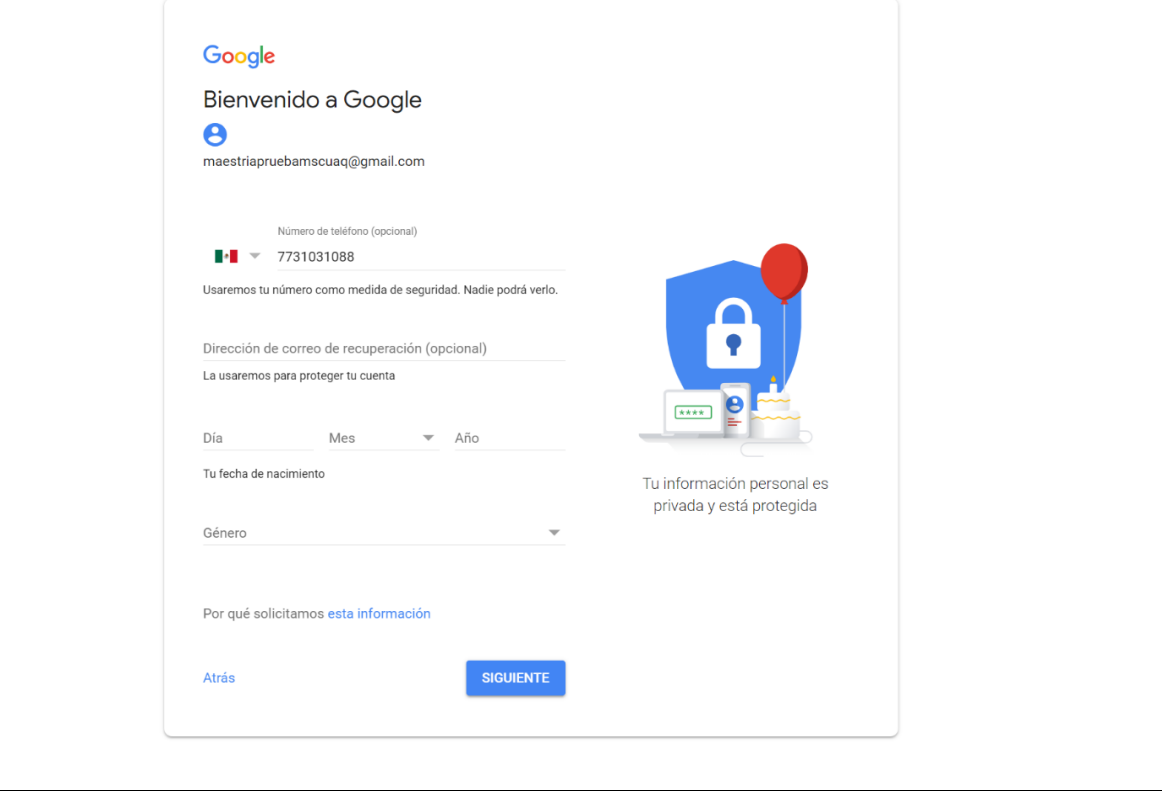

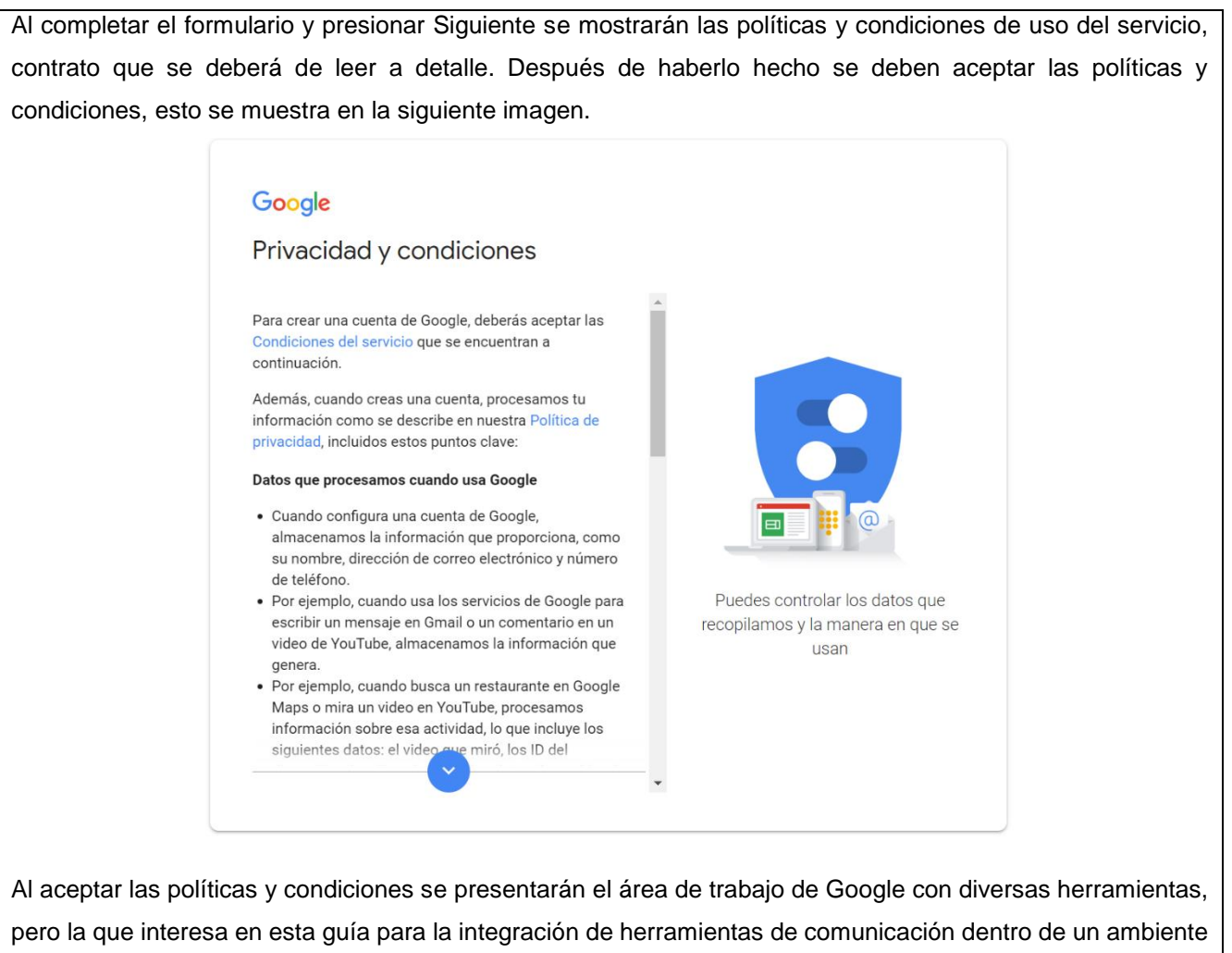

de aprendizaje entre tutores y alumnos es la opción de Gmail, esa es la que deberá de seleccionarse, esta área se muestra en la imagen siguiente.

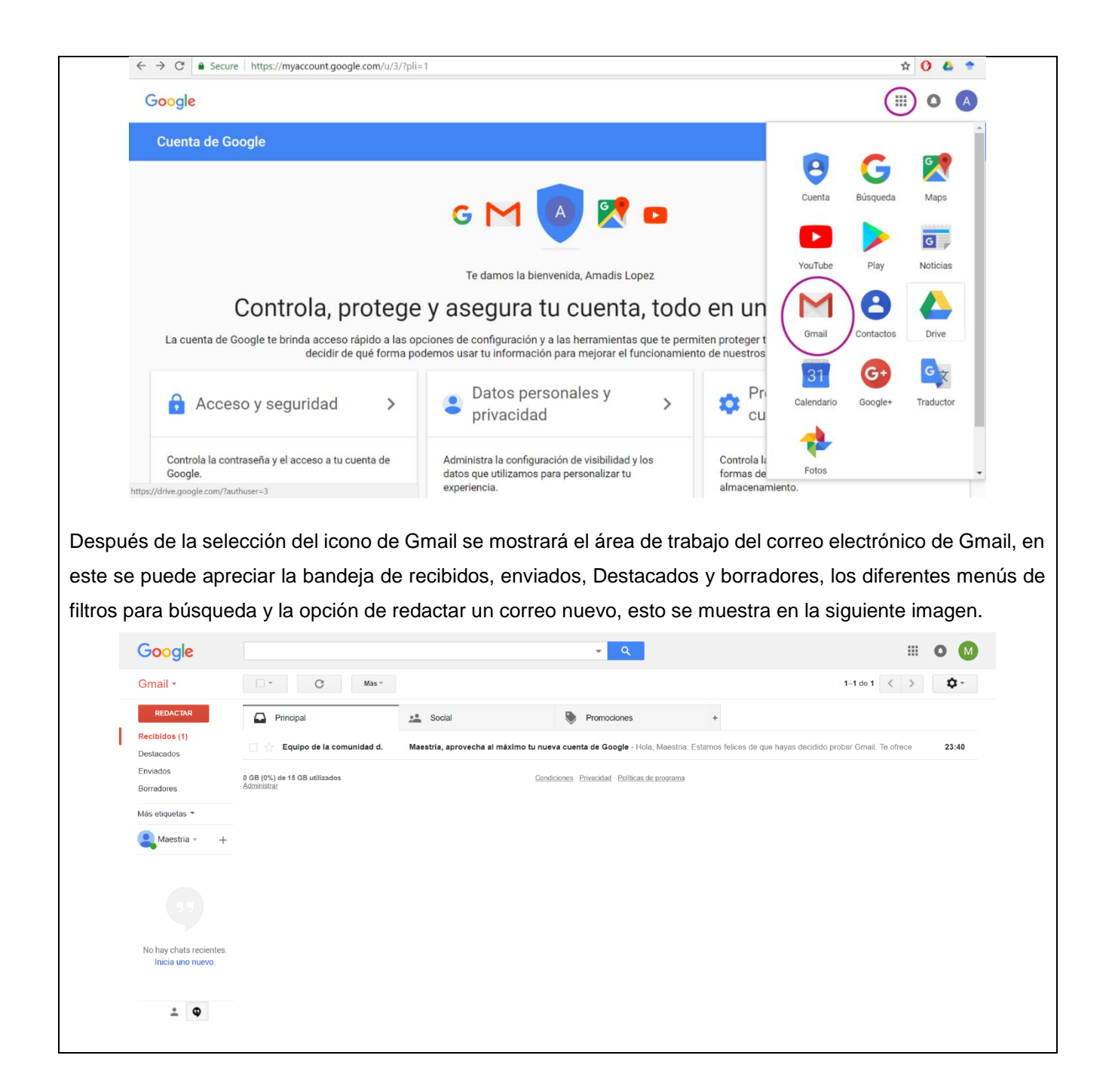

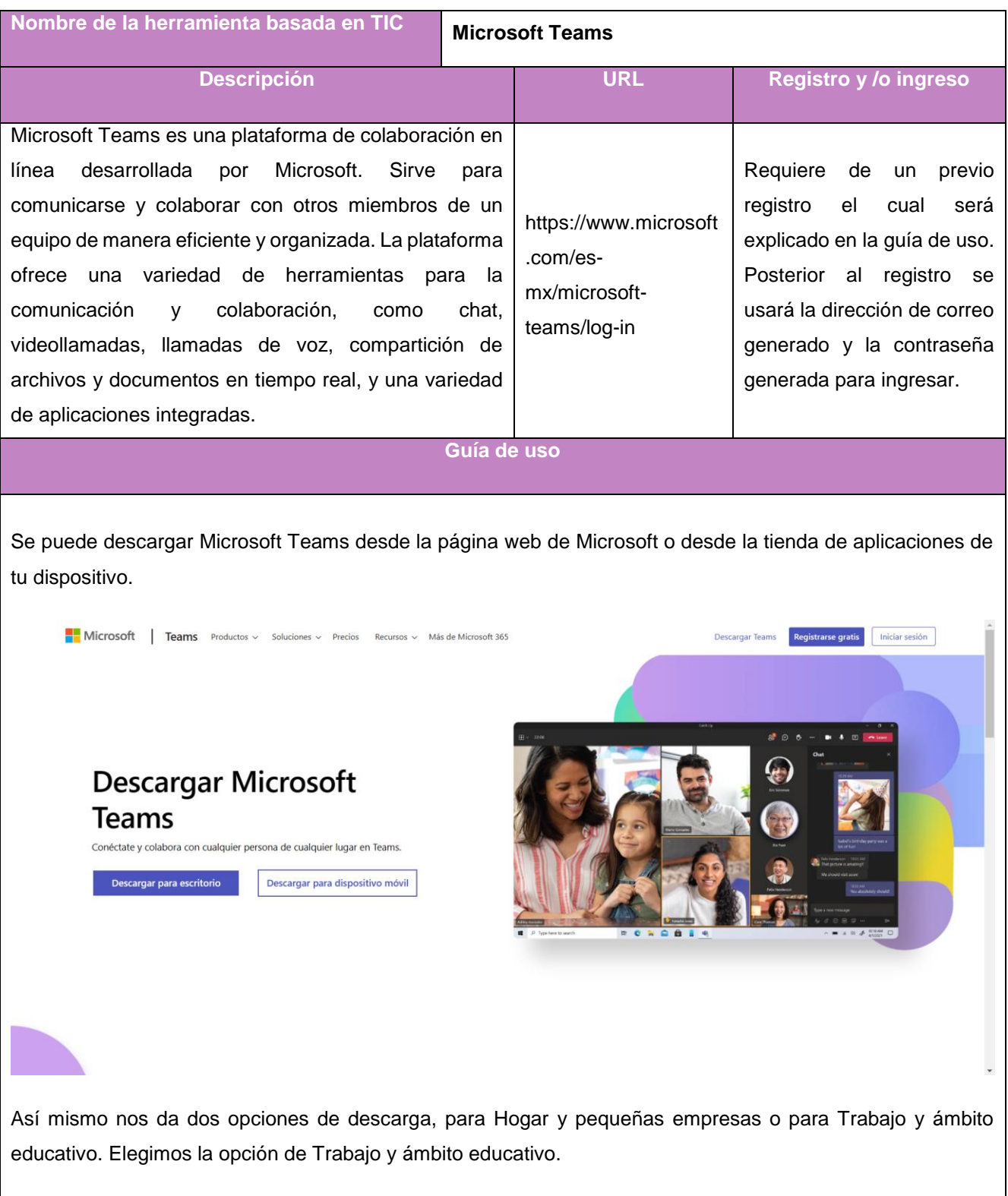

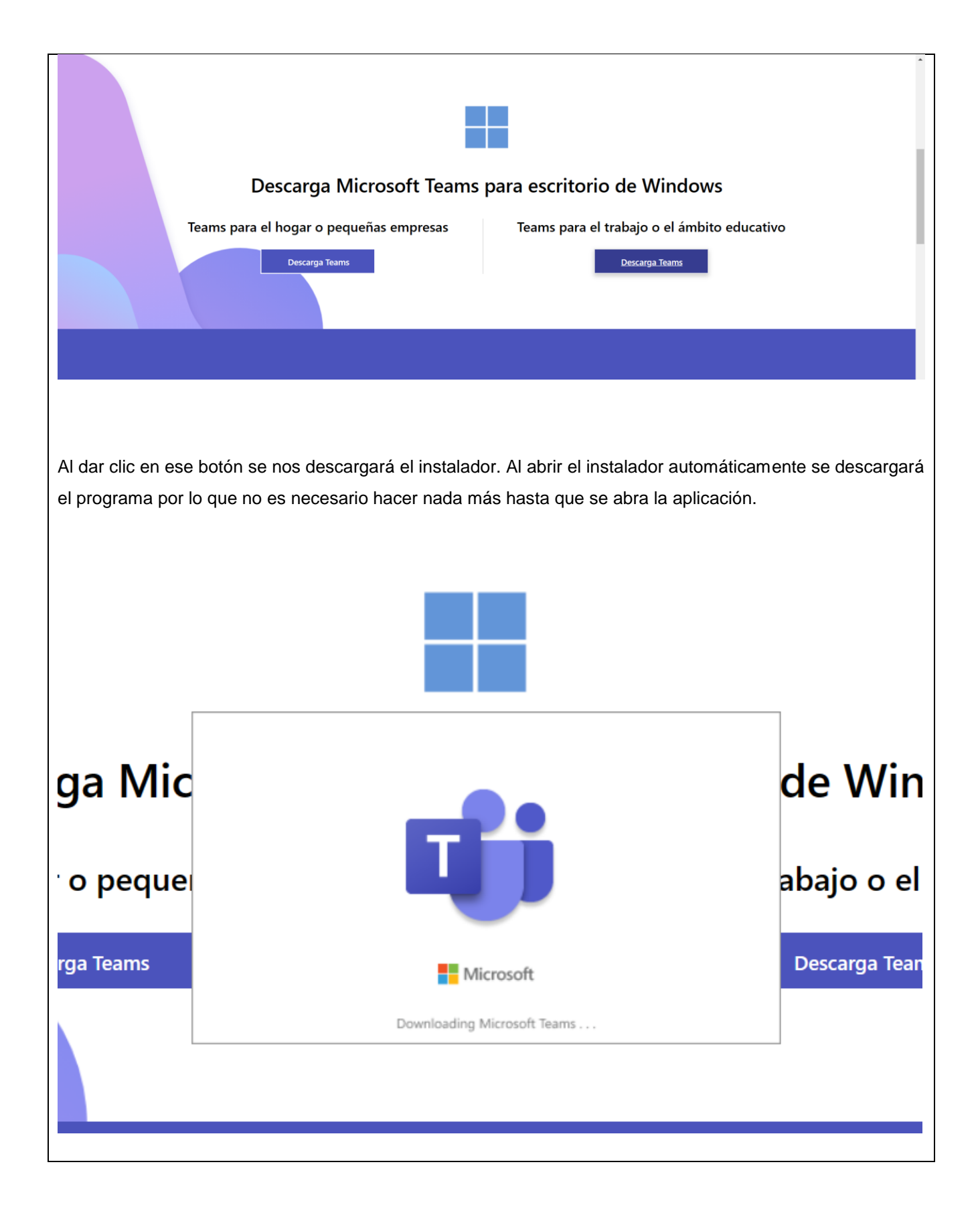
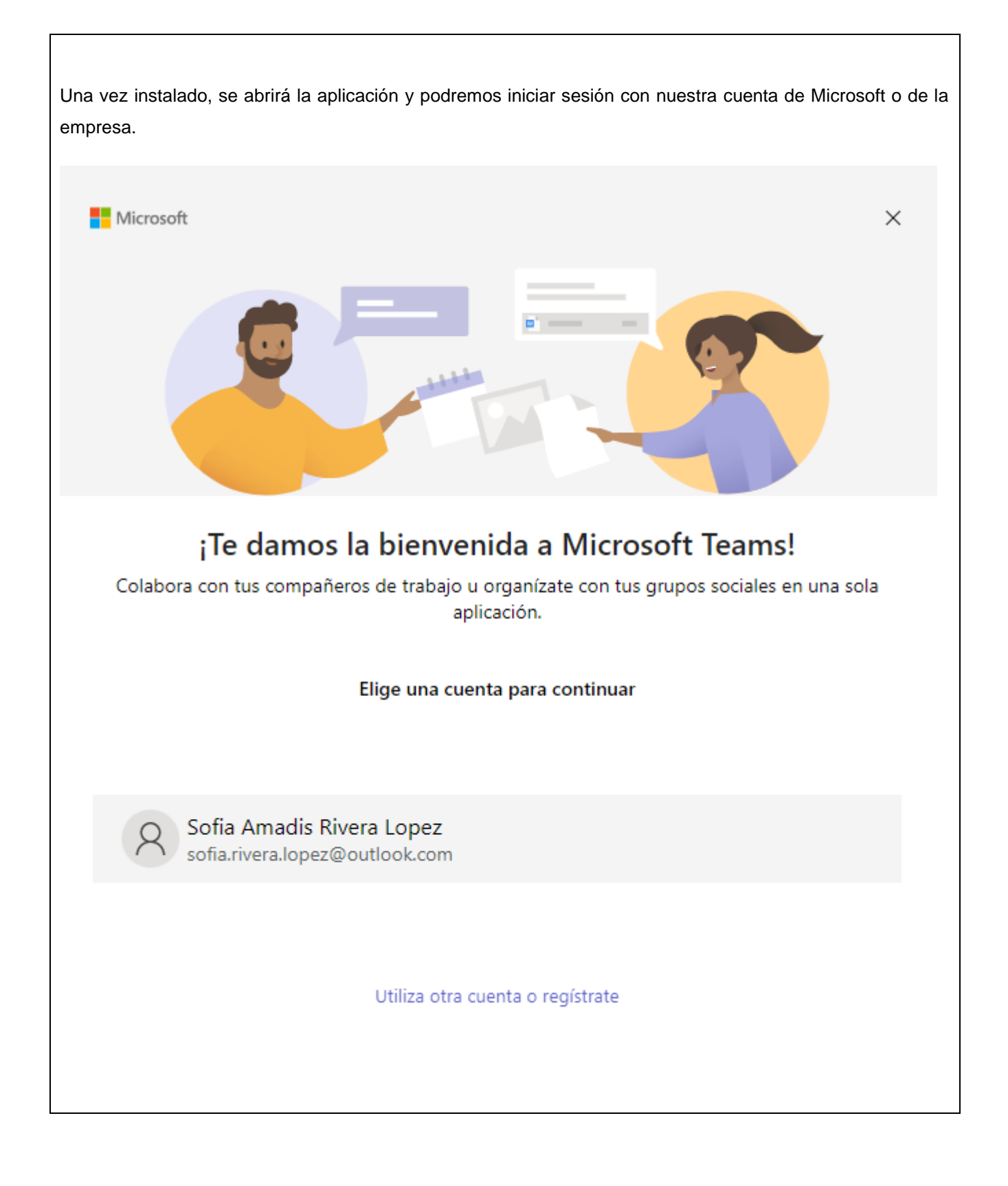

Una vez que se haya iniciado sesión, podemos crear un nuevo equipo o unirse a uno existente. Podemos hacerlo haciendo clic en el botón "Equipos" en la barra de navegación de la izquierda, y luego seleccionar "Crear un equipo" o "Unirse a un equipo".

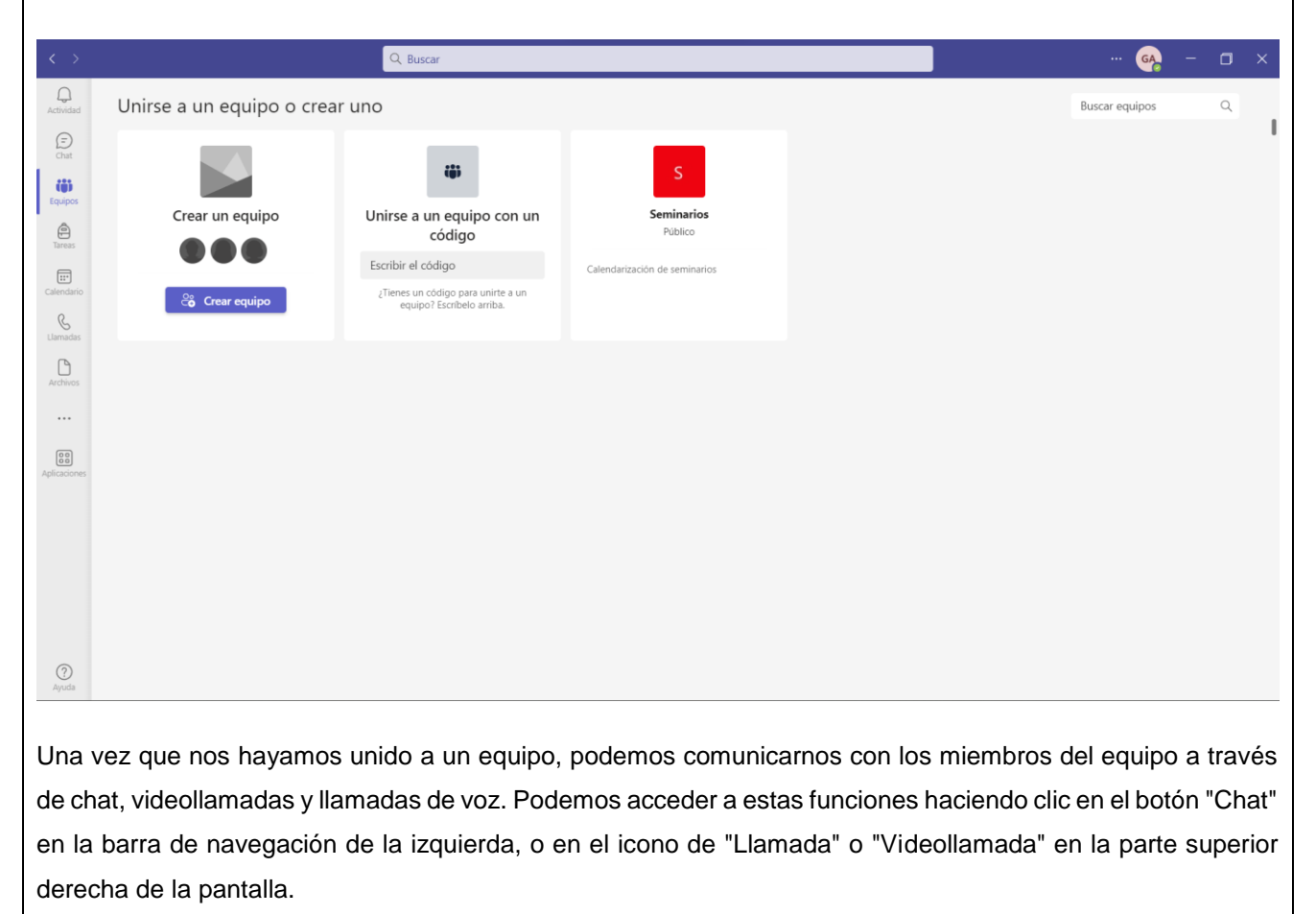

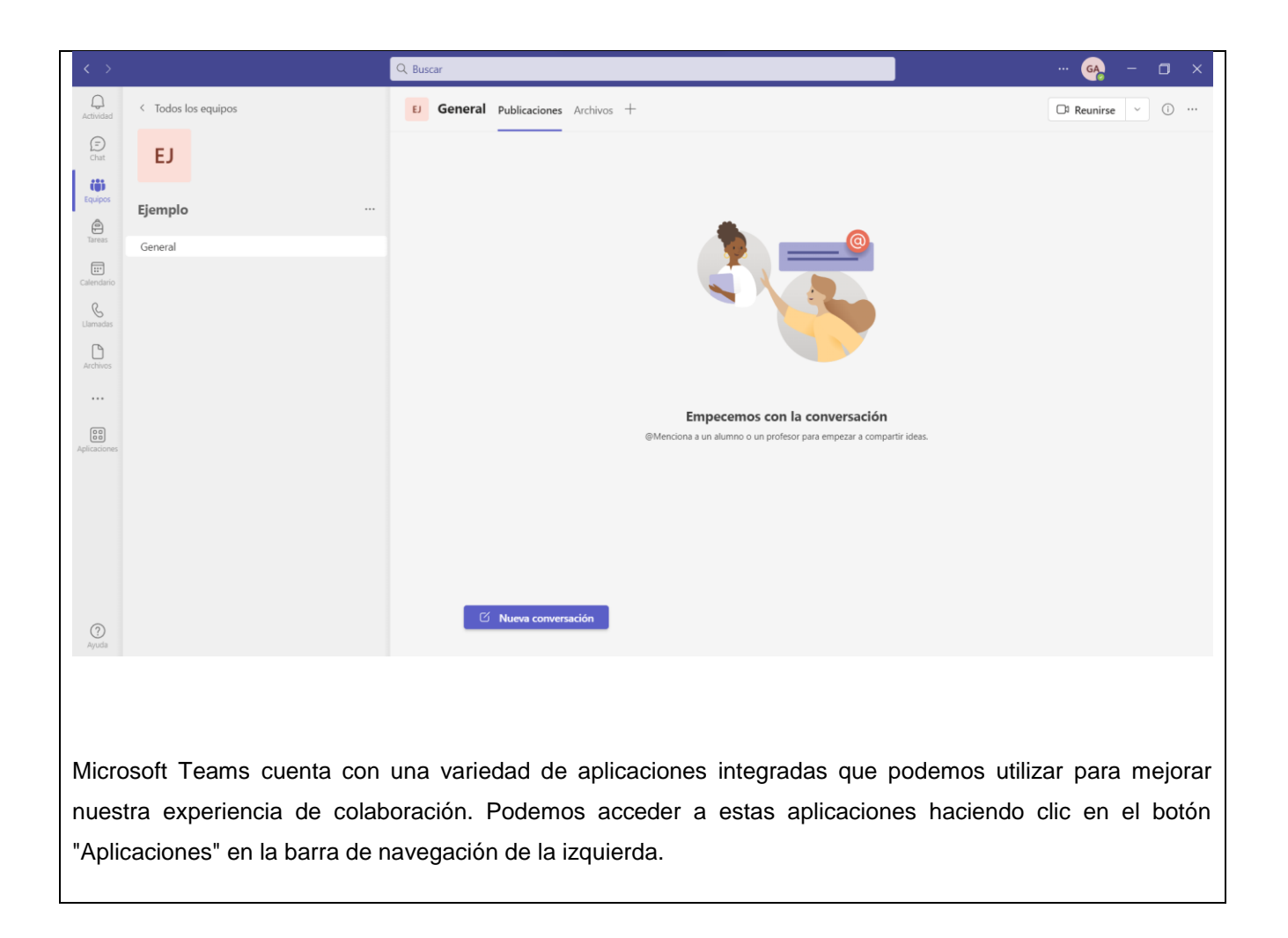

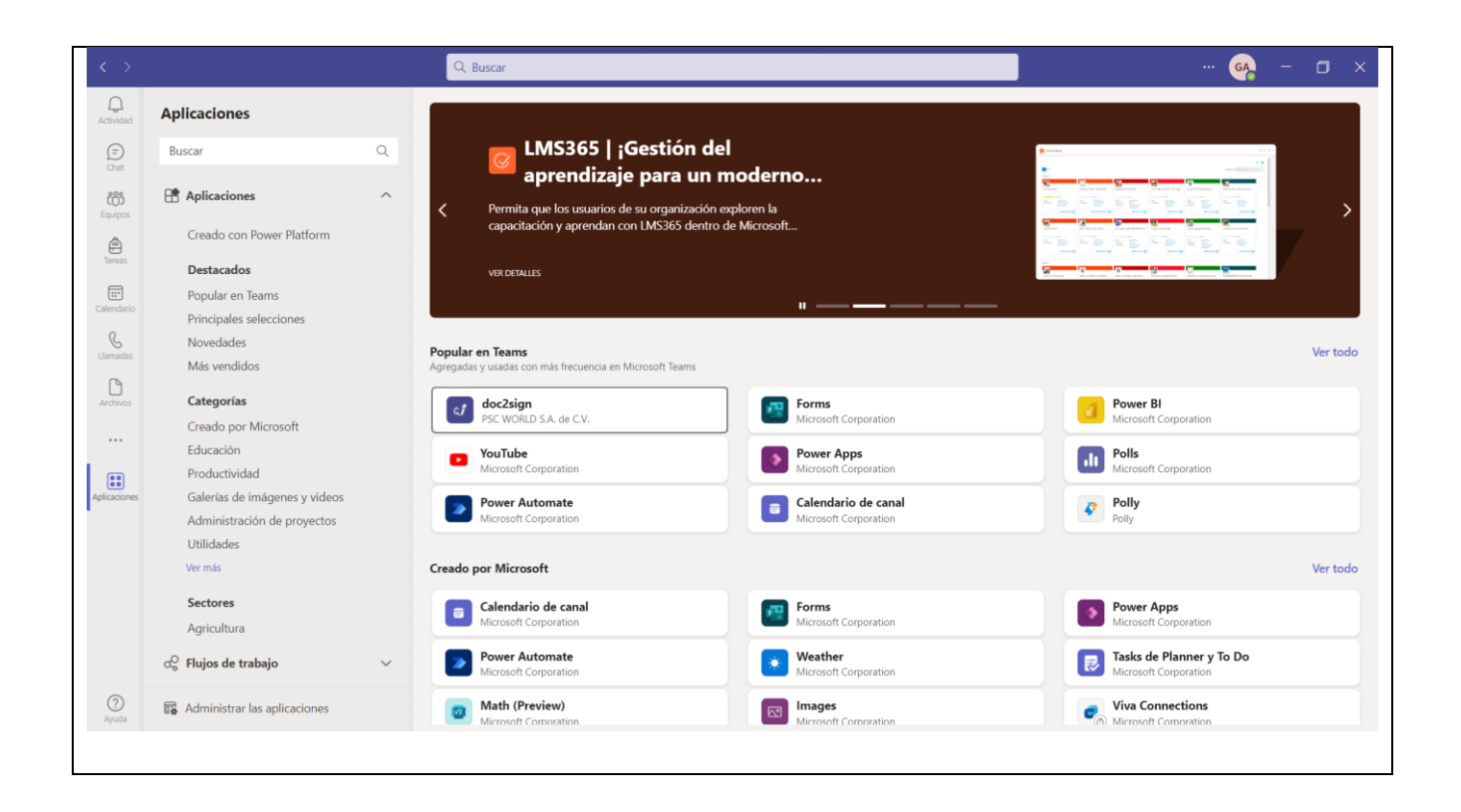

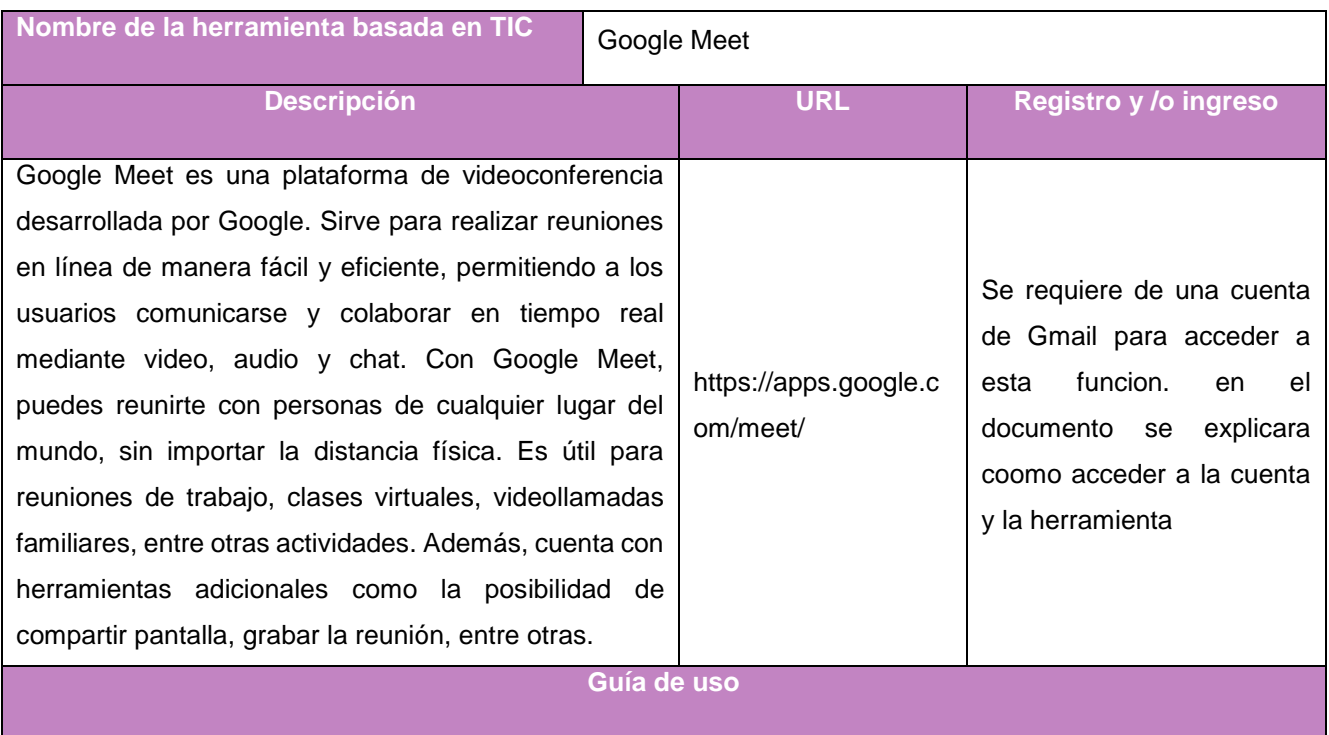

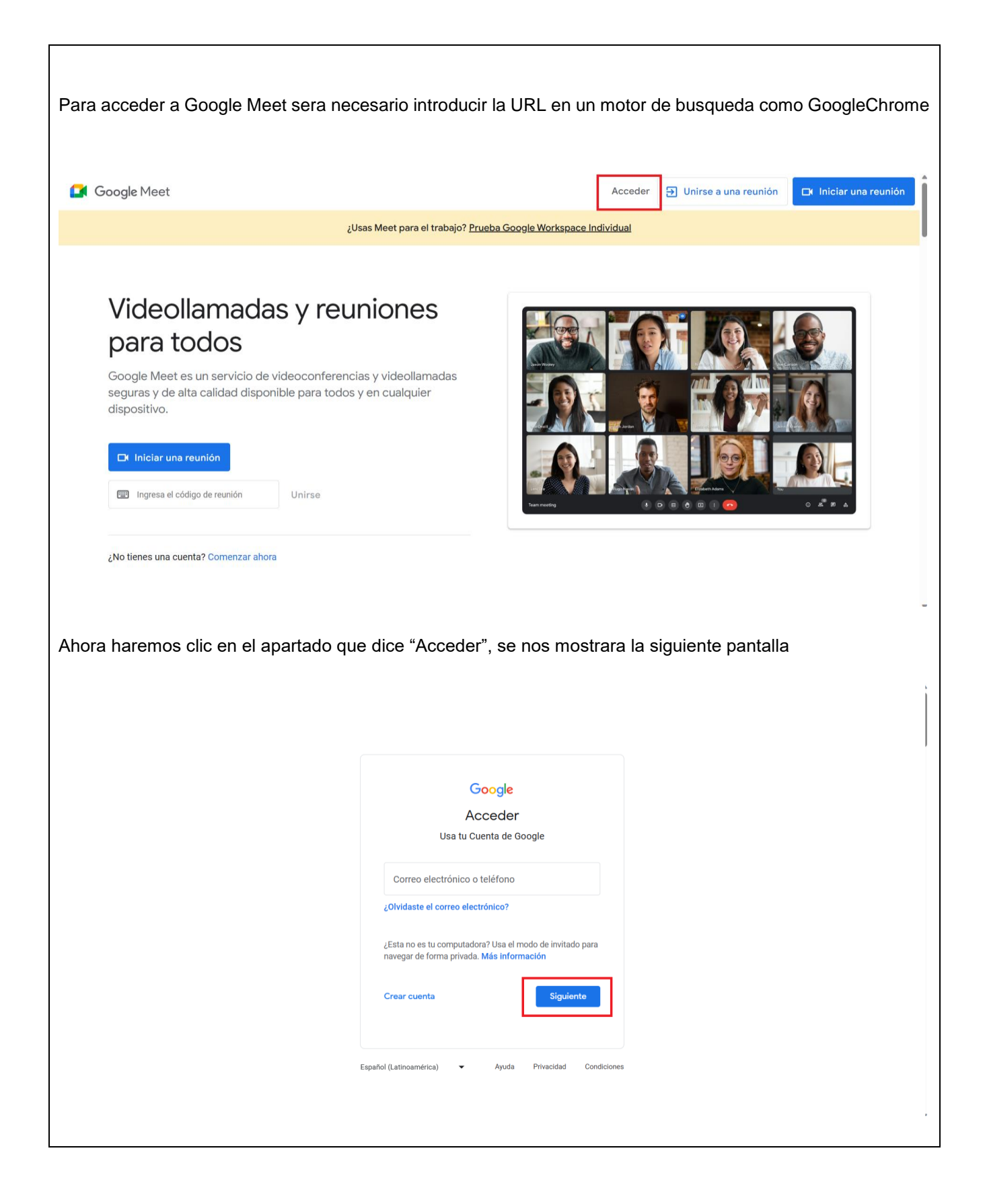

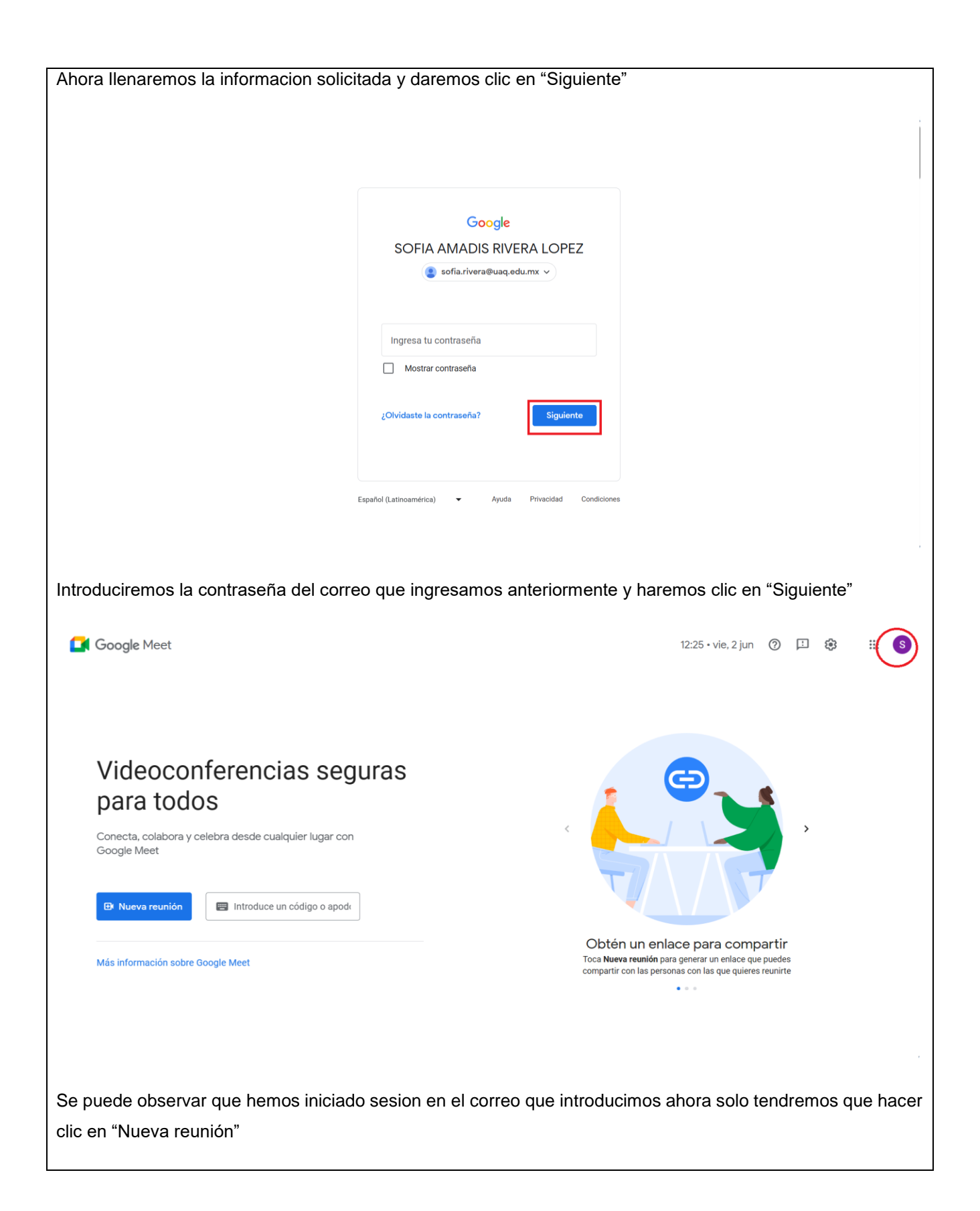

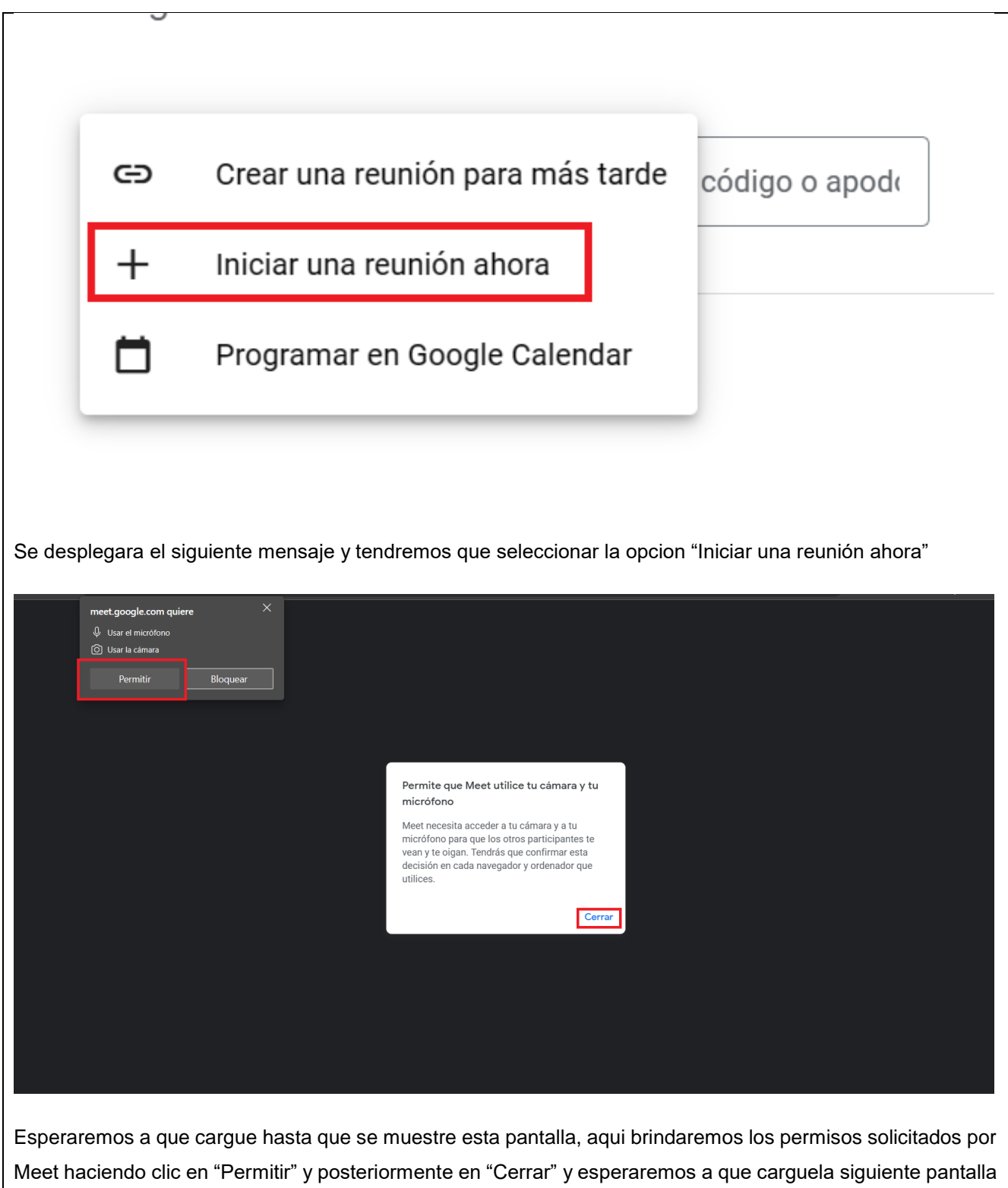

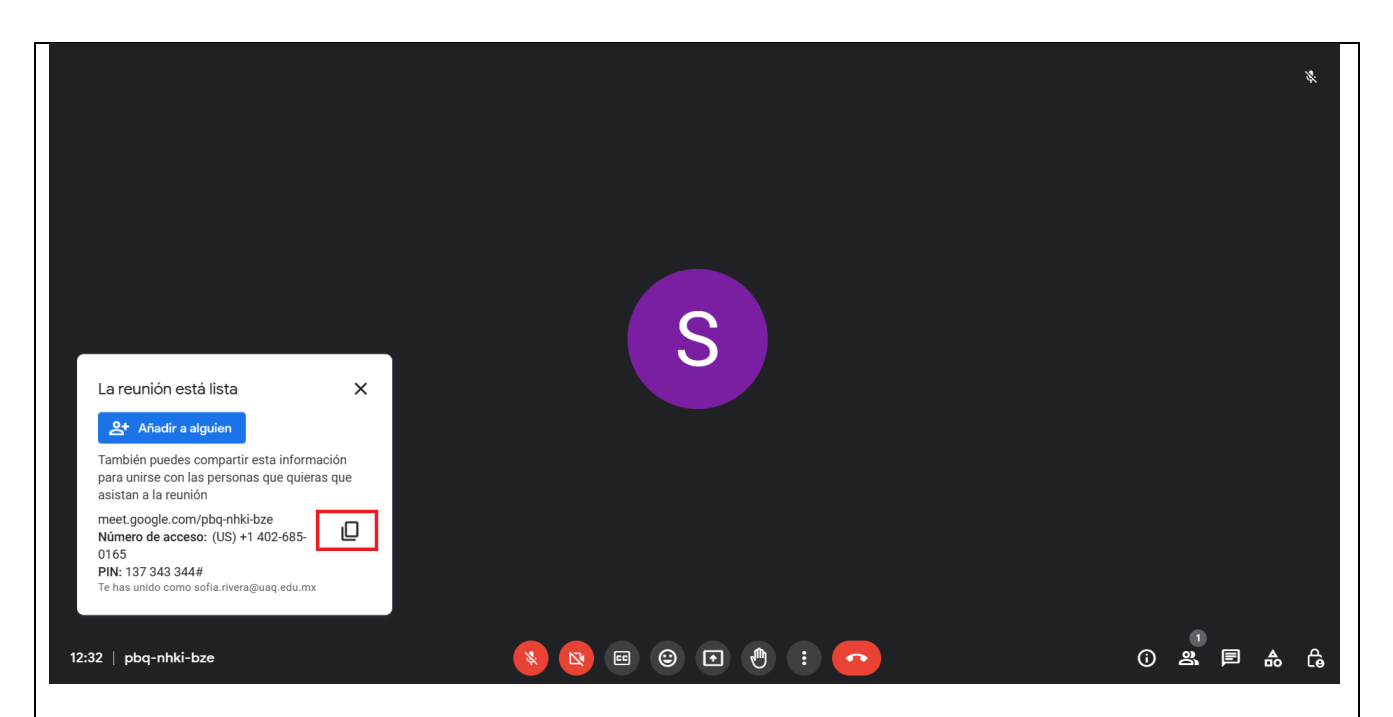

Una vez iniciada la reunion se desplegara automaticamente un recuadro abajo a la izquierda, aqui podremos hacer clic en el boton marcado para copiar el link de ingreso. Este link es el que debera compartir a los alumnos para que estos puedan ingresar a la videollamada

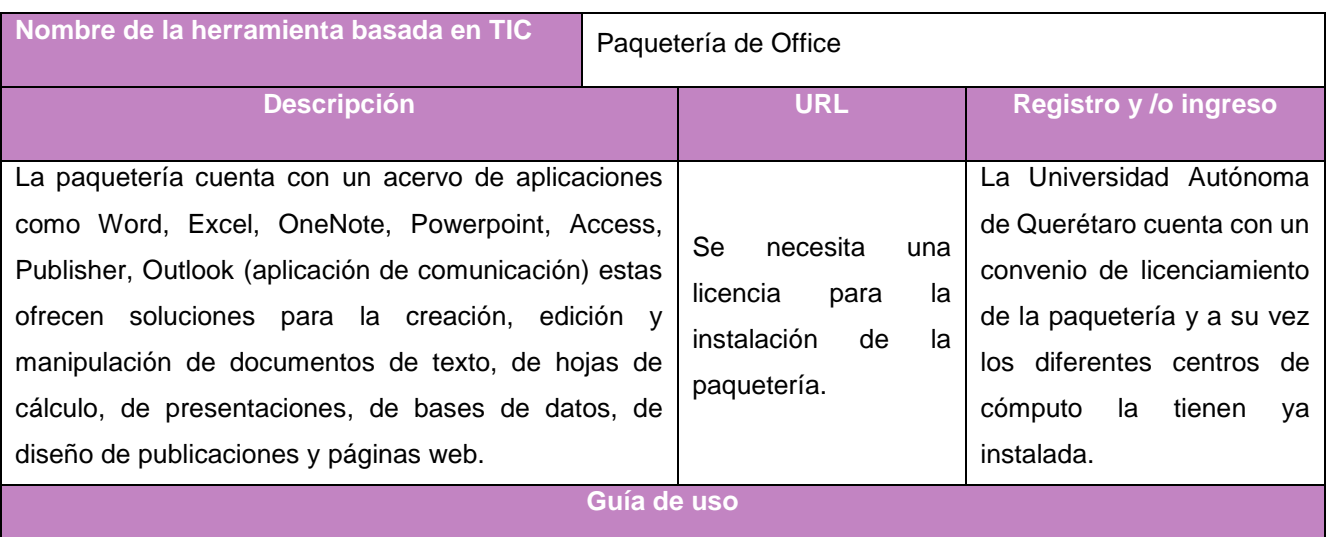

Posterior a la instalación de la paquetería para poder acceder a las aplicaciones basta con escribir en el buscador de aplicaciones de la computadora el nombre de la aplicación deseada y automáticamente aparecerá la opción, al selecciona la aplicación comienza a cargar y posteriormente se le mostrará una interfaz con una variedad de opciones precargadas para la creación de contenido precargado o para la selección de una archivo en blanco; al hacer la elección del tipo de archivo que se desea crear se le presenta en una interfaz al usuario el área de trabajo junto con la serie de menús para que este identifique qué acciones puede realizar, a continuación se presentaran ambas interfaces de usuario por cada una de las aplicaciones de la paquetería.

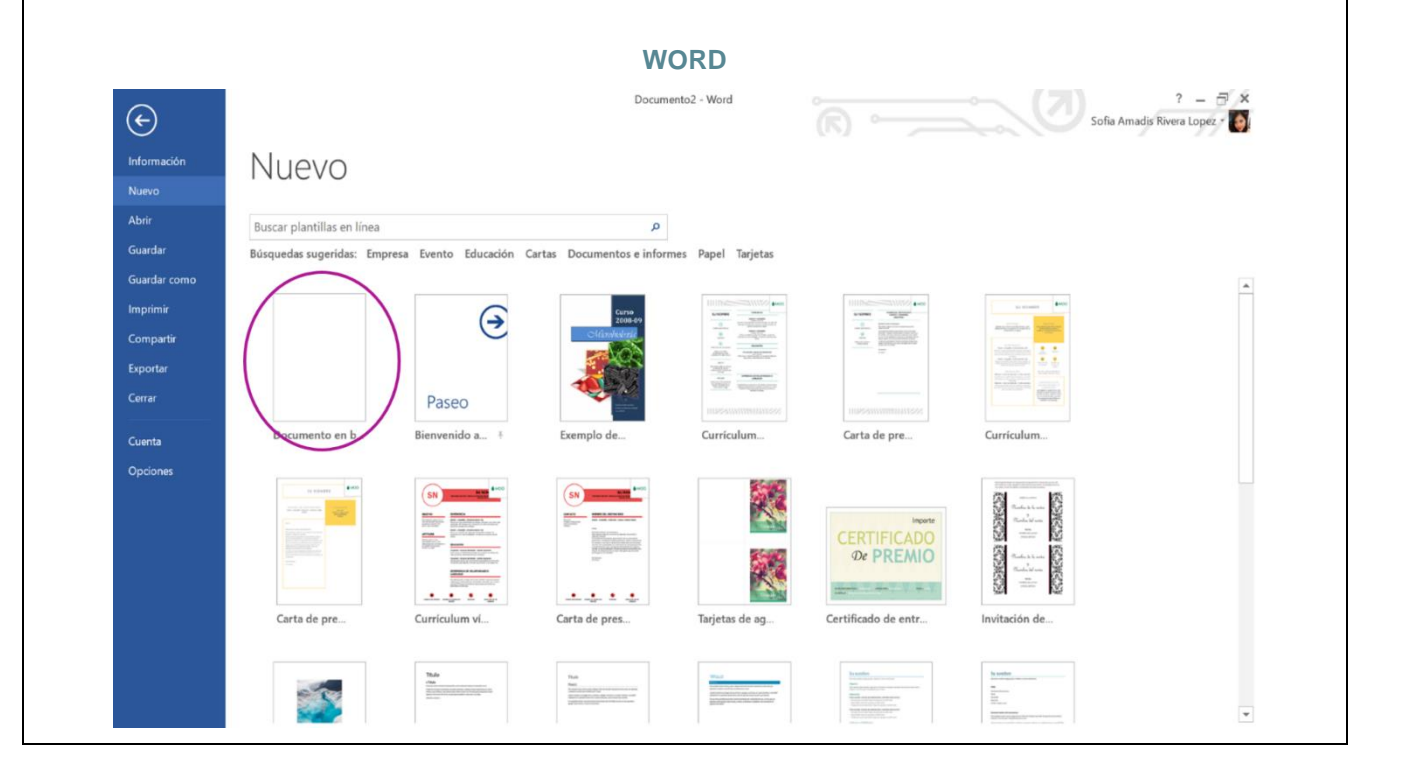

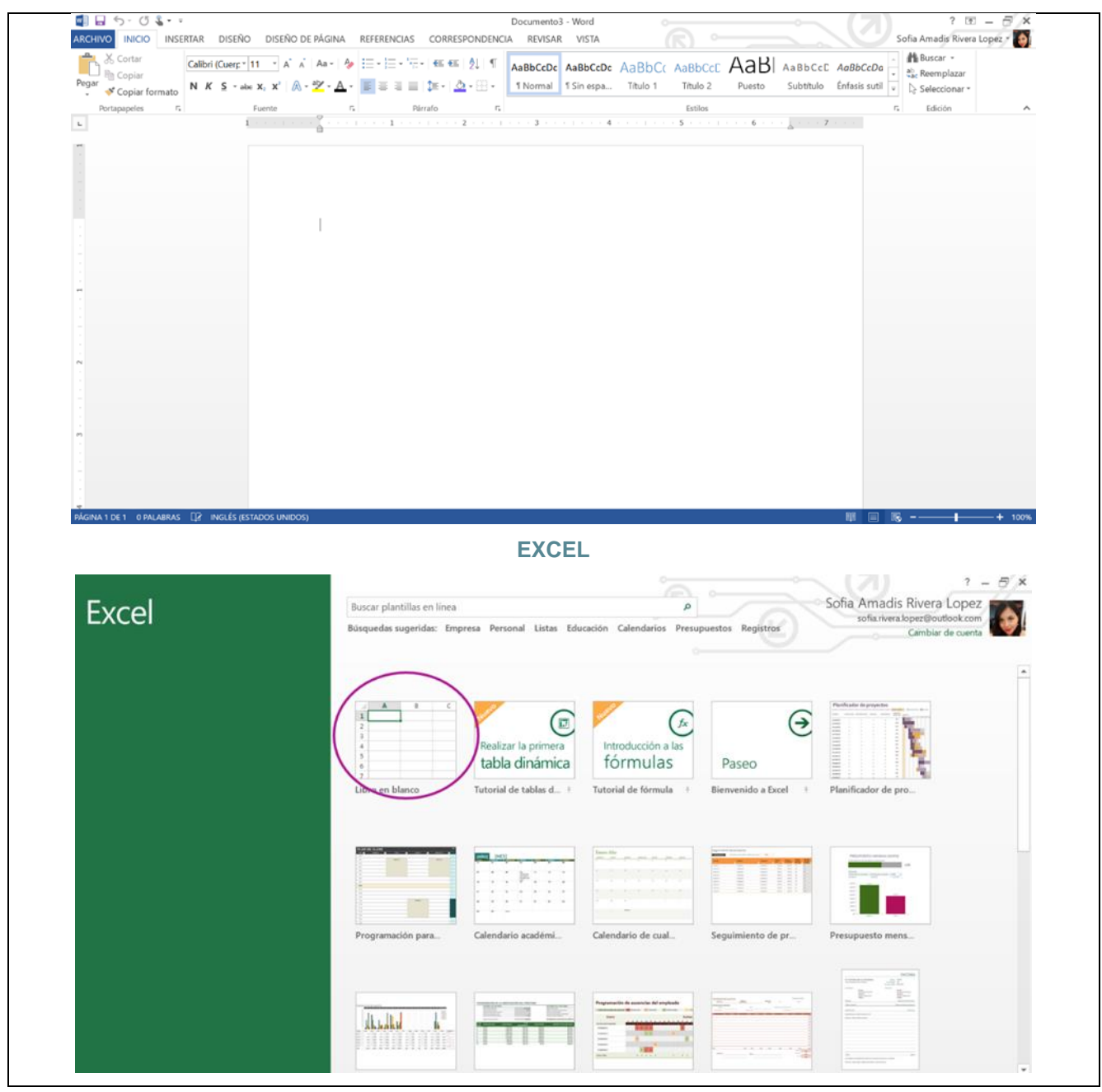

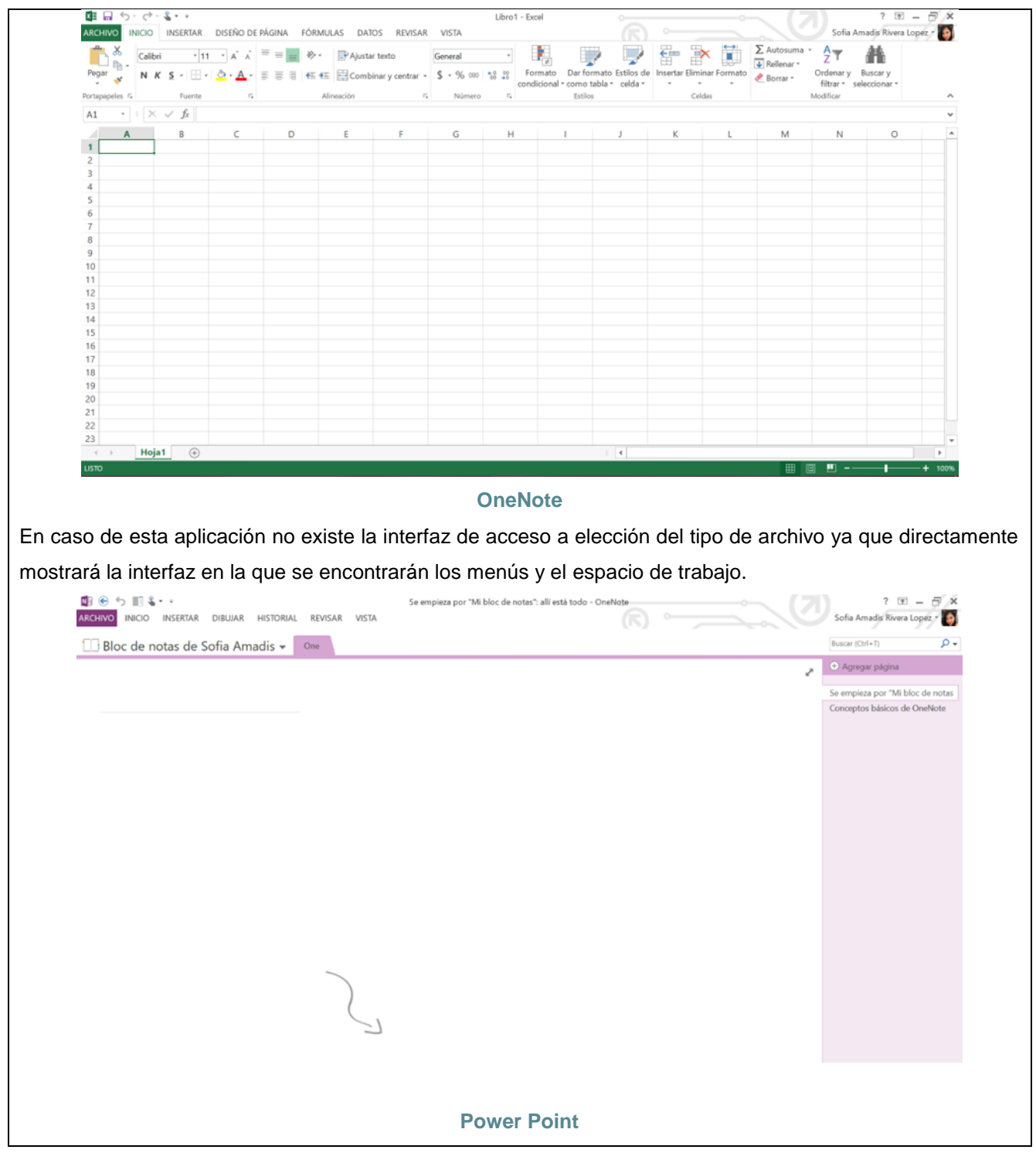

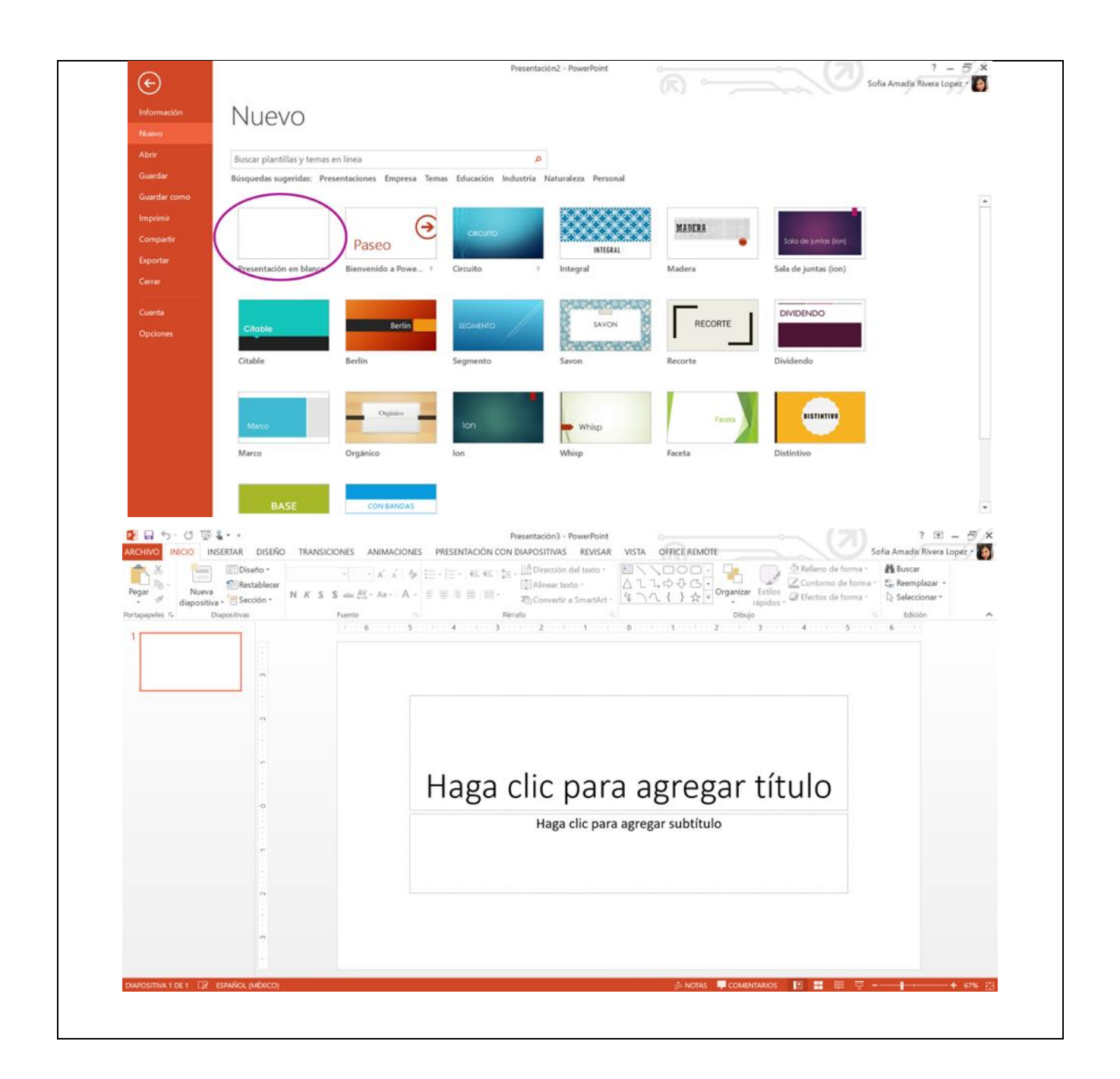

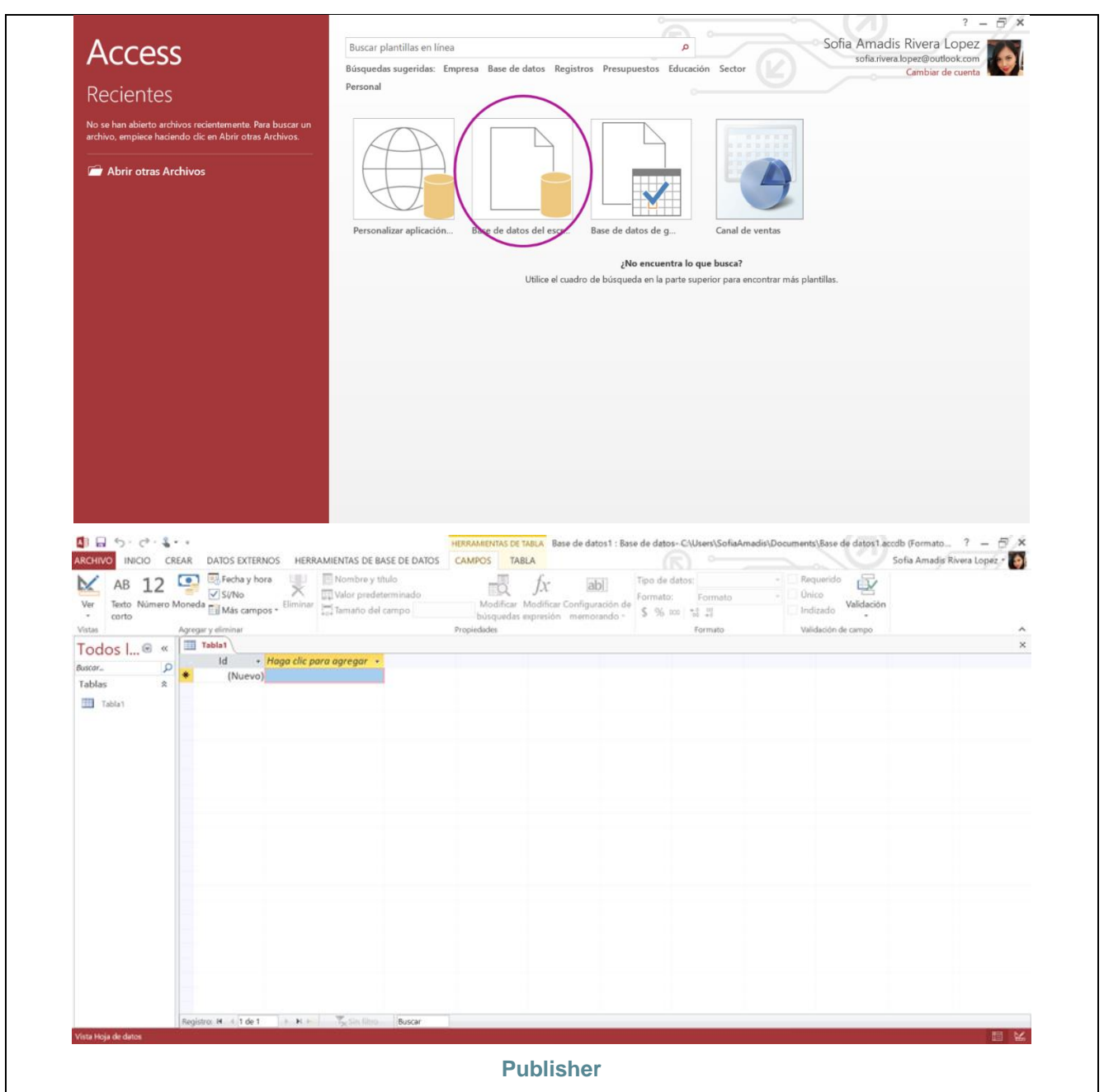

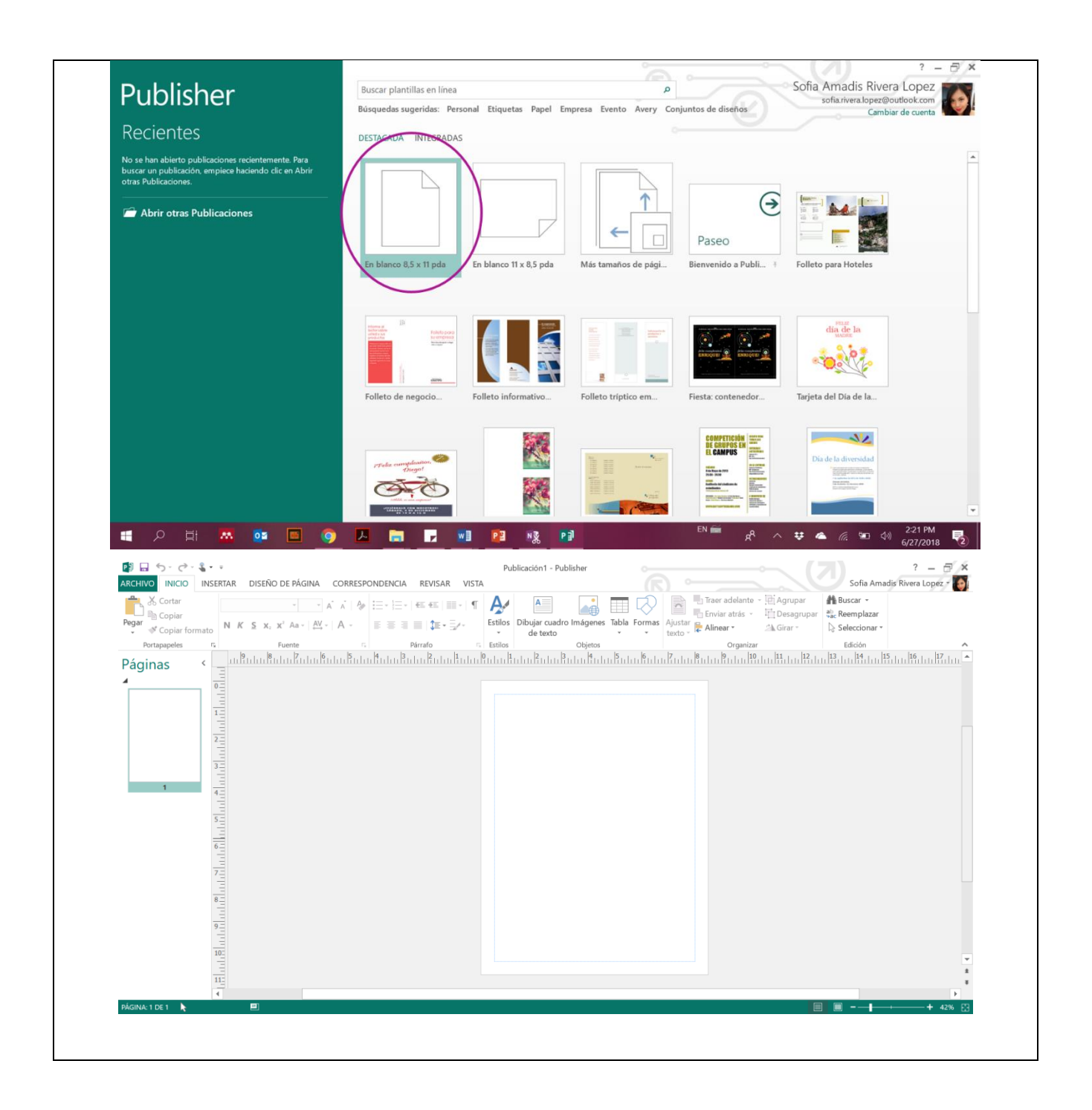

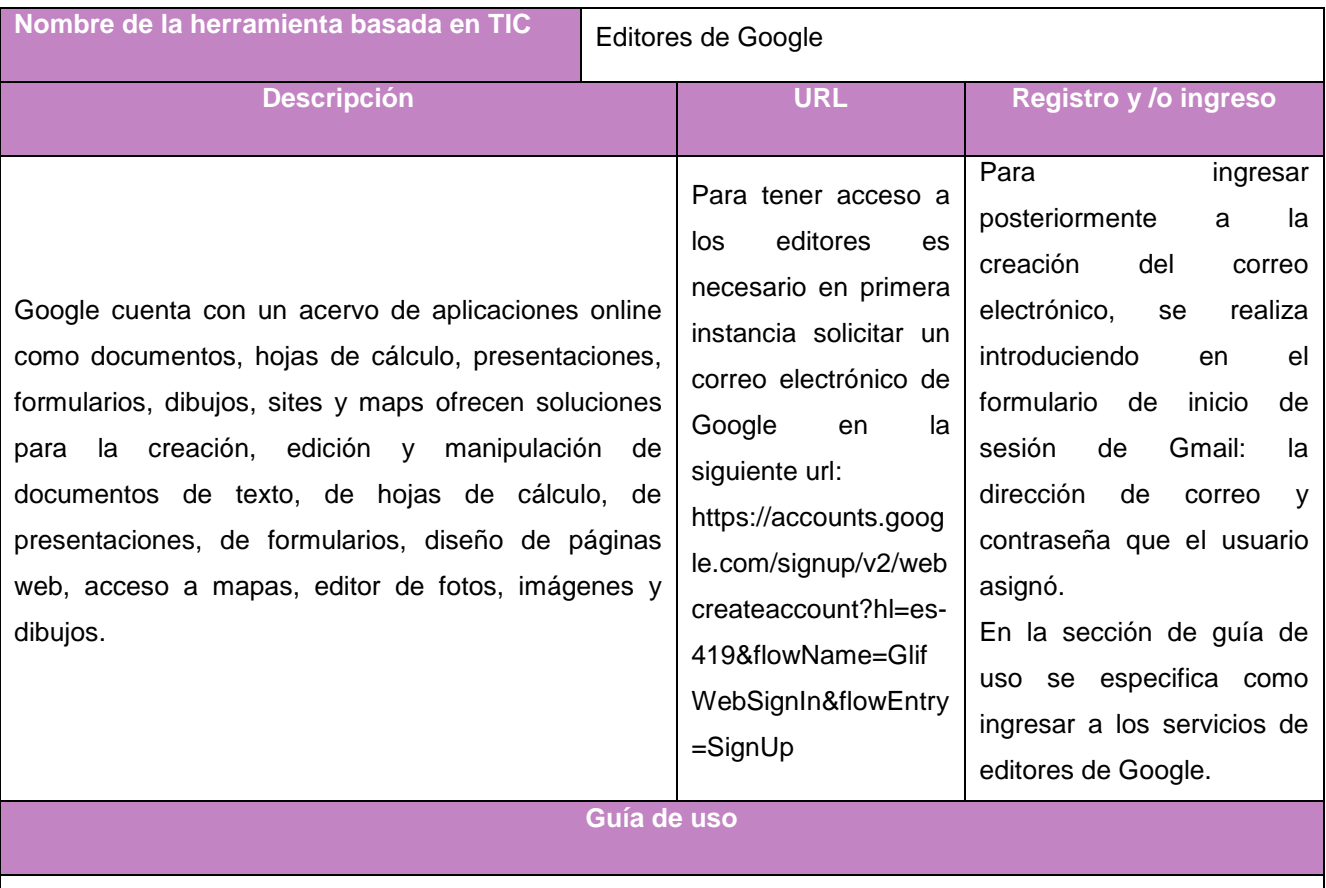

Posterior al registro de la cuenta se mostrará la interfaz en la cual se deberá de seleccionar el icono del conjunto de cuadros diminutos y después este desplegará un conjunto de opciones y se deben de seleccionar el icono de Drive esto se muestra en la siguiente imagen.

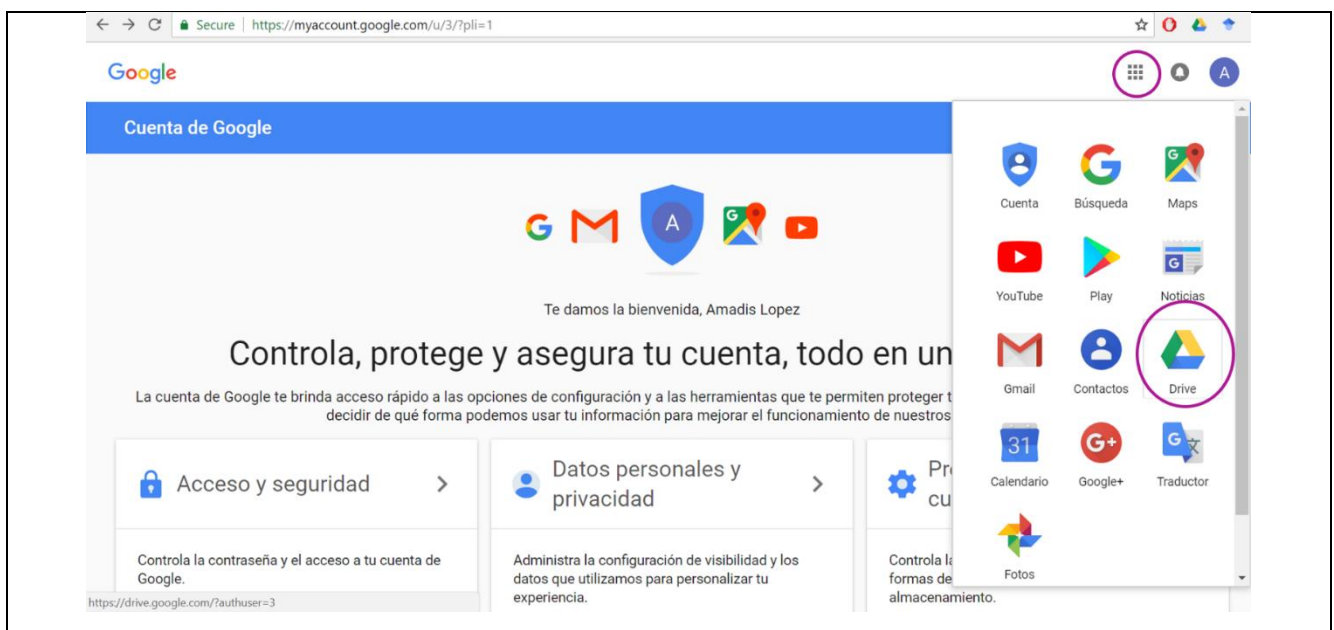

A continuación se mostrará una interfaz en la que se apreciará un espacio disponible para hacer uso de los editores de Google la herramienta de Drive ofrece la posibilidad de guardar todos aquellos archivos creados en los editores y a su vez permite compartir estos archivos con cualquier persona, permitiendo que los recursos creados en esta herramienta llegue al estudiante que el profesor elija y que a su vez que exista un trabajo colaborativo entre los estudiantes ya que simultáneamente podrán estar trabajando en el mismo archivo desde locaciones totalmente diferentes; en las siguientes se muestra la interfaz y la forma de como visualizar el acervo de herramientas de los editores de Google.

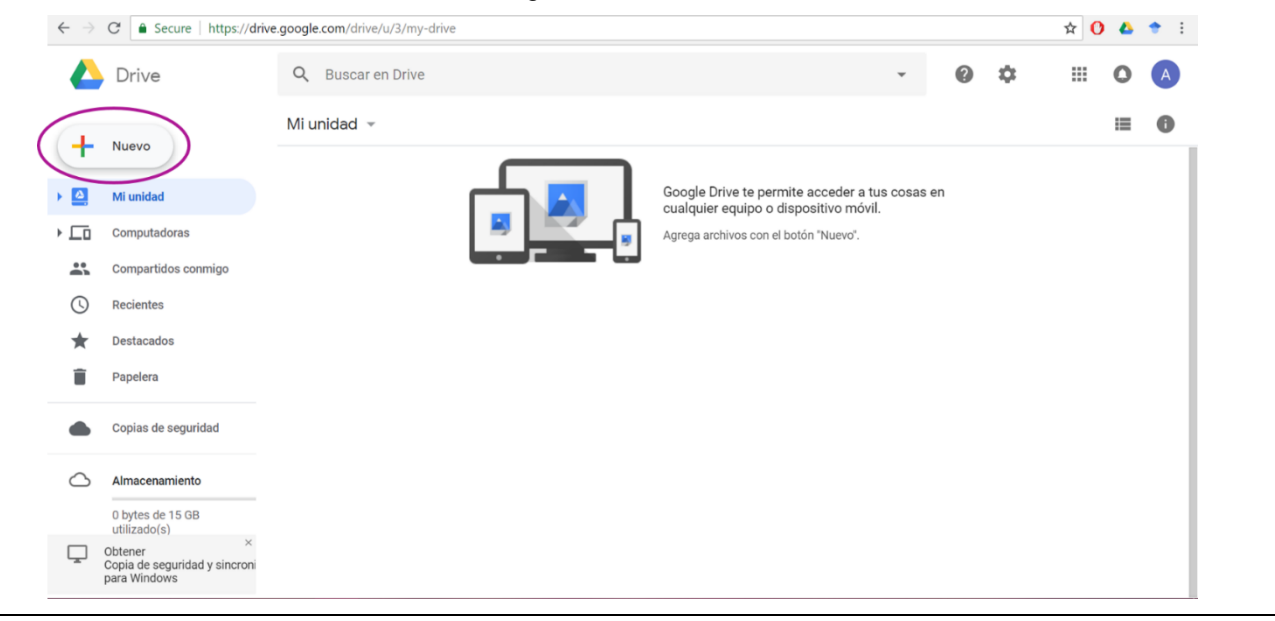

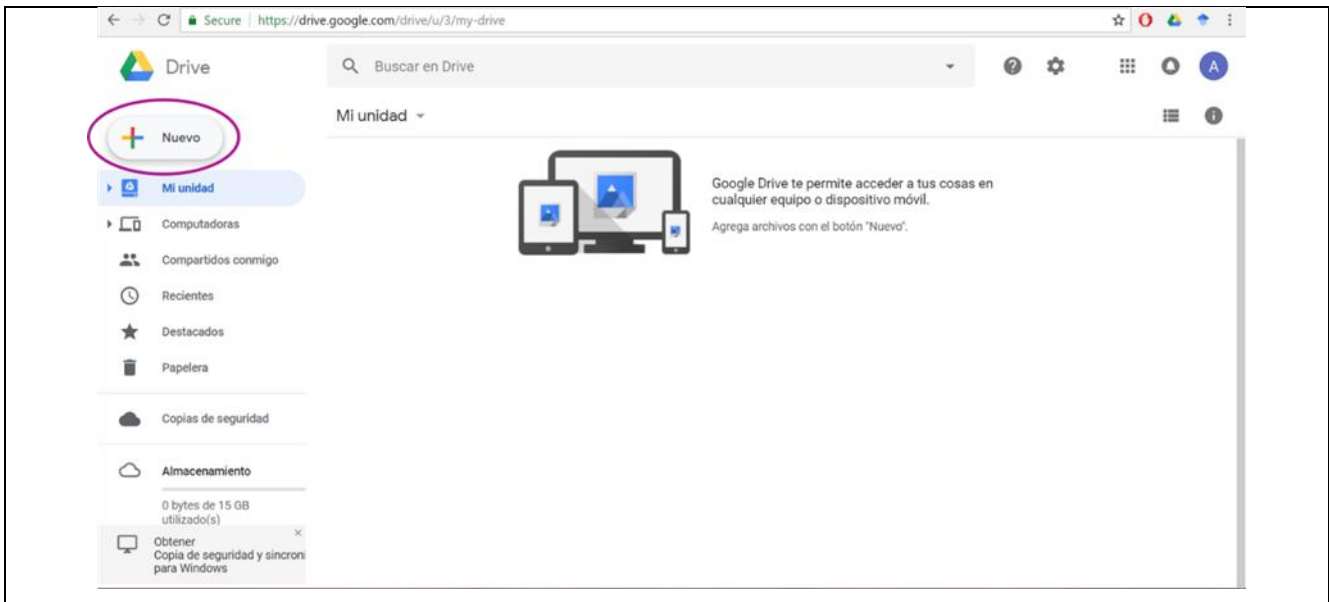

Para poder comenzar con la creación, edición y o difusión de un archivo primero se deberá de al hacer la elección del tipo de archivo que se desea crear posterior se abrirá una pestaña nueva en la que se mostrará una interfaz al usuario del área de trabajo junto con la serie de menús para que este identifique que acciones pueden realizar y también como se mostrará cómo se comparte un archivo, a continuación se presentara la interfaz del área de trabajo por cada uno de los editores y la forma global de compartir el archivo con alguna otra persona. Cabe destacar que se puede regresar al espacio de Drive solo cambiando de pestaña.

## **Documentos de Google**

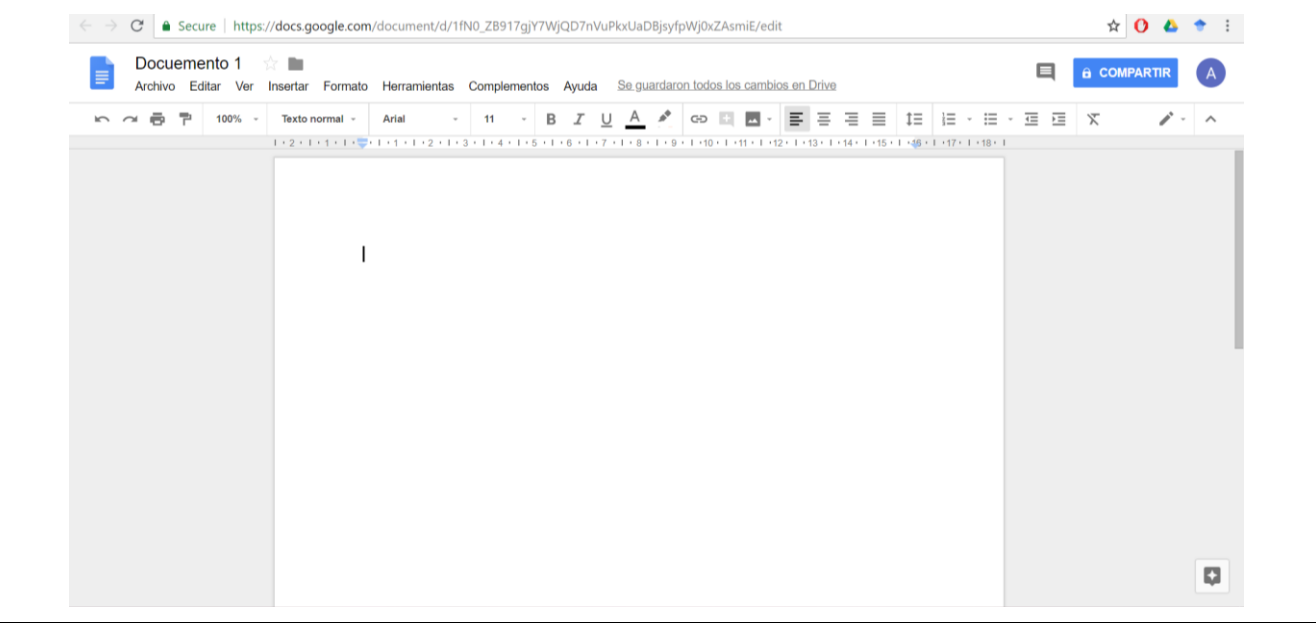

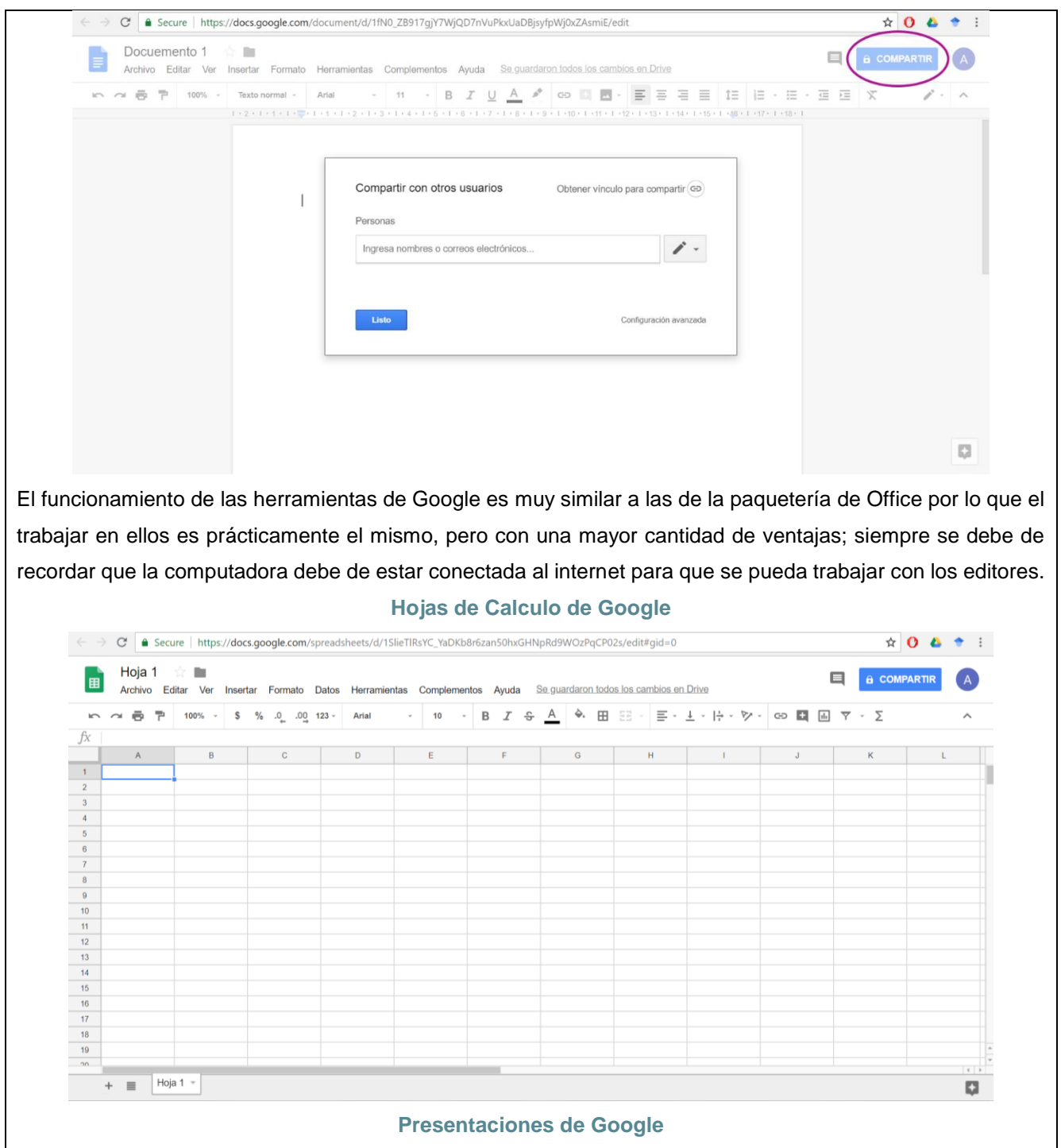

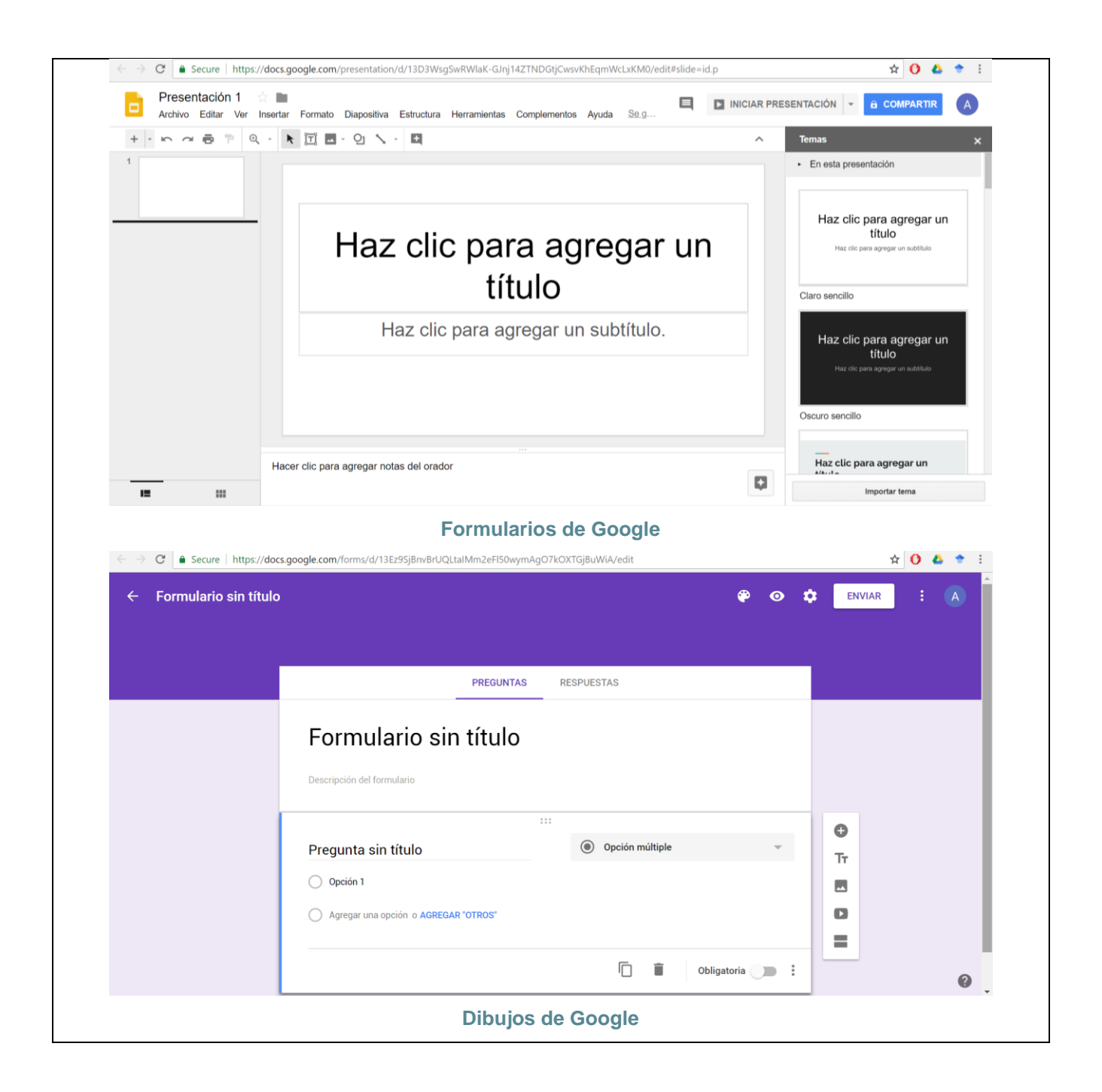

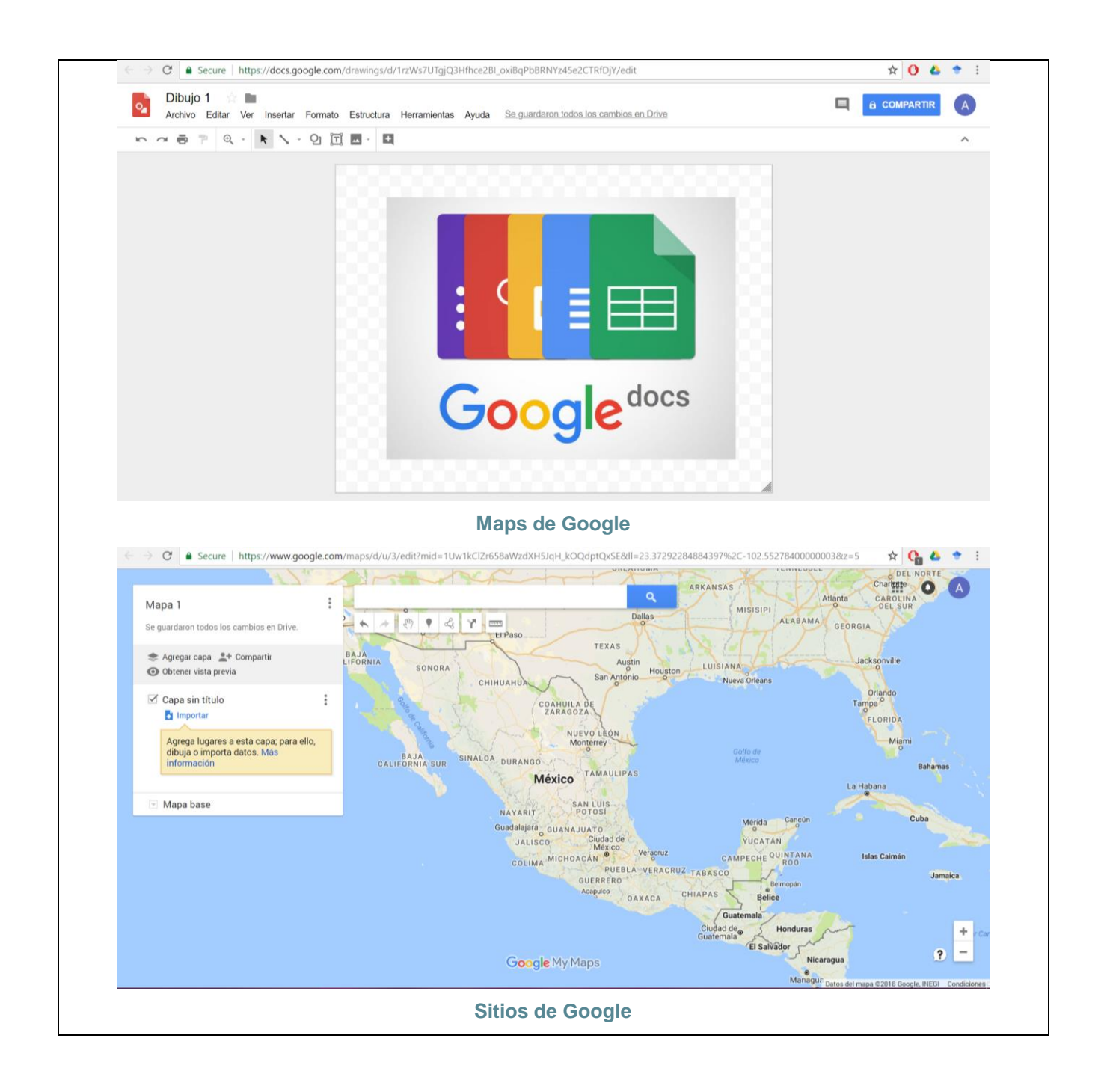

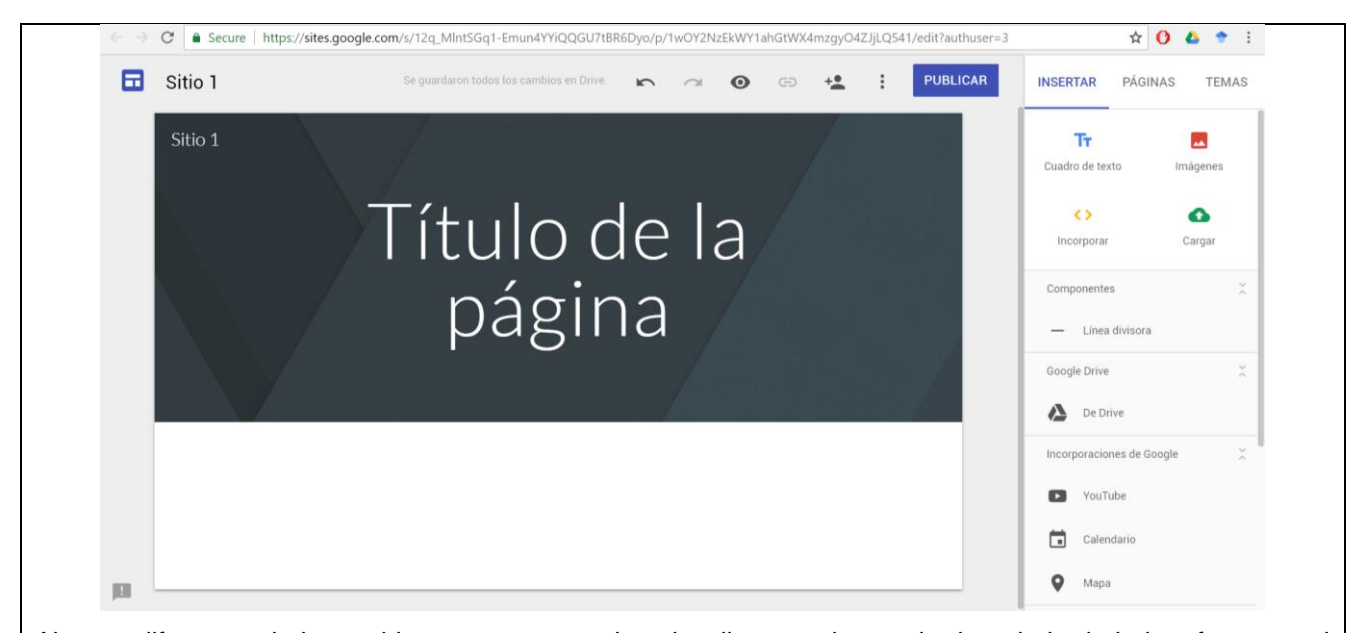

Al crear diferentes de los archivos estos se pueden visualizar en el espacio de trabajo de la interfaz general de Google y a partir de esta también se pueden visualizar, abrir, compartir, mover, cambiar de nombre, cambiar de nombre y eliminar; el menú desplegable de estas opciones se visualizará a partir de posicionar el cursor en el archivo deseado y dar clic derecho en la siguiente imagen se apreciará el menú desplegable.

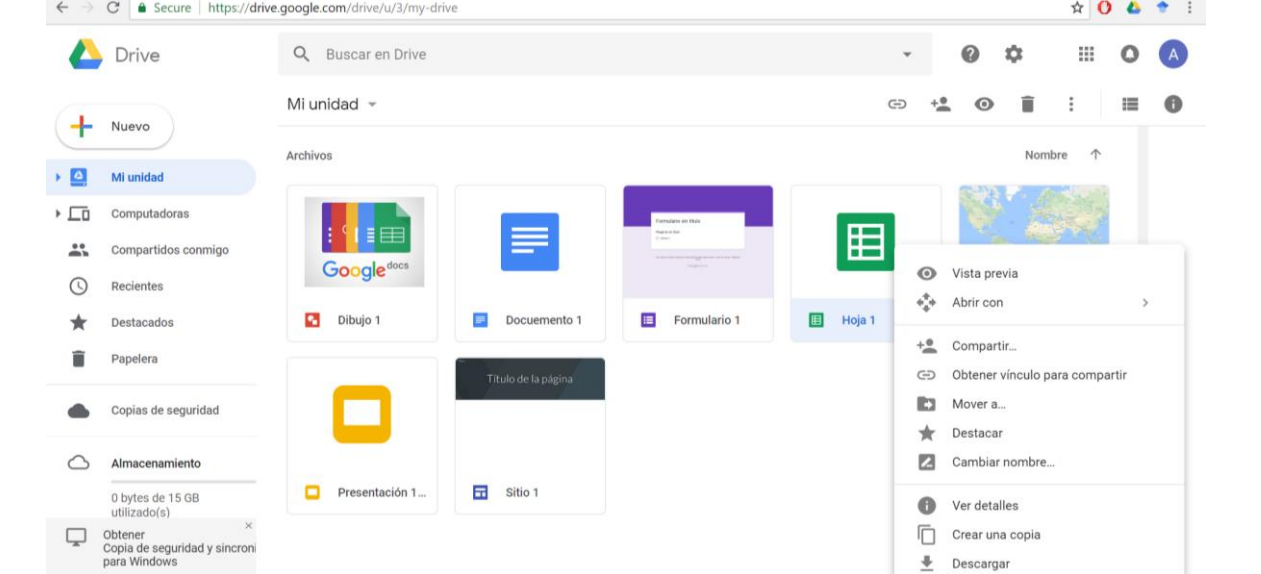

Es importante mencionar que se pueden agregar archivos de todo tipo en la herramienta de Drive es decir que esta también funciona como un repositorio de archivos y tiene la capacidad de almacenar hasta 15 GB de archivos de manera gratuita; los archivos que son posibles de manipular en los editores de Google son los de la paquetería de Office es decir que si se tiene un archivo Word y se desea trabajar con él en los editores de Google se puede realizar.

Primero se deberá de agregar el archivo Word al Drive esto se realiza colocando el cursos en un espacio en blanco dentro de Drive y pando clic derecho después aparecerá un menú desplegable con opciones y se tendrá que seleccionar la opción de subir archivos para posteriormente seleccionar el archivo que se desea subir, posterior a que el archivo Word aparezca ya en el espacio de Drive se tendrá que colocar el cursor sobre el archivo Word y seleccionar el icono de abrir y este desplegara la opción de abrir con Documentos de Google y esa opción deberá de seleccionarse a continuación se abrirá una nueva pestaña con el contenido del archivo de Word pero ahora en Documentos de Google; estas acciones se muestran en las imágenes siguientes.

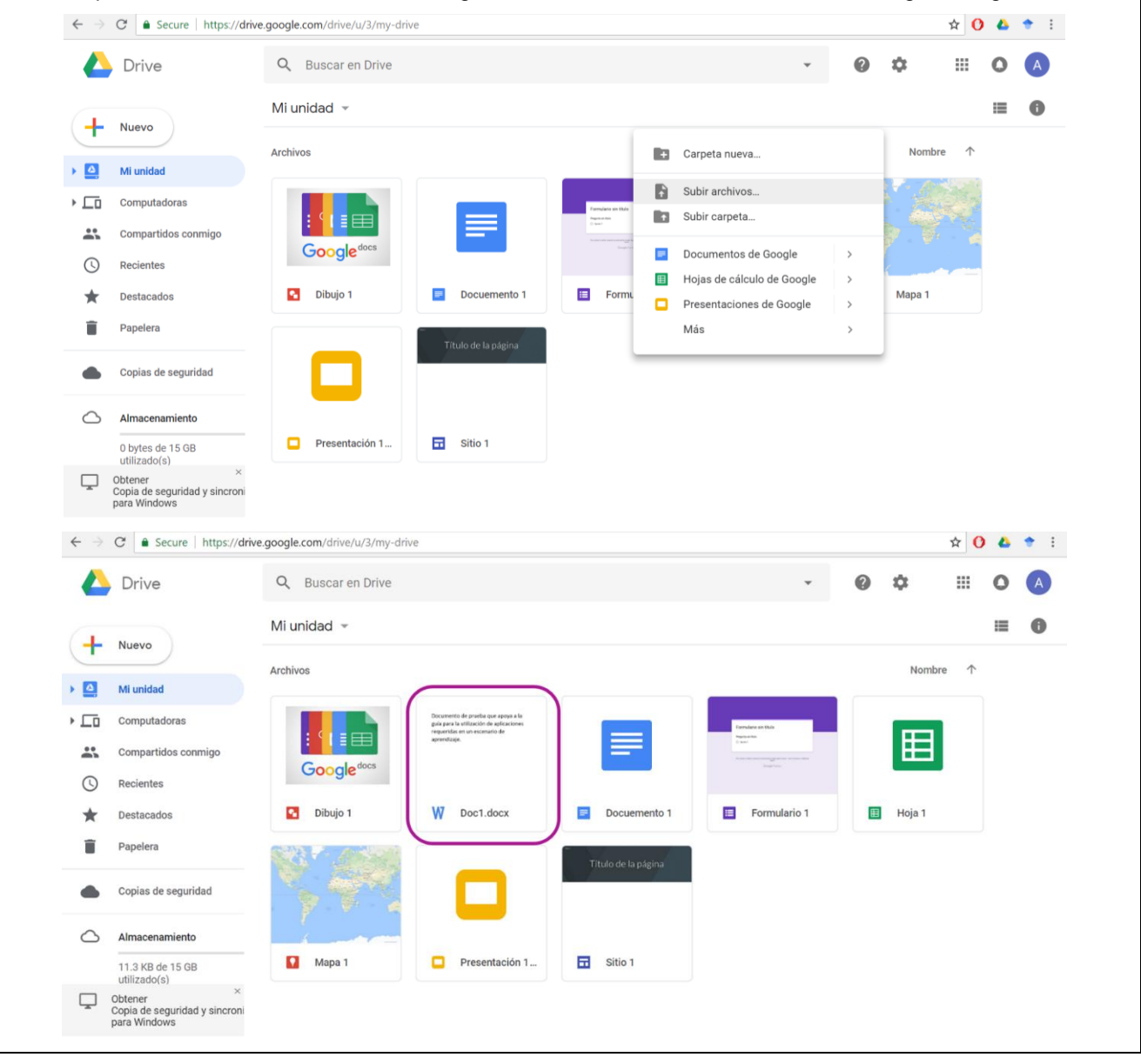

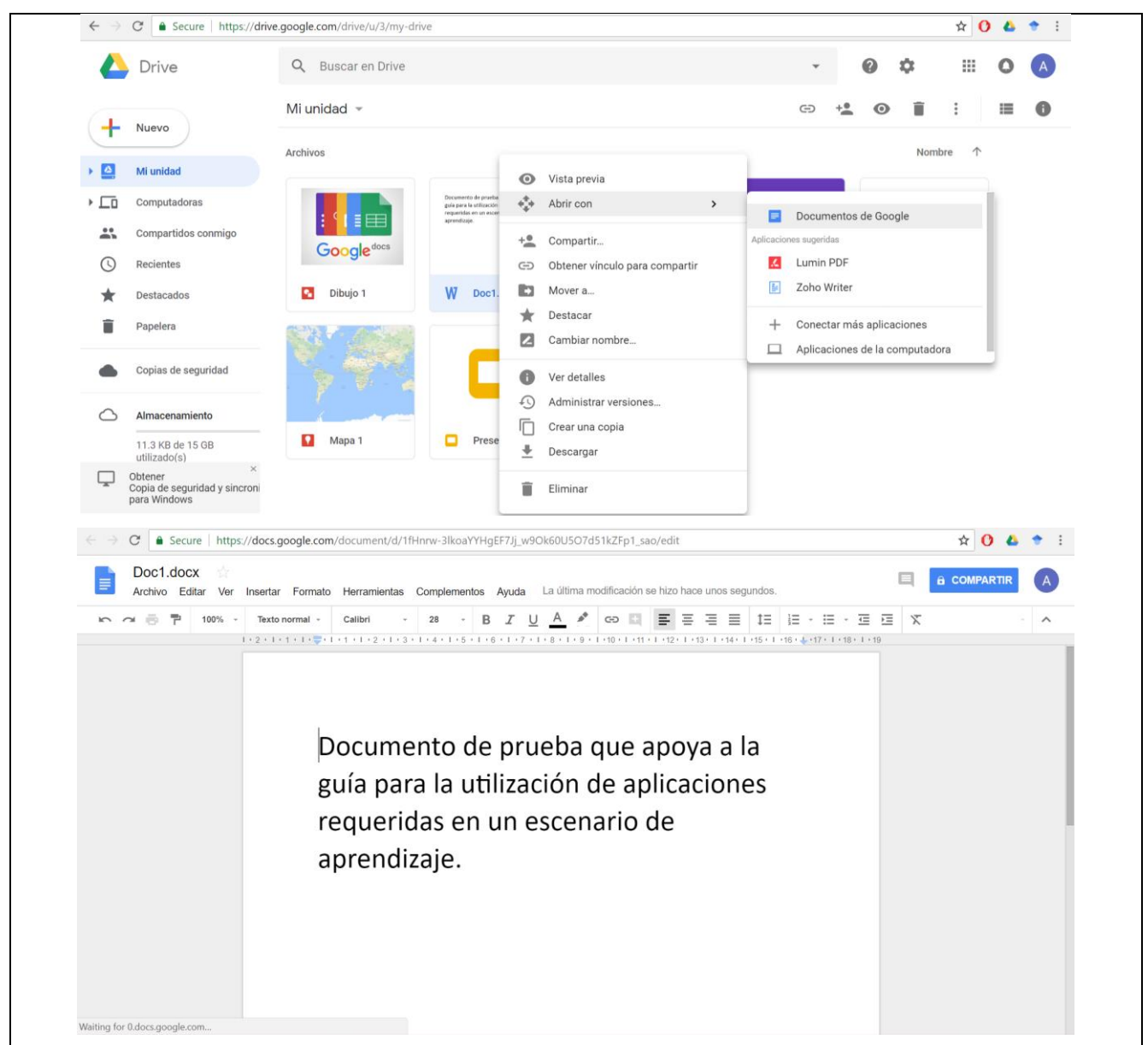

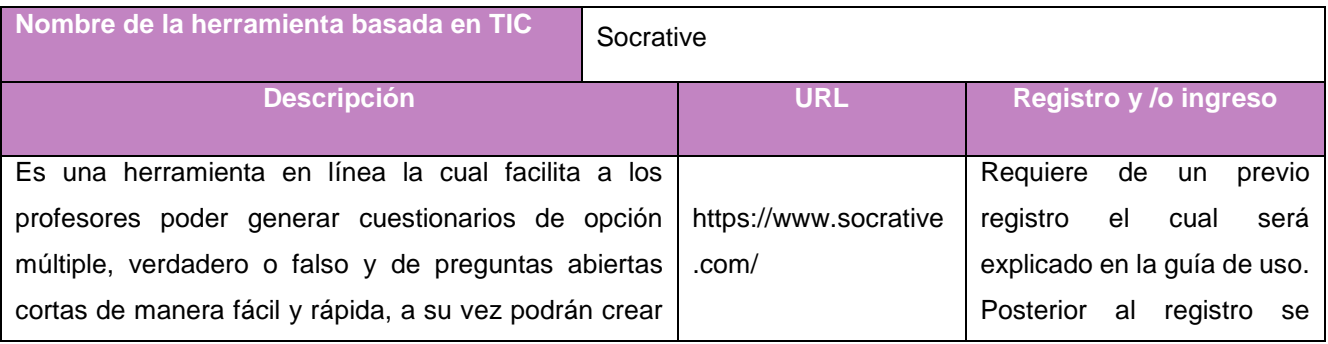

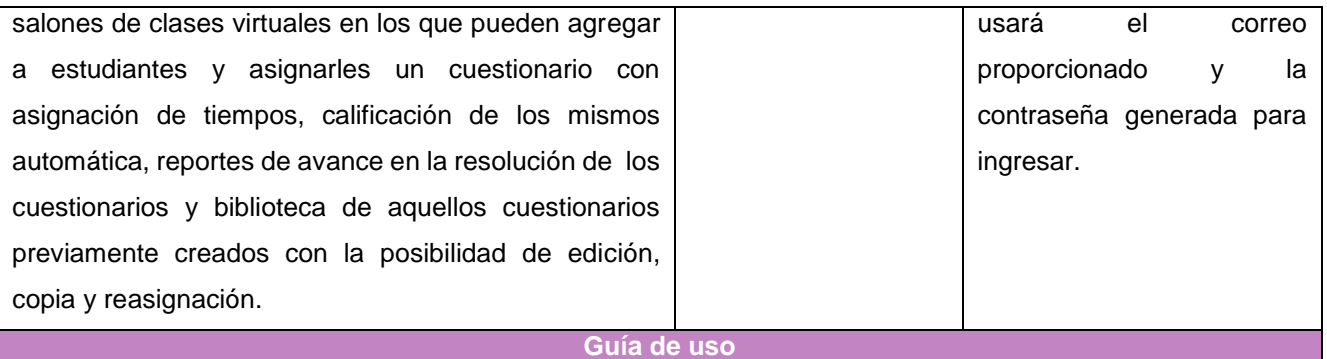

Para emplear Socrative se deberá de introducir la URL dentro de algún motor de búsqueda como Google posteriormente aparecerá la página web de la herramienta, esta se muestra en la siguiente imagen.

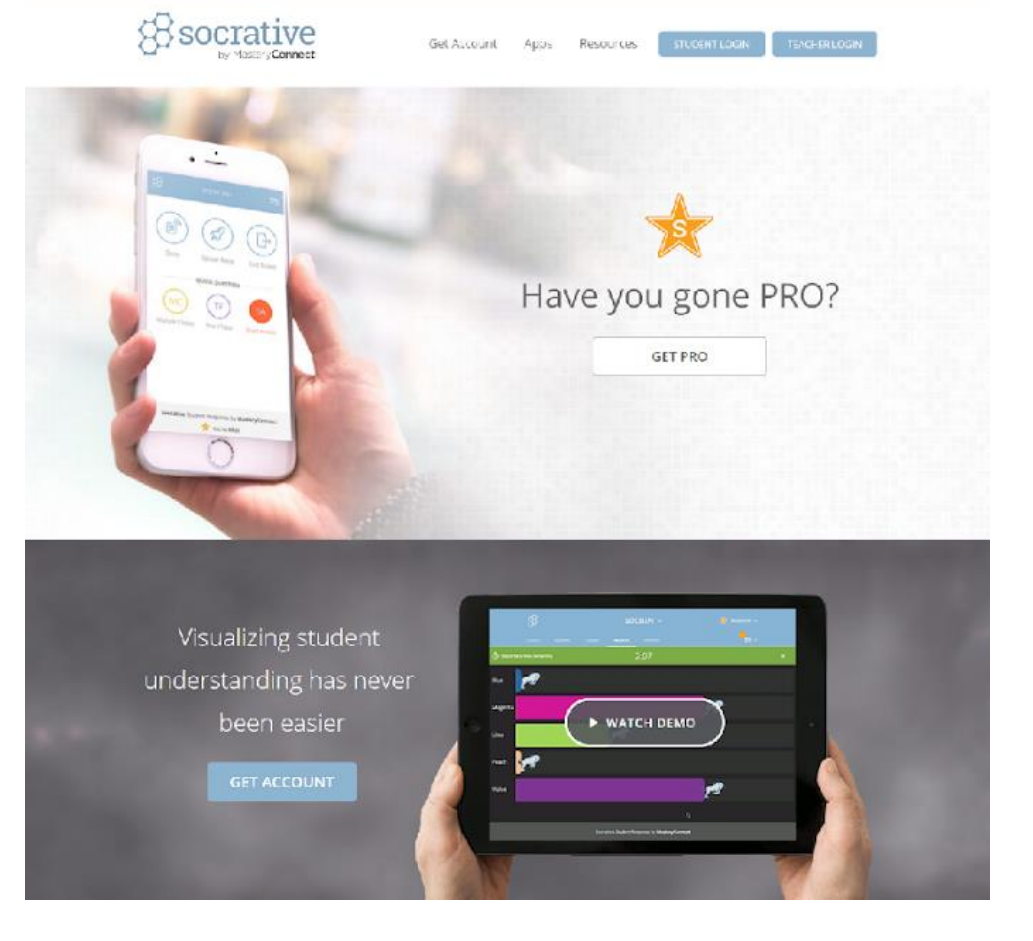

A continuación, se deberá de seleccionar el botón de Teacher Login y entonces aparecerá una pestaña la cual se mostrará en la siguiente imagen.

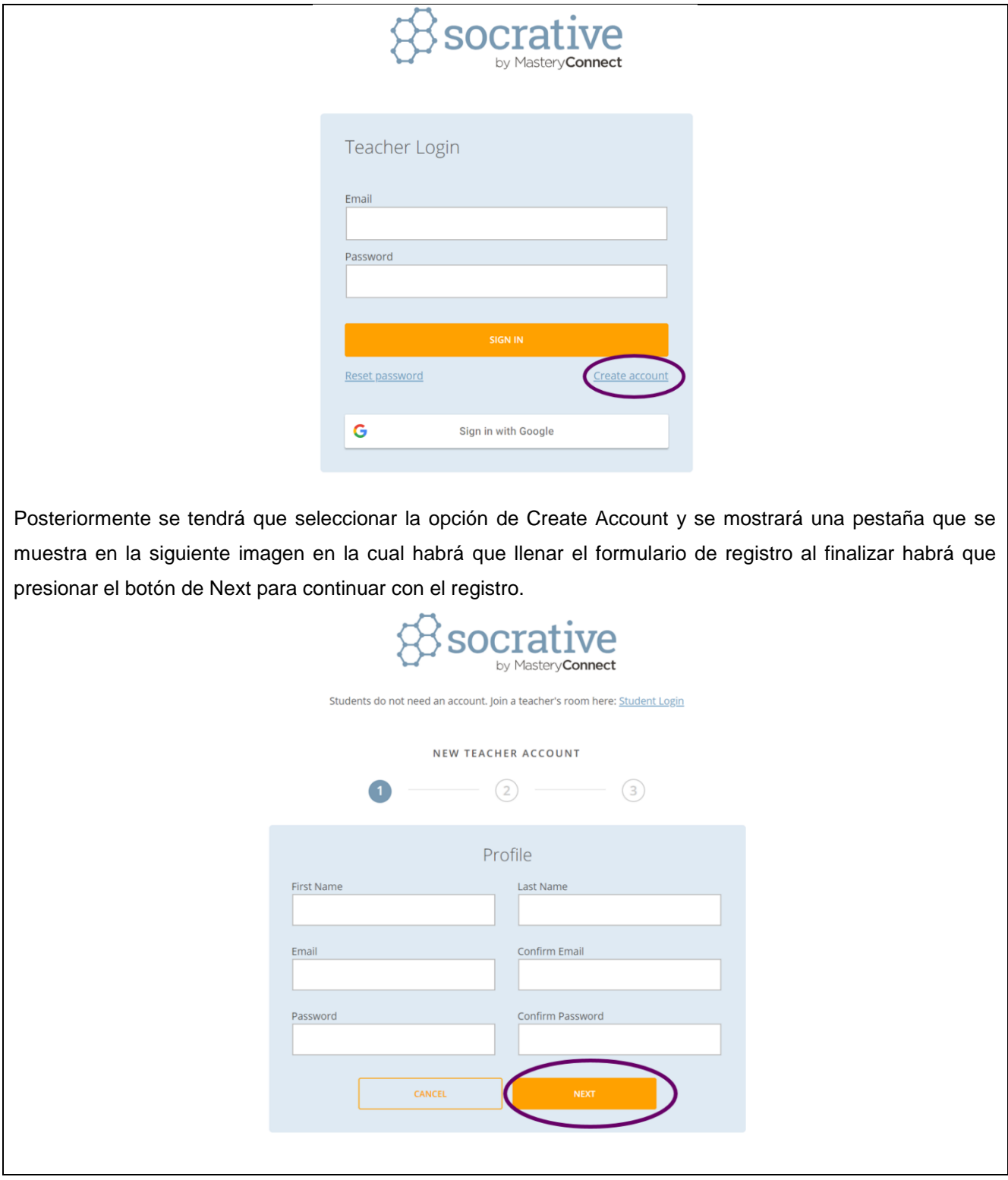

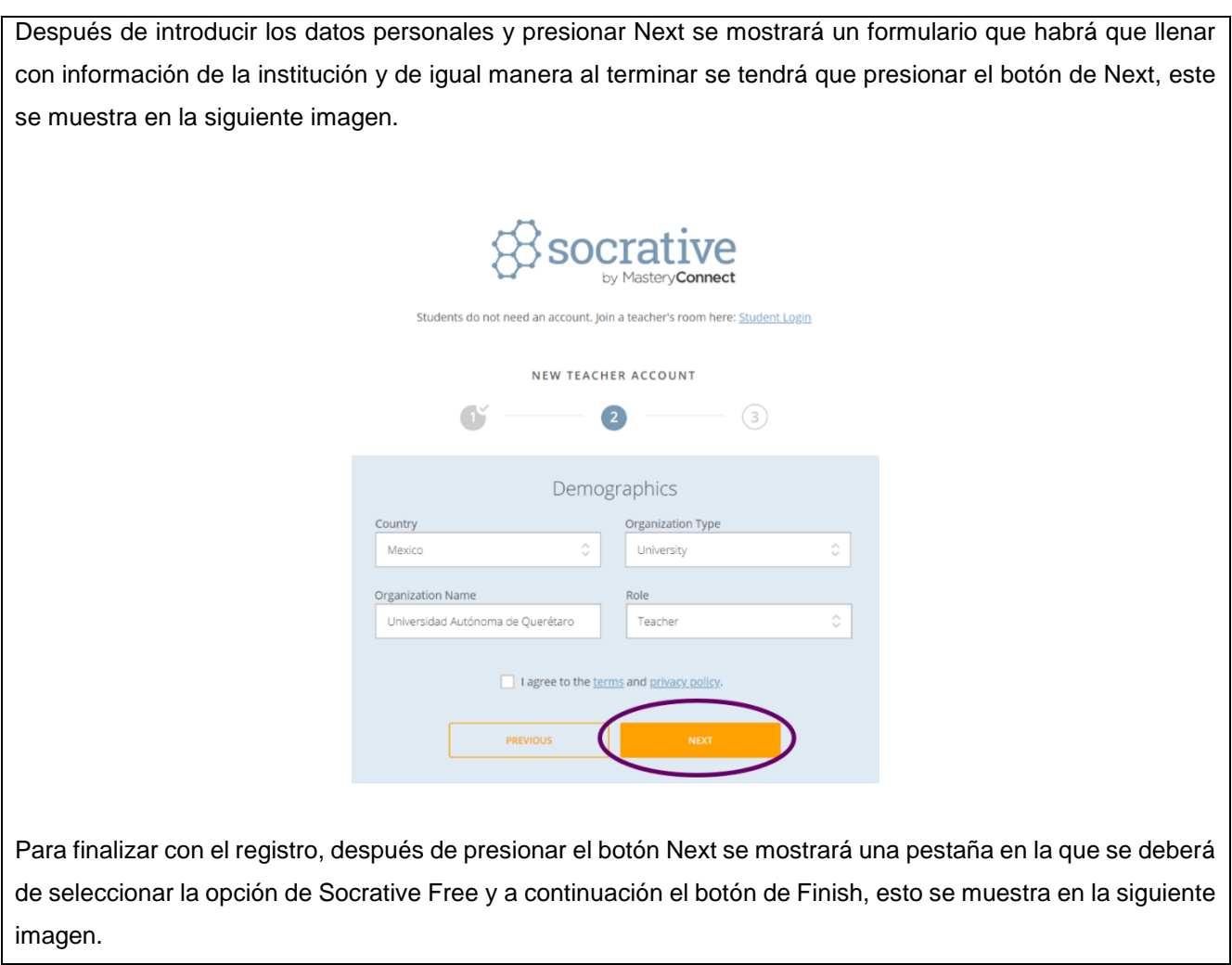

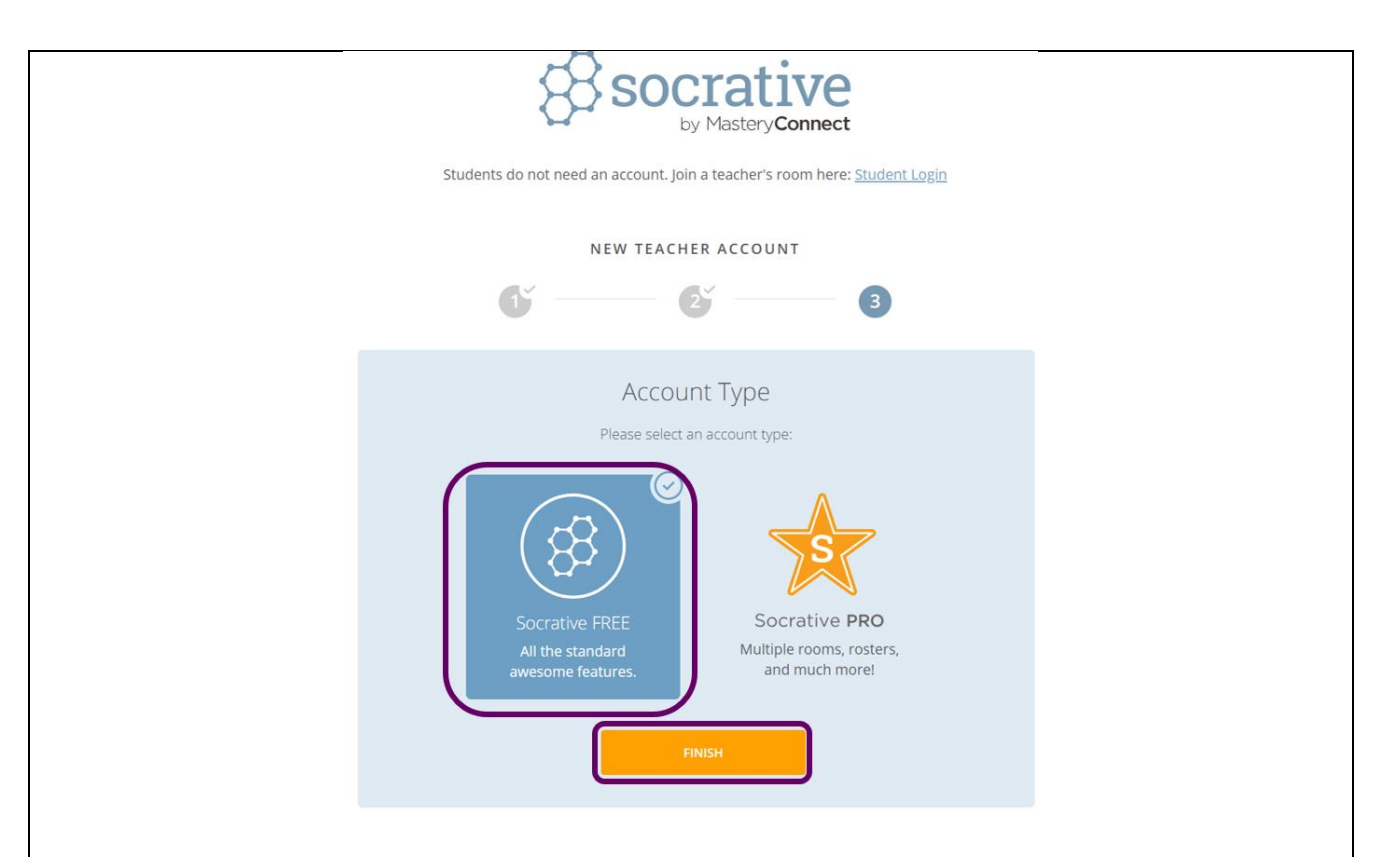

Posteriormente se presentará el espacio de trabajo de la herramienta en la cual se podrá elegir una de las varias opciones que presenta el menú de selección que está en la parte superior izquierda o comenzar con la creación de algún tipo de cuestionario presionando los iconos de los diferentes tipos de formatos de cuestionario que se encuentran en la parte central baja, esto se muestra en la imagen siguiente.

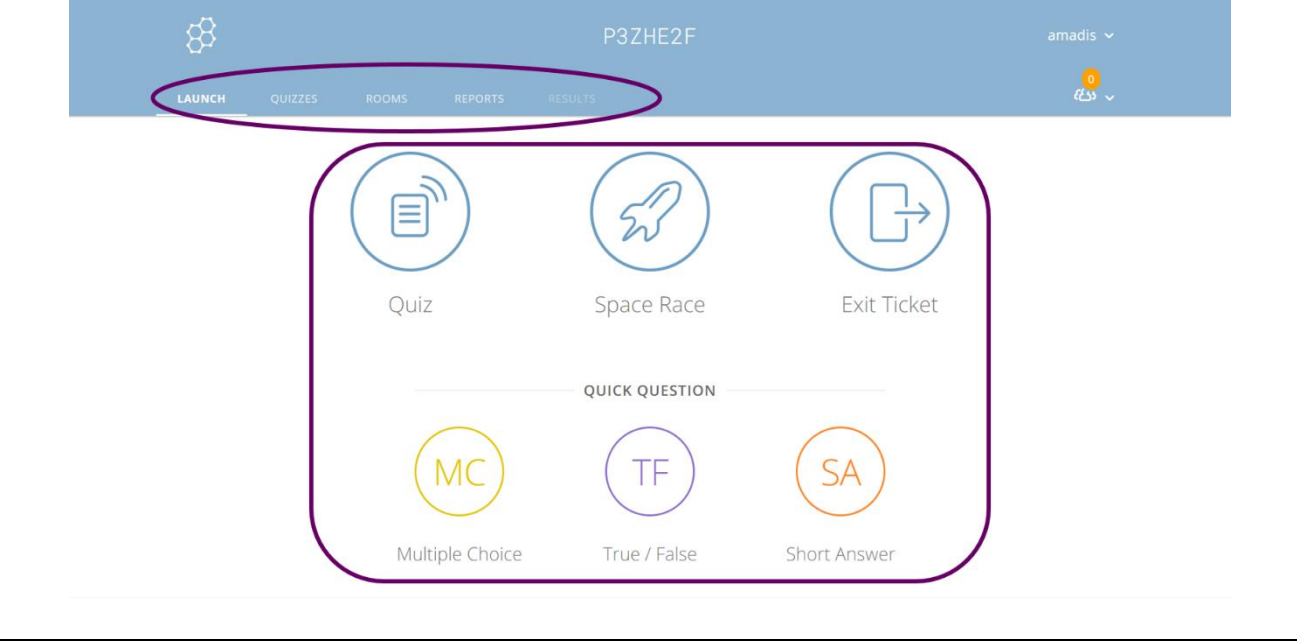

Al seleccionar la opción de Quizzes del menú de selección de la parte superior izquierda se podrá apreciar el área de trabajo en la que se tendrá el acervo de cuestionario que se hayan generado o que se vayan a generar y en esta se podrán crear, hacer copias, editar y eliminar cuestionarios, esta área de trabajo se muestra en la siguiente imagen.

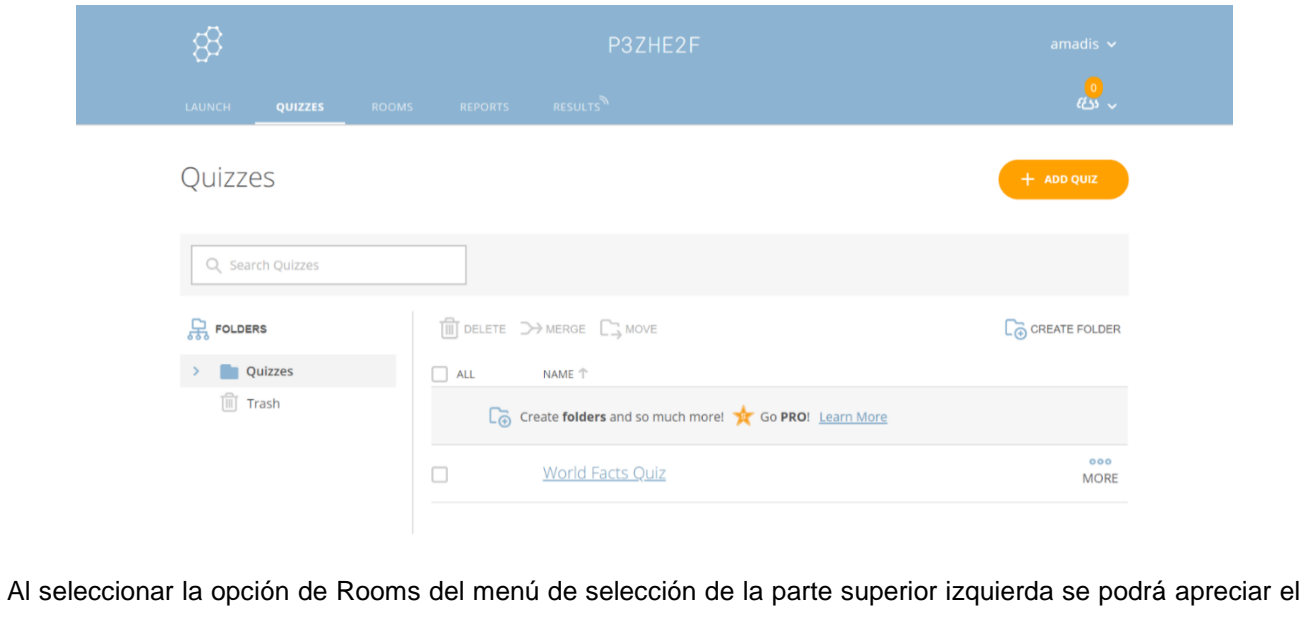

área de trabajo en la que se podrán crear salones virtuales en los que se podrá agregar a los estudiantes y así poder asignarles los cuestionarios que se creen en Socrative, también se podrán eliminar, compartir o restringir, esta área de trabajo se muestra en la siguiente imagen.

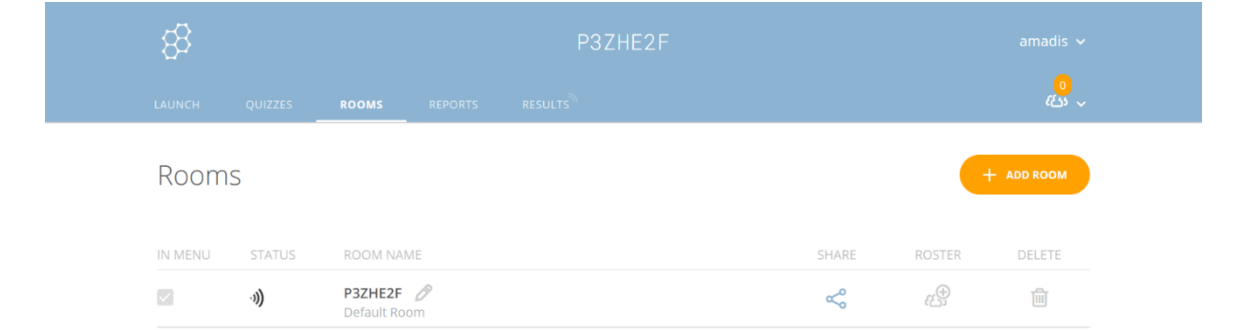

Si se seleccionar la opción de Reports del menú de selección de la parte superior izquierda se podrá apreciar el área de trabajo en la que se podrá hacer el seguimiento del desempeño de cada uno de los estudiantes, Socrative genera un reporte de aprovechamiento del cuestionario ponderando una calificación, estos podrán ser archivados o bien presenta la opción de descárgalos en pdf (personal y de salón virtual), Excel (de salón virtual), enviarlos por correo o guardarlos en el Google Drive personal del profesor, esta área de trabajo se muestra en la siguientes imágenes.

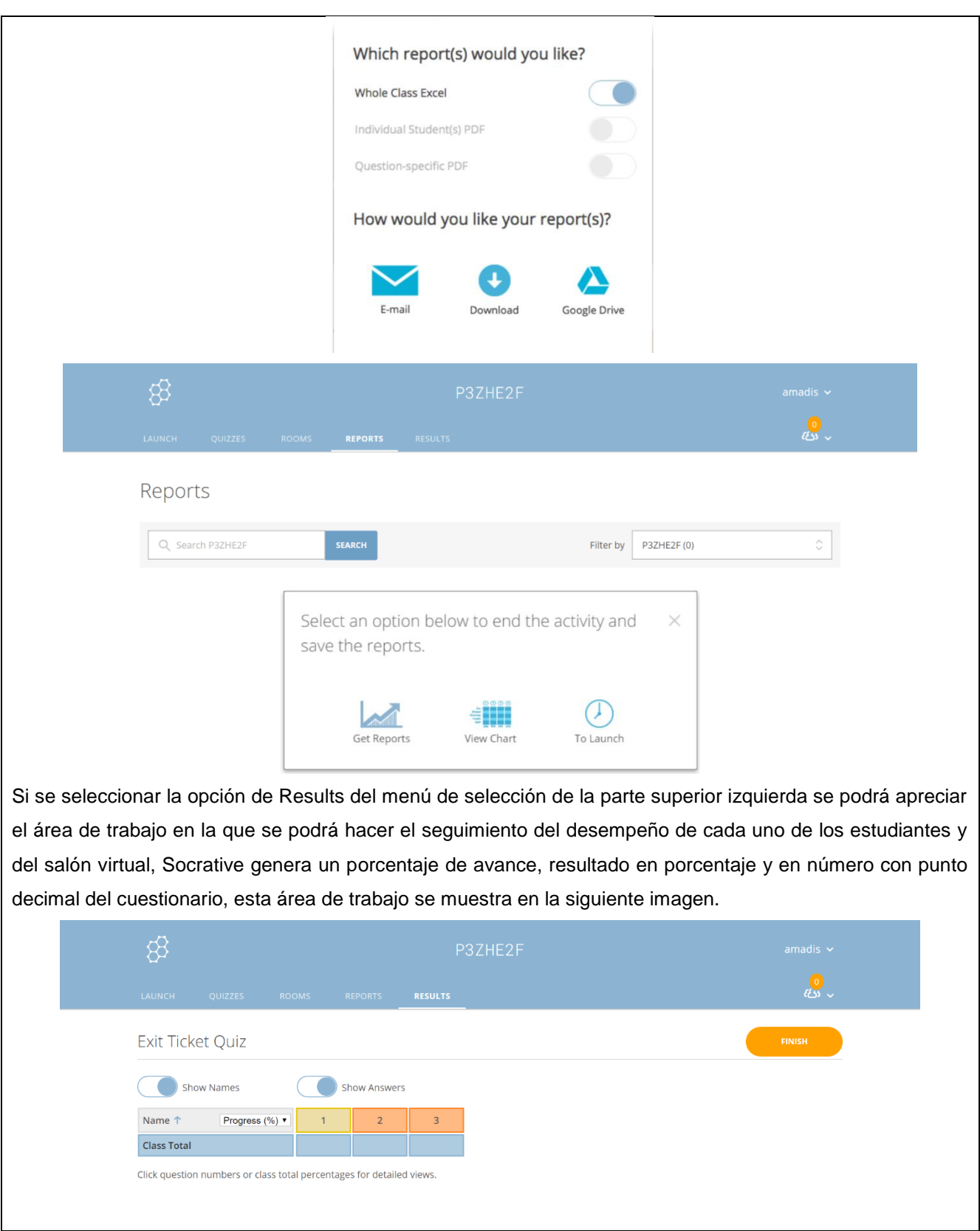

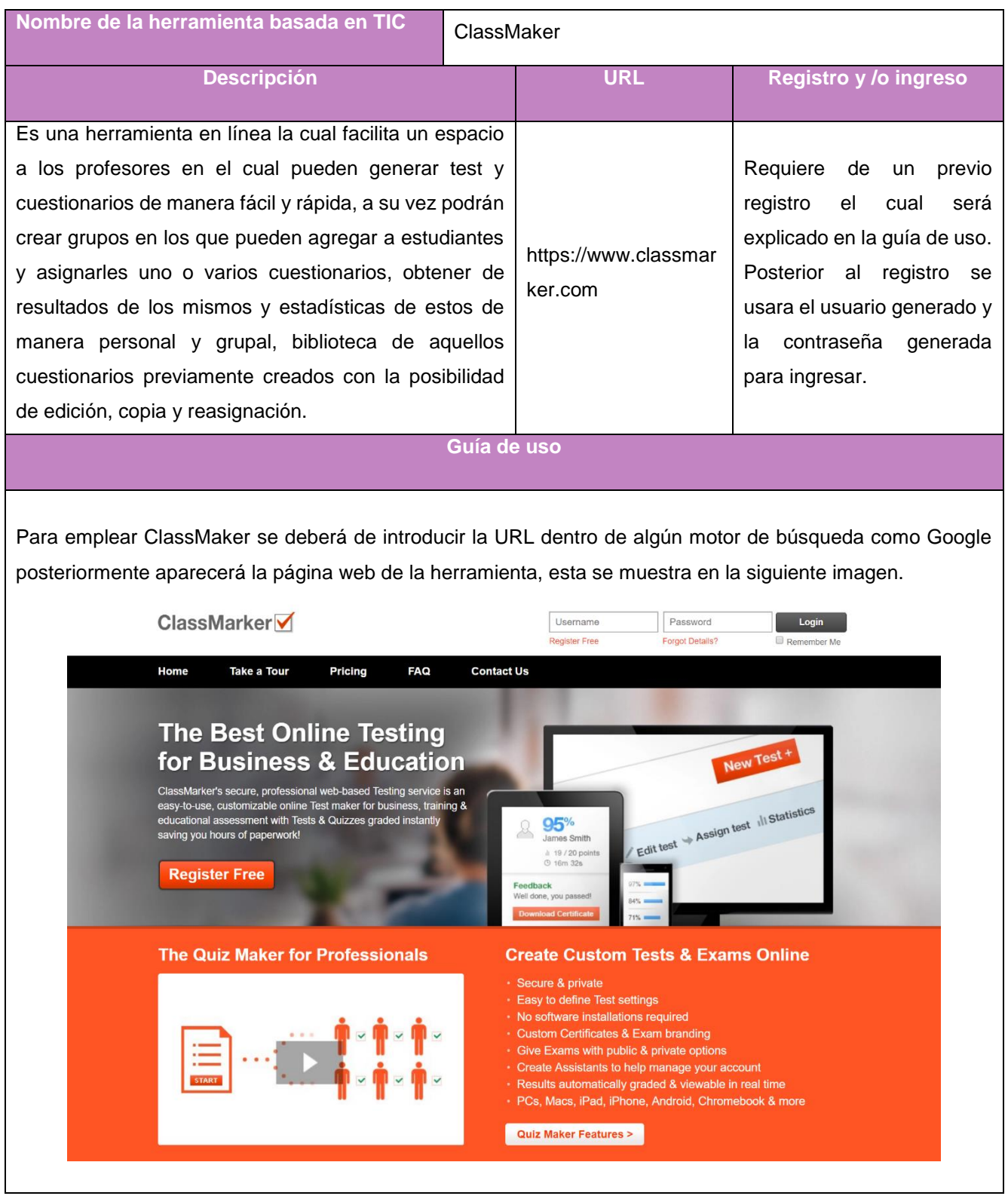

A continuación, se deberá de seleccionar el link Register Free y entonces aparecerá una pestaña la cual se deberá de seleccionar la segunda opción de Administrators que es la de For Education User Register Here to Create Tests, esto se mostrará en la siguiente imagen.

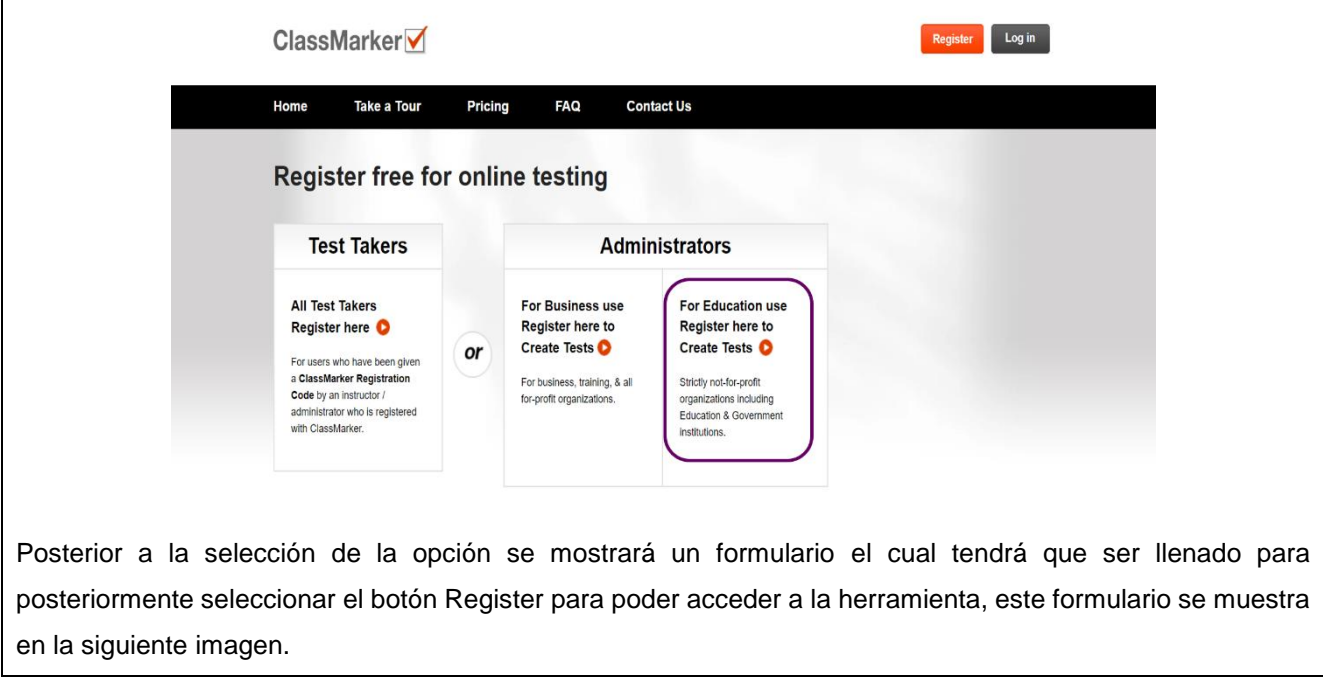

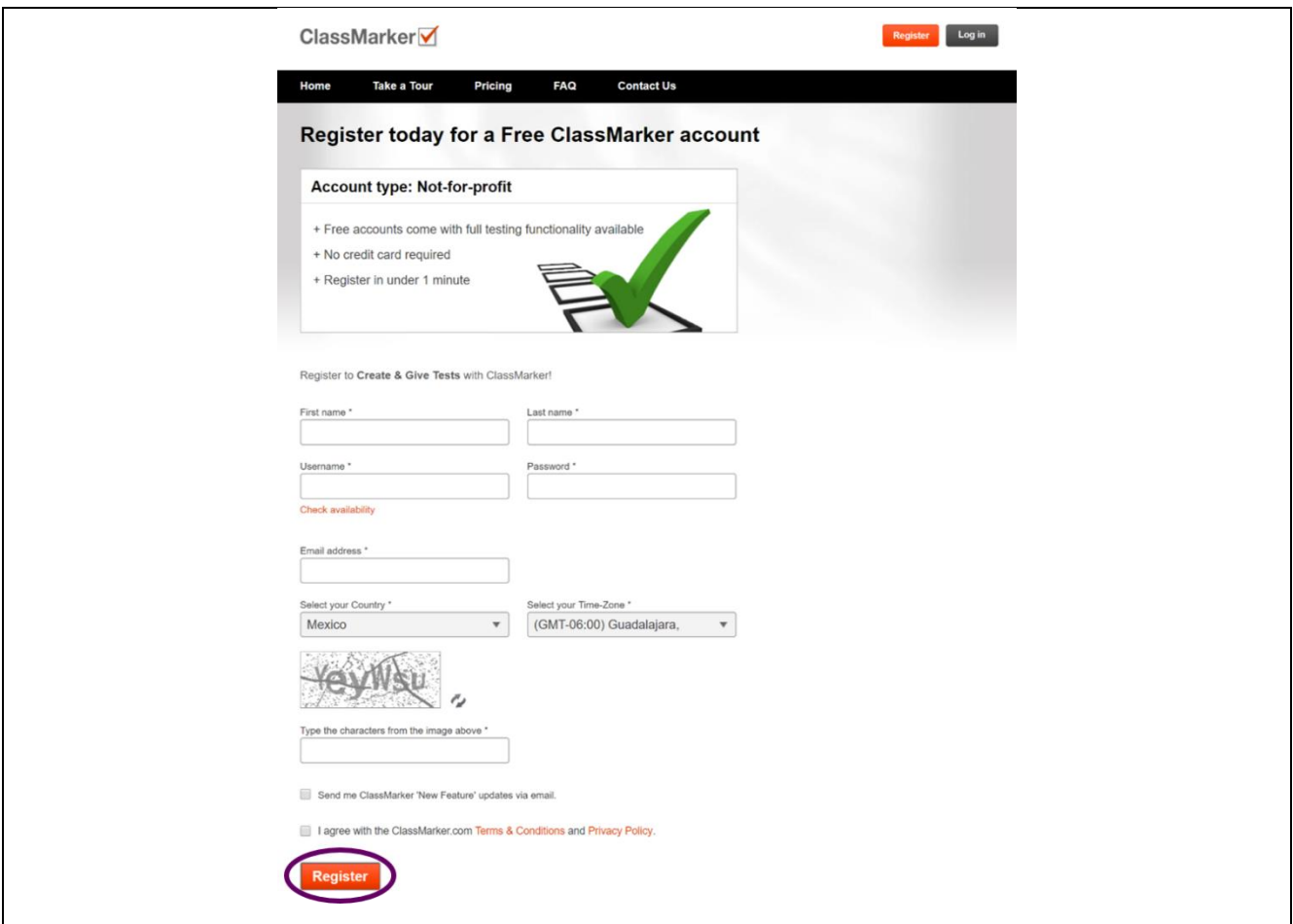

A continuación se desplegará la página en la cual estar el área de trabajo de ClassMaker, en esta área principal se apreciará en la parte superior izquierda las principales funciones de la herramienta que es la creación de cuestionarios, la creación de grupos de difusión de cuestionarios y la creación de links de acceso a los cuestionarios y grupos que es con lo que el estudiante podrá ingresar a la herramienta y al cuestionario compartido, en la parte media derecha se aprecia el acervo de test, cuestionarios, categorías de cuestionarios, archivos subidos, asistentes, grupos, resultados de los grupos, links, listas de acceso a los links, estadísticas por test, por grupos y por links, así como la opción de búsqueda de usuarios, esto se muestra en la siguiente imagen.

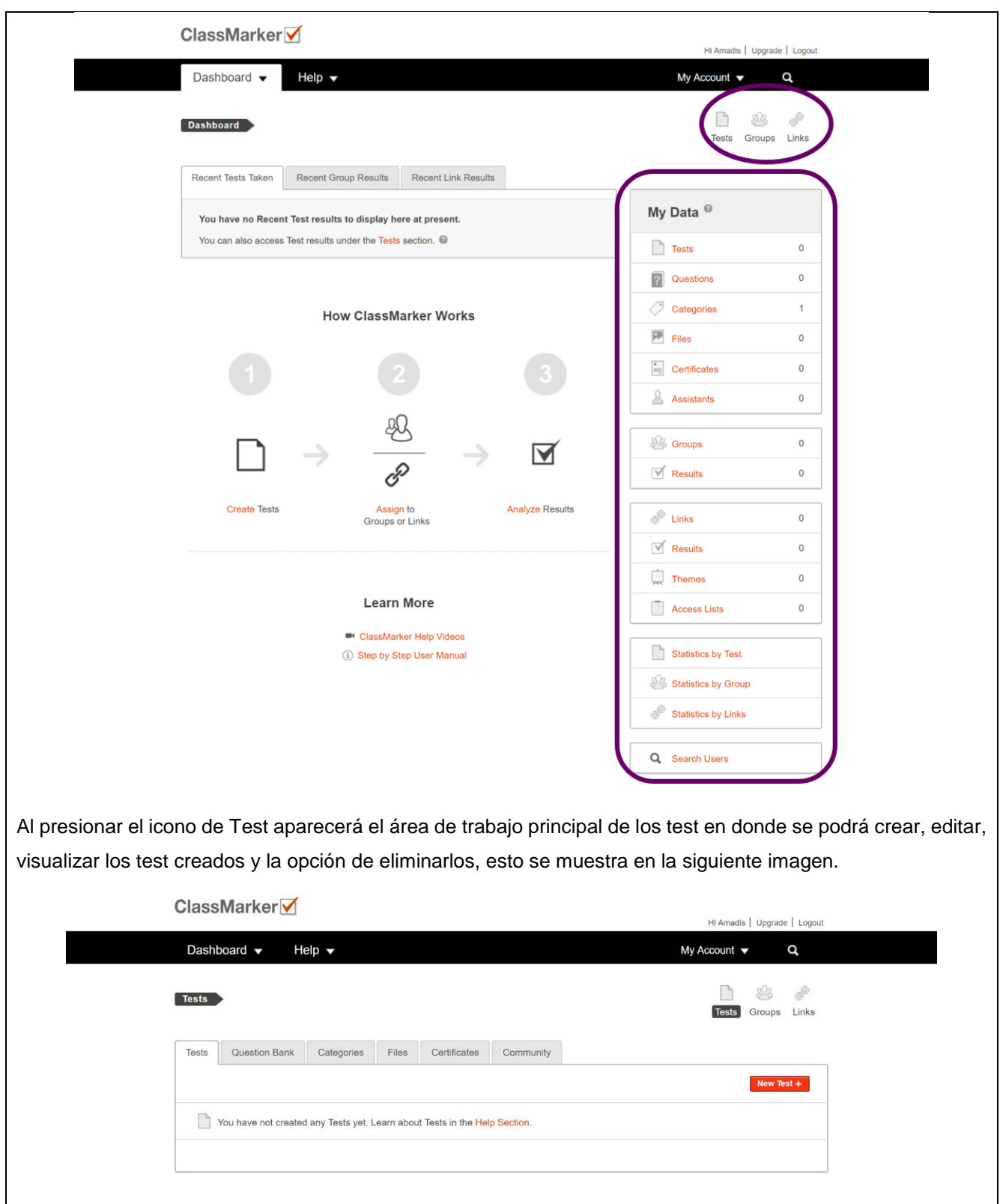

Al seleccionar de la barra de menú del área de Test la opción de Question Bank se mostrará la sección donde se podrá crear, editar, visualizar los cuestionarios creados y la opción de eliminarlos, esto con una serie de filtros para realizar la búsqueda más eficiente, esto se muestra en la siguiente imagen

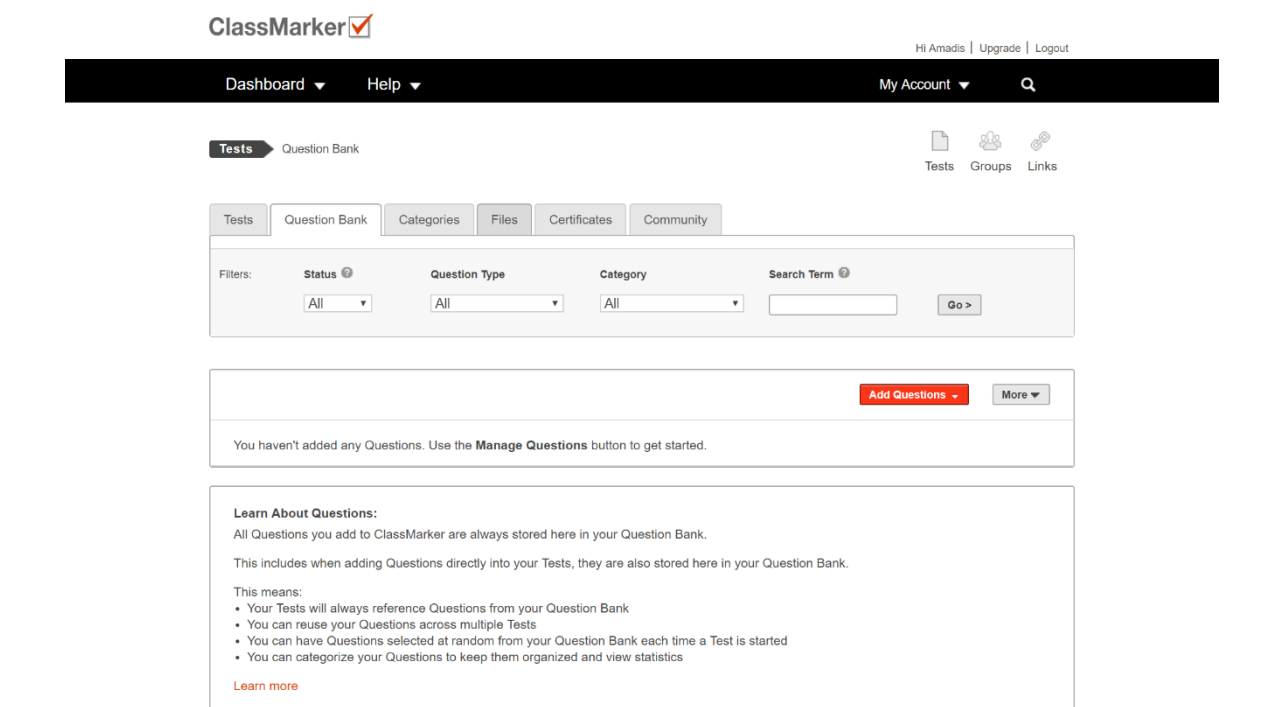

Al seleccionar de la barra de menú del área de Test la opción de Categories se mostrará la sección donde se podrán generar las categorías de los diferentes cuestionarios esto en función de hacer más fácil la organización de los cuestionarios creados, a su vez se podrá editar y eliminar la categoría, esto se muestra en la siguiente imagen.

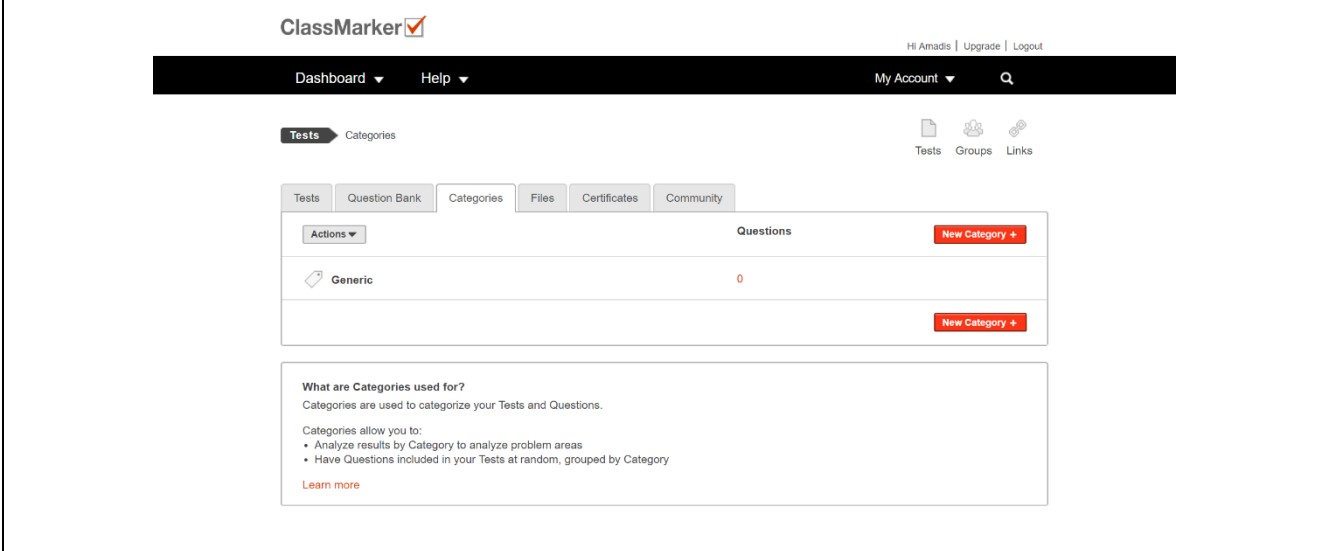

Después de Categories se muestra la opción de Files si se selecciona está se mostrará un espacio el cual se pueden subir archivos que se encuentren en la computadora desde la que se esté trabajando a la herramienta como lo son documentos, imágenes y videos esto para poder compartirlos en los grupos o en los links, esto se muestra en la imagen siguiente.

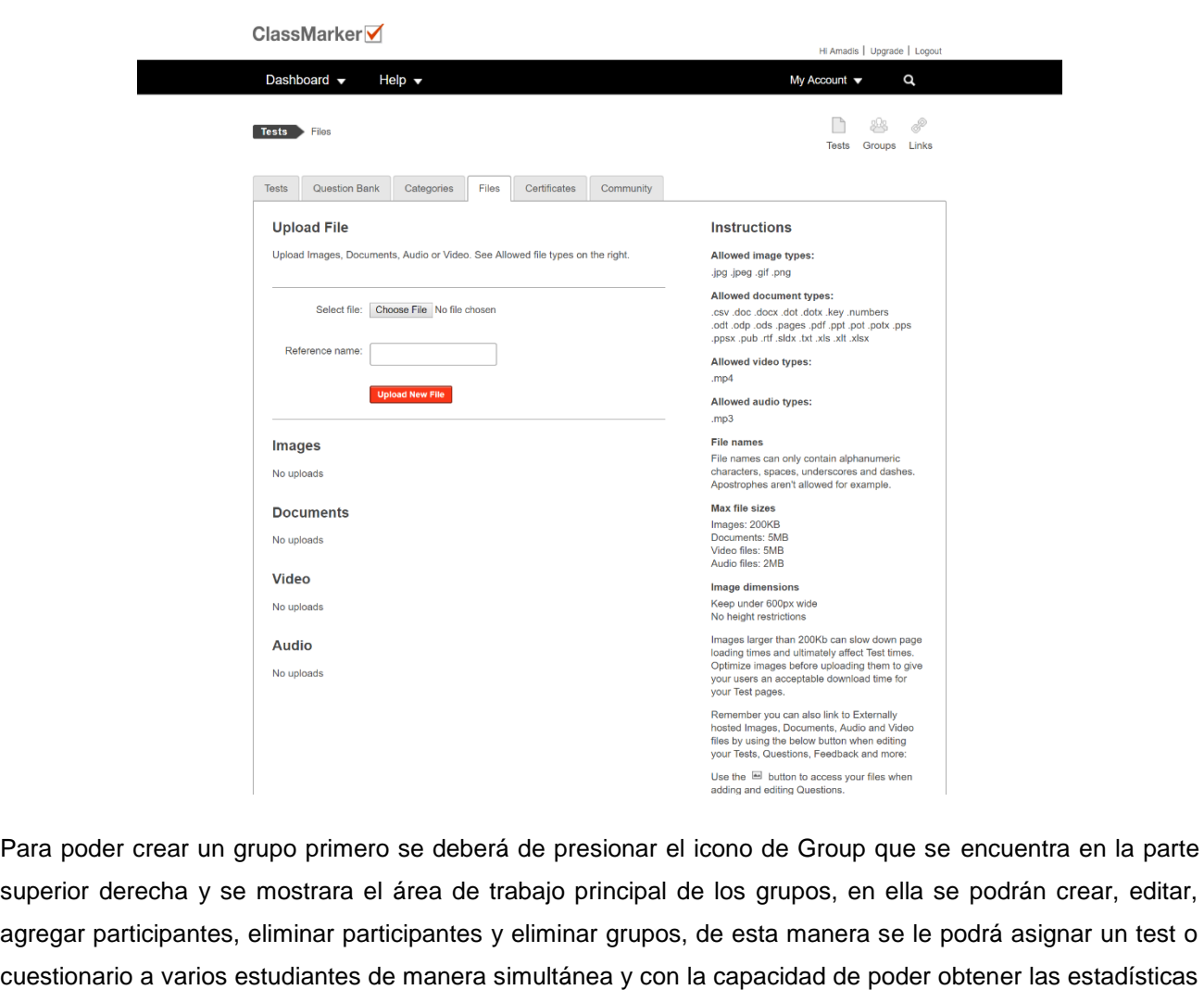

por persona y por grupo esto se aprecia en la imagen siguiente.

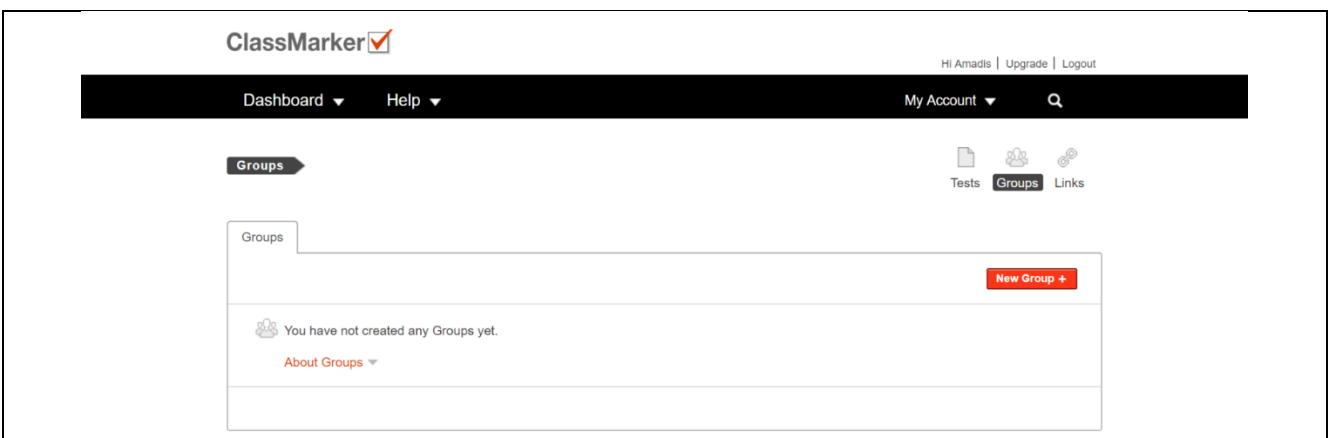

Para poder crear un link primero se deberá de presionar el icono de link que se encuentra en la parte superior derecha y se mostrara el área de trabajo principal de los grupos, en ella se podrán crear, editar, agregar participantes, eliminar participantes y eliminar links, de esta manera se le podrá asignar un test o cuestionarios a varios estudiantes de manera simultánea y con la capacidad de poder obtener las estadísticas por persona y por link, a su vez se cuenta con listas de autorización para la visualización de los links para de esta manera tener el control de acceso y manipulación de los test y cuestionarios; se crean los links para que sin importar que el estudiante tenga o no una cuenta este pueda realizar los test y cuestionarios, esto se aprecia en la imagen siguiente.

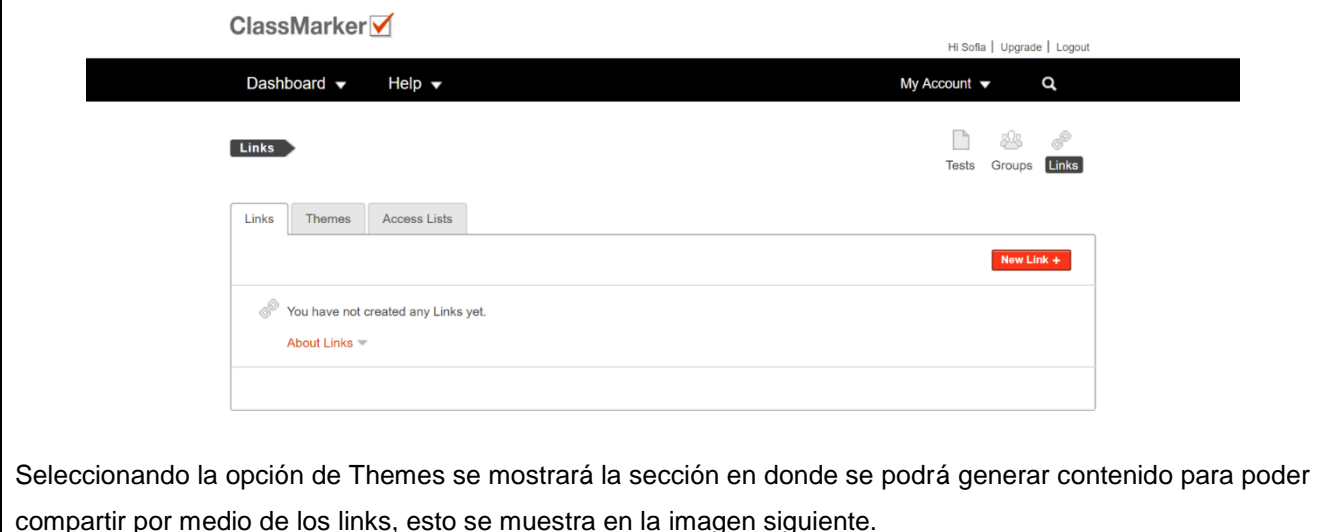
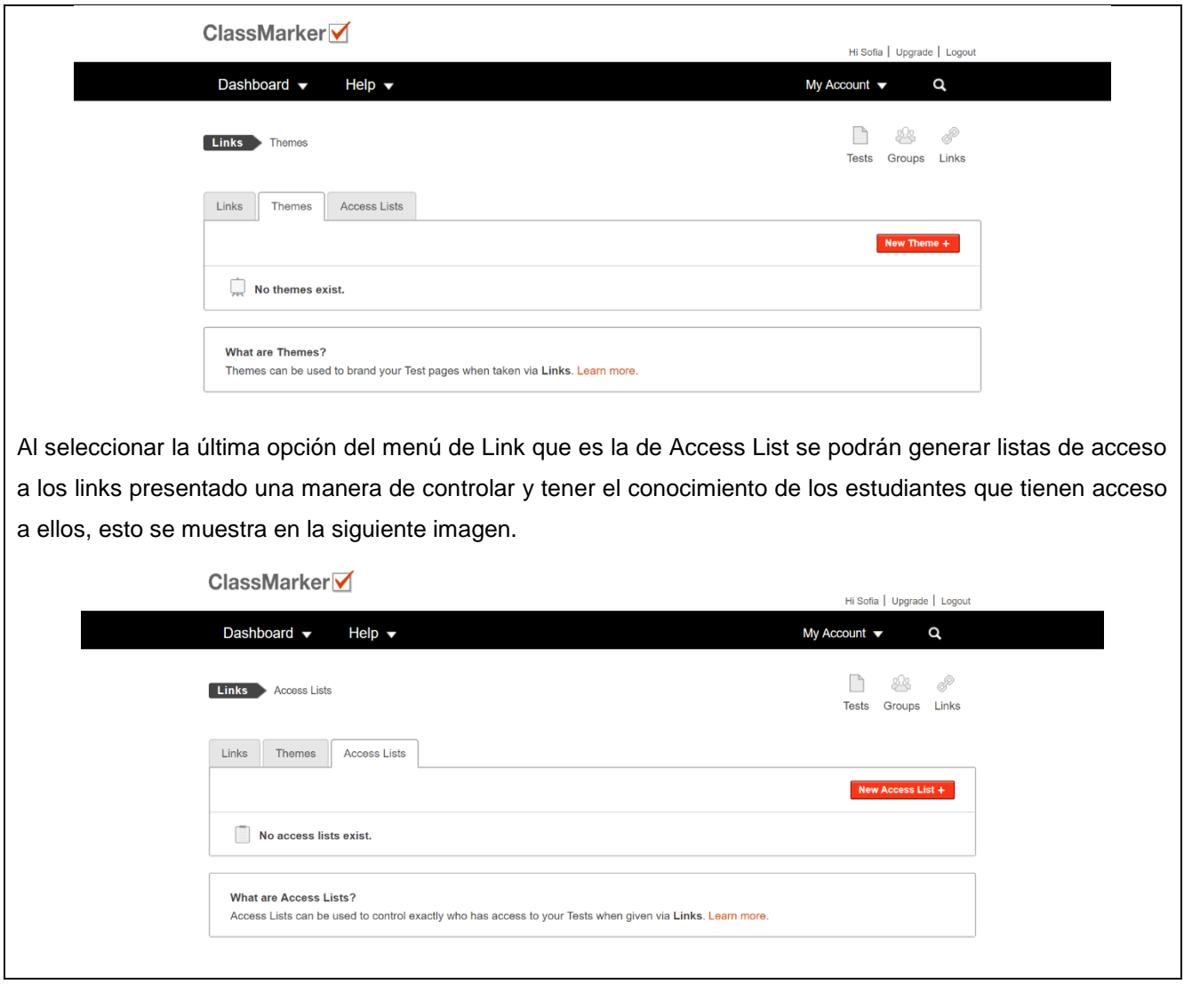

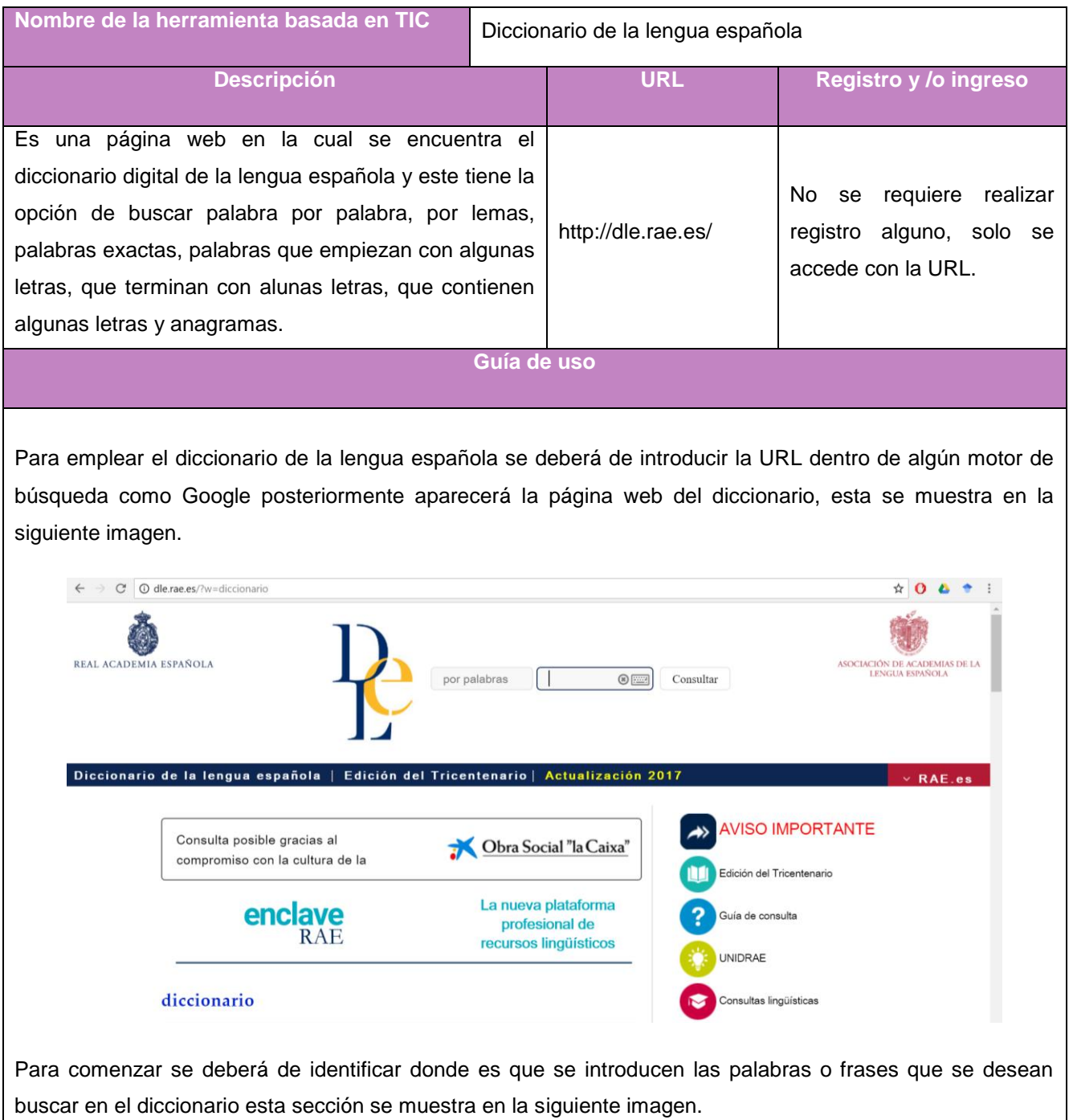

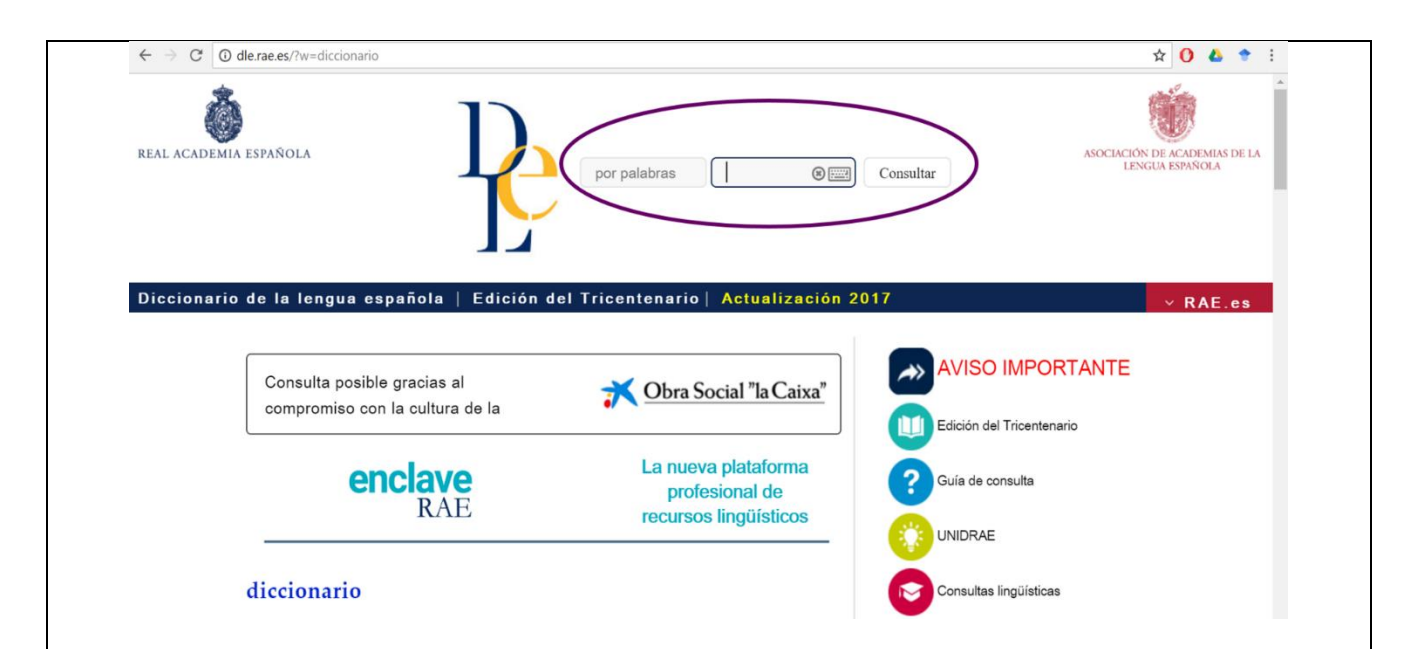

Posteriormente a ubicar donde es que se introducen las palabras o frases existe un menú desplegable que muestra la opción de buscar palabras o frases palabra por palabra, por lemas, palabras exactas, palabras que empiezan con algunas letras, que terminan con alunas letras, que contienen algunas letras y anagramas esto se selecciona presionando el botón por palabras; esto se muestra en la siguiente imagen.

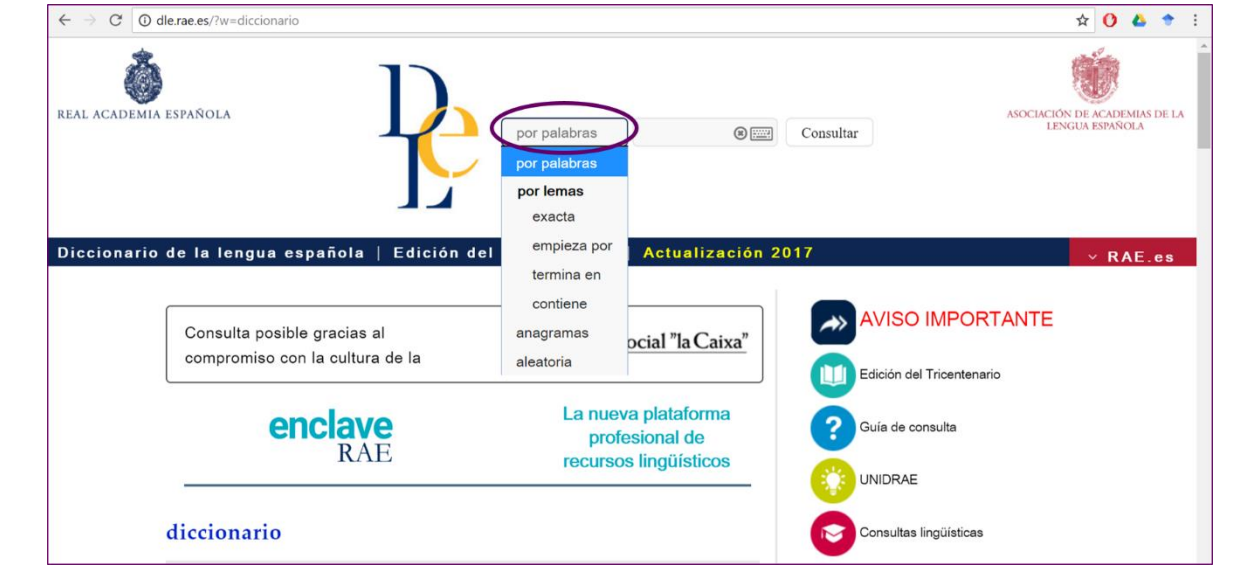

Al seleccionar una de las opciones del menú se deberá de introducir la palabra o frase a buscar en el diccionario, a la vez que se escriben las letras aparecerán sugerencias y se puede seleccionar la palabra o frase a consultar si es que aparece entre las sugerencias de lo contrario se deberá de terminar de escribir y presionar el botón de consultar al hacer esto, aparecerá la palabra o frase a consultar con su significado, esto se muestra en la siguiente imagen.

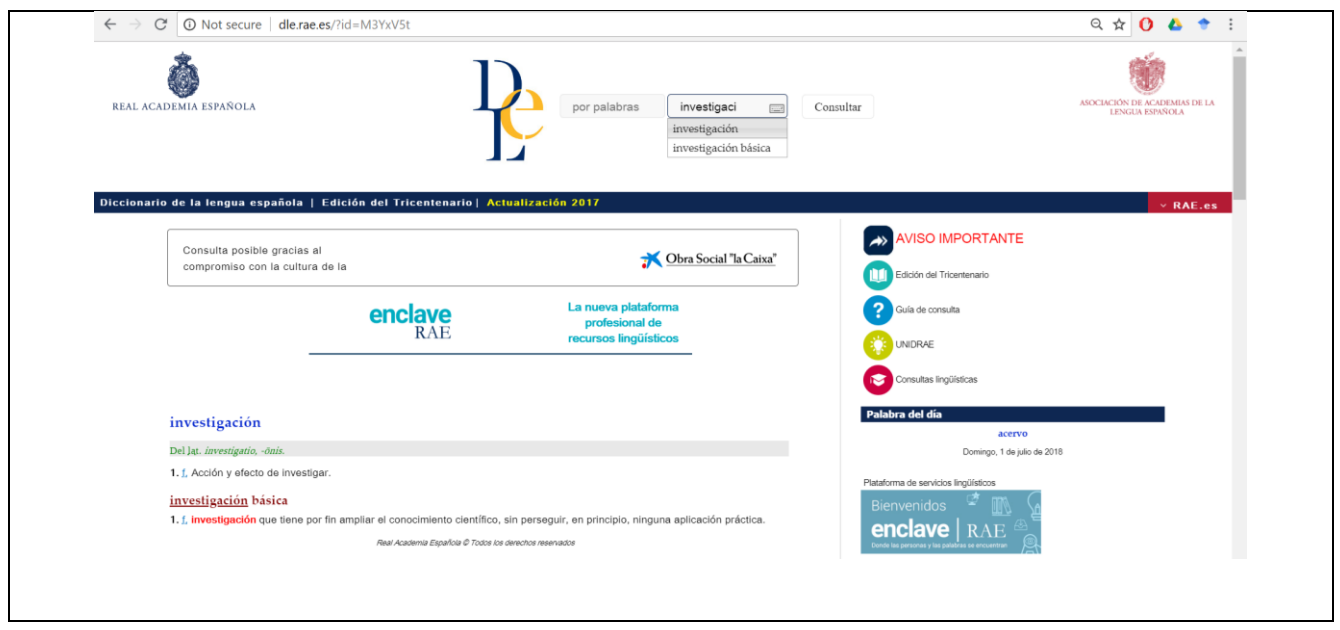

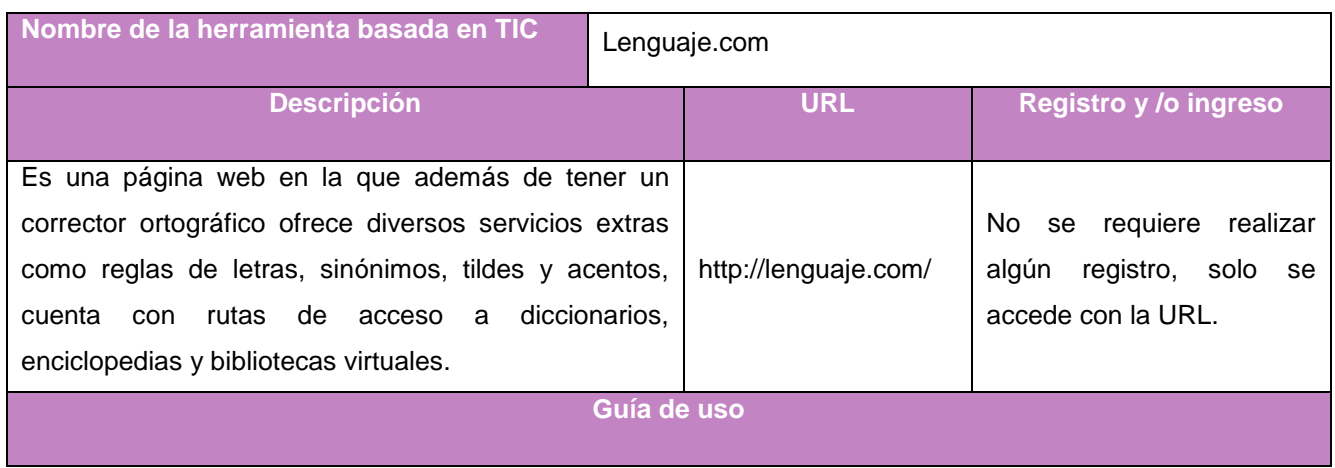

Para emplear el corrector ortográfico de Lenguaje.com se deberá de introducir la URL dentro de algún motor de búsqueda como Google, posteriormente aparecerá la página web de lenguaje.com esta se muestra en la imagen.

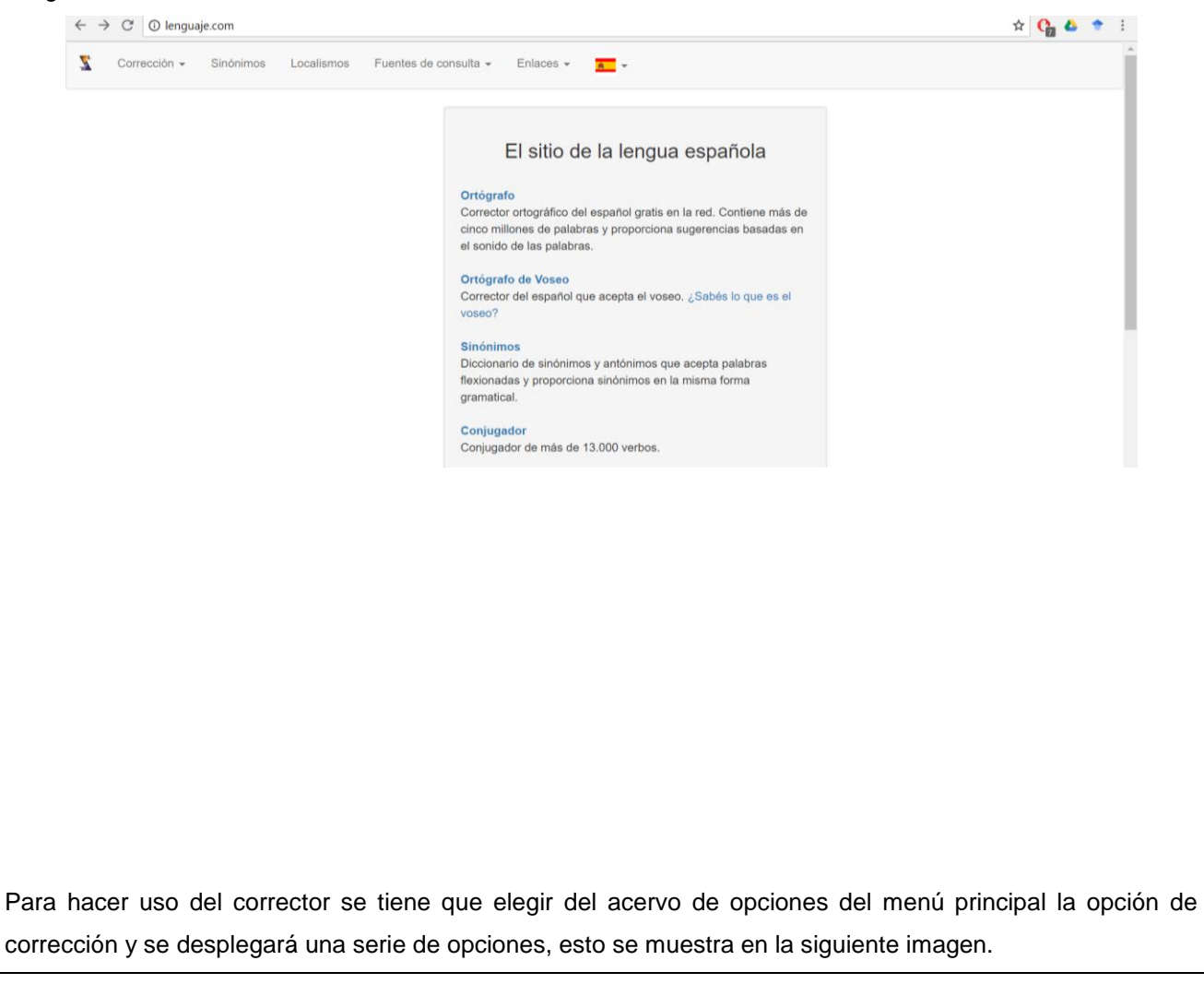

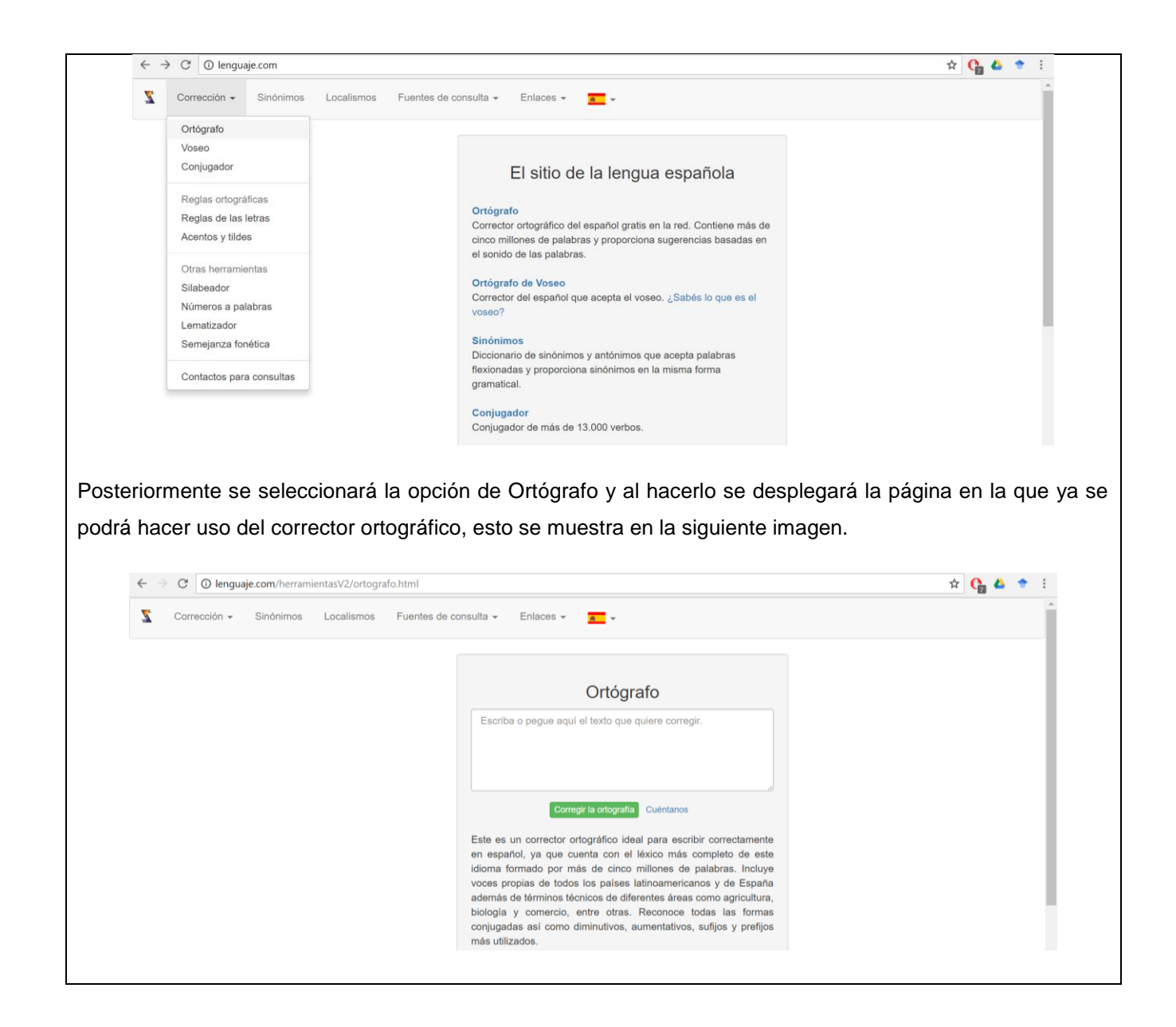

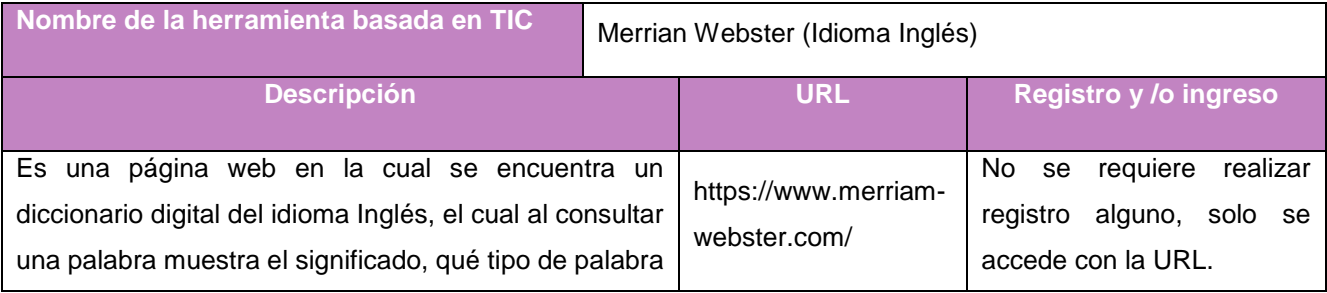

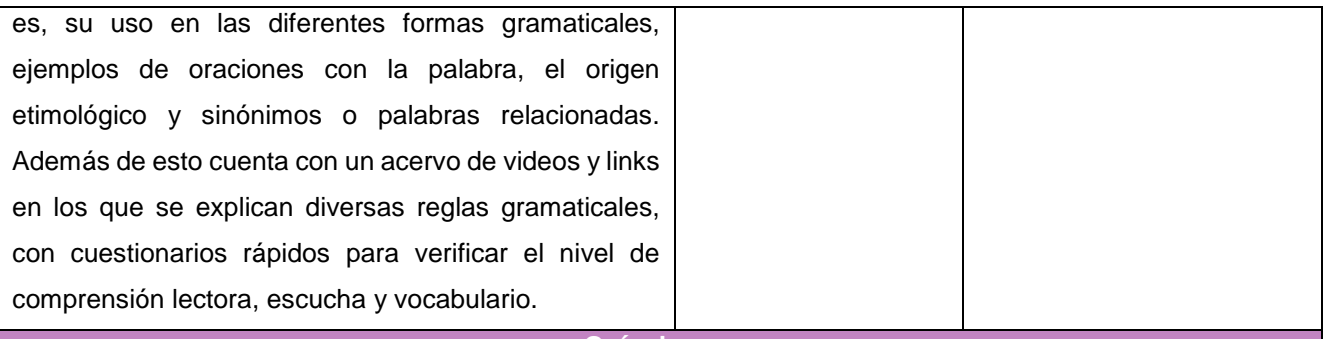

**Guía de uso**

Para emplear el diccionario Merrian Webster se deberá de introducir la URL dentro de algún motor de búsqueda como Google, posteriormente aparecerá la página web del diccionario, esta se muestra en la imagen.

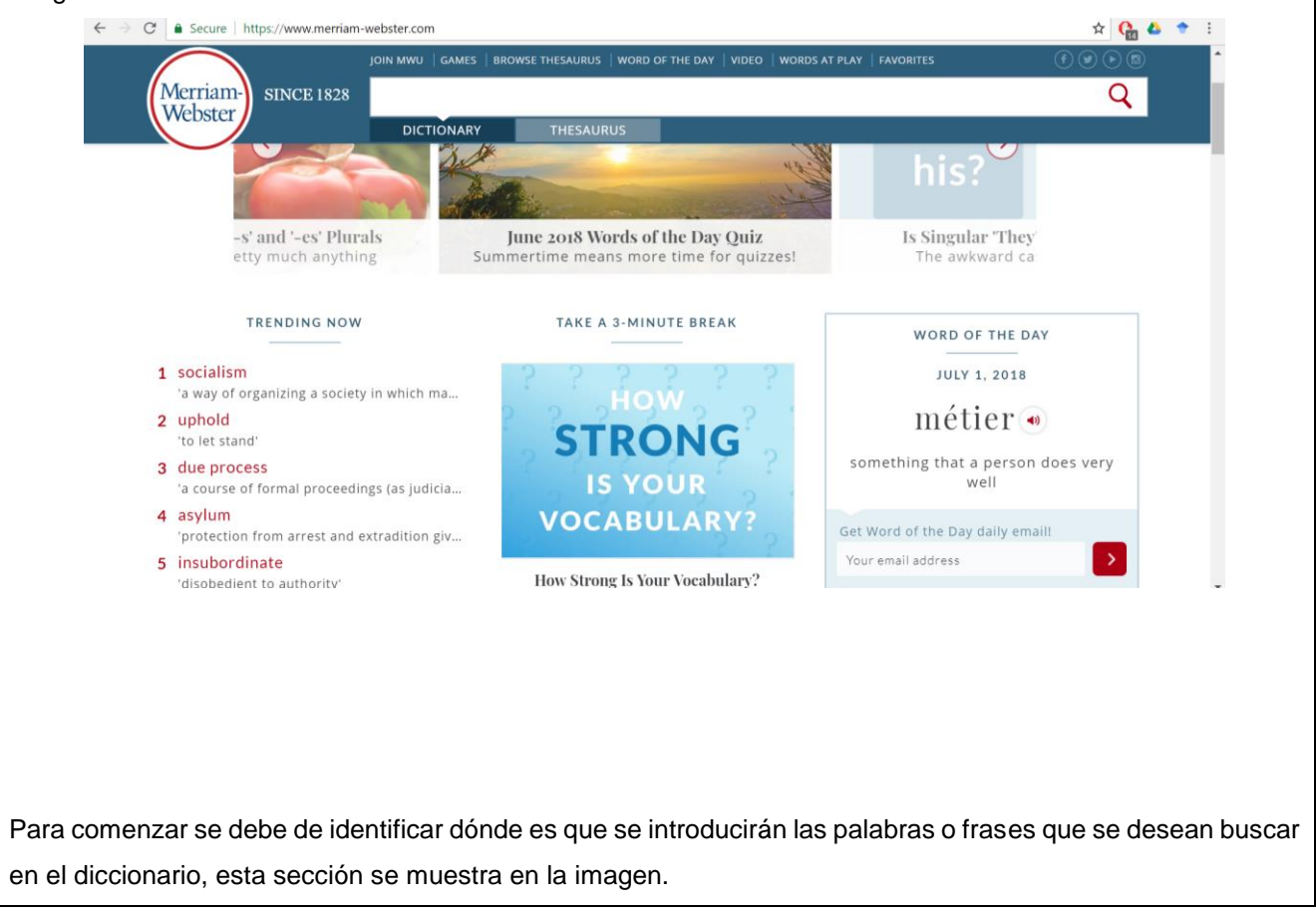

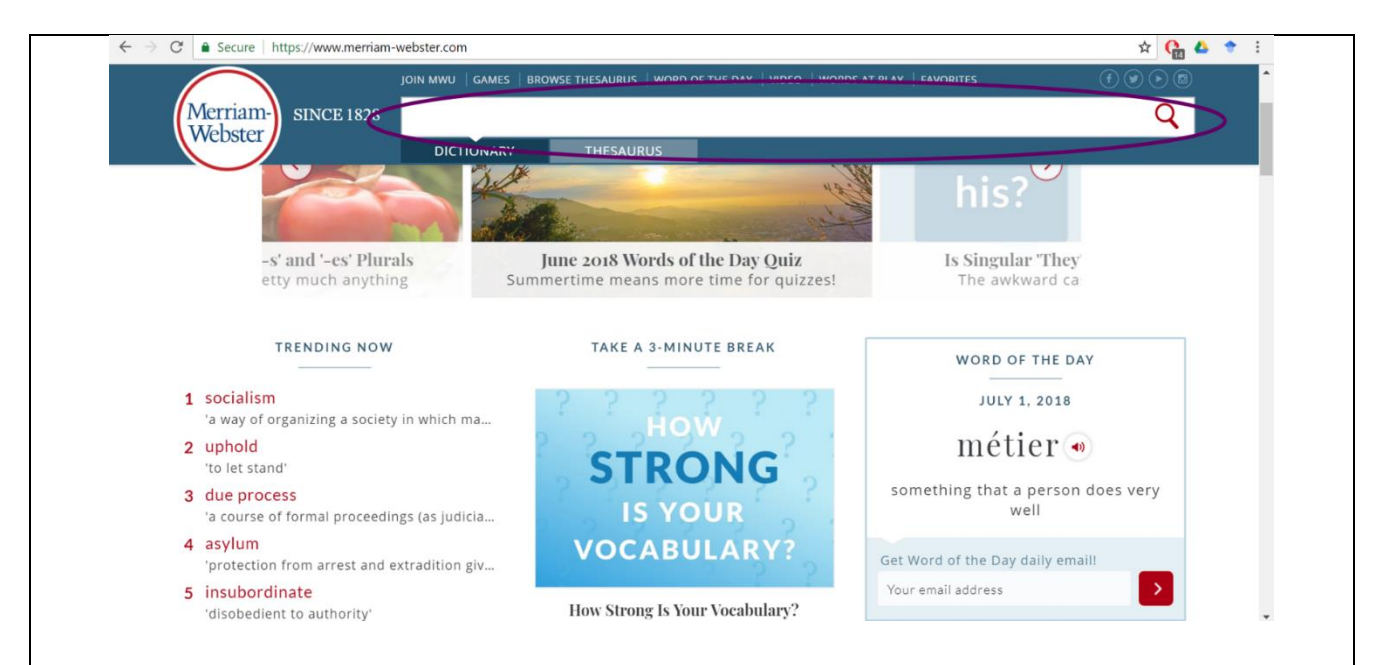

Posteriormente se deberá introducir lo que se desea buscar en el diccionario, a la vez que se escriben las letras aparecerán sugerencias y se puede seleccionar la palabra o frase a consultar si es que aparece entre las sugerencias, de lo contrario, se deberá de terminar de escribir y presionar el icono de lupa. Esto se aprecia en la siguiente imagen.

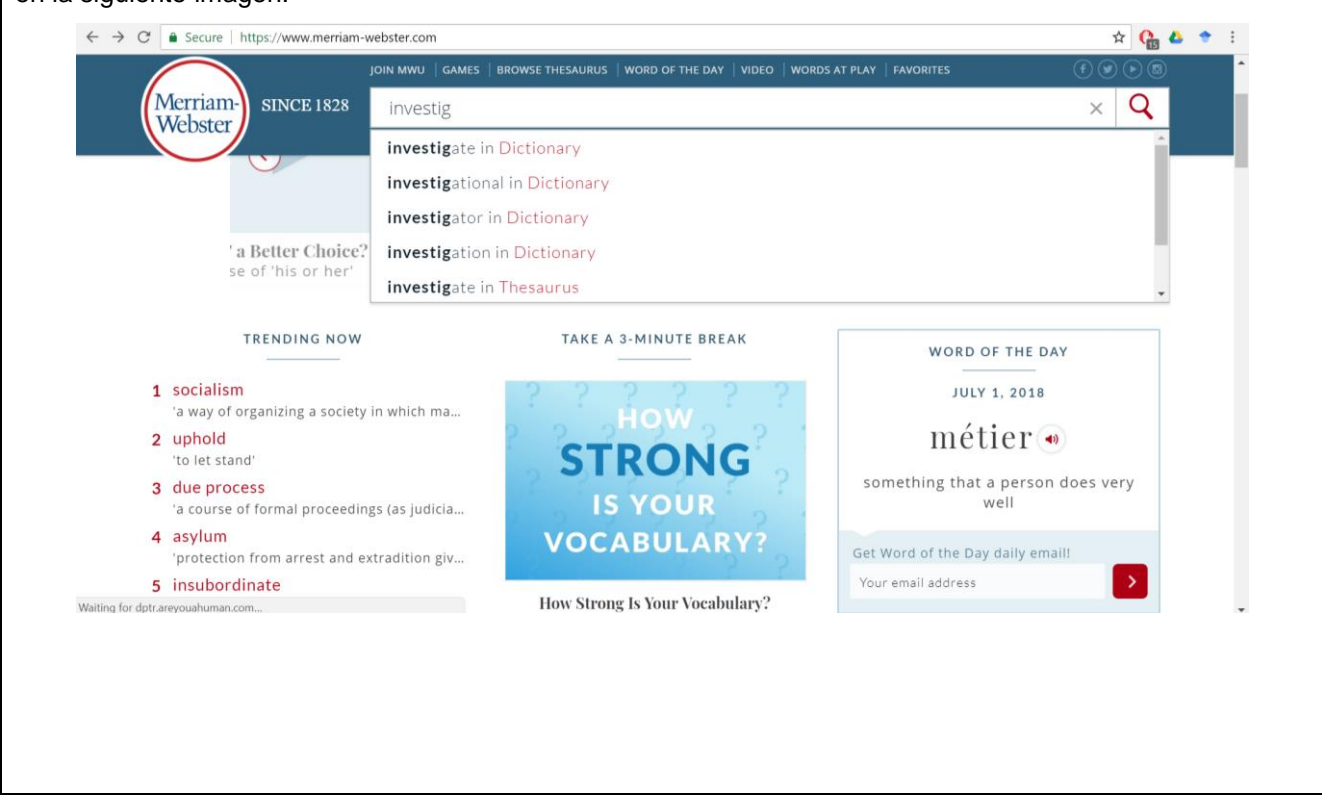

Al presionar el icono de la lupa, aparecerá la palabra o frase a consultar con su significado, qué tipo de palabra es, su uso en las diferentes formas gramaticales (estas últimas junto con la palabra, tienen un icono de audio a la derecha el cual si es presionado es escuchará la pronunciación correcta), ejemplos de oraciones con la palabra, el origen etimológico y sinónimos o palabras relacionadas, esto se muestra en la imagen.

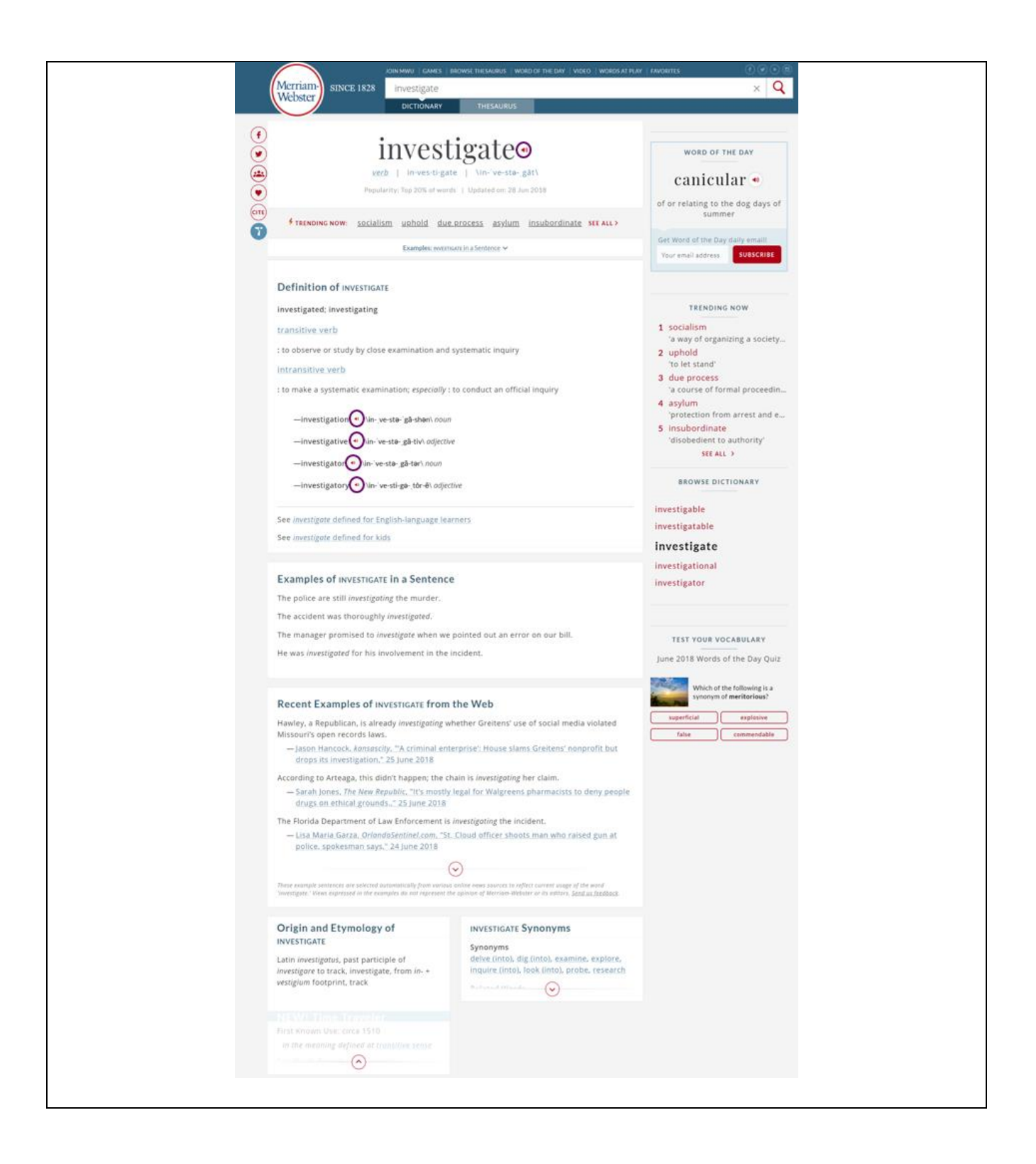

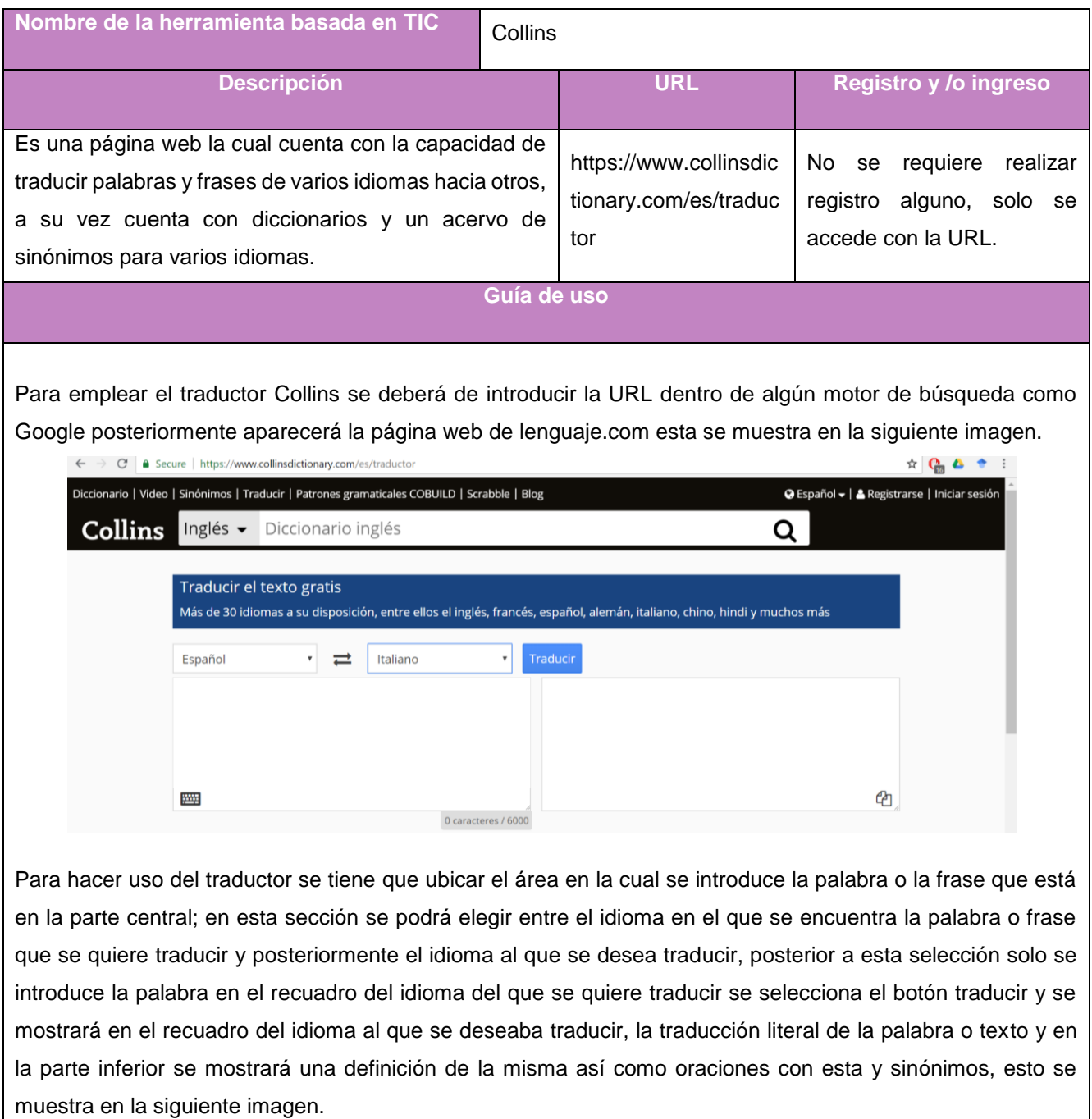

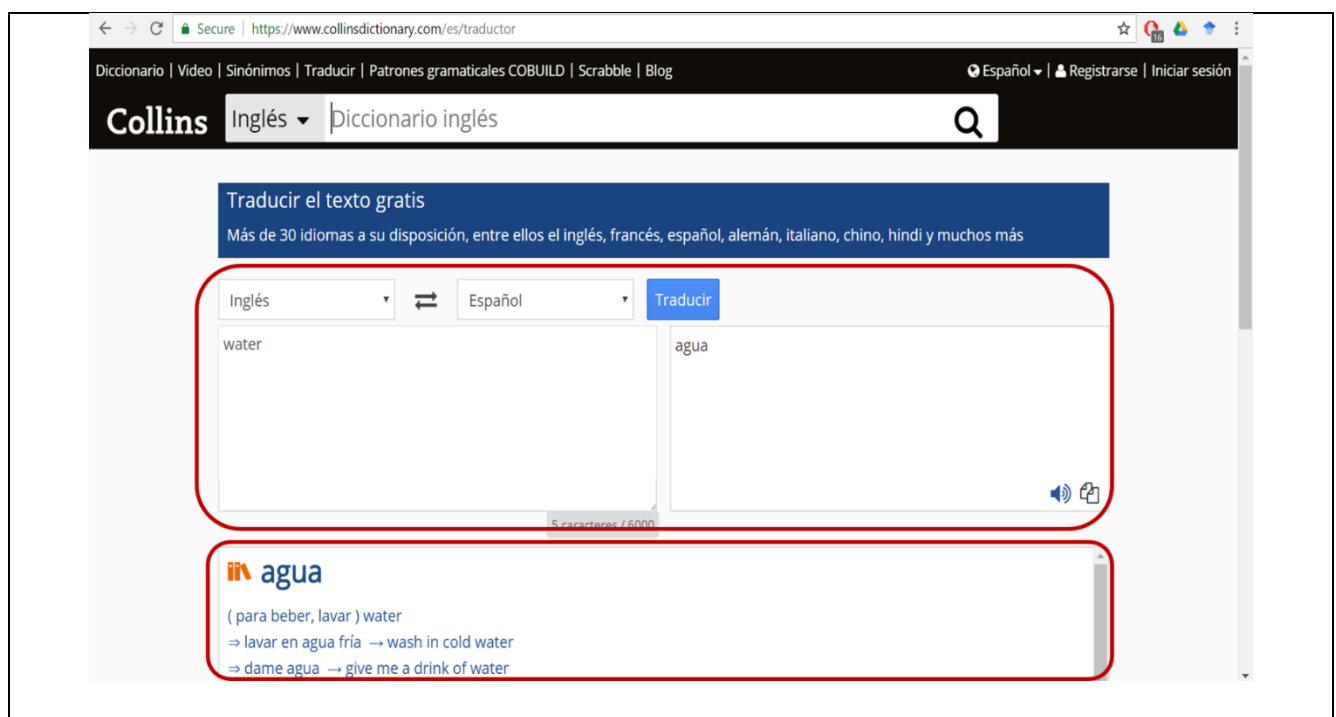

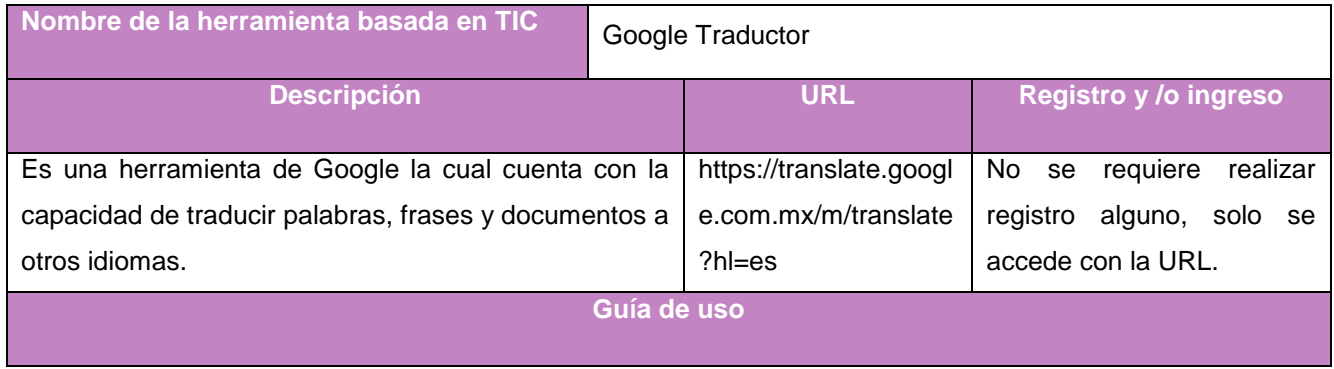

Para emplear el traductor de Google se deberá introducir la URL dentro de algún motor de búsqueda como Google posteriormente aparecerá la página web del traductor, esta se muestra en la siguiente imagen.

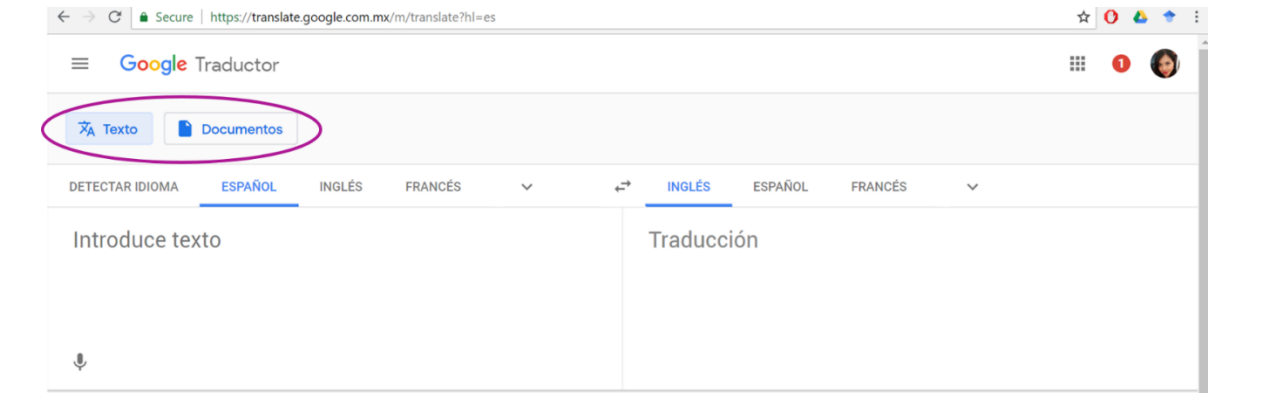

Para hacer uso del traductor se tiene que ubicar el área en la cual se introduce la palabra, frase, texto corto o documento que está en la parte central, esto se muestra en la siguiente imagen; nótese que este traductor tiene la opción de hacer la traducción de documentos, se mostrará a continuación la interfaz para la traducción de documentos.

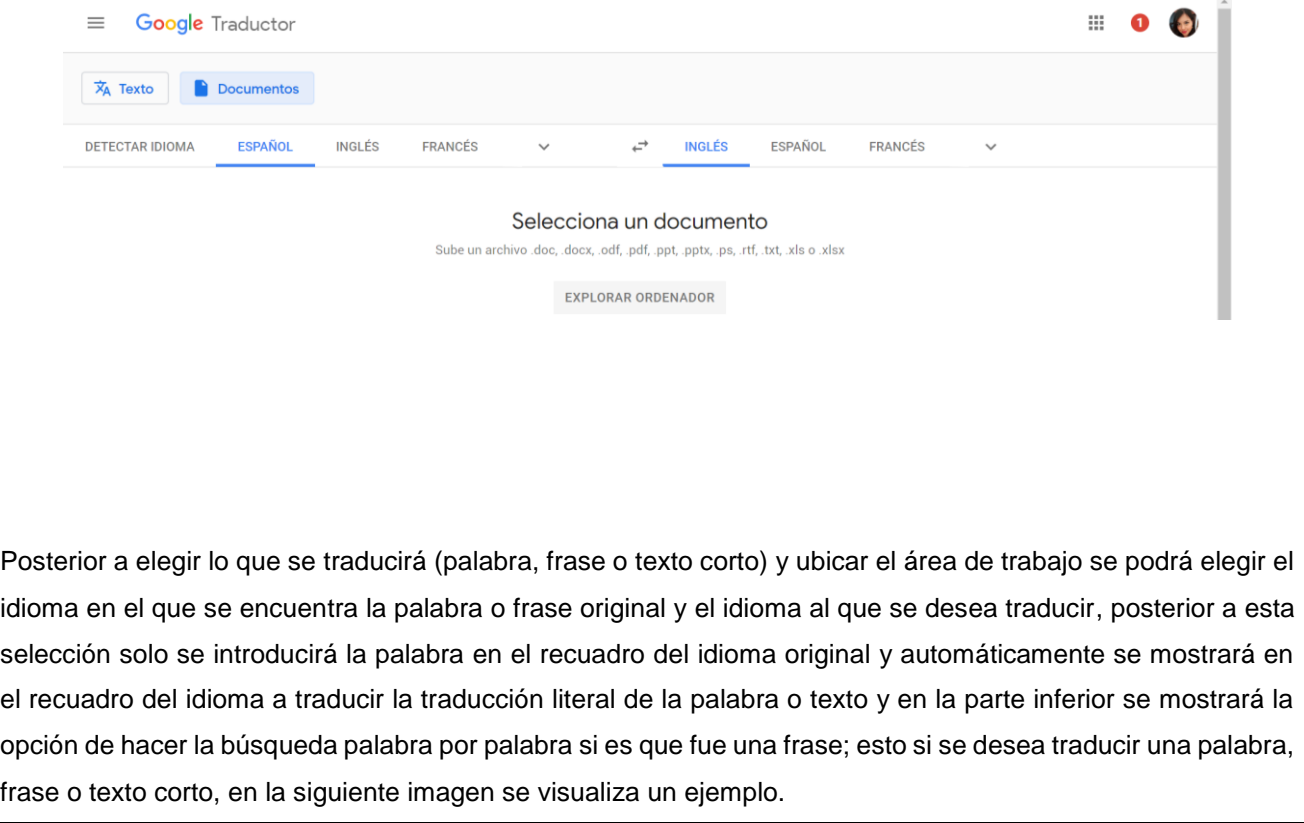

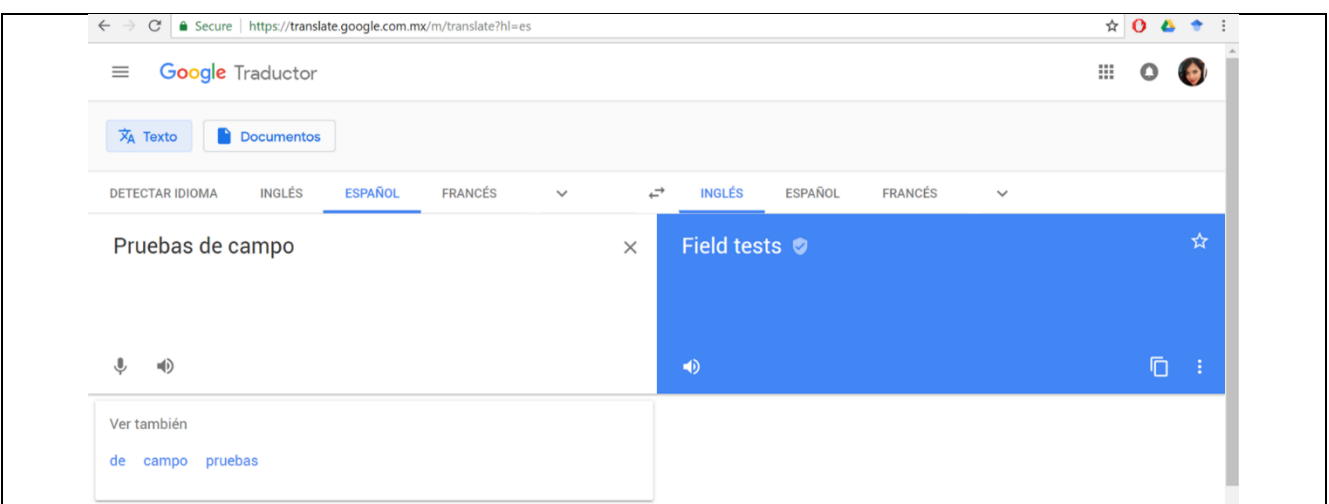

Otra opción que presenta el traductor de Google para introducir palabras, frases o textos cortos es hacerlas de manera oral, es decir, que podrán ser introducidos presionando el icono del micrófono y estos automáticamente se escribirán en el recuadro a traducir. El traductor también contiene un icono de sonido, el cual al presionarlo se escuchará la pronunciación correcta de dicha palabra, frase o texto corto al idioma seleccionado. Estos iconos se muestran en la imagen.

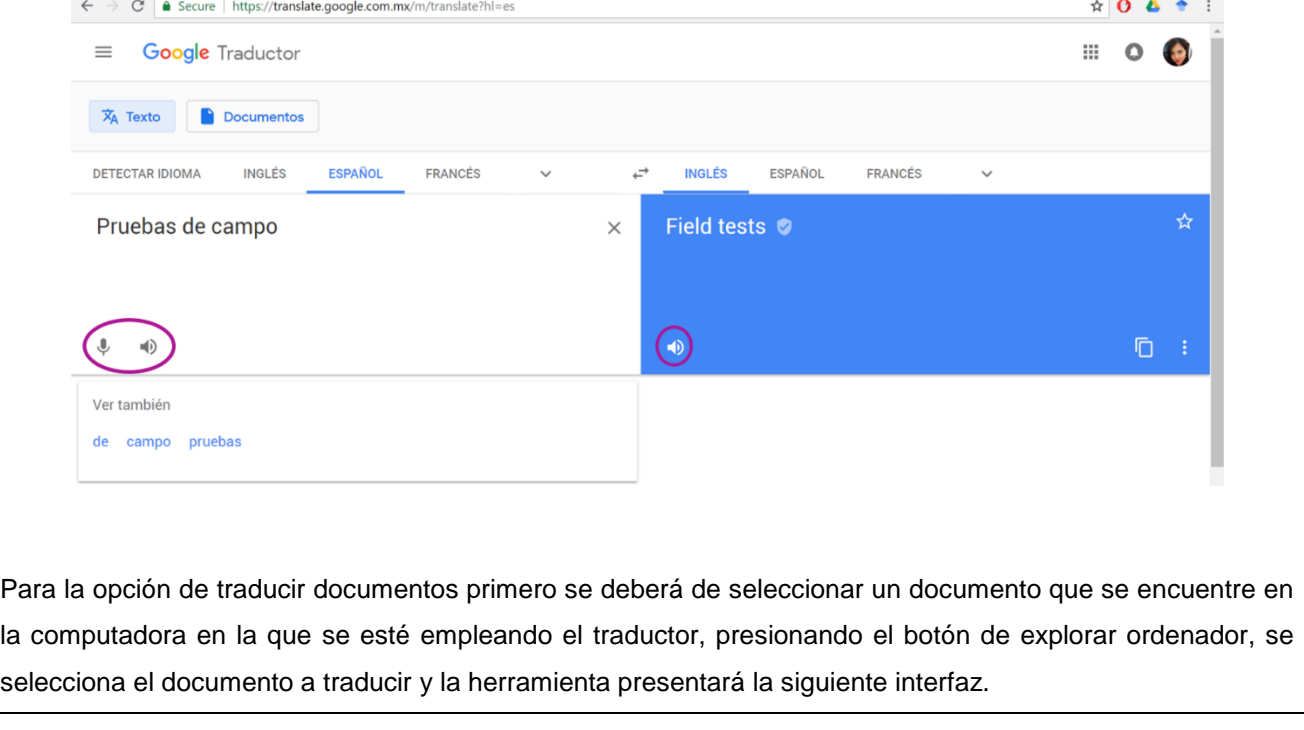

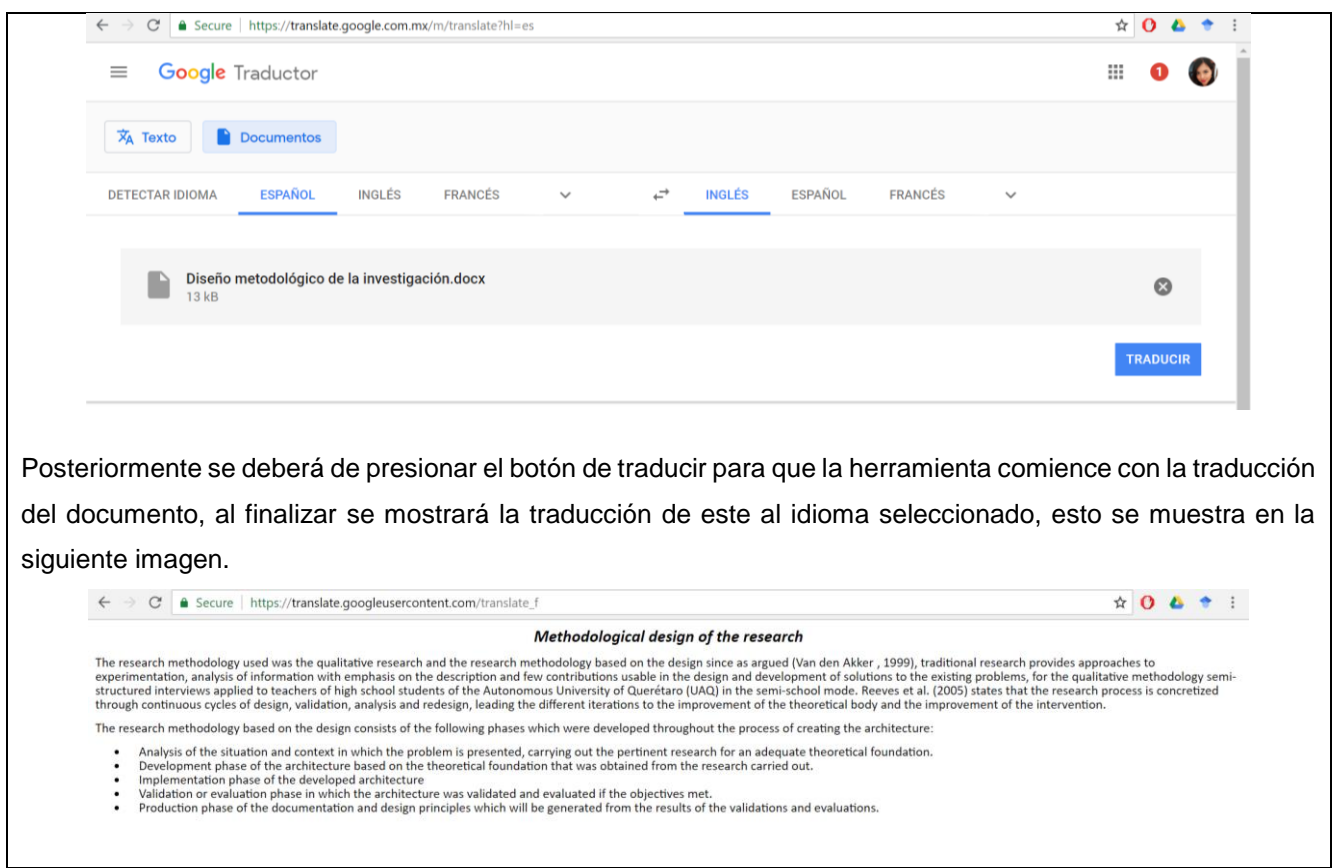

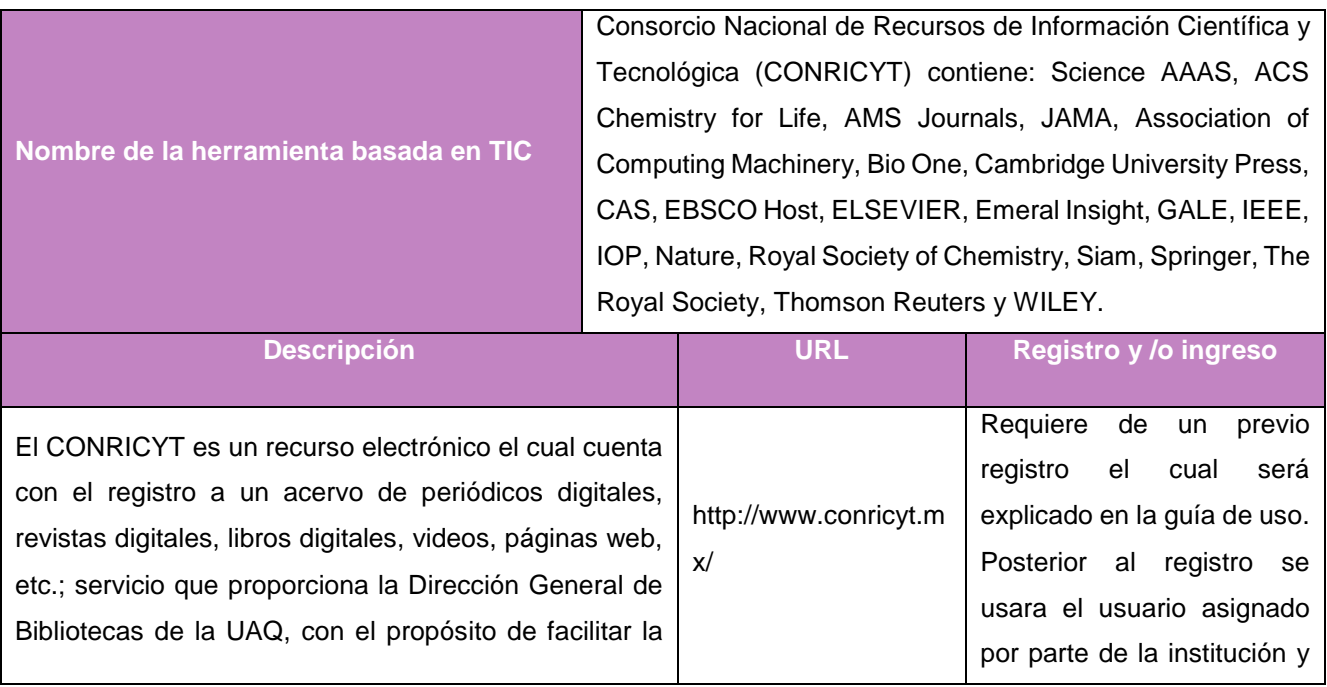

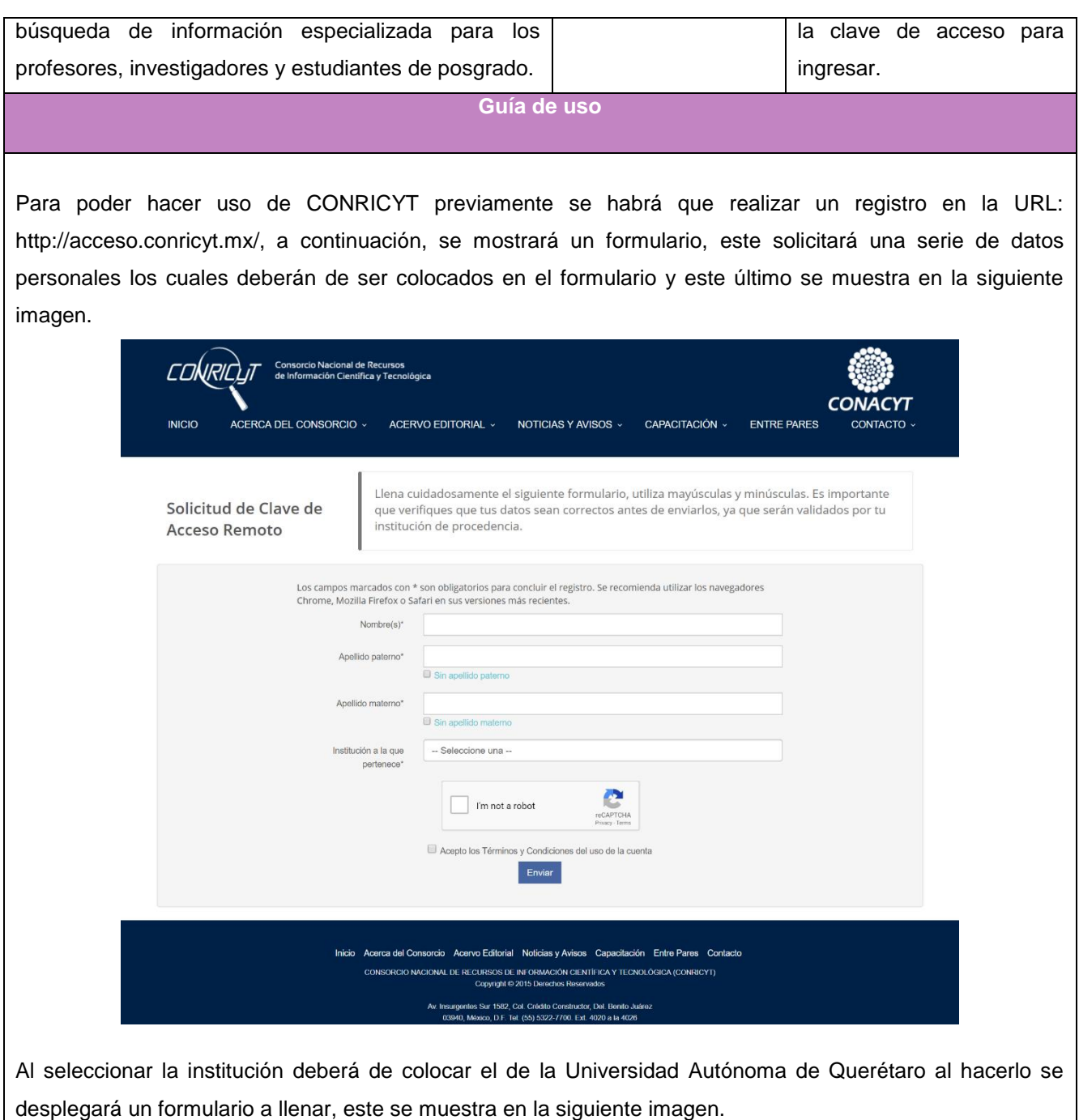

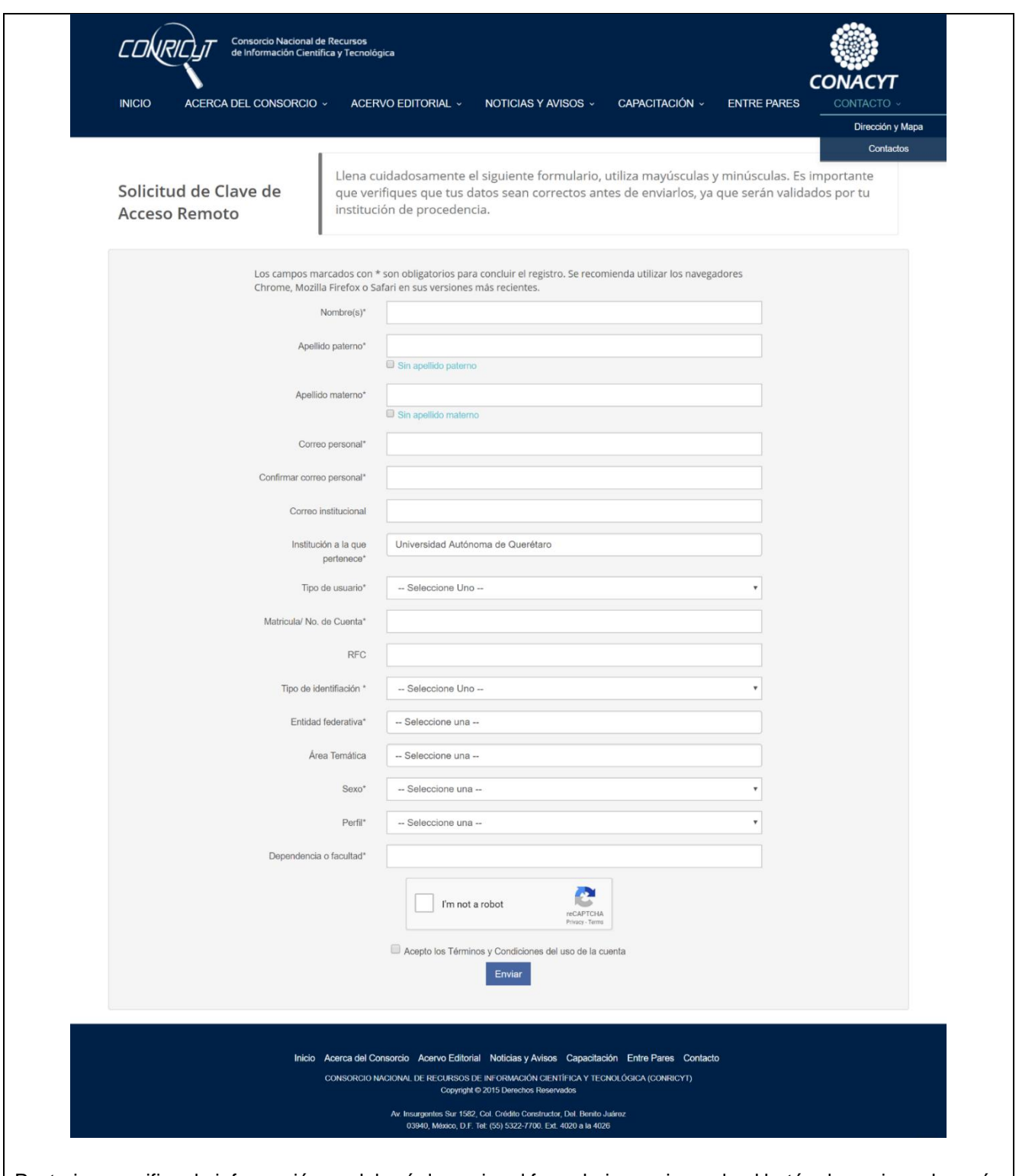

Posterior a verificar la información se deberá de enviar el formulario presionando el botón de enviar y después de un par de días al correo proporcionado en el formulario llegará un correo el cual contendrá el usuario asignado por parte de la institución y la clave de acceso, al tener estos datos se deberá de introducir la URL

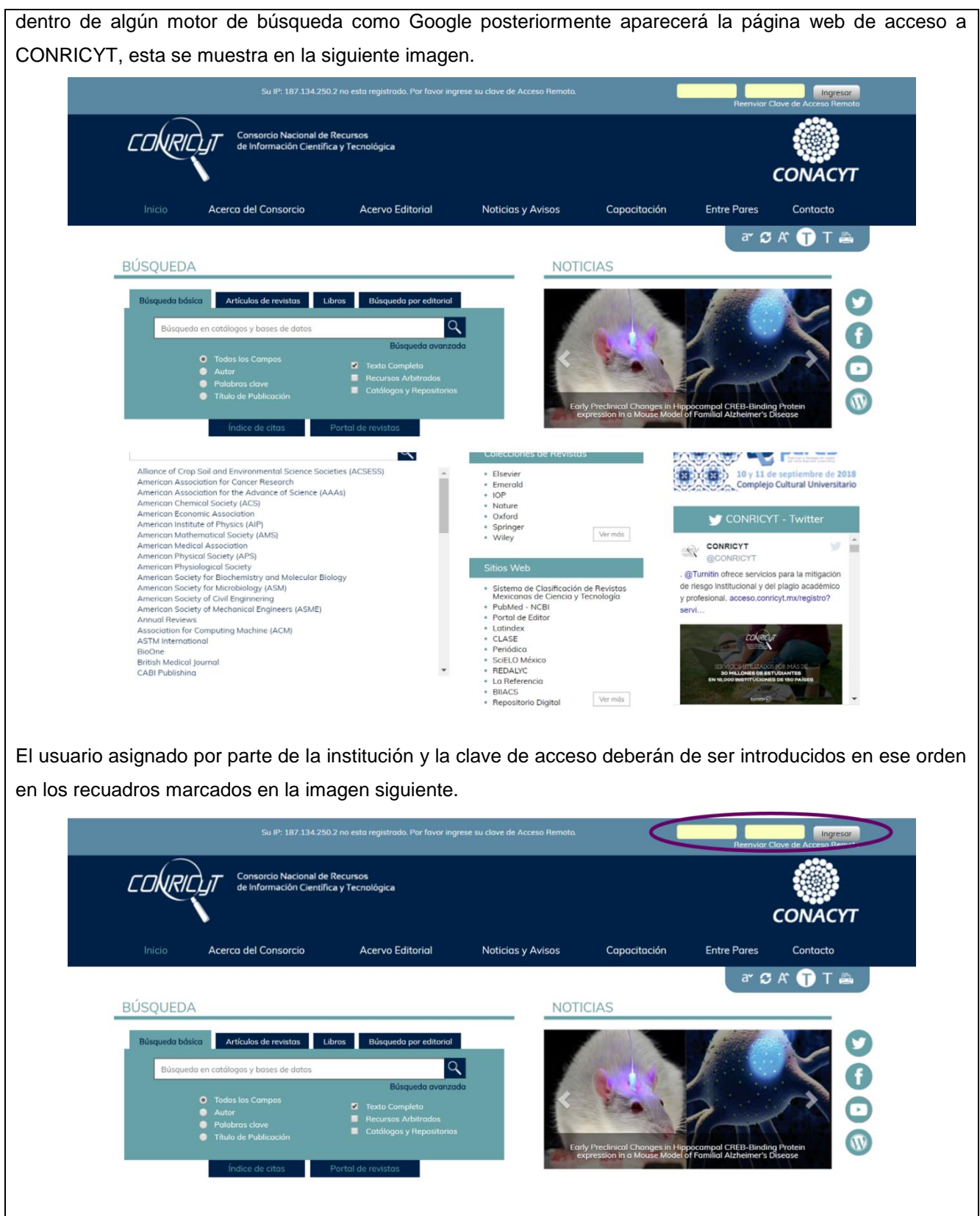

Al presionar el botón de ingresar se mostrará la interfaz en la que se podrá tener acceso al motor de búsqueda y a su vez a los recursos digitales, esta se muestra en la siguiente imagen.

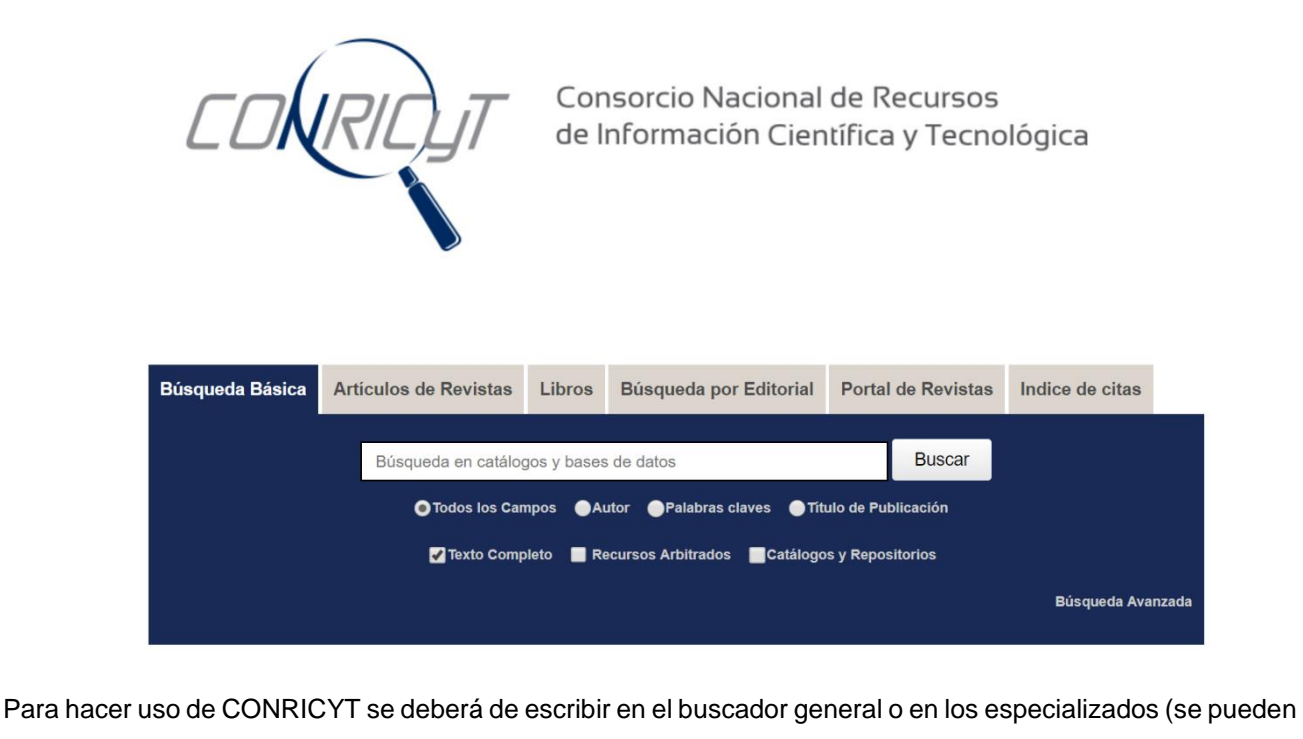

aplicar los diferentes filtros que se mostraron en la imagen anterior) el tema a buscar (preferentemente en ingles ya que muchos de las editoriales son internacionales), se presionará el botón de buscar y posterior a esto se mostrará el resultado de la búsqueda, esto se muestra en la siguiente imagen.

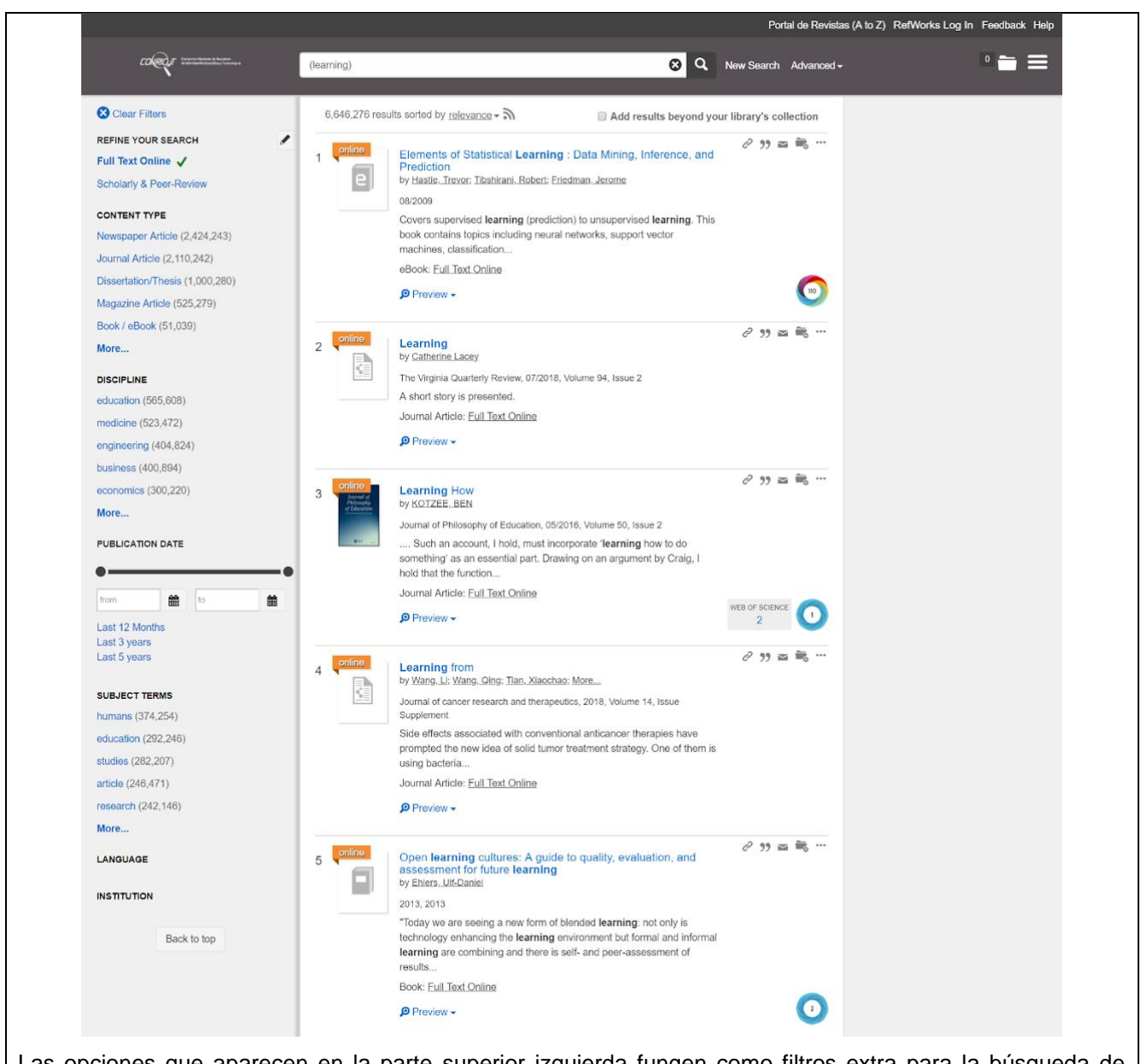

Las opciones que aparecen en la parte superior izquierda fungen como filtros extra para la búsqueda de resultados; suponga se elige la segunda opción se da clic sobre el nombre de la publicación y se desplegará una pestaña nueva en la que se encontrará la editorial dueña de la publicación y la publicación seleccionada, esto se muestra en la siguiente imagen.

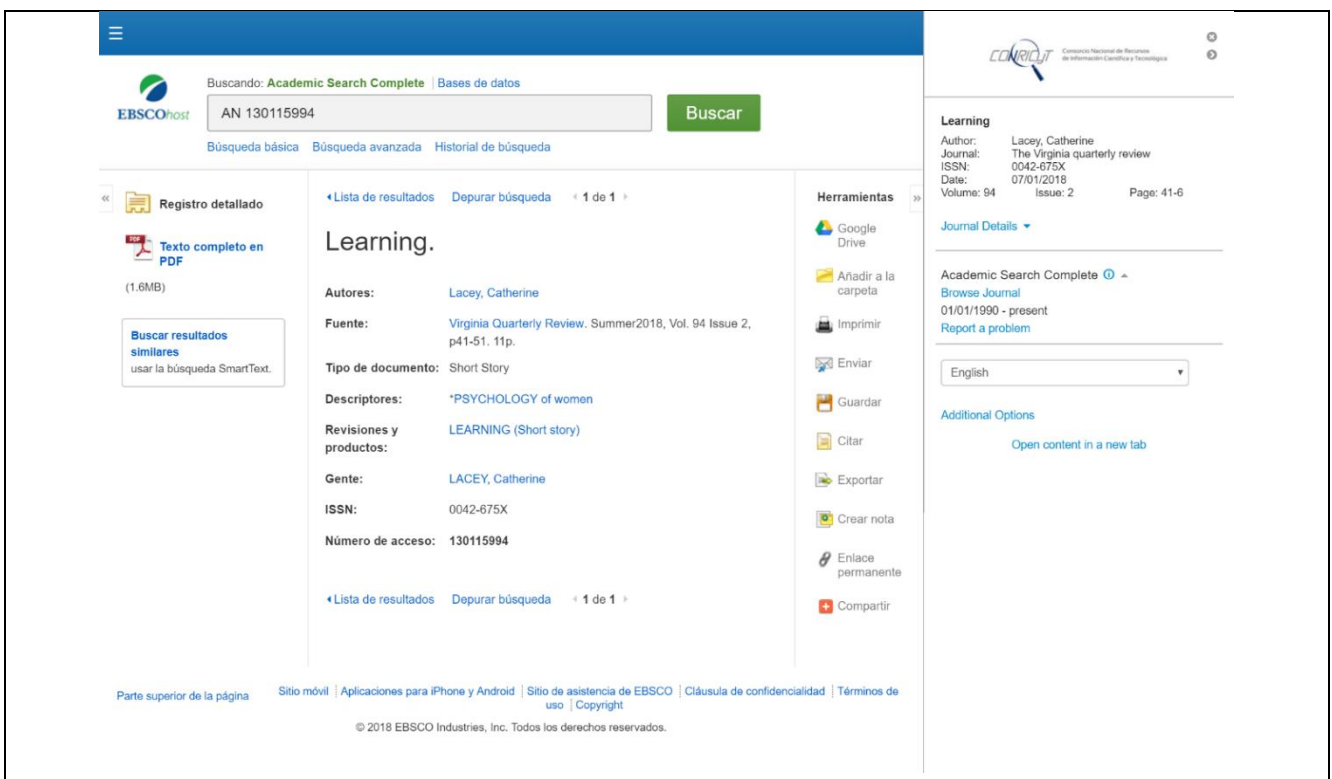

Al tener acceso a ella por medio de CONRICYT mostrara la opción de Texto completo en pdf en la parte media alta izquierda de la página web, se da clic sobre la opción anteriormente descrita y se mostrará la siguiente pestaña.

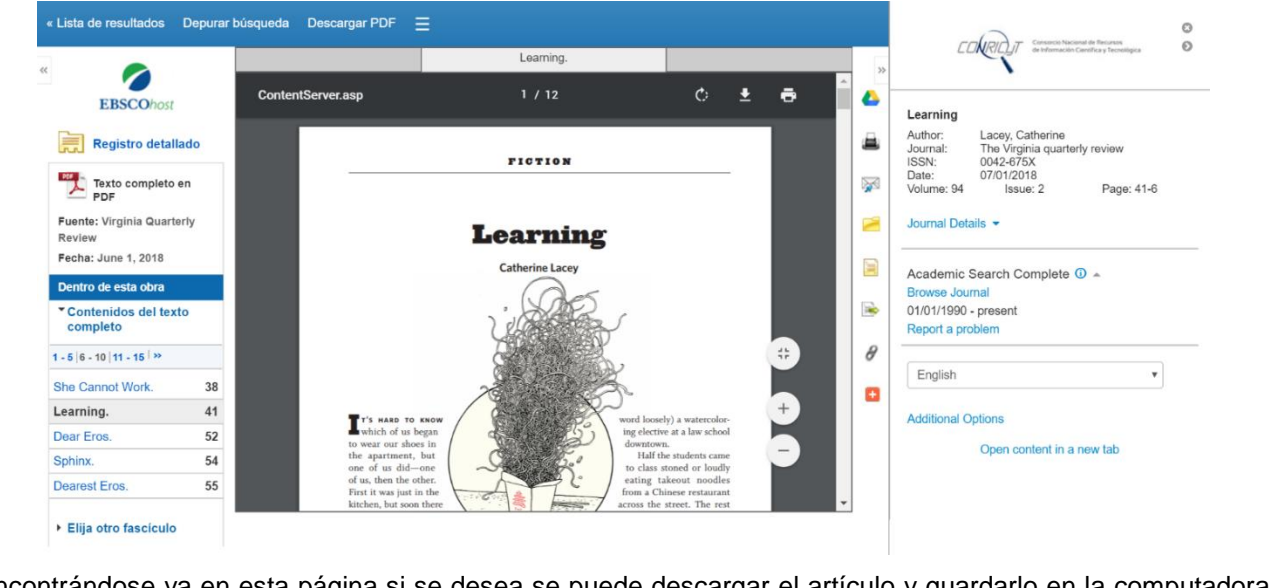

Encontrándose ya en esta página si se desea se puede descargar el artículo y guardarlo en la computadora seleccionando el icono de la flecha hacia abajo y solo restaría que se le asignara nombre y lugar de alojamiento a este, el icono se muestra en la siguiente imagen.

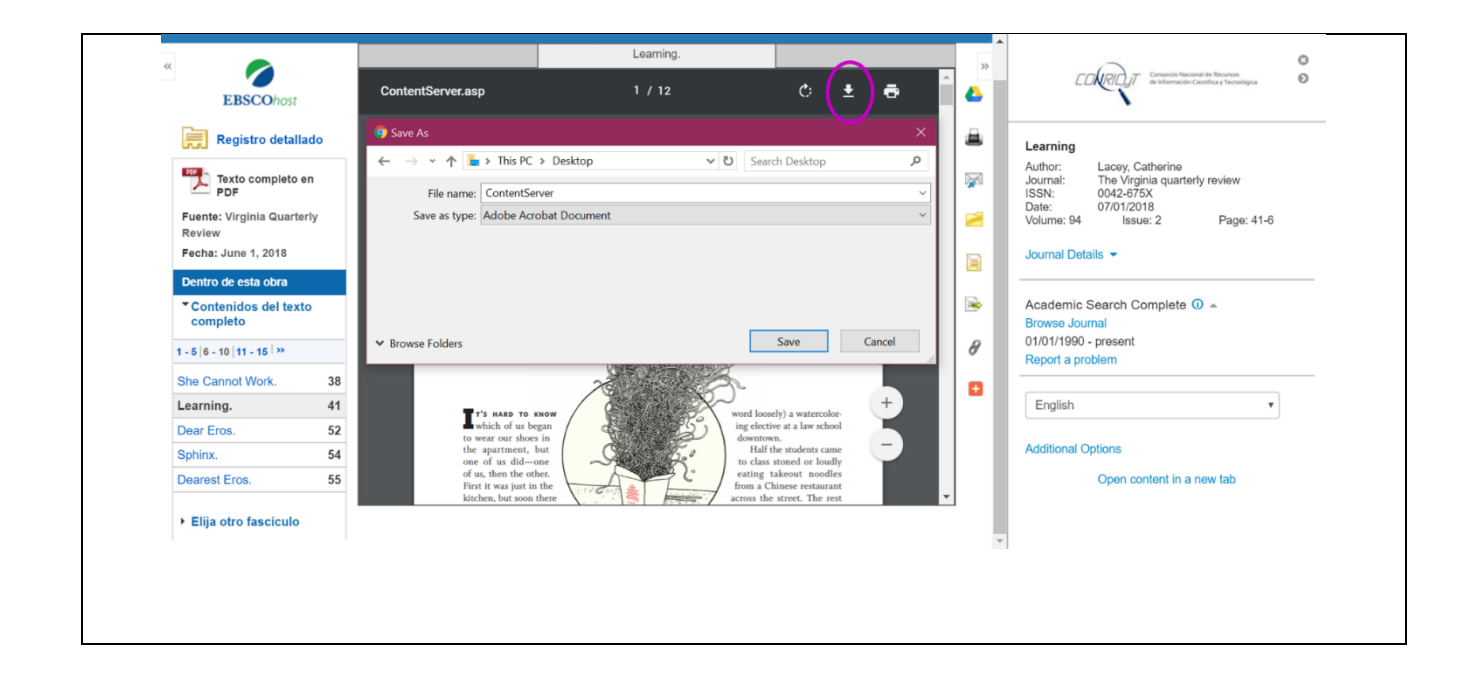

## **ANEXO IV**

## **Repositorio de Conocimiento Externalizado público en el EVEA VirtualFIF**

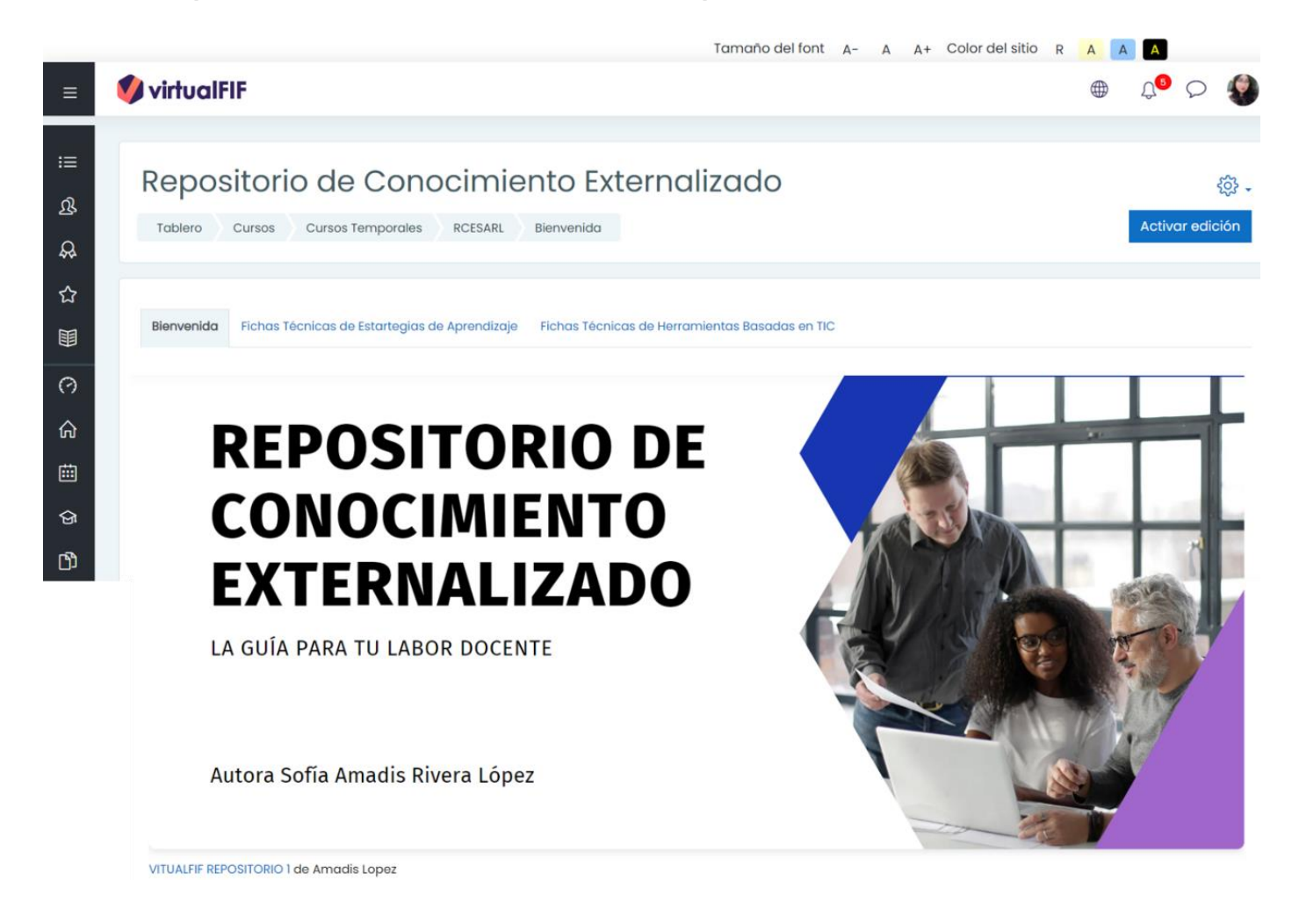

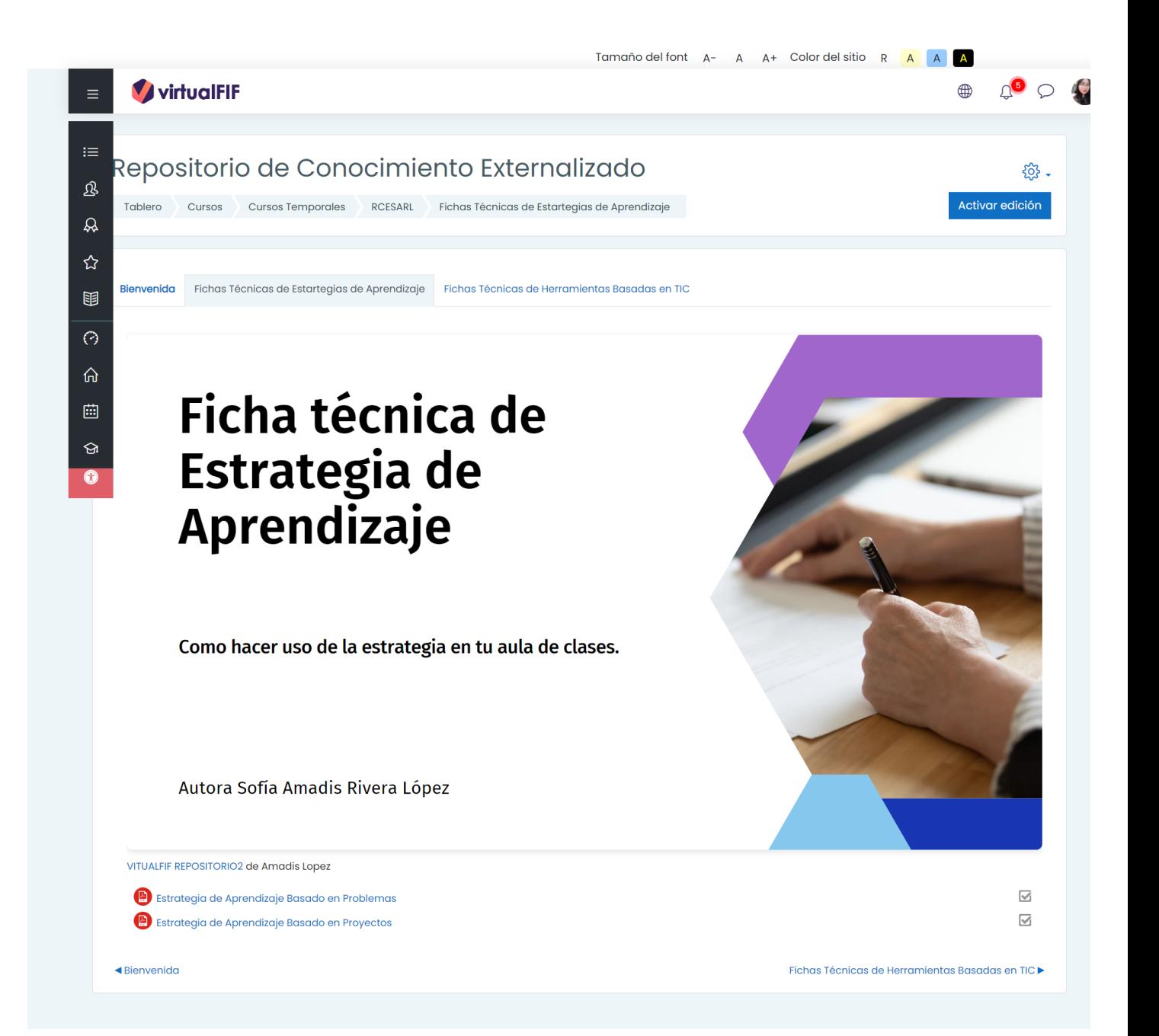

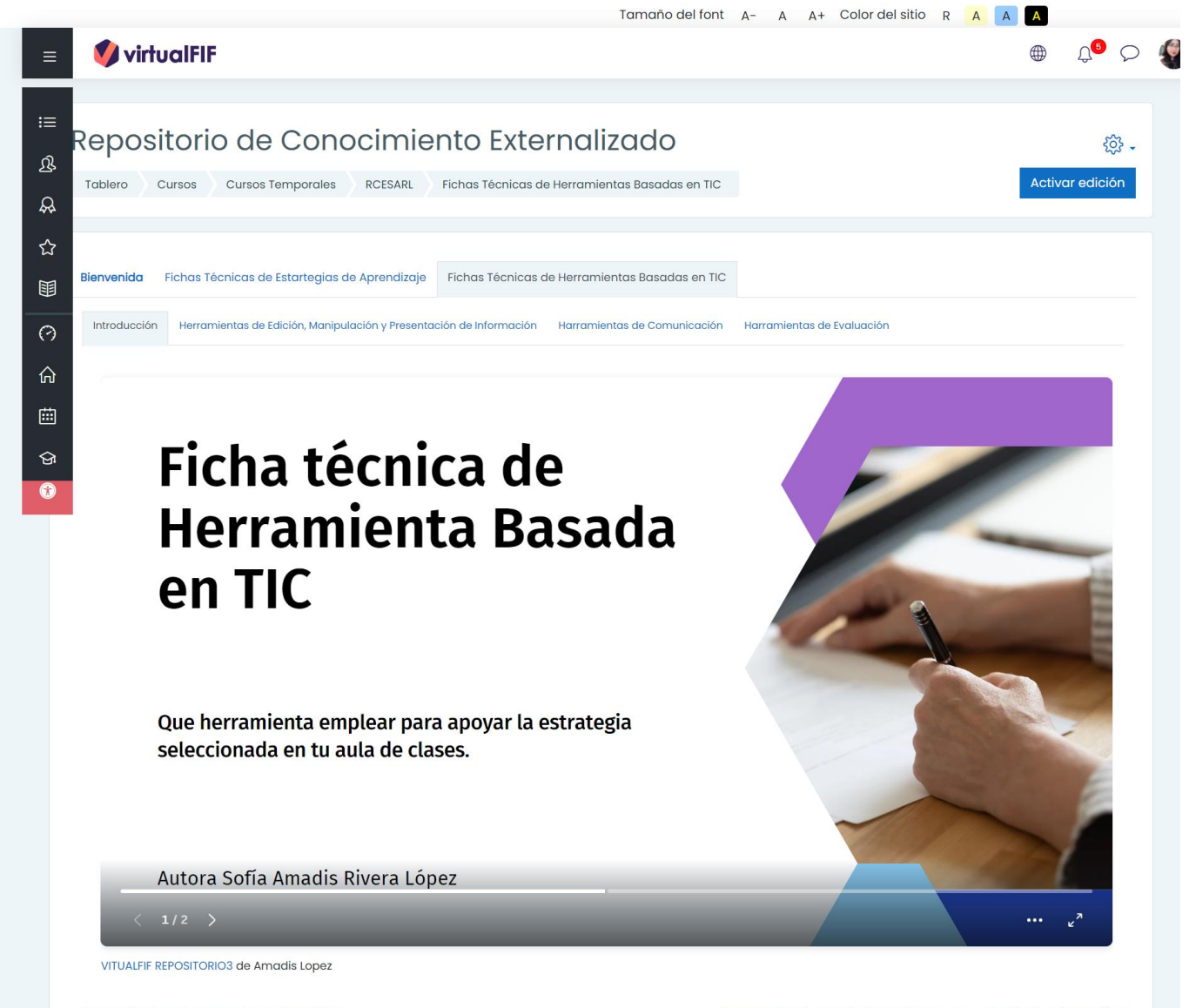

<br />
Fichas Técnicas de Estartegias de Aprendizaje

Herramientas de Edición, Manipulación y Presentación de Información ▶

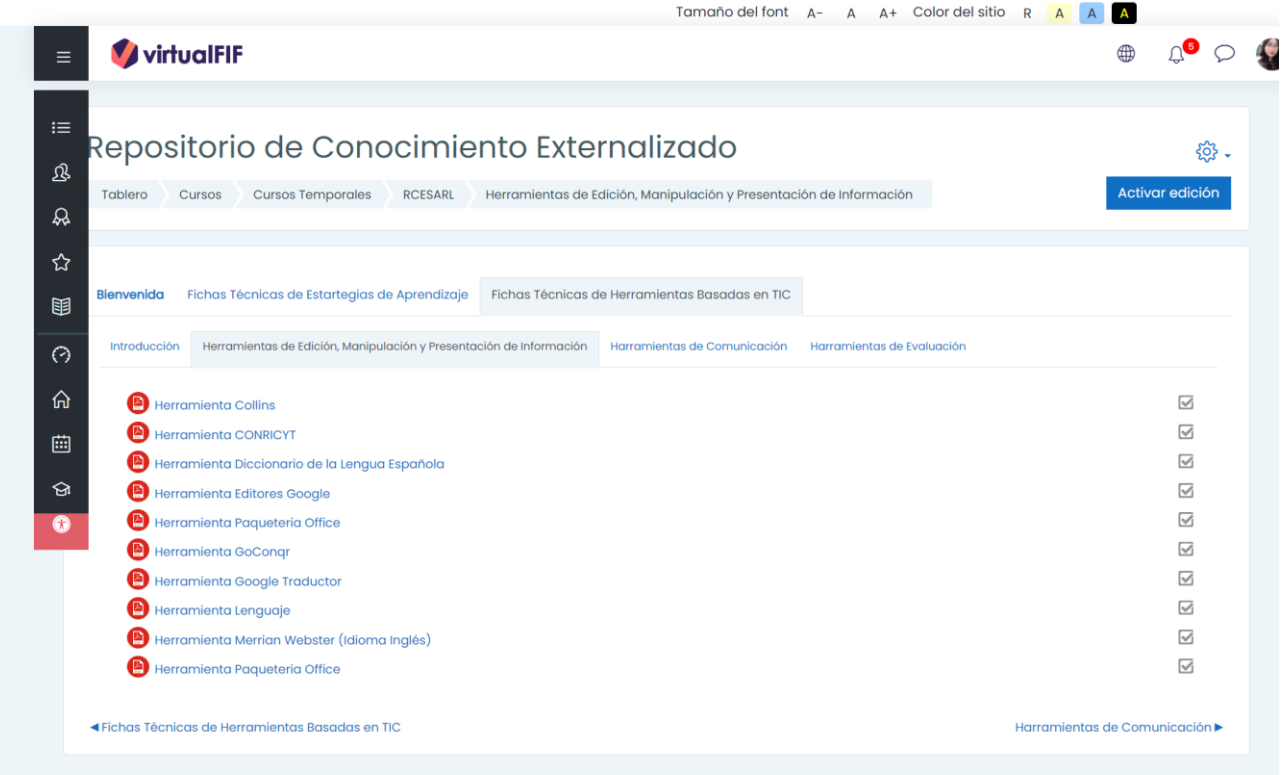

Tamaño del font  $A$ - A  $A$ + Color del sitio R **A**  $\overline{A}$ virtualFIF  $\mathbb{Q}^{\bullet} \circ \bullet$  $\qquad \qquad \oplus$  $\equiv$ Repositorio de Conocimiento Externalizado  $52 \mathfrak{B}$ Activar edición Tablero Cursos Cursos Temporales RCESARL Harramientas de Comunicación  $\mathfrak{D}$ ☆ Bienvenida Fichas Técnicas de Estartegias de Aprendizaje Fichas Técnicas de Herramientas Basadas en TIC 围 Introducción Herramientas de Edición, Manipulación y Presentación de Información Harramientas de Comunicación Harramientas de Evaluación  $\Theta$  $\Omega$ Herramienta Gmail  $\overline{\mathbb{M}}$  $\overline{\leq}$ Herramienta Google Meet 画  $\overline{\mathcal{A}}$ Herramienta Outlook  $\odot$ Herramienta WhatsApp Web  $\overline{\leq}$ Herramienta Zoom  $\overline{\mathbb{V}}$ Herramienta Teams  $\overline{\mathbb{V}}$ Herramientas de Edición, Manipulación y Presentación de Información Harramientas de Evaluación ▶

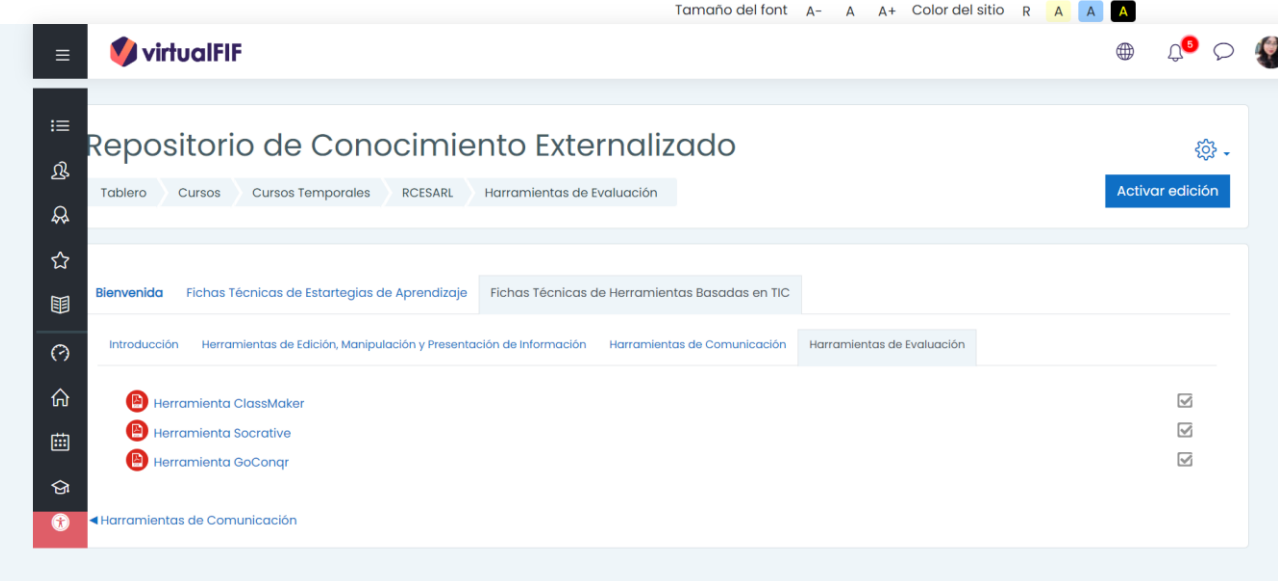